$3/2$  $111$ UUUCKia bomucu cro Hamammerawar Yephoe  $N_2$ чко Митанирской Іпарони Rieorkan ranan 30 1878 111.  $\Omega_{\rm B}$ I. A.

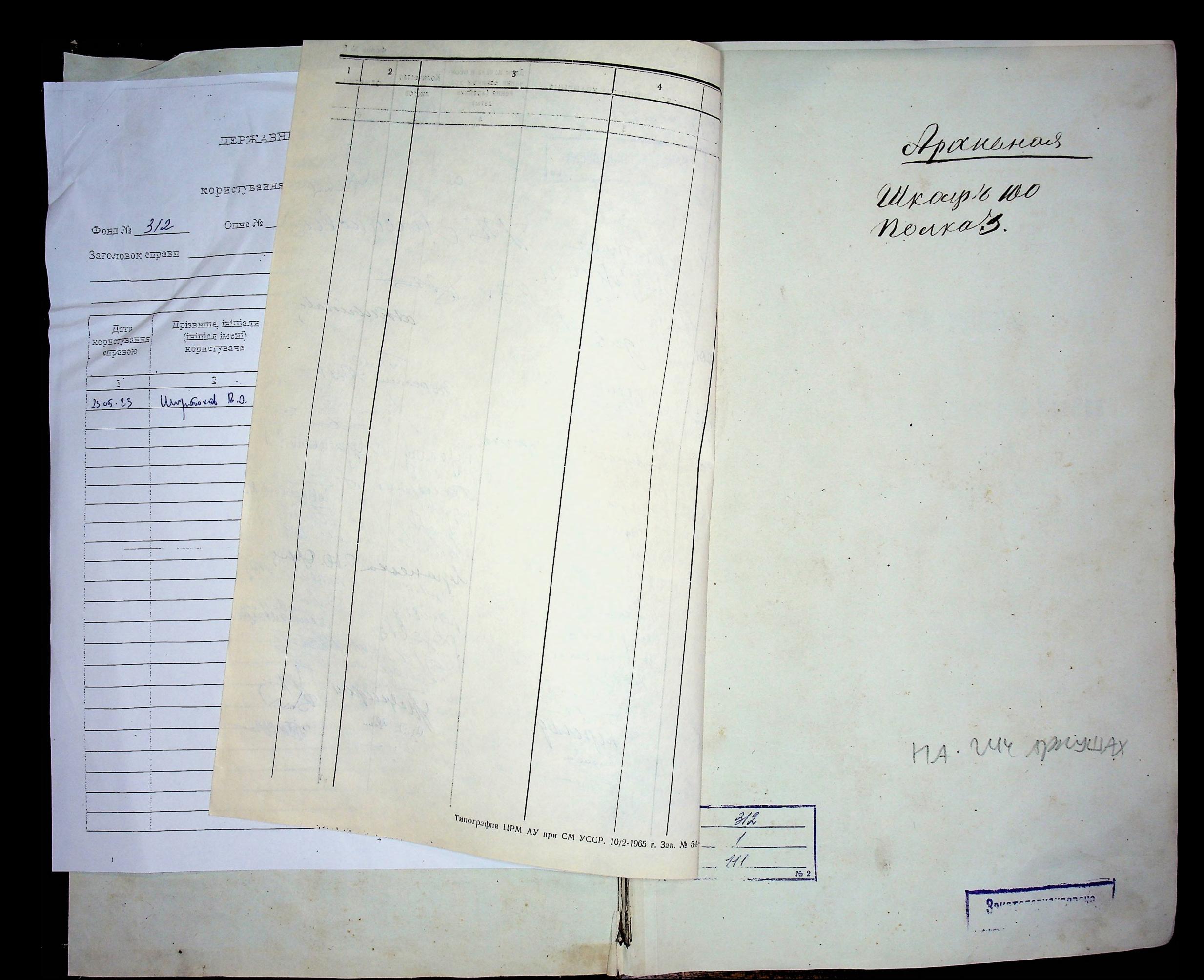

## МЕТРИЧЕСКАЯ КНИГА

as yes price

Bennelsenan

РИМСКО-КАТОЛИЧЕСКОЙ ПРИХОДСКОЙ ЦЕРКВИ

**PBAA**  $\blacksquare$ YACT b O POAMBHUNXCA НА 187 8 ГОДЪ.

Когда, где, кто и кемъ, одною ли водою, или со-Кто были по имени и прозванію Какихъ родителей, когда и гдъ числа. Рукоприкладство свиде-Счетъ родив всеми обрядами тапиства окрещенъ. воспріемники при Св. крещеніи т. е. въ какомъ приходъ родилшихся. телей записи по желанію, Kpeи кто присутствовалъ. ся прещенный? Жен-Режде-Фамилі<br>мрещени Мужескаго нія. скаго Muara bocanom calendim пола пола. Фамилія<br>щеннаго. Boenpicumakeum Concurso roca cantapa censo I bopens Riebenni 15 rybeprin Pagement Eun Deopanum Ma with be handbende Ranenochave spelar Rue Car Conabuncació Ramourecaou Ramouyo chpe peculipa u Mecepu Logariero Oznipofecita прото Гонтова, интенсито Нист etu, ypondemici Cy cynpyroio freutesour Jouepaux Robbuum  $9.7211776$ rachenvil, Mypneburch chaus, et colequiencement bente fahouncefr expressetr Apoloop Maunomba port, poduburnach Mar Arra boccurom Ceny Emp Coquare rolu Jehadper Memudina. more que la cuenin Gourero en Cera Papu Mongan e luchun Boenpianna houve 18 19 Musica beceiver no culticaum cree ne Anconnacion, Musculo Bourgeone er Secomaro wha elinhapa Ochan  $\mathbb{Z}$  $\eta$ yponisennoù Depo- conemativaro Cedra suremon Pena bi Thunget purmerira cheuche Ramorurechos quela Rodoupuso pura ma franca conda surfo cympyrobrous cympyrais Maposin Mudelenoeur Reenuin chpe yene Camo nurcueur Unaf pranbaisier muarra free Repour peup our a llouper focamemy culicasing chueur co colequiencia des Collections redu carba copouvolo Manuernba year breu. Trumpler Die Upufuge

Когда, где, кто и кемъ, одною ли водою, или со-Кто были по имени и прозванию Какихъ родителей, когда и гдъ Числа. Счетъ родив Рукопривладство свидъвсеми обрядами тапиства окрещенъ. шихся. воспріемники при Св. крещеніи т. е. въ какомъ приходъ родилтелей записи по желанію, Кре-<br>щенія.  $\mathcal{N}$ Реждеи кто присутствовалъ. ся прещенный? Фамилія окрі Жен-Мужескаго нія. скаго 110,13 23 Mearin bocaucomo culdecam пола Maunnubel hauet Benpieuvuhaum haw yura Thurpin dunner Buconvoluno. hearmonda Inbapa glede  $\overline{\mathscr{L}}$ 11 Malauning ypera poluran Manrouguers camo mpemesco qua la Bud Eyepor Ceductor Hele Mebenoeur Puneno-kamouare детеви Пристивchou Hommerby softeny configures No chour musicionour hormun Manusely Cynpyrobe, unobenne grobuge khpeupero queming usucreaux the gort poluticaries pa Rundzour Mulbernour Такси вошнить cullednu ciquaio Rufementale Harmannan wir Houghs Voudor cobequiencies benefi adjugit Mame coque co quel bic Mamanual con Maunemba nipufulu Monques Bapart Boenpiconna pouva 16 12 Muara Commons centrany скай пуберние Кут быст Дворенинуро mobenino pogia e de cuepo Mudapobenio  $\hat{J}$ Cochours rolle Repairs Pelonal  $4/$ yomuna ahamepu co gbapournoco in memore Ona, be Busychenous un, ypondemna minimune Pruneno Ramourrecoco eur Rocp Brapachurebau de churc byobres Huy Ma oppengend duma vene Caulebenus zuhan embobatu ybapti notfo cynpyrobogor mus Jeanno Habud Mur Rapocuma heutinous polutionared 1877 chill et gliapsuseuro Jossepour Morguernaux ct Doga e bloyerna Medy Jumanumano Hano cobe puremieur benef objection uderamowane to chave gnobusco Quemin Miafr Mauricina

Когда, где, кто и кемъ, одною ли водою, или со-Кто были по имени и прозванію Какихъ родителей, когда и гдъ Числа. Рукоприкладство свиде-Счетъ родив всеми обрядами таннства окрещенъ. воспріемники при Св. крещеніи т. с. въ какомъ приходъ родилтелей записи по желанію, Kpeся прещепный? и кто присутствовалъ. Режде-Жен-Мужепія. скаго скаго Murra bourram certiciam 110.13. lememabuare operad Boenpierum haun de пола-Cocomano vida Mapma boca reper 134" nouvea Marc gua le Bumuebonour  $\mathcal{U}$ Jacobepa wellapin youneke Hannyword Mann, Incurruft, chui et Vorpannois zahonnuje oynpyrobe Bpomandoro Use adenous Roeman chpenano numberan yore polutinanas quantes uneneuve Mearpour has Mourra bourroma Prouve Josepour Morgerenum Cullection bocomin er colopuccioceux bompe adpaway ellemana. more Ena be Concrim Dubi Mauremba Hubyah cere npago Hopsun Hielehoù nj Bounpouna kame<br>Pepran Kandenare Teua Despanarer Ba 8 Menara bouncomme cultivary yn la Deciana el Requestro Opogeobenie pocessione roca Mapma bout  $|21|$ opus, apostronna de pode Innovo Ipuropar Maro Dua, be Hemeninunolchoq Sumano Kama uncerand Jahonnouf expressively wie. Ramango chpengere guma ma yorb, pointmanarma justion Cuevapa treesdrouved for bocancomo can Opens elluranewhereur ered pocouro rota (pe Connenicus Comp ofpridor topaux dudarams nep Caro Pour Courto.  $\clubsuit$ Maunemba gapobro como upuao

Когда, где, кто и кемъ, одною ли водою, или со. Какихъ родителей, когда и гдъ. Кто были по имяни и прозванію вос-Рукоприкладство Числа. Счетъ родиввсеми обрядами тапиства окрещенъ. т. е., въ какомъ приходе родился пріемниками при Св. Крещеніи и кто свидетелей записи шихся. Фамилія<br>пещенна крешеный? Kpeприсутствовалъ. по желанію. Режде-Женшенія. Мужескаго нія. Mourn boundary caugecam скаго пола Morgan Riebchan ny Boenfumunan and полаpocedaria vola Anpere Deba Comin Ranebenaroyo em otronyaming Emu more Dier ler Bungebenoeur ger udymu Joenfun munch Hodnpoberin Rementer Kamodureenoeur hoch Phanymuku, ypanteen er umuyankow Hpune 1111111 dre oppenzeno gumer neuma undi Sugaebureko elle quio Heabepier Culture Buhenniu Recitizous Jecupal paunach zummuch Cura cynpyraco Morgenement or extigumental cynpywbr curve, po Cente copolido Mauremba imbusives mararia Cocumano cuidealem Coconare acque inn eter Replace que. be Currie Muyauf Be стану сеги придада Moreyans Awderen Bacapucuman chan rydepnin Bran Sacha Urban. 20 20 Mourra beauconve culica : Inpolonono yn Da Ppar Hoenoudou Condam como becomuna uga compre younne a blew, youf palemmax Hempolici S eur gbaguamoro que les have Jennan Barunchan Средочние базний chail Princeno-Ramanceno Dymmerufu zanom Occurreypan cyngy Raneways chpengene Turner Just comprobe Cours und manuer Environne le Her paysibilisées Mais prouve Jecuchour holonni Ja becemeanir Cenque chuaix en colequienieux les freuns, boccourries que improva buena obpoloby Manuernia Jour que l'or have On Concentrulage

Когда, где, кто и кемъ; одною ли водою, или число. Кто были по имяни и прозванию вос-**Рукоприкладство** Какихъ родителей, когда и гдъ, Счетъ родив со всеми обрядами таинства окрещенъ? пріемниками при Св. Крещеніи и кто свидетелей записи т. е., въ какомъ приходе родился Креще-Рождеприсутствовалъ. по желанію. крещеный? Ken-Мужескаго 30 13 Musica bocaur camio caude нiя. скаго Mouvent Riebenne Boenqueminand du пола. пола. rijdepnin Ranchena em Depane Joanne Ja Came boconuno where com jorporta " quenar fo charr er chatharmodo eta Vocarano mpimorro anna nellapyanna zunerun begobaro Ilpung gener lor Bunner bonouse Pena ypostycnowie Userest emboliace gla peux Spa Cha Hancoinceanna hoch chait Commepolis ja tapia Zamichai un uppeusend dumer und muo e leurnyano epicha hounoif cypywood neuer Jours Rundgours for carney podubicion.  $u$ muarra bocancomo car cuepour Morgerocauser gecum boucheuse lagu enbepurencieurs benefs odpe Mapnu Mpusiqueme 10 gur be curiculpus gobo Mainember verfo becausificaro Whuficyle Ropano 1. Rieta Renpiramental 4. Mourra Cocurcomo curder Hurvena a Ruman Sema Monganuno Je hocomune weder Twoun rember murius, yposudensibil rapin ellopalerin er 15 b W Jyjunebenou Chudop Muyanneco Hleepumaro qua la Bumielencia emp zahannouf eyngeren et currentepu Suiveno Kama urecurante popular 2060 gore, podubena Myphobura eynpyri Jagchour Roomeun oppery see. Murara bocca Hucymentboberen suranno recuentario Mapio came Cuideaume boca heard for Myphorbine chaus et colequiculaires aux reger enpres de la dechange Mpa Wepsilobe Mouriember The en Nodopolon cere ynfugion Mulaga

Когда, где, кто и кемъ; одною ли водою, или число. со всеми обрядами таинства окрещенъ? Кто были по имяни и прозванию вос-Счетъ родив-Рукоприкладство Какихъ родителей, когда и гдъ. пріемниками при Св. Крещеніи и кто свидетелей записи т. е., въ какомъ приходъ родился Креще-Рожде-Жен-Муженія. Moura bocaucomo com по желанію. присутствовалъ.  $\mathcal{N}^{\circ}$ Фамилія<br>щеннаго. скаго nia. крещеный? скаго пола. пола. cuidecomo bocomaro roda Amuyan hudan cami Boenpurunukanu du  $4/$ pour Embesonare que la upopuis Monuiterin  $\frac{1}{2}$ em: Abenchiaconii noi your derenne Buma Bunnyeborour Pruneno Ka данный Владислав aun a Mapin, ypen Radeperin cretinuum moduremour neuxblenou денный Гредочинской how converse they Roemeum conpuyend Duma Taccunnburch, gamin omuna Rauenenario usefor cynpywby caen, alyminesme convenientis Cynpyrore Hpucyn polubunitar Maria Journman Ruddrous Joeu embahu Cmarucaux bouncano culdcarps epour Monguerumente Todparenchie chella Codellaro vole Elu eyanhow There Huno requiements benefor manche faper cogreciavo que cua Cheneba cynpyra La Cucinia Homeson Mauriember con provodo Amayan Richenou ry Boenpiceuna hereni de 20 Mourra become me callar répuise Pranche nouvelles en consegues en Ru  $18$  $12$ pococuaro roda poena glayga que a monofe rapoda emany Omalumenia moro Dua ber Bumyebeneeur дрение зоанна иВи съ дворенного сенте Pulleno Ramourvenous up genmana, ypontienna parmio Unfaguaio gra Werecest Recineen chp malurencia Menal Curgen yere guma unencur Ba kup zakonnoch cy yournance Rungour Jocupa supyriter york, pour Cliosyecuchicus et enbepurent тачев Жишка восси ceux benefi coportable Mann came caugusemo bou uaro acque finale lo emba Consultation gul и дер. Дереговатесь Mufayer.

Когда, где, кто и кемъ; одною ли водою, или **Рукоприкладство** Кто были по имяни и прозванию вое-Какихъ родителей, когда и гле. ЧИСЛО. со всеми обрядами таинства окрещенъ? Счетъ родивпріемниками при Св. Крещеніи и кто свидетелей записи т. е., въ какомъ приходе родился Рожде- Крещепо желанію. Женкрещеный? присутствовалъ. Мужепія. Maurin bocancome cuide  $N<sub>e</sub>$ craro nia. Фамилія<br>ценнаго. скаго пола. bapour Richervie ny Brenpieceme haun du пола. corner bocomaro wa pour  $14$ Schnin Rouferance em Mamyinpulato Gernatpendagamore que les S  $\frac{1}{3}$ Apromapa Ockmabi- Commune Bazucini Randenau Junever Famo ana u Jeanuzur y of Bops et Pranunu uncertail Ramangro ichpe yennañ Manguel horo Gerar byekou Munanceste yene guma Humières Ba choice Typyunchuf, za repier Auchegour Jecupany konney eypyrobo Rathemickmin crecebopunt gore, polutionares has nieur benefs compagnée Mount com bouncamp cun yearme bouleverongs emba Tour mpeminisquire I Rancom cero npufo Arouyaur Ipodnenenai Boenpaanukaanu dh Mucra bocaum no caude Губерний Прилокаго au: Mongane Aguan  $\sqrt{ }$ came boccause roda com  $\frac{q}{q}$  $14$ mygu u maisfe gyvau Drewykie er Offranomer gebannare qua bi Tru flamounper n chausquainar Domama Jour eyebenceur Rumono - Kamon Curius ypontennou Sinunclare, Humpel Gobekare cynpyrow renout Rooman chpayers chufe, zakonnerfreyn guma nuevaus Mapiel pecingour bunapieres for wor you, pourleur opaux Morgeronneur crees sur Musica house bequiences benefo objected forme conquantibode reguellaro gua, bola. Mauricinha Touchamm certifu page

Рукоприкладство Кто были по имяни и прозванию вос-Какихъ родителей, когда и где, Когда, где, кто и кемъ; одною ли водою, или свидетелей записи пріемниками при Св. Крещеніи и кто число. т. е., въ какомъ приходъ родился со всеми обрядами таинства окрещенъ? Счетъ родивпо желанію. присутствовалъ. крещеный? шихся Креще-Computerof notgan Bunpieunukeuma Жен-Рожде-Мужепія. Muara Cocument cauge  $\mathcal{N}$ нiя. скаго Фамилія<br>щеннаго. скаго mujo Budmala Semeni: Cmameril Cobo, пола. пода. camo bodenaro vola Non nos re Cuenas ypone queter estimania Ro  $\frac{1}{2}$  $\hat{\mathcal{S}}$ ma cumulmamare que gennoù Cinoucrou da samulo er Deopoin Co Hemijobehour Guicard teporufe, zakunnenfr cy horo Baupiero Tyzumeanicareux Recineurs at npyroby yort, poeut-cuallypoharo cynpyroi regio quinta Voyancina ничеся тысяга восем allura Bartea Recugaran came Cinquant boe Cu hapierre Jocupoeur e Horn uno roga Juna bou mons et abepuccions enaro que la Cuerine Corofo copylook Mauricinha Hanwar countrylogi Moregan Tuebenai vier Heenfraumehann Tues 20 20 Mouvrie Coccinando auge urpozda 1. Rieba gyecen Comematencia yumepr Jocupa uthanquese Copuyopy Sinds Robe Camp bocourse regarding presidentare Manobenar unha et Callamnai oma graniquemore quer be) Juma Menaberan Hierpobolufo, zahan-Bennyebeker eur Pueune Kam musto cynpyrobr cany pagubinical Moraline concernant hoemeun vilja  $\dddot{\phantom{0}}$ formand Clubecking repond gumer recurrence Ba finerence legal thus Menmoire Heenezour Jours paysence que bien. Bungolen auch pupique nieur benefo as priores Ma emba

число. Когда, где, кто и кемъ; одною ли водою, или Счетъ родивсо всеми обрядами таинства окрещента Рожде- Креще-Кто были по имяни и прозванию вос-**Рукоприкладство** Какихъ родителей, когда и где. Жен-Муже- $\mathcal{X}$ HIA. свидетелей записи пріемниками при Св. Крещеніи и кто nia. скаго т. е., въ какомъ приходъ родился скаго пола. по желанію. пола. присутствовалъ. 22 Moura Cocument center **крещеный?** Annexicoup hoga Sompreumanamental como becomaro roda Chino porte Rapera ustal em Plapamun Buren Our glaguami temoporogue emnu yponidennoù mir hoevepur er Ru be Brungbokour Tumo-ta Шрушкивский, Деригичкий Вистерановского. zákannagh eynpyrobr Apucymembobacia para mountenour homan when corner, poducturies Ma Muchofre er Meno Ruma Vineneur de examilecence my cauge Orperact grobinger Haemodemuseur con Roomand como bocumo inter Mercycaux Audourocurda Counselor Cytimacogus for Concrete History coronfu rumenteur er enbepmental Confo aspadoba Mauricinha Luqu Remons Richenon Boenpiumunan dum 19 15 Moura bocamont called Ayloppin Brand wob- Derumplande Corne Cocoenare rega Abryenie chave yngen Beaucock He recober in ca Heave 18 Mammulayamois que Com chail boucon franquigue Culumnachu que ni Ammacha, yfux Herrilly Wednesda Jurnukobenoù Rumeno Ran gennau eluneran Bn 10 cympyrac erarcekan Raningn chouper guma unement chicken suguest zakonnufraj Meridaeur Andreaur Murin upywh chino, fuduo Juiner Mourin bocan cioburcan er cobepuesiant Concer cops dobs Mauricinha famir caugeaumphace surve rage pour ge-S. mindequinew grue La cenemia quanapolan Give Music

Когда, где, кто и кемъ; одною ли водою, или число. **Рукоприкладство** Счетъ родив-Кто были по имени и прозванію вос-Какихъ родителей, когда и где шихся. со всеми обрядами таинства окрещенъ? свидетелей запипріемники при Св. крещеніи и кто т. е. въ какомъ приходъ родился Креще-Жен- $P$ ожде-Мужески по желанію.  $\mathcal{X}$ крещенный? присутствовалъ? Фамилія<br>шеннаго. скаго скаго His. пола. пола. 25 24 Muaria bocancione cuide Ruxermuch Aparmesas Bacapiteunanam Cit came bournan idea Cum Родоможной продорого Ленировной Ле Opr gbanjame umbepmare Jumomeno apriladame cuminic Conference que, la Haunurmenterace quegani boucome tre ch flameparento Hough Roueno Karnocurrecurren Ra June a clearmance, chave gribuicio Apricip masulennau Mapnok embobana Shopsmale Mungo chpayono Turner prav Jathemenuer fu pinnie Bynagnie er man dollate Richigour bill pauve Musculia bara Нартер стругова Demociono Horocenoberano et colquiesiment benuevoy came, polutividar fue con bocamons can gobr Maunernba accump bodenun que i tbryena gbar yumu namuroyua Er Cureniu Hurenimuna Confinitage Apycoup mirannuf Bourpucunahanalar Moura bocancomo autrecip  $28$  $\frac{\eta}{\eta}$  $10$ с Августина и Моино- ин: Мпиданиет Вар- $20$ bocouriero roga Ckinocopar glio pricemar, yposudentia uniberia rydepuin ave yame gelamorogue bu have Jaanbenait Kongressageometer Tymut Soutof chair Pranceo Kirmodureckai subo juscomete compa response et gloguernan Ranewyn akpensenc game Jobs cours, pourlaines Commiere Trans Rydan minerain Emagrany Redige Murra becaucancreau puberara expression Jocupour Robinnonum gearm boucum was co coloquienneur bende auf flugen a bayyome gobo Maunembo boducio que vigep Herewer Bunbynce nonpulage .-

Когда, где, кто и кемъ, одною ли водою числа. или со всеми обрядами таинства окрещенъ? Счетъ родив-Кръ-Ито были по имяни и прозвавію вос-Рукопривладство Какихъ родителей, когда и гдъ, Жен-Pox-Мужефамилія<br>щеннаго. шенія. Munion hacemany centreun кагоска денія. пріемниками ври Св. Крещеніи и вто звидътелей записи т. е., въ какомъ приходъ родился пола. пола. bocomaro maje annasco glui по желанію. крещенный.? присттетвоваль.  $\mathscr{Y}$ yames ceyenais que la koue  $\mathscr{D}$ Themodus Bewen- Beeng count burn dash craw Present Mamounneware Ru Enun rydepsin Many May Juman Encepture paro yours honoin prainment et glio. nump adjourned quema days Minfenaperan Propis pouros Comercio eta aucune Banonady Chaquing Jua n Consumation mona Rabunenars ey Recursion Jacupunt Roderum yourdennan Mynab Mynur. commy en extequentiemp lengt enui Aubreburchy y, kuniverfu eyuggraly copyob Maincombo dum, payubumar Ma 9 Court hommony Cenyes aling Cachenard ruga Chindal Delayunching que la Cención Elderando Cero coro noufodo Amemobrano Ranumana Bourpeaumetran Sala 3 Munion Cocomany cen Bould Munamier nettosin your Dansmucher deux Me  $\mathscr{H}$ 21 bacocuois raga Denoted Might suro quer, bu Minenieru serb. ramingly expressionale Bandono de papor sistema crui Princes Namouvernie responsed camp, por podero eyrpyroso elpa Seanings shows gund gly queluciar Munsin boca efficientaliana, glupoment numeron Conservato depo Jumy Centde amip le resurs le papile Maunobena et lieu sa raya Cumoro el Muy mino. Machamo gralia-June Meuroyeux Alde yumaro quel la camine eur Maxamolureurs et cole nero bequienne benufs objetgots pliquous synquin en  $\mathscr{A}$ Manucinan PR usprain spacks natchartums & Harf, hr. MA

Когда, где, кто и кемъ; одною ли водою, Число. Счетъ родив-Какихъ родителей, когда и гдъ, Кто были по имяни и прозванию вос-Рукопринладство или со всёми обрядами тамнства окрещенъ.? шихся. свидетелей записи т. е., въ накомъ приходе родился пріемниками при Св. Крещеніи и кто **ORIO** Рожде- |Креще-Жен-Фамилія<br>щеннаго. Муже- $\mathcal{N}_2$ крещенный.? по желанію. присутствоваль. екаго нія. скаго 26. Moi coura bocancomio cende пола. пола. The onder nogouse bear Boenpicementaine Study extras Cochairon Coda Denada  $13.$ Авистина Драдника Мышанинов Врачции  $13.$  $\overline{u}$ 93 Description Illeconoso dux ce Sosdien ypostedernoù lemuncain Metron Je Bhucie berows Suncre That Bepriday with Rainwrold, Rainworth drobusy ero: nouvecroses homeus, orte Paronswer converts Thursdau. pouvos, podubicione Trapes Harmond os line sucesso dument demancrisco. And Thuarra bescure mo vien Auto Truxent Dr. Jans Burkenborn Rick Bours No decreans Vastare: centecemb bochscore Coda Dexaspo Muina crecions Hacmocrines ents es es "i amaro dres 68. V. Ipu-Popus existing borrock adjustable Mauricinhas Hacredonnels Beforenz chekore Paul Kamanursekore refundet koro Kristian

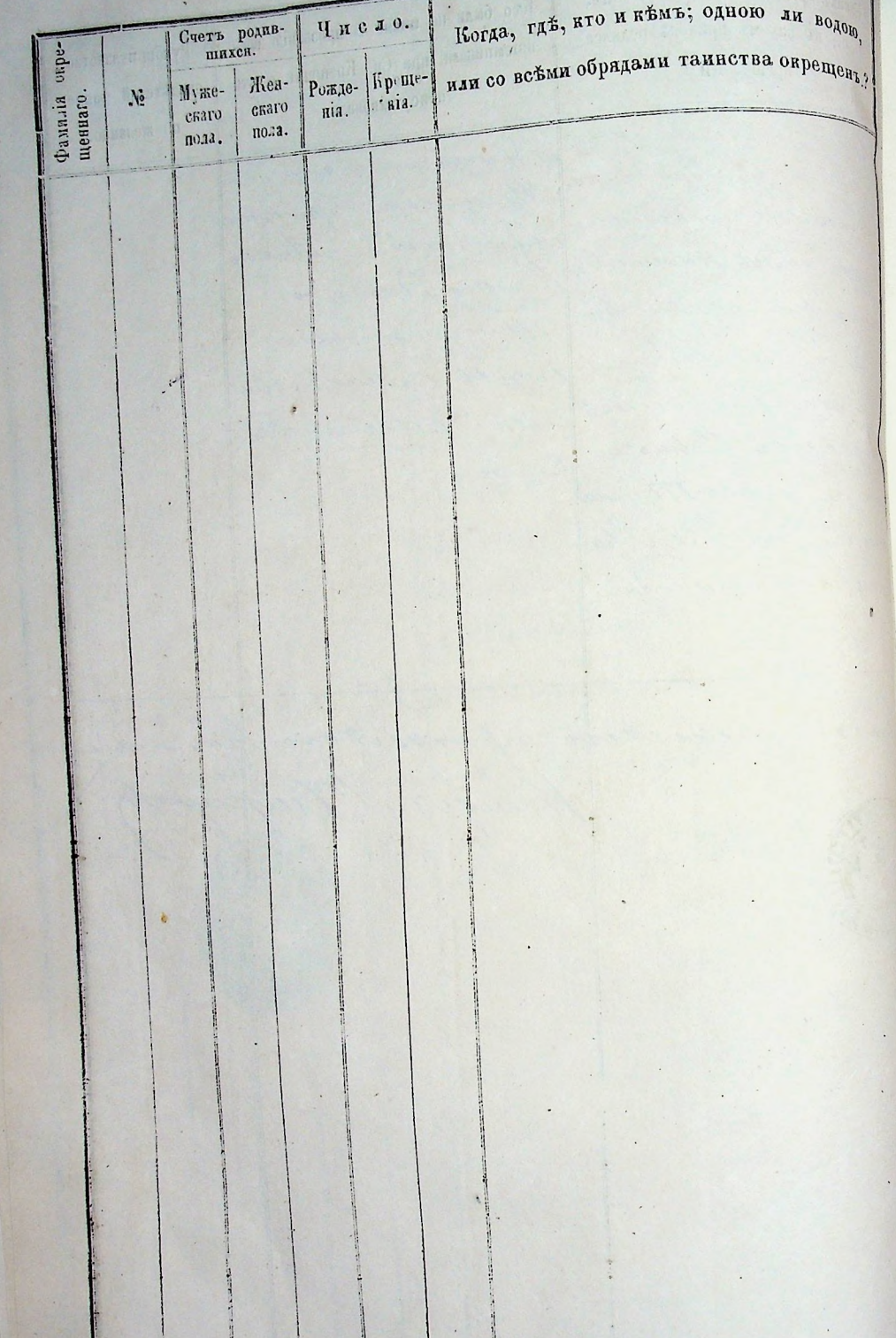

#### BEMMER

15.

## МЕТРИЧЕСКОЙ КНИГИ

PHMCRO-RATOJIHLECRON HEPREJE ЧАСТЬ ВТОРАЯ

### O БРАКОСОЧЕТАВШИХСЯ

зл 1878. годъ.

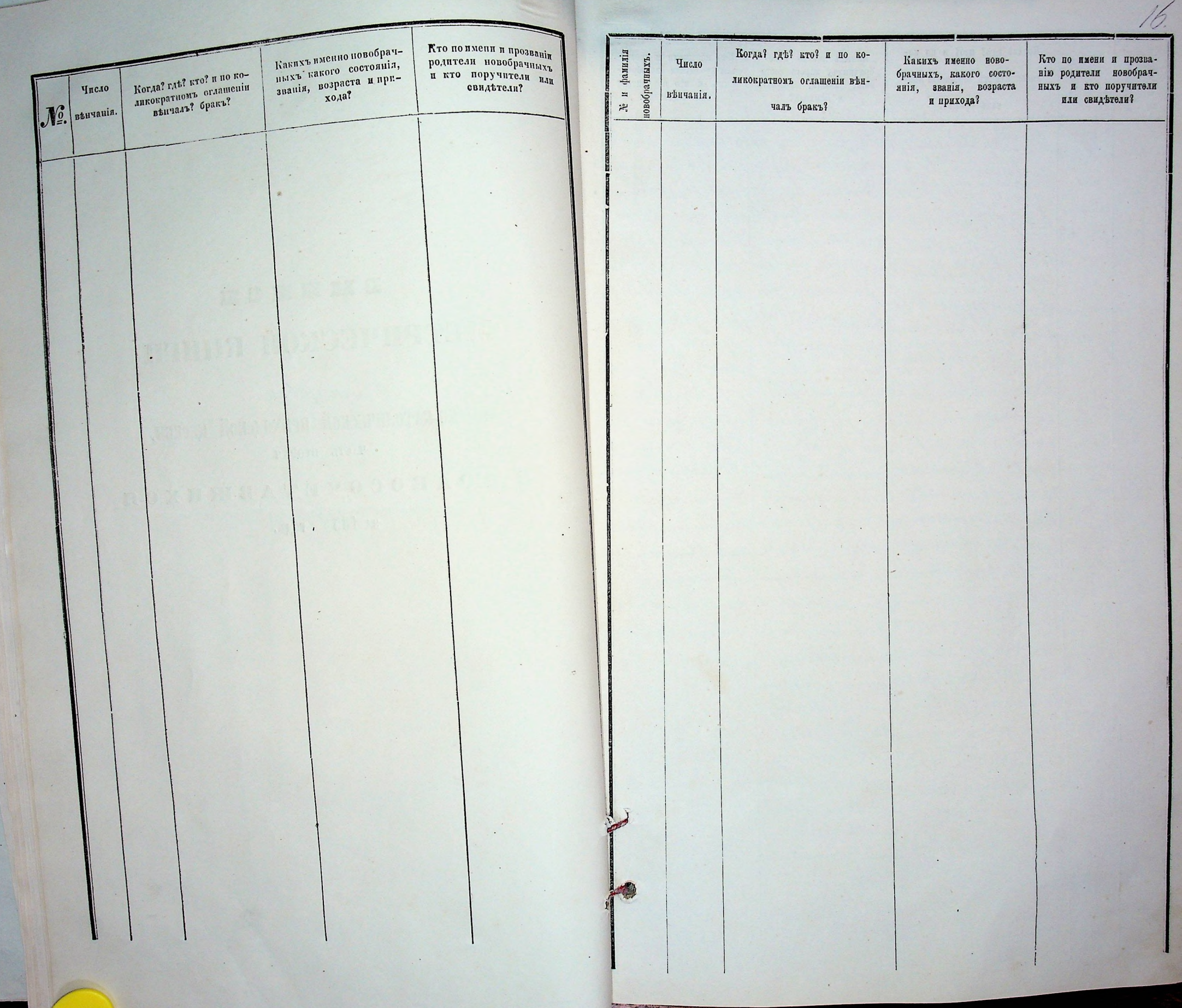

Кто по имени и прозва-Какихъ именно ново-Когда? где? кто? и по кобрачныхъ, какого состонію родители новобрачфамилія 10вобрачныхъ Число ныхъ и кто поручители янія, званія, возраста ликократномъ оглашении вънповобрачинхъ или свидетели? фамилія Число и прихода?  $\,\equiv$ вънчанія. 舄 чалъ бракъ?. въпчанія. Musica houser Hopsmana has  $\blacksquare$  $\left| \right\rangle$ 尖 cuitecame bece comme lap-planchapin yp 23  $\overline{\iota}$ cuara rolu Serla ragnara legoliga pennoù Troucou  $25$ Njuriya pa glatyament comme 29 ca De la precisa fi hanaraca more qu'il les Baufrannois Rieu-Kunneys eighy inclineaux Present Meremunous the who carne, or De hamournous nou paragrow yn parr Mufaman  $\tilde{\mathcal{L}}$ frequence Roeman Congero et min Spanique au po Aqueci punteze Molbary Varment upu german Saun  $\frac{1}{2}$ comany Preme chair Apaneuna No Muskunchia nompo metenare Rocke zahovenostregi expanneses our un no cyneur robs goupous of  $\epsilon$ france commun rymanter monice up kouf wir nperbaper neumerick replace to tomopor meano empositore layn. una co oin ufr Mappeembenne 15" " mponde 22. mapons, na mediawachun Tentapa dendana communico le repriet prince un esté pour Chagnemary (djenny poder embia calpabacan cumano a npe Banmopro Ty numembriefs he unnencour att ci napaga Inahoevumaria un Tigun De тативания питом unoncompar min unhackup patino sue no nyrabeannony omr obenfremige Грининовицесrecovered formance ettu znorhadm duapymente  $\mu\mu$ 

Когда? где? кто? и по ко-Какихъ именно ново-Кто по имени и прозвабрачныхъ, какого состонію родители новобрачликократномъ оглашении вънянія, званія, возраста ныхъ и кто поручители и прихода? или свидетели? чаль бракъ? Mtarra bocanci i leguveba pua Gras liguveba puole.<br>Can'i commodicana nu e leaguneman Carapa a Mepe 10 role . Har Had senousy emmi au, sponterinon rame numeren 25 " Muarfam Parapelenaire le be Brangeloncour San na con hier a unenufr zakon che hamorearananzeta er denuan parte egupyade. pour Myaniere corre co ellaugues Muddlewell Roeman Range to Supplayers on pranymithe a rupt e Herquecuit buque anomo 20 dialunas, y por po mprehpamman domepomenano gennaŭ Ramman Unolnicorsis, no Buplaqueter Memmenta aft Ro-Rannerfreynpy consuming riper ufr nephae 14" 670 Сирителено ор who youpare l pac Un Mpema much er conufr haut eventuel 25 ellar eun couza recomments mopour ru quecana brapa paran agrachta ma ymember withut herman onpe Ile Meletuncer namembiara holum upu Chut. suaver napodu Spancoremania marsefy: Thup. ajuntolaria a pum Ulann mencomberinin Chalanceaux pu kakafu, pab n cun uganan surfer mayorel Ayun Bon elennoony am diagnous clings cump Hell Helly collection сие, внишние Harraceur vonn рупители

Какихъ именно ново-Ито по имени и прозва-Когда? где? кто? и по конію родители новобрачбрачныхъ, какого состоныхъ и кто поручители лнія, званія, возраста Когда? где? кто? и по кофамилія ликократномъ оглашении въновобрачныхъ Число няи свидетели? фамилія новобрачныхъ Какихъ именно новочисло Кто по имени и прозваи прихода? ликократномъ оглашении вънбрачныхъ, какого состонію родители новобраччаль бракъ?. вънчанія. янія, званія, возраста ныхъ и кто поручители  $\,\equiv$ венчанія. Moura housescond Apuntanism Manuscus Co  $\overline{u}$ 冯 и прихода? или свидетели? чалъ бракъ? cularamer Cocount Inmona Thoy pana " 10 min 岩  $\overline{\mu}$ Миначи вистистр Аристияний Ду  $\mathcal{U}.$ Macmobile 16 me roda durar mum gulura sorony elle u fleman Семеранного высота стави Перии Julyanou que la drome 26 er ponduer yponcomments 10 John June Muy prudenare tone yometer sychurebe, zunan Prangelenceux Plan Apamesinne my comme 2 film unpurbehufr untimonen que MILI musto unipyrale. noter cympyrol exchancement Review Suply by Plumabercan The de Upumerachon the Harmancerous Current Drug chan, exterim uparodenceur Rochain envarore yr china, an Ingetones Hoeme have Intergen fuer Banconie Mentgo Joseph elergia buque commo Rapeca a Mejera P no kunter pour enous 16 mondered no funda. enier mempresepam 21/2 development yposition noir de Morgarenai, nompre npaconario con acunci mour omanime desaunt tero he premience Ty спий Ублиции Bittel Afiamacour creature Roomain nough пр попр первое 2 стила, поста suice uze komp my-counier inperba-permanife dyeninency min inpellemperma Wifeeld den- machine empora harriver who goreglere 25 "Jurie Como-pumeramampe. Jemapre J'a u Mpi Renne, hne Vac a myama una crecevada hacir com wer gerepore cause agricana bi n et conceptopo Jeans derochega company reamed to brough hour countait plea Muggenbe Infragmentative of pour na marin World elected en bo enugro Usep сип променен equalities butificeprobeku no moderarou. putamon Happy appointmans aymembic culpof none unpensy inpercamentary pla morphere lever upu Chu embran pripa unemed surpola напивелагодить proconnamic uz gromuarfi : I  $4\mu$ for operhoovernaensulvibusion in pourren Burea upu Chugnipe quie azuendaba nuncampapie min Jourget U clock fourefor run unamam apournie seuha mehakup pub enoury, Mypanchion rufo, pubuoje surfe margaret cimese e no uzasilecenno - janafuno i para elemony am Roberceux my ame accupant pour Menopolise Note rich enuge Junys brancon cause Marchan pobenon a взанитому соcommon, ban fillewancesin lecucio brinca ununun zurtu Mun frucka eun ainapymer am conapinees  $\mu$ outy  $\mu$ cecel

Какихъ именно пово-Тто по имени и прозва-Когда? где? кто? и по кобрачныхъ, какого состонію родители новобрачфамилія 10вобрачныхъ Число янія, званія, возраста ныхъ и кто поручители ликократномъ оглашении вънфамилія или свидътели? Число новобрачных и прихода?  $\,\equiv$ вънчанія.  $\mathcal{L}$ Mourre Common Copsumment чаль бракъ?. вепчанія. Concure Handa  $\,\mathrm{m}$ culiarmo brecan pada Hopeynan 罢 29 плини, уров  $22$  $\overline{1}$ Junouy around инта Мурчевич rowth Asuprna gleagueme temapo 21jier ir oppan Chechufo zanou Hazaleiro Je guer la Bennise d'aysnou notique pack comprobe 1010 pour Majoro Je home, it ppany enour Puman Ra Court gratinger med but notgammy mountemoing upu Jagohair Romandemm 25 alo Coconiana auna up repairafain wright yporfuger  $\tilde{\mathcal{L}}$ flaemodemanus con Promptenanche juni Membro  $\mathcal{L}$ Reconcur Kung mum nocyvia Deveuch  $\mathcal{L}_{\mathcal{L}}$ nin mediapopular roury uniquinical no impouse or much cypyrole Milbuny dufun  $\mathcal{L}$ ettie memprengezannonce Thunou uze month nephase consife emoquente le flammerinka cuntacy NeJerek kristr ungn yephent contes from fu We lemagear 23 a que museum uyo funimar anpe Heembering no Impersive 30 forma numermbeat ni Service cuoleurs etinesiya comunica quanceversurice April delight feel la npacquiembia co 1 de iguendo basid a nu pour repairie Houpanage four  $111.2$ policinoco papo bu unchakup, pat Syeuknobarn h porfie nough set french in Moyey bein chour remony amy odaufo energe lege Municary course cico liminum em quinnemente napyfemony

Когда? где? кто? и по ко-Какихъ именно пово-Кто по имени и прозваликократномъ оглашении вънбрачныхъ, какого состонію родители новобрачянія, званія, возраста ныхъ и кто поручители п прихода? чалъ бракъ? или свидетели? Нично вестисти Дваринной Ди hun chut s Conquerent breezen familie parena Ивеление уроже Aubentenana пенний Крам recola ellengema ghaciant gelseme proving drams umanburg dla wenny be Premiere Bund a glorin Curbenum Have commonly may eyrify pour Tuemoha mournemours upo fund Halyfabepare  $\mu$ selencia y Roman dresso 30 de junio Burnop. иМавешние, ур. Harmosernary Thereon upo upreformy au florman, ne genner Muchuk Surfeni concurries not floorafiappeara. chai cu porprime mberlinmune much equipments sich Anapfecturen emporare turnad goupure ofurnous лин променении remain re ampendemets aunque Gephleu 1815") ast ound af halpaker Mappemberne Turnii la npuym Princentaux remanice ageant mbin corpolum gobanier a none Componenty & superin Пониту рани unikpumin nu Kulings, patrick Hunner поизвестителя ванну вни and confecting your ванинопу с reminering finn Undere fruction our conapyment

фамилія Кто по имени и прозва-Какихъ именно новоовобрачныхъ. Число Когда? г. съ? к. со? и по конію родители повобрачбрачныхъ, какого состоныхъ и кто поручители лиія, звашія, возраста вънчанія. ликократномъ оглашении вън- $\Xi$ **Число** фамилія новобрачных или свидетели? и прихода?  $\mathcal{L}^{\circ}$ Merevie homewme Holmenmore et myany Bunen венчанія.  $\blacksquare$  $22$ auticante beautifaction Map puis ne busines 岩 rowla Ormains muculpillemais aux aponedemois minude au more que que pouce pour perfections afina la Prancia tenerar Pau can pobenaro sono puesto copipipolo Whitenicku Me Reinversier recur aujeinner 27 juin du via de dinague ngenn Apudenceur Prement et elevigannere faux Reper Jour de Macmerement Maropour Mojum par le Ducriope Kentigo Modbury Kolnow yn buyn yprefugennoù to Turamente nomprement 20 doux lambrois e lupa  $\mathscr{L}$  $\mathcal{L}$ Apamuseuy our pufofany con poly zabannous  $\mathcal{C}$ menice ujo troite herman, necessa cypyrobe govepo Oftma Rejetice Ve temojore ocurrier nepetitive panote concernant que properente 1500 frances en poder en un 15 porto (111 Redentiers rare, erverige mapfembenne Bet koreer ker poluonoubury num agreement ppu Chicromune confinity, now Christin currency raro, orpensem Againment de carvecanar, leanpu embers to ipon hour ugbapour cymentic culput coremanico azar Bourar fre e Aureur unever napole gabariar unane change umphumin nu pakup, palmore pour rebuenno. etty amb odouar amy branne elly communication Ситиписти зна para overapy ренисту

Когда? где? кто? и по ко-Какихъ именно пово-Кто по имени и прозвабрачныхъ, какого состоликократномъ оглашении въннію родители новобрачянія, званія, возраста ныхъ и кто поручители чалъ бракъ? п прихода? или свидетели? Murabecomen Apanisuman Maunelius In Contection bounce Hapango In from Whome Ve rolle Christope eternare servent più aposiziona. glaqueme limapare drame 23 to nou farmente quel bo Blunget - folamma Buar reykufe, Choury humano humo erebetraro stputo mulh componente ducenceur Music ga, or Hapson came er Thopa Genama utppan Chaus Reministrational Chinoic modernar hudez I and pobenas quarta yporfaga Inchipabelait Julling Rustinen yorkeyou und chaberato. humproparment fine militation how cen Rocken  $\mu\nu\iota/\gamma$ procuramente agatio-The approaching the government offer ufo: Megline Submit Rout Coremany иваритичано hee 15 a mpente emporar cocon uter augu no approved por euroufo errupany me klu Mopfum conge equivements Присутетвие содор письмого иза на побитание  $\mu$ n/10 lever ppu chu denemino monar papola numembirk hr Community /10 mandobanis a disorgueme lui pahoevenianino, forman to parmire heartifu Isale unkakufu, pubu holekeur The nough about former the koven survey amover of purchacheauny a Unioni. Mais ufo energy lega Henneny count chaus marico, Gama Hickory mun at happy formony

Какихъ именно ново-Кто по имени и прозва-Когда? г, съ? к.о? и по ко-Когда? где? кто? и по конію родители новобрачфамилія брачныхъ, какого состоювобрачныхъ Число Какихъ именно ново-Кто по имени и прозваныхъ и кто поручители лий, зваиія, возраста брачныхъ, какого состоликократномъ оглашении вънликократномъ оглашении въннію родители новобрач-**Число** или свидътели? и прихода? янія, званія, возраста новобрачных венчанія. ныхъ и кто поручители фамилі  $\Xi$ чалъ бракъ? и прихода? или свидетели?  $\mathcal{L}$ чаль бракъ?. вънчанія. 29 Allevera Commons Reducement  $\blacksquare$ Mongan Journal 岩 factuaring brown Candana 4 quba de huma ypon fauta any convenient and fourpa ella pennais channel ghaysume gebiumon hotenano romany ques, by Bungele hause 31/2 co chinam Generally Copp Tueuen Ramoure Utensebenue bego who current excelin Music neufollowing how commy 28 изать Винентія Remain Haumosture blank spule 11 Annal, ypon muligrelectures fany cere ho emains no En Comment Hoppo  $\frac{1}{2}$ feraniu nphba burt directeras Sunchin in mynery of 111116 gahannour ey purneciana cryo security recommences lura er conufi ppyrobe light House nephas Onupring the the Operhand con 18, humore 22 unge cure agodinima maiso a brew mac 24 Chin wprace yepchlu mo anpendemotor you angu cyrocanach (111 hveberic) Afy to Sparred - queembenus not upucymentoin cooper remanico uzan Volumburg sup lucinar napola gobanier a name olingromansfr: g continumier un permeure hatury pulmo & Decutorbencias muyor bounce elgance Dire ing come odo-parter a San ufo employa Myranino Hennoony count merino, lennen нисти знаки un udrupysfun recks Terus halfina haugs looks  $\overline{\mathscr{O}}$ Harmonce Popular better Rudigard chants he

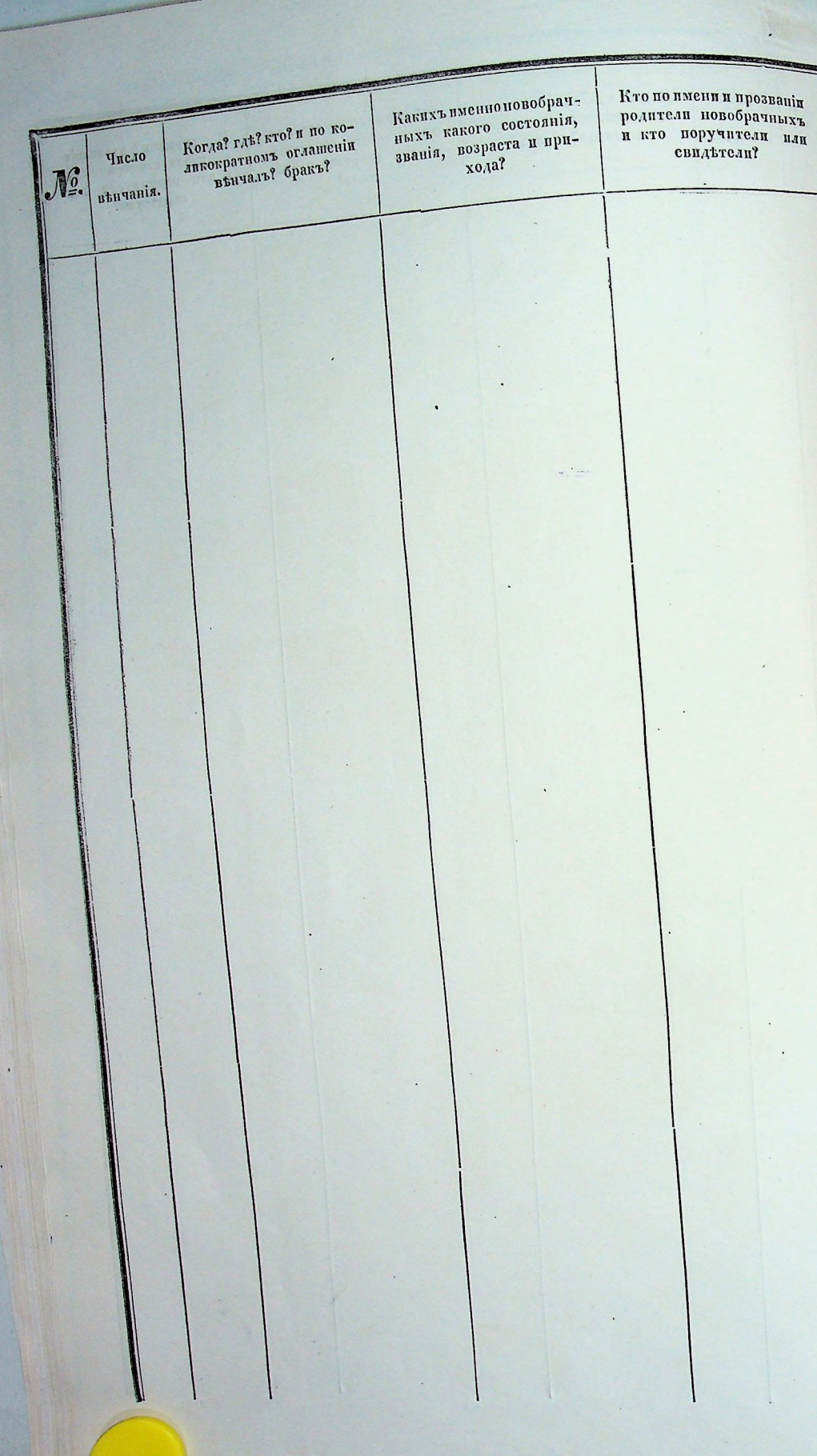

88

#### МЕТРИЧЕСКАЯ КНИГА

 $73.22$ 

# PUMCKO-KATOJU TECKOЙ ПРИХОДСКОЙ ЦЕРКВИ

**ЧАСТЬ ТРЕТЬЯ** OS B Y M E P H M X B НА 1878 ГОДЪ.

Какийъ именно Священ. Какого быль состояни? Ж и фамилія<br>умершаго. званы? сколько жалъ? Korges rans are? ors никомъ когда и где попав какого прихода и Bakon botlsun nin no kaкопл. стадана рлевъя диче кого оставиль детей. хороненъ. смерти Ж и фамилія ли причащенъ Св. Таннъ. OTE Пета. Число 1111111 ni white

pogy Число смерти Когда? где? кто? отъ Какого былъ состоянія? Какимъ именно Священ.  $0Tb$ какой болезни или по ка. званія? сколько жиль! никомъ когда и где покому случаю умеръ? былъ изъ какого прихода и Піта ли причащенъ Св. Таинъ. кого оставиль детей. хороненъ. 2 Менята воени - Пазенник предвето тиата в cami cauticaum comount Hogan camomy Contrary agreaure récalle choit exprire boursion rolais Kuips mpalmat deunamuunoi lapa bmopo with первандня в воноти блё на вителених Colemin Haununa um ne Nomme Bullinger heute non ypondentia Journey Rodanna pafi yuupuu in<br>par Goughi omr Majnubenous sur entir menoposures bancruar zakon hpynna ный супрусы curvi un buili omi pory the www, compute 37 Muarra bocan ellnuganhad Mune muarra  $\lambda$ cam cadiciani Raniba comal bocanomy and Couranne what moved bgob - gamb bournard anbups brope your heur held with Enlaps le que le cha quoterare zatos rembemundera subn youeper new cypyru, sur kunebencour he ami reconnen Seuce mant auce omy Tunger Jecuste her na Sobseberan poly namege-Rodoumenii no ppuramena de como cuas un coperante con nputola Maunr  $\ddot{\phantom{a}}$ 

 $24*$ Какимъ именно Священ. Какого былъ состоянія? званія? сколько жиль? Когда? где? кто? отъ Је и фамилія<br>умершаго. orb pogy никомъ когда и гдъ посмерти. изъ какого прихода и Когда? где? кто? отъ какой бользин или по ка-Какого былъ состоянія? Какимъ именно Священ. колд стая длевъз отър кого оставиль детей. какой болезни или по ка. хороненъ. званія? сколько жилъ! де и фамилія<br>умершаго. cuent никомъ когда и где по-53 Muaria bourset Monjanha grand Mour mourra Число ли причащенъ Св. Таинъ. кому случаю умеръ? былъ изъ какого прихода и I ira ли причащенъ Св. Таинъ. кого оставиль детей. хороненъ. **Число** surveyerante boco fuyer numb bocancome cule Монато восписать с Ипицину Де запом тилоги в  $\frac{1}{2}$ cangue cala carda ame por came boccuoro Соверовного всего синтеной будер стинов синова etuno retu canta jim Mumenup bournarowlo na circuare tra 58 dramp cero mga chubapa ge Junionaleme på Hannudega charoyngen a baper tungungen. Comoreque ria roller 11 m Uning the below mpurvela more Ena breu. Cyouer Roque to en Bungelser Bungbeneeur huis превексин Baugelno yeuep-cuir a Mapia yellopera Temais Juagn Muly Junger Receit gr Je erolumber gyaphie yporfegennoù Minnpobencia um ome kpyrma portemy pour cuepe chery con cuifil Morgewer incuaborato za Hofapanana Corantu npura noxoponno regena de Maury hunnerfor eighty ново сана, гить muite anne potry 3 Muara Cour e Unugurer Be-Muco mourra with comput Como embreson comunendo Sydy bournomo cana wha poconare rola in sin Mumourp came hoconare "/ Musica becau - (memakuno tou Munic mourna Capa gleniligum chono yn foa u yn Anbapa tem  $25$ þ Come autres my games frammen houseams can Nada car er benner rodna breuther gymu Hopne pendigumorolin hodewere where an paro napha to yearner bococur evin u Mapin, mu Bunnaberow lapa Ebalmana Canepuva ipu wala Subaps super youepuce ratur secura de Champion huezo apondemonthy pudding had 's ekchwith um kpynnada namoro Grat by ensumerou De Jours de devra Aramas, ypont wares rea Have, Cleteria Confica Ronnewsk cynpy enin nowopone mil Securice mate queper la gennoir Harry crany huddred Juhannoch oyupx heuter Jemeps ma Bamaba vote cause, round Rodulement work you, unnot umo kpynna mil omr por poppoponest una uma puty Babba ceronpul Jummy are Mufile abba  $\alpha c$ 

Какимъ именно Свящей. Какого быль состоянія? званія? скопько жиль? Богда? где? кто? отъ Ле и фамилія<br>умершаго. никомъ когда и где по-OTh poAy смерти изъ какого прихода и Когда? где? кто? отъ какой бользии или по ка-Какого былъ состоянія? Какимъ именно Священ какой болезни или по ка. вому случаю умеръ? былъ кого оставиль детей. хороненъ. званія? сколько жиль! фамилі<br>1310. кому случаю умеръ? былъ OT<sup>1</sup> Moura Conciner e Anuguario Almer muerra ли причащенъ Св. Таинъ. никомъ когда и где по-Число Лып изъ какого прихода и ли причащенъ Св. Таинъ. кого оставилъ детей. хороненъ. Ne n Junion baco Bournou y Command cant Alma Marcine Alunga bouncer Sepameanery cuaro a la Car Septiu Mamo como horreuaro  $v\gamma$  $\theta$ 4 40 Elettereaune bout - Bouwerenous 24 hommony un bapte Roadwind surpetiar your delibans cuare who Repa coppies Soberche general bouseur guyos les cuanas qu'unibile de mpulgament tuarbapui eur temberman de prisa doucep la voice Reparte Mingh spuepy empeller, Comabuna Carolina naissan que by licquire quantumit omy Mumarchuse no roperinu ellabju ar byubow Hje ujebenceur hud Yournakaly youp poly Syconne Daugebehour hin ne beneit amo regional Se com nouvola Surpo Hudge Ja. opand, yport rupy ellorquen yell I muchinil euanochucbeypic gemente Mubour poucher ellorys Mappennier Juan cynpyre, ence Hodoponus Munbunti amy noty Hermony 48 Monrie beau delingammy Andrew Morare 10  $\mathscr{G}$ ce i enpuisaga life como cultura Bournenoity becommon cult Junio currioben Ima. boussion who Equity Mano corne boussine нишко Руанции. Ревраня Севя - стрекаго уну нода Реврана la netumonio; alundaganan mare que, breu que il yeune port ellafico. Hogupobn youpp byobr marbinie your nu I mayet oner parke hon unir pory that's hour hungering 80 Meurra bocamon Monschunger by Mons Innear manmum Su comulaur live culdeaump bou les nous bains pourrent few. Municy Jacuepy enais roles des amp poly sim genting bacout  $\hat{\mathscr{J}}$ peu : elluacia elionquenia nef geyhui ny, Jonapany, bapa moulinum comme, con nous a chelpoter Annuncip. Ipurmum it paro guer 110 Unine beloha pepbaro quer y uso roga. Coma hammangico Bungobehaus ia Semain America La carriadop Receit Lugar hier suebencer npura myriarna, Pore Cocpiro, Aucheau Jusuepre luy rejena de Mauri peu Henarico, gpy, Document child Stafford il Menua

1000

2621 Какимъ именно Священ. Какого быль состояни? звания? сколько жилъ? Korga? rxB? KTO? OTE Ле и фанилія<br>умершаго. никомъ когда и гдъ по-Lrod смерти какой бользии или по каизъ какого прихода и Когда? где? кто? отъ Какого былъ состоянія? Какимъ именно Священ. нояд случию длебъз онир какой болезни или по ка. кого оставилъ детей. OT<sub>1</sub> фамилія<br>131°0. хороненъ. званія? сколько жилъ! OT"L кому случаю умеръ? былъ ли причащенъ Св. Таниъ. Число никомъ когда и где по-Лѣта изь какого прихода и 77 Mourra meur Comuticareas Mourra Cacin ли причащенъ Св. Таинъкого оставиль детей. хороненъ. Ле и fum authents legalyeux Hubura tum culteury 16 Моняга вого с вдагора Вр Мнего поняга poudraire noga Guerrenpictura baccouvero cola Como culled peryrino, vital luciuscomo рассито года також вдов денных восони Musmu Emo Romanspensa, Majema tember Musima Runde your, emetal corola chapma paroque le che pparlocudiune paro que nas mara opened Mundergamme pedro yenepeca composition de personne heur Caserie Hubyaf mepu 134 bio que su Popuyer pagebr Kaum Zukunnens ogny Junger Reedigs queich charc nou chause fuculting munikar youque any par descureras omr pour l'impartir de Prodonne Mer, zuhammens peutozo powers hommunischer Romansporta desams; compa chia nous pour cynpyra, mumbeluryciocnici ho put ellapics ypor war and poor виранных. younar Mauny Herremp con Broughear upu npuada Coma Janjena el Mana buna Chinober era curra Bia Sucneauxper quinipa in york Sumanier under Juny. pona grubbi 77 Mearin Cocun- Despanha This Mrece mous pump como dutrección endir nydeprin su bacemicamia 10 Moura bocen Bouverdew w Mrow ar a pay  $12$ Convenience voder su present que que une bodeux  $14$ come culled for portal, remot promenter spay ellusomu yeba yu, autoburua no roda e laff Commences loga manda Copychyca generano Hara morodua chece ama poly The aquinal yame emba, ami 20 eleapma Mumula cubuarciusp yamore quer, by maria hande ellapme zuet 80. quer nu Rand Victor year pur charagrefindu eview Mpajem etnem coro Ebuna Menere nepetizeno bocena u e hiv enouve Ruell emo registra de chan, jukana Min hautbekan you youepuce of properlagu. ciena Anterbenarquepyra aumet porta, un tropa um heutop omopoemuc dun Apuraugua de Ma nueva una pola demoducia y i por euch (chory necession column chief hudurhis cnaa Murauge Myur Richerde *Pouront country* nifycando  $1111$ na Cb. Maunr cuma e horbana huri Turquieria llamo a faircois Ros reprospon boughban unpoter bepay the upufago hafupo cano Moriso. Hody Kengso Manganety

 $942$ Какого былъ состоянія? Какимъ именно Священ Је и фанилія<br>Умершаго. звания сколько жилья Когда? где? кто? отъ смерти. hod никомъ когда и где по-Когда? где? кто? отъ Какого былъ состоянія? изъ какого прихода п какой бользии или по ка-Какимъ именно Священ.  $07b$ какой болезни или по ка. званія? сколько жилъ! колд сліляю ілевъз оттр кого оставилъ детей. хороненъ. Число кому случаю умеръ? былъ никомъ когда и где поизь какого прихода и  $O(T<sub>b</sub>)$ ли причащенъ Св. Таинъ. Бен фами ли причащенъ Св. Таинъ-Morque de More mucara кого оставиль детей. хороненъ. Число momme coulors perunchant y expression no con 2 Mourra bouse  $\sqrt{2}$ Il Alevarra bounced Siperneseur Bi Almac marcara Commencia più Brono Genera Cocoma Convention bace- elender rycop- bollenamy  $\sqrt{2}$ l, Mapma house Guidenan yog je rega Mappa Maro wega Angrue Randen Com Cong bacoma der bonaporegu wyn for Have with a Informat Vijege et bekur 46 Currie Huer pursue polonou embopmare que by Teeph is P Je in Burneyolen Richin ne tra на Ринировской surmunado quego toucome Ha pa hautorano quepie employées, yposuecis Mercillings Reed Munteney Herry leen a Rame freuding held ma guma dui que Dapur foureproducing Mogueberin of punce, ypone Jecups Rodram chin na forman Notegnuite, zur gennais Beplas his nocepous Chapeannuna pommeto copy Cuny Muranyon de fobonai Mége robr carne, mun elebenity for Manur pouring app Comit one po who cause, " my 2 rager cere euntation upurva hilly Haram 20 Jungary Muaria because Refrances 14 2/1 november 111.10 experfage Jauquana boca Bournenouvy in bocumming chave roder Max deposit Berlin continuarios be 11 Muara bocau Muyan Fiel Muce Mana ma Udagamo enapchare poseuare rota da comp callection choic referrid because of che Consumo vota Bacua holchan com ce quer les gepet que damarel ma glocupant Antoncia Ution prifice il System rega Antonco. Comopoco quer fin Royalunal chair Bourder Communication Journa action na kemibahwa pro queper dufor emanuavida in putyumore gree quer na hume who, yporfegen be Council Spare Annunia emplapice, yput Merceding n ho mil e lunchou chour flore general Casumy notenie youffere pair Rammer Jecucher hetute Idiciagniff za un fung Ronolynocia uma Comun himmely cynfry chufo zotkun - chin hofogunat quepr choryer autr unichpy who came, num mili am poly chin profoguity posite cynpyrobe  $n$ na Maga Cerenpa curve, unerobius am poly your layte couga compu  $\mu$ qu ww

28 3A. Какимъ именно Священ. Какого быль состоянія? Ле и фамилія<br>Умершаго. boy званий сколько жилъ? cuepru. Horga? rab? RTO? OTT никомъ когда и где по-Когда? где? кто? отъ Какого быль состоянія? Какимъ именно Священ. изъ какого прихода и  $0Tb$ какой бользии или по какакой болезни или по ка. званія? сколько жилъ! хороненъ. никомъ когда и где покого оставиль детей. воий сліляю імеръз онир Число кому случаю умеръ? былъ изь какого прихода и Лѣта Musica Course Apparent sur hick Anco mucriti ли причащенъ Св. Таинъcuep OTL кого оставиль летей. хороненъ. фами Число successive autres polices y require comme contrare Монти вошно ра Пороне hiel Ини тискива N u s  $\sqrt{2}$  $21$ sulleasmy lever chair referring common cante Vicecure nota Burmicholonais Courana ida po  $\sqrt{2}$  $\frac{n}{2}$ dune where they Chbupchardy almis bouncan  $10$ Jeder Elector mange fin Bacunet et a Mpiloyamon ema Malajunio que Jecuepare rega elle yema Nouseume que Repair boucefu que na Burnet manon que de Benuraci ypo pluquante mull elle Brandelor quelle Agence a la Chocur he bod ayre tremin Huho younou thrigone ware you me scoluma Bour zapuna, ypof health fourpy etachne yeacher choice filmufor Blenigobokaux quecuso amotogranican Bourdolinger colin note quines Museda chuf zahon publicaya had su anex Unap packeyapyrob pourprettored pubenou, Brucy Jenneses. gort, accombinais checi mifugureren Cyclein Junfy, zahomniej damente umpfully Jung eyripyroby cause cere upufaya acumbanic am poly 2 rodajec renpuissa 22 22 22 Moura hourse for pour hit Three mourn mary Music Common Report Tried Music marine Congreting beer chain notephine because my enter culleurs leur choice yéquine formains even enare regala Kandehardyn anny hvereur. *li mary*  $20$ enuno roda Jue Henana u Re atin y le accura mains gleddyale yn Jecupaning wya Cenematre ette neplanegnes opus ypontien uga frans dem Conoper ce qu'il et pourrais appart plaguement noutre Jeg en Regupolon Juni Dpopol more que vialle Heilkee Thomebro youep yours on thy your na hand youpue Tumoy choic, Mudanda pubchocus had u grabuya parolehan Joggy chows heralding procession Eurone zakamage cyntylinge hally Zenana Spurings hufy zahomne Realizz Locusty pu ama renoliga nobo gort, march ouepr hodulus amp Hofember agripy obs gort, Robertunenie neg quas ance poly opin negoposal Ниновиная вту рания  $iii$ Manage les propy Placque Mulaga accompagna

Какимъ именно Священ. Какого быль состоянія? званий сколько жиль? Когда? где? кто? отъ никомъ когда и где по $box$ фамилія изъ какого прихода и Когда? где? вто? отъ какой бользии или по ка-Какого былъ состоявія? Какимъ именно Священ воий сталано глевъз оттр кого оставилъ детей. хороненъ. ro.  $0\,\Gamma\!\!{}^{1}$ какой болезни или по ка. cuepri званія? сколько жилъ! Је и фамилі кому случаю умеръ? былъ никомъ когда и гдъ поли причащенъ Св. Таинъ. **OTL** Мерша<br>Умерша Число Itira изь какого прихода и ли причащенъ Св. Таннъ. Alman Moceral. Theusera bouncom Desponsion Triet Число Дъта кого оставиль детей. хороненъ. contratement hour-chain resignant le concomme autorit  $\overline{\mathscr{L}}$ Mourn because to Muyour Diet Aliver Mourra le 31 successaga conner malumiar begolas forcencie coga Conquerme leves chairmefinia dia comme con conf por aquelirero que synamia aprol malpo genamino eluiro toya Ho- pelcano un fea housiare wifu P alper lemopore Connebuctive by super namero que for en Regions quela general ellapque que me Burget на Винцевопину quel by ou dage have Ingunity chours Ruddaugh Hukouai Rocy- hinburchois, stocy Rudeinum Per повот ценеръ сту призиденной Warbunch più uma para paù ahommi fleury chicken Respective Mer tocomunie etci UNu com · Tiplenny duffen njuranjever ch Ma cyripyry, neuvel pufe hisper Marquenair gabon quai une poly dusfunction hope hin Hofogonney Canchie, nouva quite expropry Is unmy correspu family  $1111$ referer de Manuel mundimilianis Joga Comatical s foeighiv mily Mummy ce winpurcha curricheit Hon emanfunca uHu Il II Mura beaucof Haunagubs ha Maca mura holas Dort Popo auguarmy love - chan rylepsia houseur my bui client was Hose handchard for come boccon Junaly Mile gleadyamo qu'yépelone he voge Harepr 52 Moura bounce p Poopement Shiel Mano mano nephano que, to zapuno enne da graguario nato etallecomo bocum chod rycquin Coconcomo cado  $\eta$ gepeluin Rozapu bucuch byobou weper na Pipa  $\theta$ perodu Okmouther Musulana with evening bococion subare youeps (departed, ypofigebohour Party Jebsemore que le ciercio, apposition recepe Annosofia gennaü Cosca pruebenda My Tungn Randop Valeniu Moussel nou hypeque Munder amo barsenhu Server convitator Cair, hodanum que na huma Agoulope Mpyunmerchout, zaron ouepy hollenum pu Jours Roca chufs, zahare chang hidden Juli explorer chico historycourt unichai ppu eninomie Apura mato cympyrot Healige Moden rangent che Ma-Juantimia amy Re peux ce Maurice Corner, und and Musicaline Meter noty Yfething fhruun enii  $1114$ coronpulageame poly 52 to parties Comobility Course que cero n'pufaga Magayaa yer pec Bunmopie u Bailly.

 $30.82.$ Какимъ именно Священ. Какого быль состояния Х и фамилія<br>Умершаго. hoth ? лина сислано знивае Когда? гдъ? кто? отъ liot,ul rAbl arol ort никомъ когда и где по-Какого былъ состоянія? Какимъ именно Священ накой бользии или по каизъ какого прихода и  $0$ Tb какой болезни или по казванія? сколько жилъ? кого оставиль детей. кому случаю умеръ? быль вомі слідаю ілевъз онив хороненъ. никомъ когда и где по изъ какого прихода и ли причащенъ Св. Таинъ. ли причащенъ Св. Таниъ. Mourra bacu Mempour Rick Mnoire Mucan кого оставилъ детей. хороненъ. фамі  $2q$ prouveau au deux choix repositives fuericants ceude 14. Mundre haceman Dapourna Bouran Urons March Сенденить вись-орой пуберний бо- висеменного вин bacomaro roda Munobeynaro currir bacomaro inaio vida Denu huncano sprode (yesterno hacena M Detend por normono you fou Encepa wage Pohod por our Son temoyou adya-Mapie Emerye roya Derodan enundesbatsmi mors quel Caloque la gepeluise par la Repuelui avans que su повений дравнут Инстрадиани Ravenou yeux mu ypan Den Bunnet champ Jugar Ranchio re za homoporfique so quer seu ka гредно дитя no guma nue- nous Monum-puissanger huis чите сихну гит жевскому Кий увучиненно Лео-Quin umapody Sumpo Recidy naux Bours - chair Octigauch flueno aneus dus Tweeter- eleapicaude une apy Jakannus frey Jeans Aufeman gurant conveyer focuefor hodes suit unio leacura fugal Jemmasin. Nado. quinobinie und lafe pourre cent reques Januar. mildy 4 roda cen Mufogu Mourn hoem - Hamonyurubo Q Mono al pago  $29$ 13 4. Alvarra leoccu Morgeux Rieb Moreco Mucara cumo cendiammental Anaban convenientos Converso vodu Desidence no Auce cause não Rou camp audeurne chain resignaire Cuccurame auto 1 WARANDER CHEESE cim, appositionnoù eyervembal Co Denusar year  $\mathscr{U}$ Coxapuctenai, Co Hugn, unis 26 yamo limoporo Deharge Unerno Juin en Banco vega Dehodin y respueble rufs, zu Penatpa zourth quir Garpoone. soque les aueris munus, yprof - Cancoro que mon ch porpromenial yen bockpankamento cypy-Municipal Buy yin bocu. elen-Maur Memorfin dernierusse sur Junge Mandy the who you, ruin. heread amo pody mpennet you тинт ариста bourcnish una tepymu Just ognipyrale amoderant duy negebezano Riebumo refumnu 15 mo unembre. space rydequin bes Bunmopiel Cup ru supurfuqu Prfecigbe unama incobena graduja min unip pody mologament. Munuevous Mude Mpurangena Cb. um Keendpeleon Russencerin Aluem I acqu cerotype Manuelo. Genere 1878 words lucy Hod which Bourgues the Coperando: Hanno Sement Toppung clapse Roinica examp hongs dispurse Kungers And burs Ruffer

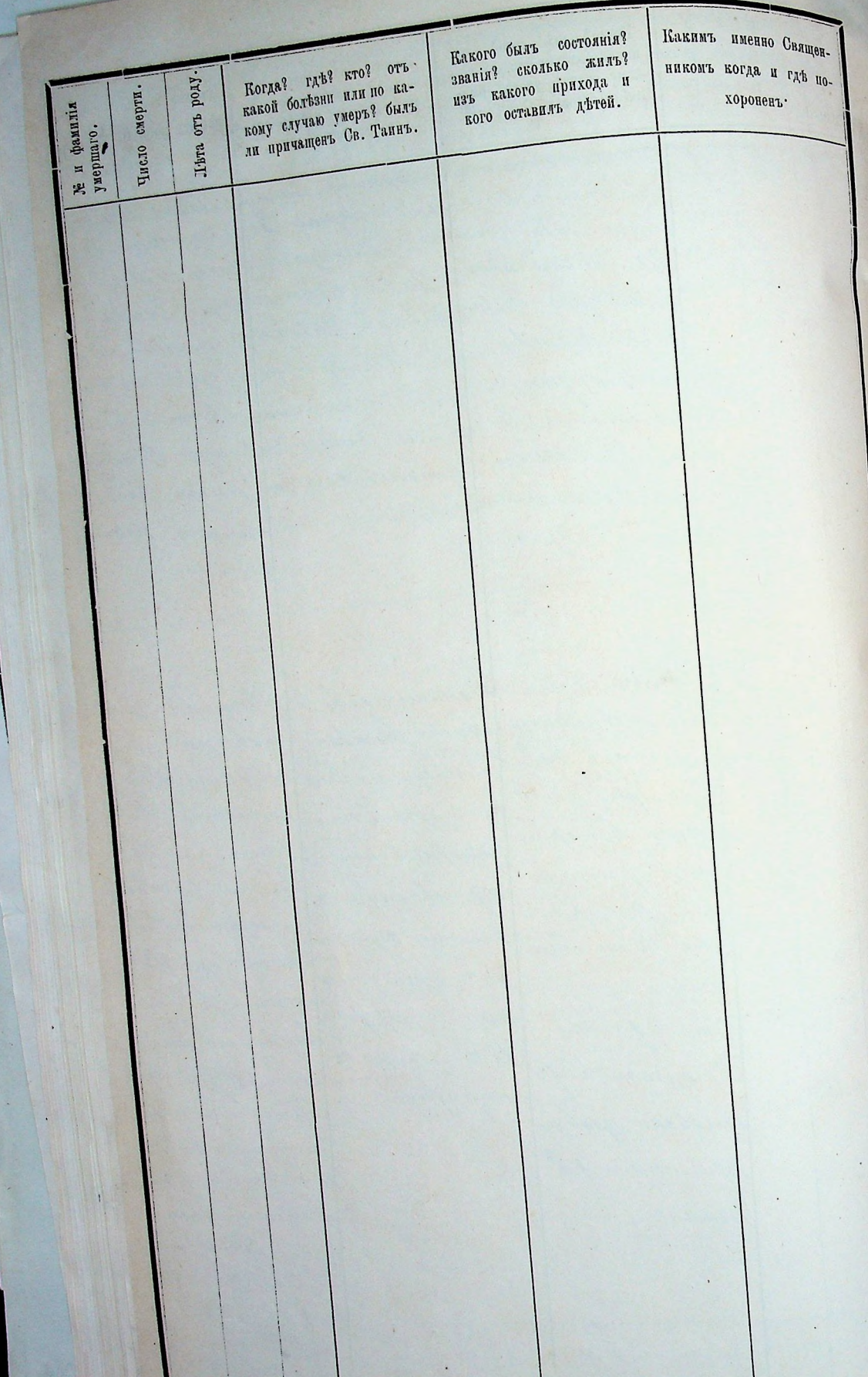

Bunieu

Mempureani Knum

Porumnienneraro Pumeno Namonum

Maimo niplade Opogubiumier

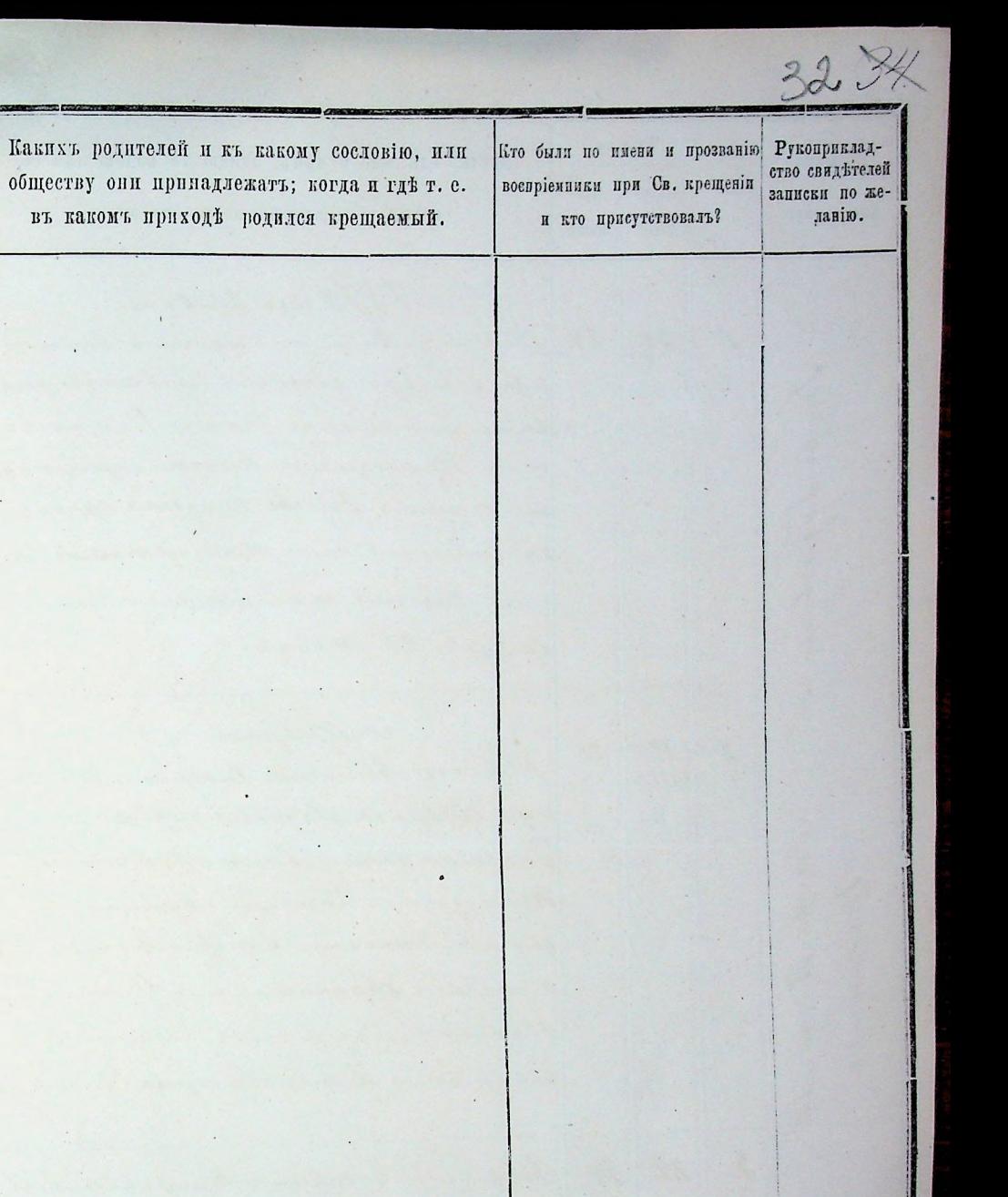

N.

Когда, где, кто и кемъ, одною ли водою нли со ЧЕСЛа. Какихъ родителей и къ какому сословію, или веёми обрадами таниства окрещенъ? Кто были по имени и прозванию Рукоприклад-Прозвание Kpeобществу они принадлежать; когда и где т. е.  $\sqrt{P_0x}$ тво свитътелей воспріемники при Св. крещеніи денія. щенія. въ какомъ приходъ родился крещаемый. крещаемыхъ. и кто присутствовалъ? ланію. 1878. roga Jenlapre Kpsembiena und agungbojns els hub 24. Mbienra Bounces Ceaguerme bocomoro enon Tydequin Bamishoberan y  $20.$ roga Tenhapor glagsiama rembenmaro que Bompinnumann wige Ockume served the wear be Ponumme senenceux painent Ramouver Mun Muniyor Our Rapons us Mus acumbe un Tre kour Music quoier Roman enperance hustin or Bulema Sunnux Togueleauersanounsure ma muneren Jozeepa kungsom oppningen rino Copuolinono ge cynquiche chem paguleminar glas, mym. knews Dascout Main Harmosemanus me yamoro que tentapa Maurilla Popu cancense imputante bochusto cagalo rout Konnen à colequissions benard C. Cumales porumusinensin njun Spragaler Cb. Manure.  $900:$ Rynna lemapin Unit ger Kilenan м. Opelpan. Procupieruna accu бубергий Вашивновенно Утора Mouver a Commons Conquerns boetimes Simil Andpin Konsolo gby ammunero Neabegive-Opp any une  $1877.2$ roga Sselpaua glaguama negelaro qual or Mapiero Operanca 4 a u Burent munte un Runcunt exact Researab en un anexoro To numerous enouse Pumero Ramonus enous Soo vope-Myrnmyrabe sansunsive cyngyrole npurymembabacca Munica generus Roman verpens en a que cheni pogubrica ca cumaguamaro Denprincip Oberunce Rouarnal Joyeur mineracun Joziepa-Beraguarata chier en Verbross Arrexisse que Hourfas Marcura leaumento there grows Of pannimum cur Demons when of a Convenuel a menos Cenquismo Cequino ruga bo C. Duscussin Ber Aumone Rancant Hammodementers merosed Mountain at un Pohumu desensin npuesque. chine or Neposo Emme Les pensions benue odpre gobre Cli. mans. necestra-Kpiems uns und bynogbogugebt kil Monard bouncemen Cenqueme both  $\mathcal{Z}$  $28.28.$ encir Sysephia Baumbarbenno You Bonfirmminand more roga Opelspana glags, and bother Je Jokannevenin Monoema Onyep Soi Jan Anmon Cruce w que la Tokumn insenser Pueu end pian chan, una un dimensionale prebeniñ er American modurecevour Apares general Komment Memmels senunture cynyyrobe Opera Amanarus Ca repensivo quina no muderno Lamante Chens poqubemine er gbages anno barbien paradenara necuono To que Opery and Mourie Count Wh Kungrows Opparis underwice Demont como: Cuaquam Coronano roga bo. C. chances Harmonmercials merosus them Apycación porumentariones Aquino in a cobequiesimma benner object got Cb: Maunt. -

Когда, где, кто и кемъ, одною ли водою нли со Числа. Какихъ родителей и къ какому сословію, или Кто были по имени и прозванию Рукоприкладвсеми обрядами таниства окрещенъ? Прозвание Kpeобществу они принадлежать; когда и где т. е.  $Po$ <sub> $x$ </sub>ство свидетелей воепріемники при Св. крещеніи записки по жеденія. щенія. въ какомъ приходъ родился крещаемый. крещаемыхъ. и кто присутствоваль? ланію. M. Angerano. Ab empiremente nagranadas dos esta se lose Musica Mommons conquanto bortuna open un Bonquinterner Taccheweber Bompinannann 4. rage Anjonna impermara que la Parision down Singer Colper kombine cyngyrba chur pagabeaides nomenous Parmino Ramoinvecesora no bonquero que Anguaca manara la chia ve Mapiero oppas ragenouse Romeun superisens quincent current cargains backens roga be yuma a Ryuanobena runders Opparis unava kungsom Oppan C. Mpresnom finamunicana resumoro. -Unnunnent Danners exament Harmoummen Municipal. mourner kunieur er isbepurenieur lennes Spagobs Cb: manns. Deopour Kiebensi Tydequin Ba 18. Muissa Bounum Cenquerem bolium Boenpiermunaments Cinsubenne Torra Semyanize 5.  $20.$ rogs Annual Commandsaman qual m Tengen: Tuobannia in Firente ypour ennou Bonamont очернтониного Милада To humm de renouver Suissens Kamo emeurow. DoSpolonbeamer sanonnens uppy Сурпеннико нитого t yr ofs a Dot tyr observ Minesquare Romeus bupensens que who gots po queles avere glages and repaymental and to no reviseme doscopa nemaziones oppareras anno el apuelo chiu or nephase que Operand muara Mapiero Ofpanzuartes rous Deuxibehauer Hamodemeneurs bocumami cunquerim boctures via Кулановенно минос bo C. Cunalen ponumentences how sous kormena es cobepurerienno lumar Oppmannen Refere ungs. Spagobre Cle: mauro. reberin on lengunoso ela proceel enare surveya. Dbop una Mornuliana Tydequia Por unebenine Inda abijuminano Bompiraneerana eu. I route.  $30.$ 2. Mondora Kommun conquerente borrow Monages a Jack and a Mayouise of brun Opengunans raga Trous lemopine que la Sanament Munamebeka er pourtemment Jos goben on Bennara Con Joann nomeniqueus sunomense es repayriba Chyammunes Reine enous Sumero Ramoenmenous Municipal Cerri Chens progreb mines mpugginnon qua tropa Kodnamner Kommun superyens gumes remercians Joan Mungrous Kansummun Ipagenouse Vocan Angrouse Monova Commons Can minore. -West, querios borbenos rega la C. Cresialen chans Harmo commune Construction are " ecaza es cobey userican bence object por Roxanni anassa n para que hiel Cles Maurit

aao

Когда, где, кто и кемъ, одною ли водою пли со Числа. Какихъ родителей и къ какому сословію, или Кто были по имени и прозванию всеми обрядами таниства окрещенъ? Прозвание Pom- Kpcобществу они принадлежать; когда и гдъ т. е. свидетелей воепріемники при Св. крещеніи денія. | щенія. въ какомъ приходъ родился крещаемый. записки по жекрещаемыхъ. и кто присутствовалъ? ланію. Mais re boccamina Conquesion bocsamos Kpe embiena un d. ognoglospueblo  $4.$  $22$ rega Isoud umbigimare qual be Parammun Ribenan Tydequin Hamus nobinas Rompinumas even de enous Permino hamourinenous npuroquem Jarda Pokumus susensi Konserva 19 un Tenpuna Cennar Os pannamen a Chamephone un Es es Mapiero Austerpool Mimeiro superinio quina ununcer Cma Ктрова Доторовенно занимино. Duepependance munoso unenabo sungrous Oppanyummens le Cynpyrobs clear pogularis in glag Mpuymombabaca enanschurm Haimonnacus monsier Eriener Bummoberin y im bring are que chace musical Kosmena escobescuencente bennard pa re Haynanceso Ceange bouwerns cauguseme bordenous royally golvo Cb: mausic. Cunvilmones Cavapuous Tabogn pa Munro. Kunnswunsun upunton. 12. Полича вошнить Синденты вывинова Mans and Evy insbiraro schumber  $14.$ ga Trond glunagy annas que la Ponum Kubenon Tydepsin Kanelinaro Insida Nongiorumana ndenerous Presence Ramouveenous Manual Cebermiana a Amunum un Regna donne Operarinos B robennesse Repengolivieles ranimums Cumorepersyr or exacus kormaan enperienco quema unicana cyrupycola churc poqularies ca Cemepu Magine Muney sand Blogs unuga scurigrous oppamentante naguarana qua Mad Muara gelempo -Ocasionima Hammodimente morrows вышинт сендината вывших года bo C. Mamnoem abaros potiumesen. doment or cobequecinism bences of pagols encura npuxoga .-Cb: maurix. Kpremsam und ognogbagnubr ģ.  $13.$ 18. Muerra boienneme Cenquerme bachen Kubenan Tydepsin Bacunt nobenso Bonfinancenamedel Inribe Forumulaninan Boccarme raga dessur bois unages ann aro que la St m Reouggs Mapon Andque a Examiguna un Insum being is There is Mu hummers and Sincena Ramounceasur. спить Впринявиние Гомотник мона Инкинетрии Apudagenova Roman orquenção que experience there payaleain as mpu ra suenoso Ayunym naguamaro que Trouve muerca ba no reasin Aumour kungsoner Of part embabacca Tpuraque macinos cunquerino bubenno raga bo muinnen Decembeneurs Harmo de mes Robocuchia en Operado M. Pohamuocur mouraire Mparaga. morama Roman es cobepurent un ben con le pegunners gebrugen ospregabo el: mauri-
$36.76$ Когда, где, кто и кемъ, одною ли водою или со Числа. Какихъ родителей и къ какому сословію, или всеми обрядами тапиства окрещенъ? Кто были по имени и прозванию Рукоприклад-Прозвание Kpeобществу они принадлежать; когда и где т. е. Рожвоспріемники при Св. крещеніи денія. | щенія. въ какомъ приходъ родился крещаемый. крещаемыхъ. и кто присутствоваль? Marcina No uncours conquerens boisum Derpon Kuberch Tybyrin Bacons  $20.$ 20 I mus glages anne gel sinne qua la Ta  $\frac{2}{7}$ 10. Bonquemmen anuador roberaro India ciriamo a Majinama au Ausdegeme Dugel Kumusenenous Pussent Kamountenous Nyu Corganhennes Burnwunbenner Tenen quendens es soamus scaparous Roimun expensesso quina une nous cyngyroles gots pogulians en ten Сповременно девется surve Anna kungsom oppanmunnen beginner your drouw mudere les unes you ymemha bacen Ce como cunqueron bertuno voja base. To bepam Cuolinic ex Disconsensuo Hammo demercini moneri ku Kumsing mourne spaceages .-Magino Austeuma mun ortobepmenis un lemen ospregoli. et. Duspencent are menoso Communiche Occupies maunt. en Magino Maganhur gelmun M. Abrycom. Mumbern und begungbapszebe Rich Mercera bouwers conquetions bishmen enci Tydepsin Banner urbenaro Inste Boenfricamena sua  $28.$  $29.$ 11. roga Abryuma gbaguama gebdumaro que Sohumen deneran Mouseme do en epa a donne Munacian les Ponumu aninous Pennero Camorum Каромини уриториной Кранинин Москоливский и Wagey nobenon Aprimoberates ansures a Thenune Comoyer perus Upurlogenous Roemun sigunaire qu cyngynte chem pogulamines good min Forgobenera me marinim Arryunina kiendromi Oppus yama baco uno que Abycon Maria minore. unimment Cansul encour Harmode mention Appy Не вошинно Синдинт выстаного www. Komment erechefeminismer ben va sopra gabe u. pokumnowa morenna nju Magro. galo climanne. Kpumsananno. ognoglegundes Kiel M. Cenmaspa. Sompionumana du carn Tydepuise Hamus nobenaro Inria ru documento Regundo es Mucara luciunare Cumquerina bocando  $.12.$  $14.$ To humminano Bourma Opelerma 11. Joannero Razninina Toga Cenmiss of a remigninage amaro que sun Mama ypomaginan Roquin dol Cumuntenare menos Tohunmennous 10 neueno Ramounvent Mornandenances Terrimmus express rand april robo cheus poquelicis ese oqueraquama Mpudagenoint Kommen on pengeno que Doguel Cenmarket munere lecuna no musicine Virencasidepo Kundious Opposts Com Cuaguamo bochano roge los C. price O enous incurre Harmoremanner 18 Кервания Котоватено на приназа roma Mormena a cobequiencia lende of gobs Cb: mannero ...

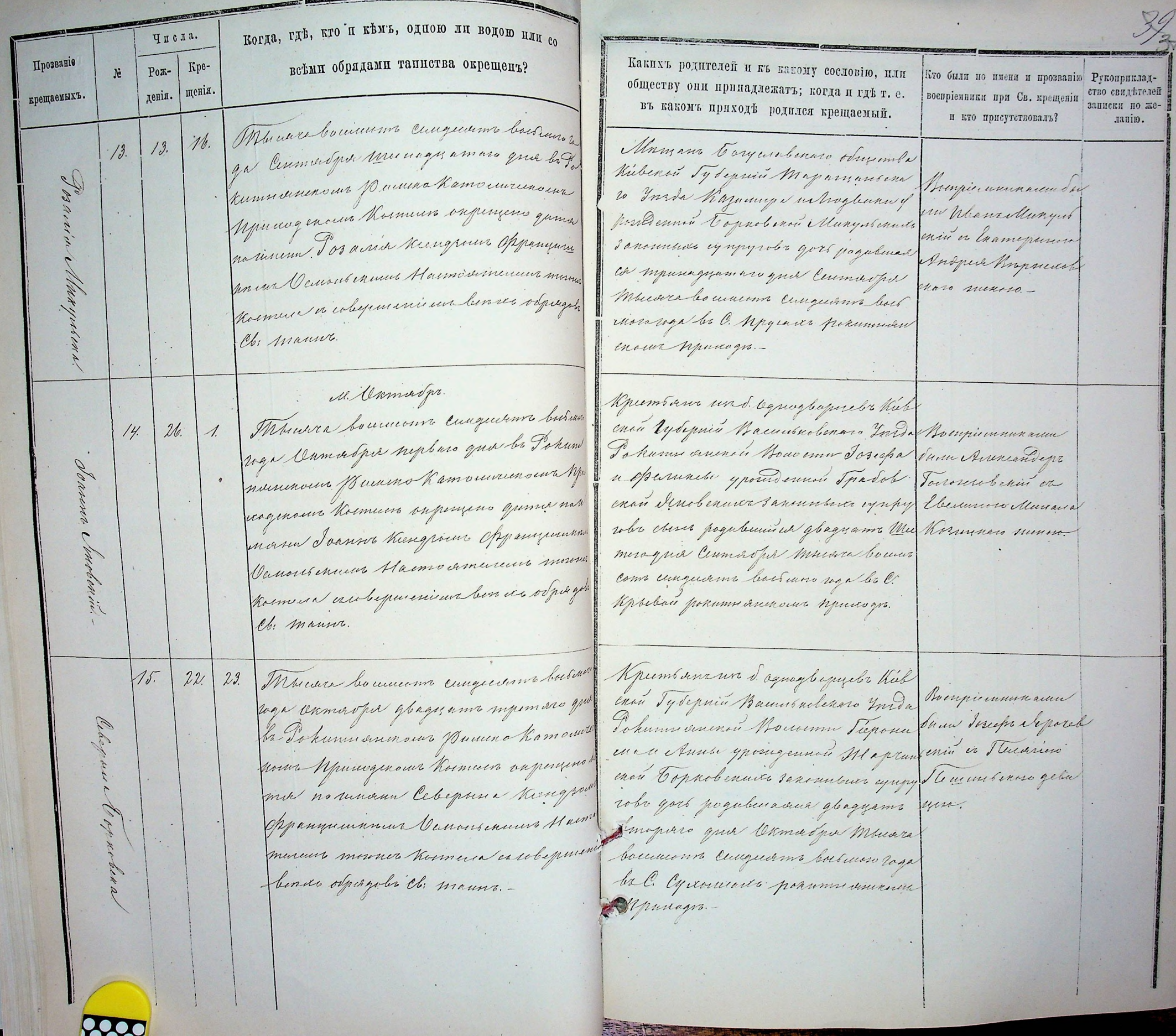

Filatio

Когда, где, кто и кемъ, одною ли водою пли со 7728 Числа. Какихъ родителей и къ какому сословію, или всеми обрядами тапиства окрещенъ? Прозваніе ато были по имени и прозванию Рукоприклад-Kpe-Рожобществу они припадлежать; когда и где т. е. ство свидетелей воспріемники при Св. крещеніи щенія. крещаемыхъ. денія. въ какомъ приходъ родился крещаемый. Muiera Doumans Cuigudins boisur и кто присутствоваль? Rpumsanana d. agusztografor Miliard 20 raga Modelper gbages ams lemagian que  $22.$  $20.$ Ty Separis Hammerbennes Forda Pohum 16. Bonfinnanamada les Ponumerennouver Parmen Mamoinvenous norman Monocan Record a Burmo un openment russ più ypour unan Tanpingan Dembanat Municipale Manuel bapenario quiniem exico er Mayoruman Jour camersanamente cypyroles unes pa mun Andpen kung perus oppanyun ofractorbe surver. quelinin ed glazy amaro que Horroque Cannochaus Haimmenmeum morsus du Musica bourmons curguinna bochun musa es ubepar eniuna buran os puegodos to raga be ell. Sohumnouve manere npureagro .mannos. Docpona Kubenen Tydeprin Bacuno M. Denaspi Asinginumunació buru Kobenaro Insta Pohrmucinnan Monoemn Musica bounces conguerno bordina Cursbennego Regionele Dapirous a Bunmo passes ypoingen eniu er Aunos Tymolinese roga Denaspa quamoso qua los Dohumas 10. 21.  $\mathcal{N}_{\beta}^{\prime\prime}$ gelemun npumpmmdala non Konnunseron topogolennes sanow enous Penanok imouweenous Mpunoques un Supermun Nabuch which expresses you po quber a decrept a Momento superiores yumes no universita Maja name nephase qua Hocadas Mucara enin er Aumonumera Kungrows Aspanyumunawa Curano inuwa As Causberny Myenchan boiement Curgednus boismorough be considementaries marines kumura exceliguar no suenon Tenpura D. Hamisuno pokumu buenovo njučenos Turbankin or Mapure suius benier sépagoba Cb: maunt. Taxporesumoro zebai Книги Довининанского Принода водио самого составления Hamisinja Mumma un Menezuvicha Hadnoamus Recugso Oliver work esime Dekant Kniger I. Vusfungst Bospus-Kielo Bavel

Barnua

Mempionard Kinne Pokummennenno Pumeno Kamonno recouvert de Handel

39

Asparoisim alemande 4a 1878. rogo.

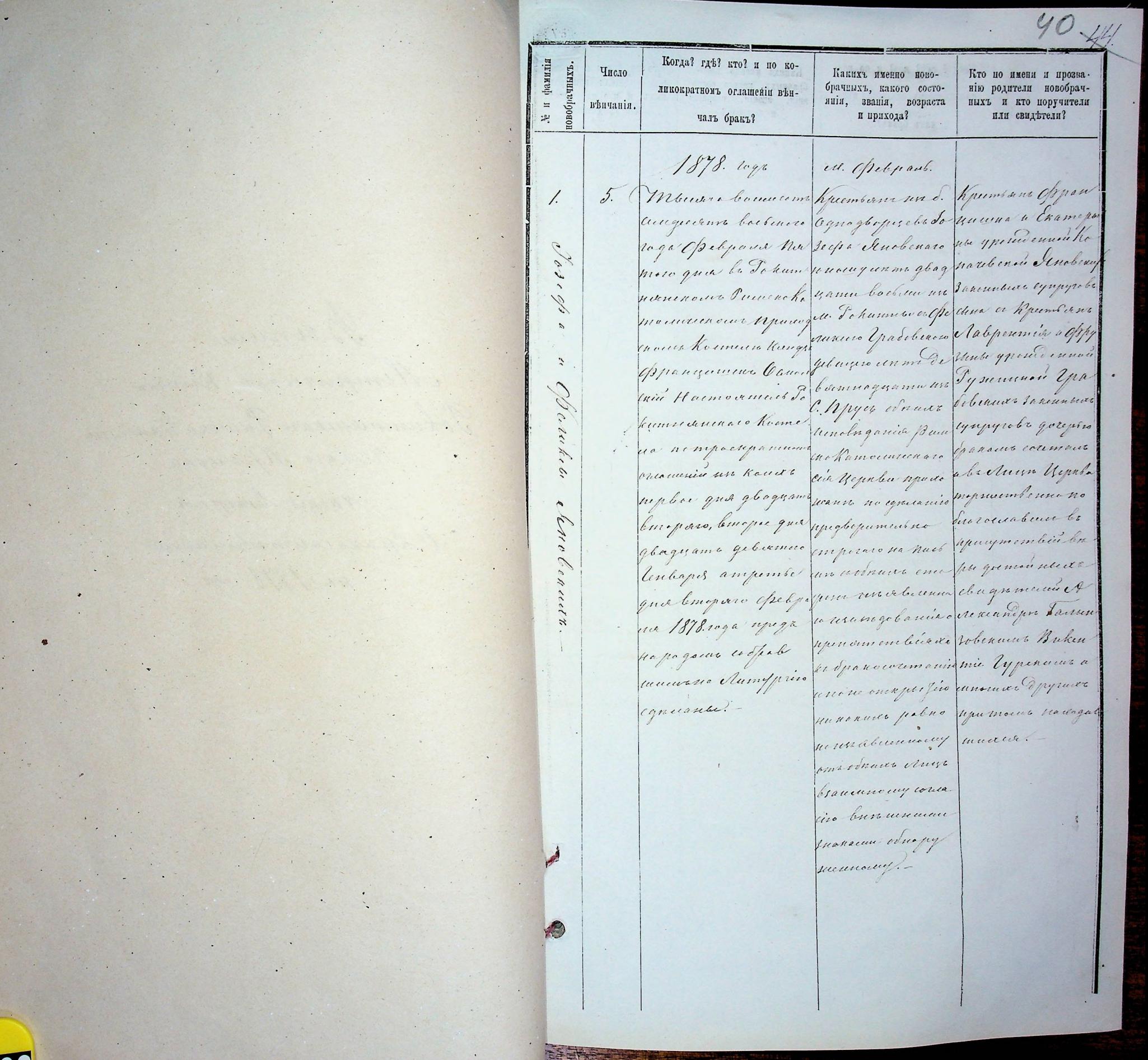

 $\ddot{\phantom{0}}$ 

 $\blacksquare$ 

92

Тето по имени и прозва-Какихъ именно ново-Когда? где? кто? и по конію родители новобрад. брачныхъ, какого состоныхъ и кто поручитель янія, званія, возраста ликократномъ оглашении вънфанила Когда? гдъ? кто? и по кофамилія Число новобрачныхъ Число нли свидътели? и прихода? Какихъ именно вово-Кто по имени и прозвабрачныхъ, какого состоликократномъ оглашении въннію родители новобраччалъ бракъ?. вепчанія. янія, званія, возраста вепчанія.  $\mathbf{H}$ ныхъ и кто поручители 兴 чалъ бракъ? и прихода? или свидетели? Me Abry cont. Dbeporana glyman Dbapam Ama  $\mathcal{Z}$ 8. Monarabourneme Mariera boccuramo Dbeperman Habra Dbopona Barra  $27.$ paro Aroghuna Caus Ipa a Aguarda lecuquerinte bochaves Consensantes tous- mich a Anoncine Cunquiems Continue brempa ypose ronous y pours ennan kyr roga Abryuma gbad my unme mpud- ypenes much ha Jogo Aleryema bochenso union tryings amer busse frose saren Haby прать иденно для изание прихожание равской веномия quarto Tokummaniana well. Conabuses you where eyergrobed hogle bi To kunin venenome par Metanoberaro no cande canennouse Pauvao Ramouverenous do que l'anteniscene con no es appenne titul Вишно Катоническодо Вонникова из пруново свена Присоденьше Косто Веранного двушни par a Americanon посил Мринизнания Избергий Дубенбектоворовно Стета un Kungse Offrancese wir Agburno pera ypindennen ha Костент Кинда Орран чо Унгда о двержи наго Висадинира una Ocurrico esin Hacueto Emperito gela moissieurs ponumentes yeroconnus gebennus ciabines Empera Cuntberney Mapier кого Марио Соги и Салонии урож que mens Causerbenia eneper gebengerout fichenna Igreenate Harmocement Poheno purcion Regenbur uper doressono spanow. двадиани Итеренденно Соминария exaro hormeda no mpor nameraco Romana un C. Upmuna d'o pennemen cynyyrobe spammoun outo unico de mannos obrava comunant ubril C. Angalerinceduge ренительного при вострого браносия un nouver regence que duncher gamier pouce une Uyahu me bo bonefor anye esta sonado una comunicación duya en Mamouvement. men linenence pod bes ganive painenck Hepabu mopencem gbagy am mpemar. no equivario upoy acabuna banpos un le a 3 a quincuesso mounterare no can benno no busto ula Conopee qua manque embien benpung beparation compose um blue us are Dyrock samis sympaque buen be repay in moro Trouve ampomber po na muebiar en obre que Memoro Abryema nos empresas unado sebeca chagumes raro Haranterrola no musso no imperaro albio brigar docenar recenaro usangolania y vero Hugen na museum en obnado plusa e buque maria andobabanero neposo. 1878 roge repega seape. composer unabana e danamos lena enperiencembriana Copour Nem que Trouve 1878. ada renseuragelanier o radparocoumarciso Unanobercian James coopolemmine na rentinance Wham se V= 197 .upendancembraces Igreenobenama uno reconteparmis rustino Muano Sungprise egnuaria. en Spanoroumanico Igbapque Aumy un naunce palne no pre no susserve una neomophomic inclusion unanosunto unabecembery one will repaired никаписе ровно по другии с притени concurrence bia Hanogulement und becomeing our paragulariaval uninony conceación odnus Auero bra bununmun zuara нитопу никино murdurpy menne. lesisterioren zuena uy писоторуменного. Pohummencenco Upudada bapa Harmoluge Bleman un unun Counstrunt Harmodment henger Courthin. Broker - hicker Bancreckaboken & Reconger d'Auguse

Bonnu

Minguessen ou Knun Jokummonen uno Prussiene Kamo nurcinario Municipal

 $12$ 

Aaime nipemba 660 Temepimon 11 a 1878. 2098.

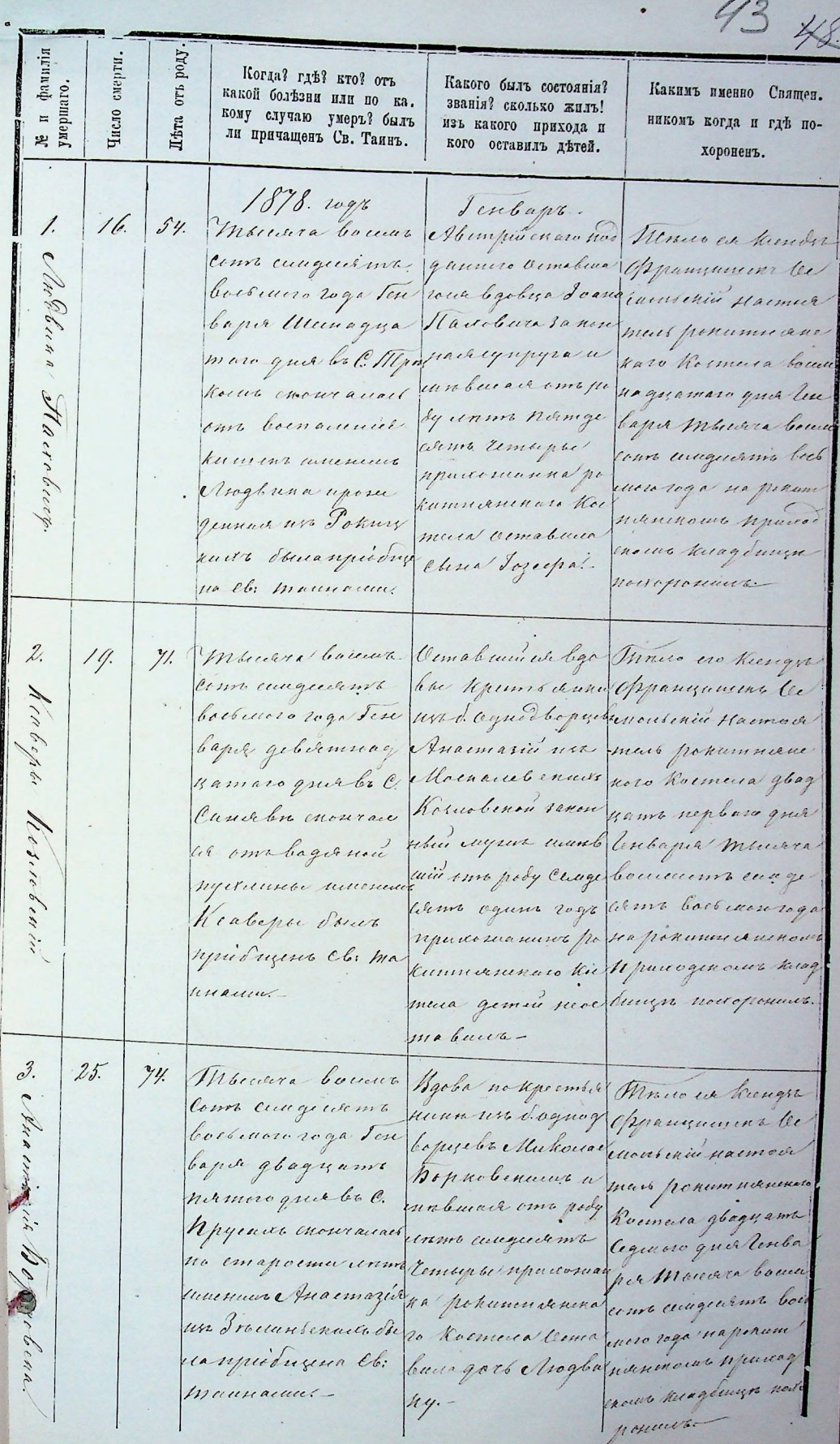

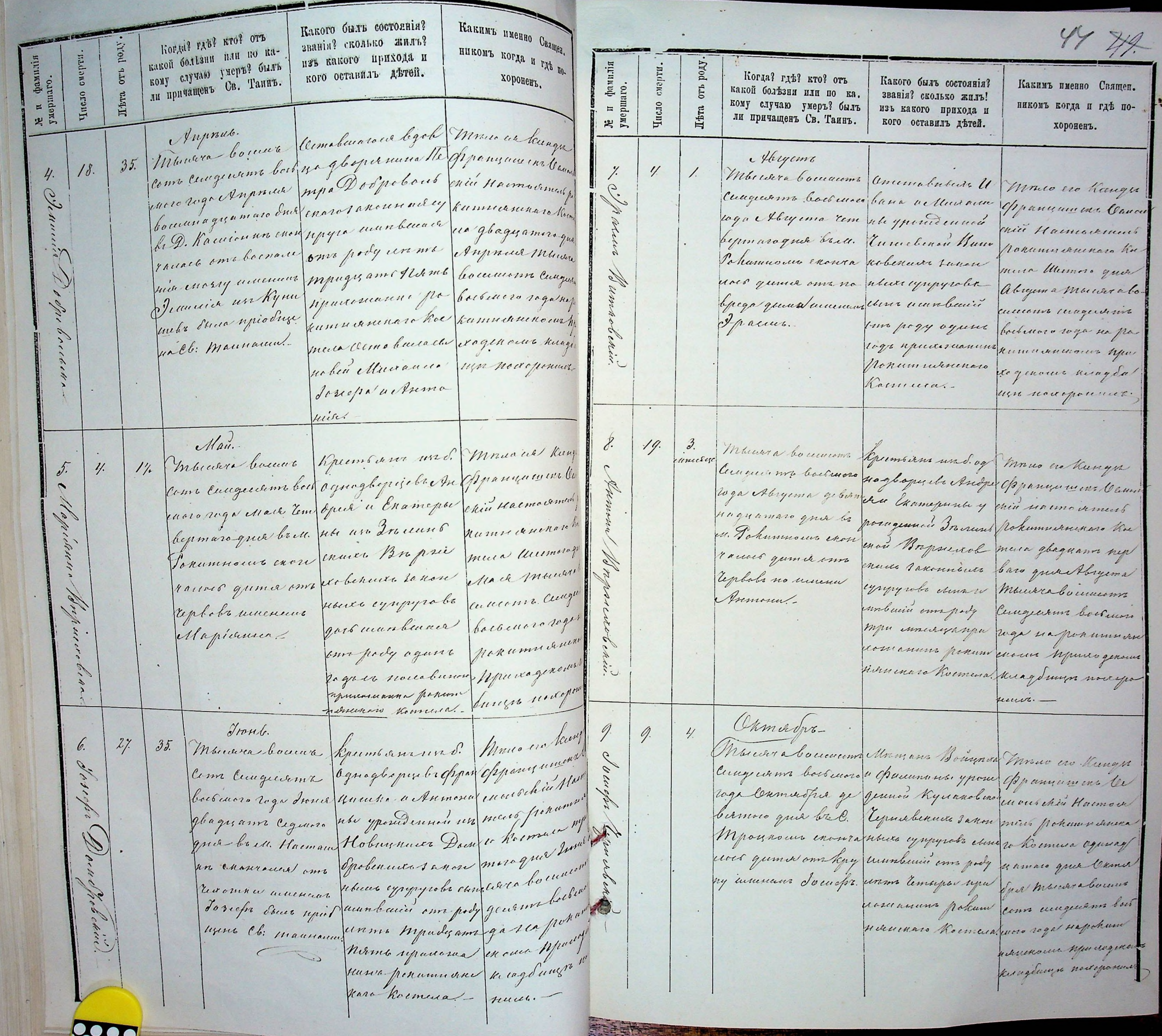

 $\sim$ 

Какимъ именно Свящей. Какого быль состояния?  $404$ звания? сколько жилъ? Когда? где? кто? отъ никомъ когда и где покакой бользни кли по каи фамилія<br>ершаго. изъ какого прихода и Lrod Когда? где? кто? отъ Какого былъ состоянія? колі слімню ілевь; сичекого оставилъ детей. Какимъ именно Священ Де и фамилі хороненъ. какой болезни или по ка. OT<sup>b</sup> званія? сколько жилъ! OT<sub>1</sub> ли причащенъ Св. Таннъ.  $500$ никомъ когда и где покому случаю умеръ? былъ изъ какого прихода и Число ли причащенъ Св. Таинъ-Ж<sup>е</sup> кого оставиль детей. хороненъ. Municipal Comment Byober no Ramman Monsieur Dunga Sur njidruma cuaqueum bocomos spo Noganos envius Opparamente принтиками клучи bois unes royalud /11 Clon  $23.$  $56.$ raya Cumacha glord mumberais um pody cuanschin Harmowy Cb: manuacual. 10. kumusunen aro ha kumusunovus u uma mpemaro que unana namquana ponumavaren una ti mundomabuna usquann nuagen be en Fabrimmo cura muns nous nous precia gliaguama no Charabeli: Operbemu up nousepannelle un, Kinbepier, doencuraires no emager pa ponun siennais moragner leumeige шеро. Орранни merenne unement Romand Demoleure Mondere les unem a. Cuulbumpa! clog Jozania un Innune dena Europia ne auguseum baseau. Andpeck, goregin. muis suis aproduce Josephin Megrey a dosegry, Tysony. ways responsioner Mapi duny u An 4 a Cb. maunanu. C/2pannumy. 20 encure symuo genom. morning .kungdrums nowe Настолити Кинин ин Кини Ровештение Примодавария mun Comobiante Maine ament Kangger Caucarchine univa .-Hourbyr. Baprio - Kula Bamurakabasan & Mucard bound Apremeament. Mano es Remp Kaus Kongss Miluspurg  $2.$  $18.$ come unque ma aqueglequels ha Oppennement 11. bacomore raga Hod funnya a do anna enversionen Haim. 01911 In a bounes ages and y pour inner ho punt pokummin 20 que be 6. Apycan puistobs Comme Roman glague exerces ransmerses to your Hourshill en une accord quince sum rop de raw unement ly repyrate chesses Mas caraboures Manberie omne cunquerme bodies Cppannument as aparoqu upur pogu napokumna remanens pourm saoues aquinogue seveninos komunikung bumpo und nuiva u. Denadpr. 41. Thousand boinners Gemalmuraculegal monacour he  $10.$  $/2.$ conquerme barbano esa gloriamena Asparecias Arpoper Logs Denature quier Staburn a Clean mons chin Ha" more que be C. Typy summers revenue ment power" cases chosen award om dignipyed wunk re Komment recommendancements made one postylogy amars put Sphirma your providens was Spra mundo german Mondona symmeomanica come cunque

## МЕТРИЧЕСКАЯ КНИГА

53.

46

PUMCKO-KATOJNYECKOЙ ПРИХОДСКОЙ ЦЕРКВИ

 $4A$ **NEPBAR**  $\mathbb{G}$  $T<sub>b</sub>$ 

 $0 P 0 A M B H H M X C A$ 

на 1878 годъ.

Когда, где, вто и кемъ, одною ли водою или со Числа. Какихъ родителей и къ какому сословію, или Прозваніе Kpeвсеми обрядами тапиства окрещенъ? обществу они принадлежать; когда и где т. е. Кто были по имени и прозванию  $PoE-$ Рукоприкладвоепріемники при Св. крещеніи крещаемыхъ. въ какомъ приходъ родился крещаемый. денія. щенія. ство свидетелей записки по жеи кто присутствоваль? Serioapo ланію. 2 Mbiena bocambres combyces 1. Myrcombour deprements  $\sqrt{2}$ bochmore roda dendapig benezu inema Oscurandulyrobena Vacapierementaria Dug by Tomuro Uppmahanand Stem Street hypeen bounders proformai Operobenai Ho. Китопическое сов бутроденьств charlands Thurs comments promotifs sympy forment supercrisis denne her view de trans voli cheris prediciones mon emanministrance pouce children giano perma Je 1848 roda Surbap of gree Harming Has court Bepplingsene hunder be C. Housine Bruce Kg. moneto possui de cobequina extrements notenno Sputada! beinto opadobs Mesurembal 3. Mbusara boucaubianto cerutigecame Aprembours Thery cleaner Hour Avenpiennum  $\mathcal{Z}$ buchuard Toda, Jendays Coobicon enil Heredunna ne hapier Come, bo tomuo Magnes branne Sam in denne Da spirt Denne il Bp paemo beserved Commencercours Hympan casas pour une Along le drobouufi zamonnufale ennun Hos poment oppening denne et monoto Dort, pad utomant sig, Kun Jours france und wird curves is Officers ministe 1849 mida Jan Bayne permisero persona primeres chosundrums. I que, bob e hazimungata Ubrica Cema Humomeneus mus Hepwoheren Ipu ia voco bepriesiens bent  $\frac{2}{2}$ fuda. alpourabilleumandal Josephano Picheren Corpus Thenpiemens  $\tilde{\mathcal{L}}$ Мология виссивнать ссийбо  $\mathcal{Q}$ 7. bachmens roda Tendaying Del Varminda Grungrie ne the Same house mon deres, butmue Hepwer resserve ypatoman dionsense hapure Simmen Fressor ancece course polemi Hopenquieruya Cepedruissien frederand thousand reply garamentes importe de la Coriera Pressue Muadrewas fine Partiermand a Reprinted priva Venday. 1" Drug be chosendering hund them Mi Pommen Usprebusmo simensement pour l'appel de l'apriliera. a va cologuration berg arfisedoba Main

Когда, где, кто и кемъ, одною ли водою пли со Числа.  $8.35 -$ Прозвание Какихъ родителей и къ какому сословію, или всеми обрядами тапиства окрещенъ? Kpe- $Po$ ж- $\sqrt{2}$ Кто были по имени и прозванию Рукоприкладобществу они принадлежать; когда и где т. е. щенія. крещаемыхъ. денія. воепріемники при Св. крещеніи въ какомъ приходъ родился крещаемый. ство свидетелей записки по жеи кто присутствовалъ? 2410. Minesna boccachions combycar, Derpour Annon Antrama Hengieuseme ланію. buconous and a tentagreg decomare proformail paragion da un docum Dans Due betone your the document Primons rupes entre perudiantes, es apposa puede chece une des Konvousincenous Il purpodenous Borb, production out 1999 said Kolare havides Romeun inpersent dans ch. Descripy 24. Dug. b. C. Opypemonument treatid with transverse Констанием ap Brown Yemobesons Mons Celepmont Motorus Anduclink Dr Umpura Kund Alumenermensur lengera! te hommender whene berto in pour to Il accure 13. 14. Молодога восемь ото селову и от) Visid above Ofprings with pin Horspicumman  $\hat{J}$ . brichmanona Tembergad reming. Mordennen homewhere their Kpoember indicarmond dug, babiano Keynos Decretionery processionly a mont Jackson examo Promerio Vamanoversion rysynthe court production Amuntobanine & Alpaportion and the ment confiend montel's sina Douband desceptionalenos Promo Transpire Keen your blies Deput, bach: Bancide opplen Sommepaleson surveno Celepmont chomes monte Sympale punane! rennt Hamswameneus more Vomen reskymere bents adjuridates Maccuserula Dhoppent Tpergramed who bermonument Vo The una boundary comby win  $h^{\prime}$ engin iproferencen Tag un d'un Doupe Pohowon Verroberty yesomety sund formet de breticione neda Janbapa man comandino, Patrano Heptolis aparte That, produtional requisitive time resto to announce as a en mysel examento homento oxperimento bal yaparen formo yaprob Suce nemata Loreopa, hendiand Accomponer ferrono Sepuito. reperioherone Repopulaces and buriaproved "pollocomend incology" riend bested as ford all The renembre.

Когда, гдъ, кто и къмъ, одною ли водою или со Числа. Прозвание већми обрядами тапиства окрещенъ? lipe-Какихъ родителей и къ какому сословію, или Pox- $N<sup>2</sup>$ обществу они принадлежать; когда и где т. е. щенія. Кто были по имени и прозванию крещаемыхъ. денія. Рукоприкладвоепріемники при Св. крещеніи въ какомъ приходъ родился крещаемый. 17. Munra bosubuono contogram ство свидетелей записки по же и кто присутствоваль? frebrerard soda Tembagad courte Macumbrotherup chowarn Mempianamaine comara Dres, bahmud yepholesson To acepain Announce y of offer down K promber Primado Kamourecuome Tying ren Topren exact Shappelo has found there has croins, housend organization Ammorand films and Auber cont thepp tuguesins tenderque Tendappe to good ball Copiero Cinq Denoberand monopo homina esecutigua month phar y probesor person ment bert of contain to Mains Ilijnstva. 20. Приста висото сесто для не Danpour Yoy remonthement of on pressure S. 18 bushusan roda Jenbaya dondegu. Deingnand hulukamerike spresum Sound Des mon Due, between your bearing Commen chammobined the parment dads Thumin Kamou receivered Strute por obecast passervertales ex pando chaminos yours hommens or recepted and Sympol's cloud, pour busines sin d'Logesporter Sugend remenance Remps- Come monte 1878 had d'engages Theoportore to ences hered yours hancerimous IS guy bash from Hamen boro beginnow to homewhengt and monpollpular invocamencembrandello 2 co by mesiciand trings or por Mauricinda. my pour hedganings Companionna 20. 22. Мисача висановножь семерования Bysk fuge welfsplangumm ypu dann Jamsonop buchmano voda Tenebayne There To engrence futur bomepard deup bathroud Rymon mondais ficados. much presentat y aj paj mode Hassach examplement tham our reason Sympas would the men conjuly 878 Toda Jembagne 20 gm the house sections daying me Artediscussion Diens Ugy en seures conten Doneertaba- Herremua her roberano Sepurtura! -Denn Auboposicions Bepperes  $Y^{c}$ timepresent moro felio medlepmerciand bush of Polis Mamminda.

Когда, где, кто и кемъ, одною ли водою нли со Числа. Прозвание већми обрядами тапиства окрещенъ? Kpe-Pox-Какихъ родителей и къ какому сословію, или Кто были по имени и прозванию обществу они принадлежать; когда и где т. е. денія. щенія. крещаемыхъ. Рукоприкладвоспріемники при Св. крещении въ какомъ приходъ родился крещаемый. ство свидетелей 10. 24 25. Allbeaund bocaschiens confians записки по жеи кто присутствовалъ? ланію. breb was a trada Terroring dadigent Represent and Ulanguelman the Senguism.<br>we arrive Currillies, you also constant free Samuthperman ymprocessor Convulsions on the Historian hype Primero Kamoun regiones April ing and power interfal apry you include in the hope example homment oxpenses Habert, heregous Aubermant De Dass, produbinardos monopolites co estapremento matandapol 24 dus bal. Juginary bride proceed morage Stemmarth Brand Hopse oberans imens ches begins mins box youtwas !odportabilitionnembal -2%. 29. Mucana bocambcome centraccome la 11. Abenny inexues Hodgemany Gompionmuse news roda Seubape dad yamit de Hangsdalautren ypotos famil famous maro due, batomus yequation son Vanner oben Comunito mitin Bapac, Jeneombay copyryroballendame chacypale Turner Kamouweckou of Spring podulimida monopols sud chapianos exonde houseurs oupergrand du Jenbery 24 days, bot champenerochum Socueps heredgens honormom moth Branc Heprenberens Asad Allenburg elepurism's hommely might Aprifada. Hammonmeneus m Dicobequeniend bisafa vop Poobs Manuscinda! -Vebpant. Occasion popyate Couch a luce Hongrieummen 12 10 12 Mucara bocambiand central propla ypotoman Dono Sand Sand Baramand bochmanotrova Belyand noteria de trancesa wh jaden Budownin Ky yanno Due Bahmed My " subject pyrapolist Dort from hundred would Vinene hanno vier mange 1848 todal Belopa et a Como de you odersent houseum of ou 10 Due tal Moumand und Herrand years danne Aubdura, por Intergrand forses Ugenderand Joy Dysaid Deans Andersonal Ber youfuda rund terrapments mence of religning in comedabe Mammendal-

Когда, где, кто и кемъ, одною ли водою или со Числа.  $2/78$ Прозвание всеми обрядами тапиства окрещенъ? Kpe-Pom-Какихъ родителей и къ какому сословію, или Кто были по имени и прозванию обществу они принадлежать; когда и где т. е. щенія. крещаемыхъ. денія. Рукоприклатвоепріемники при Св. крещеніи ство свидътелей въ какомъ приходъ родился крещаемый. записки по же-19. Mundre hocembrand combine и кто присутствовалъ? ланію.  $13/17$ becommend Toda Opelyscend deliam Abompinement The going Henpremman indergamone Drug, batomus yepho Tonys for Exemployment Mar Princetolien cincia and Type Show fancemp courth forwards youngold some Wound the толовостив опрещенда, Dars, produtinavalors ingelst me chana history mais hunow mia Gely and 19 zur b. C. succes valiapian rous Celepmonde homme enerofenne ha Remember Banco Kepreb sund thumormoreses mo mpa Manuar meno Tympia ... rappoisance de tres tequestion  $2u\kappa\alpha/_{-}$ bent offredo bo Mummind 14. 20. 22. Munra bocambions comporting More en travario de la procession de la présidence de la bucher vous Toda Offely parece d'hadron Ammorphe Bancoconai Jan Ammanuel Compara de la Contra en Kepset Distinct requirement pute Transpie Fare послед Регисковатом совения mone Dort, por whereard mo robesie de toge Aputadescul Romand super refolk of the sale of was ferred ferrow to notonnic cloud, closs the Ogne bol Henough In auch Aman Deserved Aubopondered Bapting in yephobercon Typictoda .- politence recent bussequedende more Thomand is extremence herzh od padobo Mauruch Timoberns for down hougher thorpicus means  $15.$  $|24|$ 20 Musica bocciduomb ceciogo Raymingsand mile you show the converse bochinaro no a pelopento demontmonterentem la Tabeck Hypokyound meenwww Duse, both robusch personnlup appy qu'il vi été lui Keprobenom thingue har sules Boys produces as morospensatte reexerces yutro examples und conquirement dinner Mayon auto 1878 mont petipacie parais you discuse 24 Sing b. C. Herman Them Pot consa parti pour et debte court Bepplugues be Luguen Brand Hepush exerce municipales por pulvia. ( whepmer is and benefs of Dobr Mummenda

Когда, где, кто и кемъ, одною ли водою нли со SL 52 Числа. Какихъ родителей и къ какому сословію, или Прозвание всеми обрядами таниства окрещенъ? Kpe- $PoE-$ Кто были по именя и прозванию обществу они принадлежать; когда и гдё т. е. иценія. Рукоприндалкрещаемыхъ. денія. воепріемники при Св. крещеніи въ какомъ приходъ родился крещаемый. ство свидетелей Mapma. записки по жеи кто присутствоваль? ланію.  $16$  $741$  $\frac{1}{2}$ Mucardboundeans central Abompries et Florgenet M. Compionement bach une Enda, chapmamana baria richapienda polen demograna Quel, bath muo Yepwoherworth Premier son fleupourrow Profigu-Vermonwerensen of future millbuntille world yesternhap ey nysola capalain or Ena Komment Origingento dump ort, produtionale money top premioral po Gel penumina / Gera pour chudopa Said pelegrand 24 que la vant d'alengard como Bepponiqueus huimpren " Vy Dr Bruno Kyntoledeno mont formera de cobequisera. Il puisada. uns her to expresion boil homen Alempine unf Magamup Py Compionmande 13. 12. Maccara bocambions central com 17. Predensione sedi Musica desim Danlopel interested uproposesses Vinne consoro Duo, Como yopad Desponsesion Mocuel pron + un / Worm execes President amounted on sunt expressed der press deposit et et mond. Ihmfordercourt Komen coup nables 18/ mod Opry respiggiero femoralle Be gone but Branon Ugues years dance deque mueren manderpussel mengelyntyda Meyrice Anna Kondigues 10  $encos$ und out channoness augustus envousnement mouvre to robemenciens hire respon Dobottenmenta! Decepted hide son Ty September De Compremember and 18 14. Mouara bocambrons camb que an 1. proposemon Sum Commercin Prechanno Enda ellapina Don't Empremento handpackup Colormans Omcomind ding, bill mullepres prominds egympolit dorfmont Grown Premixo Parmonive od sub de premonavel mos of 1878 re cheper ing Foderand hoement wiper Da Chelyson of 10 Die ba provoso persona and chapic, hithyour And A Banseillegrale minge allamathinde camp Beppongterund less edund monopolo omiena vo Eura !moment Bush cooperados membal-

Когда, где, кто и кемъ, одною ли водою пли со Числа. Какихъ родителей и къ какому сословію, или Прозваніе Kpeвсеми обрадами тапиства окрещенъ?  $\mathbf{k}$  $PoE-$ Кто были по имени и прозванию Рукоприклад обществу они принадлежать; когда и где т. е. денія. щенія. крещаемыхъ. воепріемники при Св. крещеніи въ какомъ приходъ родился крещаемый. ство свидетелей записки по же-19. Il ruara bocombiamo compeciam c. и кто присутствоваль? Abompines of The you with Georgian means  $14.$ maro soda eleapmente de la amino Grough no Pomme y topen chan zana more due, balmin yepus benand ine in chomes how charges of hair Towns Ly Princewo Remain received Typics por vombajo egningrada de 26 recesiones e hapi enous homeus vequenono dume hudnbinavelles is orope 1878 so assura chapianna petudescut tana Da Mapsually grif, Po D. Comepa hydrena moint Celegranous Nousely equinet Hamsonnement. Kennapuristerent Broundly molencino Olpufuda ... repetisement is eatiqueenier bitage adjuded obs Illeccurembal 20. 22 23. Meredia boccubiceme cumboyacom Meanbourt Minnere Ban Hornpremmeader bremono dada chapma decira, man forwern Vogsbage on dann Kyrembers propertions due, between yours. Examplement of the pocument of Sandmans mechanics pyrachedonus ya inmolusivi is Exeexamp Permanon Syndrowens xamintary equipy with sum po suno fenoro clear Jo Dunne Keywing Dudministra mis ing 1878 mor And particular Bepplicane mightpurement rapidement monopolionneur d'algement la greg la Venue. reef Brun Ulymoberano Type exhipmenieurs bush colpier freda. -Marinesnal -Macan shorenbarne central banque ant Todgement Ule Granden 21  $21.25.$ bochuard not chapman by pain Examgent hengo Dypus hu strengenma moment decep be provided with Depocale generally rand Pennew Kamburat egning 6: chan Judicial und Demondat execut Venuverfices eximal Elecra quiposonnel homme op future 21. grand la Consume forma voca eyeno dinné Bingon, el Comme Gepresbeneno Caldonna suamb chormobing with envous receiver monopoli ia vous hopmegicant be isposo Bo Mammanda

Когда, где, кто и кемъ, одною ли водою пли со Числа. Прозваніе Какихъ родителей и къ какому сословію, или всеми обрядами таниства окрещенъ? Kpe- $PoE-$ N° Кто были по имени и прозванию Рукопринладобществу они принадлежать; когда и где т. е. щенія. денія. крещаемыхъ. воспріемники при Св. крещении ство свидетелей въ какомъ приходъ родился крещаемый. Anjunio записки по жеи кто присутствоваль? ланію. Unicontrollering Theogameter 2. Mucova bocontions cecutigecams 29  $22$ Sind page reliagements of my Деспрастание. Anjuance Compa breherin condale Theundelmangermant Derwin checkenchaus an Due, bahran Hypnobinans Viene napobe proceedito appy policie en choses Католической Уридодения 16. worthbal, podularcach mo in arguerica Dunde Togoporte mile 18 simo fenallos Depart Antoposiciones depretaga de Continuar y episco Evods chapmully. reapositionally extegementendo lengo españado Manumbal 4. Mucana boccidesso excelquant Tyremban putranenar Box Mongremma  $\overline{\mathcal{J}}$  $23.$ bocomo Foda Angura rendego en Barría integranda participando Der, bo Band Ungenobenen Bout More Thoroughand Types and The Kennown received Thuiled would know processibile appyrable ement organizació des su lleur bris podularinas moneye 1843 Celea ensement duboposiciones Be nos Aspano 3 que AD. Tenya se Comparent very named missed con Bruio yephotoson Tour Municipal mena is actiquience is tous. objector Manuciola :-16 Macara hocenduras contific<sup>as He</sup>organicas Desgaverats Grandenses.<br>Colonare Eddina participale de conservativa de conservativa de la componenta 24  $\mathcal{I}^{\mathcal{S}}$ remain Theraces. marc due bits send Up what funk generichet approach Expedimente Колоного Ностано опридания windown houseum ouper and 87% and chapina same Palecusenme pprocurations por Memory hands Considerare Operation sunglemme Hammer morophommers is college sicens temps adjunta conba.

Когда, где, кто и кемъ, одною ли водою пли со Числа. Прозваніе Какихъ родителей и къ какому сословію, или Kpeвсёми обрядами таниства окрещенъ?  $\chi^2$ Pox-Кто были по имени и прозванию Рукоприкладобществу они принадлежать; когда и гдъ т. е. щенія. воспріемники при Св. крещеніи ство свидътелей крещаемыхъ. денія. въ каконъ приходъ родился крещаемый. записки по жеи кто присутствовалъ? 15 17. Manara bocculiano ланію. Sysea 25. Abompines of Marganeig Price Colomon Toda Anguard continua Vompourre encoba met rether sproforman mont drug batom not ejencobedans biompos / him cessous Typot eyong motos woods her onulus siten fremyort chens prodution идентовина request mingels indelempments. chances dulengen! thousand present for the common my ball Ramobro Bran Oc Севертний Люгивинции Герговского. solprifuda. Hannowmeneend to cologypressions busy adjuded Mammemba !-Micarolho centrains centrains be Commonwhere of changes to the appear 26 Anymouse combinadage enparate je ephanjosemm Vien nam Shin Kp Comobinant Trans haper chances type as beaux Unionsi is Structor insurant formas zu yonnywood darl recept to describe the interested of the season ena, heupour And porcioned bypolice hund 3/6 Infarma Day Firm & wear. Conjunt Isty Tabelic.  $21202m$ territarprocess. Laberno Kunst encera de cohigunas esposobo Manuscastelleoproud, decreased Tyl oppen for appearance 11. Миссора вассивствам w eya monistrada ity mapdomenten mond due, Bothinoffit Bas Ten. cevor entres. коловой неско · ouple  $222$ nufuenante, - Alban 11 gm Provinciable my Hormon acamp  $10101$ anothermolenance ties deplois published Represence frances mitri somerof home beminguiers birds adjust Hannonba.

Когда, где, кто и кемъ, одною ли водою пли со Числа. Какихъ ротителей и къ какому сословію, или Прозваніе всеми обрядами таниства окрещенъ? Kpe-Pox-N<sub>e</sub> обществу они принадлежать; когда и где т. е. Кто были по имени и прозванию Рукоприкладщенія. прещаемыхъ. денія. въ какомъ приходъ родился крещаемый. воевріемники при Св. крещеніи ство свидетелей записки по жеи кто присутствоваль? 18. Mouveme bocembiens cemparando la Dospon Mantennant Tydapin лапію.  $28.27$ non Pode il impring bree dies de Immond Thompa de que comment Compannies. Due, betonuo Hoproberment Person perlydelman Hay Lapin dequina quin Uben Unseforman 2 hours Reprensent Basselmin Bourn is expensent denne deque unemen purnoled top. jane, they appy halemore Mappe who clear producing inno bank - Andposer heard pour thereon rent intergants Clement chometruesement of spring avening you be collomnen, the Branonles ralens cobepmenieurs lecrips adjusted about Uput piness bal-18. Muerra bocendrome comparamento Playrous ticherais Tydynin  $24$  $20.1$ Veryriennaman en todo l'enpresso de top allega pressure si de series grapes de la conservación reedont france Remp pour serieur Cedays Branch Dumanto Immenohamous Judenant Komein experiente linebe paramilief ey myrobs mind en pormera Stated received history and Arbet theme, production more plays convert Merce Toda chupma 24 ours, Bo de chopolitique en ... ppersequent les des prouvait Como yephan money Vancoura vocategues in the Symfada. espociales Mucincandel-IS 12. 19. Muara Cocambions competent greenhaus Oggeneran Son 30. Nabrunniquelageopu brechmono hoda proposed down icheo mara dies booming 6 monde upot 8/28 musicais ferrora котов ростено опрелего De Angnang der rangande Wound Wearing Tuera hundred 1 ubep bo P. Vergannie Biano Up seno -"Extenent April oda. Seppleysand less reficaminal Jacob riente berge aspada il ensbal. -

когда, где, кто и кепъ, одною ли водою пли со Числа. Прозваніе всеми обрядами тапиства окрещенъ? Kpe- $PoE \Lambda^{\!\!z}_\text{e}$ Какихъ родителей и въ какому сословію, или обкрещаемыхъ. щенія. денія. Кто были по имени и прозванию ществу они принадлежать; когда и гдъ т. е. Рукоприкладвоспріемники при Св. крещеніи въ какомъ приходъ родился крещаемый. 20. Macara bocaubions comb guerren bad ство свидетелей записки по же- $3/$ и кто присутствовалъ? 20 Enda observed decimaindres ланію. *Vacarbrokaut chaugun Year Grengianum*<br>ennuncia chaucia opperanum thaut Dhoper Branc Key serbeyout Persons France reciouses of protection of housing Grand Kancrup zenamitati agup expirationnel dequel necessarias Voro, promournal 18/1000 12 hay eval Ho bura Kend yours Auto para rapporta 17 Deep to chisemers Корренции г викарианного Dares en confered is confinera montgomen moneyallen here av padobottamienda !-Inda!-20. 23. Mucara bocombiens to combycarne b. Abeny inexul Sladyant Macus Bouquement  $32.$ mano trada Angrand de degumento cashin mia Terries , Alternal He Sund furning pour Vaclet paramily not due, balmous Vegnobusant cy myroch service Marco Ja поратом оченать в упобовать Port, portabinado mundo 1878 marca en el camapo ficomein oupeupatra dumant Backmonaux 20 give 184 ba more penas Kop forma, Record point have of und chand the observan ha wat He unseren пинолов спонибренную ropensherend Apriloda. emonderens most por De colognaciones bas de por Manuella! thempires of Hodgesworth Hapsons Longieuses 21. 23. Meara breech come and gaant  $33$ relievement up of derne other of young no 2 oda e Arigme de D Sadega obsu Majypoth juxus Kip amb colleges enot due, or trance deprobed stup egypynolost eors twentima enotionno, une education Tympoch reblesswirke Even Anyward Har Comments experiente du 1. Due bat. elcarnouar Kursua il, heend went has Represence Sepulara. would choming mornicular morofoto rechequences history Manuarda!

Когда, где, кто и кемъ, одною ли водою или со Числа. Какихъ родителей, когда и где т. е. въ какомъ Прозвание Pox- Kpeвсеми обрядами тапиства окрещенъ? Кто были по имени и прозванию  $\mathcal{N}$ приходъ родился крещенный? **Рукоприкладств** крещаемыхъ. денія. щенія. воспріемники при Св. крещеніи свидътелей запии кто присутствоваль? 34. 21. 24. Musea bocambiant configuerons by ски по желанію. Abompius up The game of Sales Gungierum usio reda Asynsus Hudgambre. personic network yphperman surely in any bemond due la mano Hymolina. copro lean et und'ato de gener l'affut Mensurage care Kensouvreenances Typis thep equipments do 26 pode has el timoral chouse Koonseem organizeret dume Exempt mathematica house retmonte 1878 toda il quando llen sincerer Celegranomero e les securitius. 21. gris bi sea Pacionna oficia Tonobraneon Branchyprob. would Hamakinewed more mena , ruleque comments bing exends ynyside. esposo obs Macuumbal-Greenbackweep changent Campiones 35. 23. 20. Micevera bocaubonne combycam Unamignetra sa popose danne jana bue boreno toda Anguare de degum voir Bouggenon Morren Leng mais Aucun meensono duo, bismo ygniobre. uf a forwarm hop copyrole Moment Vincero hammercases es Apis una promision money por Memobinara riones Romens expectato dum 1878 model of sprang 23 gave to Entergers. Majren's presedyances humorume chippines appliatmente Celegramond characterescage Hamsvameneust morofolism y protosa. to inhepresence to the to adjude Mamamba !-Greenbank Dyloberon Honoum Hompionnemann 36. 3. 20 Macera bescending configura Conserved by Septim holenberg Street Doyceper bachuse Ead Annung blue o Torgo chanand and when Commention in recommodes, between fyman уроденной Земи Антоно региона Panners, annonnovement? casi Amobilità sudando сколов востали индикцию Merest poder Morrecardo taccomente report of two every. personnel Bepplingsen un Kymbulm requirement recomposition er i obegnuerre para basals " Patrillaumanda !-

Когда, где, кто и кемъ, одною ли водою или со Числа. Счетъ родившихся. всеми обрядами таинства окрещены? Какихъ родителей, когда и гдъ т. е. въ какомъ Фамилія (принципо). Myx- | Ken-No Рожде-Креще-Кто были по имени и прозванию скаго по-скаго по-HIA. нія. Рукоприкладстве ла. приходъ родился крещенный? воспріемники при Св. крещеніи да. свидетелей запи-When no becembrance central and  $30.$ и кто присутствовалъ?  $2q$ ски по желанію.  $37.$ Pachuse hoda disprace min Daspourthekerandy dopmen generated drug be mondaymal Унтрии. ocuspan in will president megnesster Присковитополецения Voice gochran Thema Bennes Lendgeet. unes theman opperquede. milite apapy who the your is forces Сати вистарина Киноми mana 1878 mea forward Mecopulus tripman 29 deco Caliling empe Kpy upon Северинонев Люнивинари eat min fignolizers Type Наторотеления. Frida. 1 al Duchequicoment bay reported Manumbal chai 3. Alleward bocambians ceculiques thempires with the gaunt of Compremements of Ŷ.  $38.$ Preternes deda chace hacerman linfann m trumerrally, Que bi Tomus yephoberamothe Januarop. porfermander you chnot enstimmonwears on Tyut parts your to compywell is Annone mont hosseus organis (2026, pain h. mero po 1873 hayun 2004 Mapicines President Ford Man  $b$   $116a$ . I que la Milm vou Yepselen mange Tymp formand bliepmond et fingenen Humon monophoemew in olog niente bene adjudedo la numbal. 9. Mucara hoceans com premisent Seggenmen Hono Grannie  $#$ honomornmence he hap. And backeron Todal has Vermilycamber amondo duo boldes pour Herminand De esterin de lyde  $c$ hodnburg  $\mu_{\mu\nu}$  $3220$ Convoio paraso day Grupodexo Londa Rely но игранский динирь part to li Lyman Participas Tomas Ky Receivered Colognon черегия рано  $\mathcal{U}$  en 104 pordo of Mamanda. **LLOC** 

Когда, где, кто и къмъ, одною ли водою или со Числа. Счетъ родившихся. всеми обрядами таинства окрещенъ? Какихъ родителей, когда и где т. е. въ какомъ Кто были по имени и прозванию **Рукоприкладство** Рожде-Креще-Myx- Ken-No Фамилія<br>ценнаго. воспріемники при Св. крещеніи свидетелей запиприходъ родился крещенный? скаго по-скаго понія. HIA. и кто присутствовалъ? 21. Приска восетить сотверский ски по желанію. na. ла. bucheseno stada chas procesar Abermpone with Har garners  $41$ Commun nephano Dang, bitomuo yopase Henry a neppendarman ypay cours three chance Ipy Dunnan Bapa. years Horn horas Aprificanomic houses works provence of inproprieter 1. Coopeero inding laspic, howard produciares monte Ceberiana Ma Vaissaurious Celegrence 1848 min charl 19 due bol. gu Anaducardo as mino llep chamberry incent thermo roberno Sprifina. amuelles moroge hammon colopmenciente bush or poudobi Manumba! 19 21. Macaria borambiones contigen Humanci Maymonde North Hampson music  $1/1.$ Envolvement enter upor Steren Concernigen brebinaro voda Mare dadagunh pleasand lady in muld over the nephand ding be promotypool Jane marte appyrobations et hapeun. mont Vernous Kunonarus 126, pour incorde la monte Iprefacements Kommund of suro hul. 15/ 3 mila charge 11 Deres 12 Dialengero. record Dimed Meyers make : Onbinament Dans Kephot found Aibelingeneuel Heppen exerce Sympion recent buxcepment more Vomentalenohepersonen Comp adparents Municipal Concernation alternate have Campion means 28. Mucara Cocombians comby mana Ducemman Ward  $H$ 42 Sam Day hochevers roda hail Theday and yproposumen Hany Oppening hedaps molin propresent replace due, between Myr Cours of Hereune lections uxamility ay my you do dort chancepolices? rout Premarilie it of the immunicial monoge 1878 . Contras quipoderconstrouse yen Time Tour of the his a Chelipan for the tube parais d'appeller de Transis Une autonoment de la forme de la paraissance de la forme de la forme de la f<br>le contemparaissance de la forme de la forme de la forme de la forme de la forme de la forme de la forme de la pour abillemmenta.

Когда, где, кто и кемъ, одною ли водою или со Числа. Счетъ родившихся. Какихъ родителей, когда и гдъ т. е. въ какомъ всеми обрядами таинства окрещенъ? Кто были по имени и прозванию No Рожде- Крещефамилія<br>щеннаго. Муж- | Жен-**УКОПРИКЛАЛСТВ** скаго по-скаго повоспріемники при Св. крещеніи нія. приходъ родился крещенный? свидътелей запила. ла. и кто присутствовалъ? ски по желанію. 26 24. Mucara street come contigues ... Vigners bans I judimeren Bene Uningrimmera um  $43.$ siono modelino de decorando com Due, be price Kymoherene De D. apportermentancemander et mons logapod the Kamour reexand Il purpose. Kommens orquedes dessus Eur Dum Sprobening your map sprint in Offree words cahenna hundred come Andepare espregado das formances sobe fenos ofprese hop police secured biorrequements monet 478 model ma 26 ca Stroppersons repliciminates cologuesia ma, bol Canonolin Smano Up ner Commo Tympica. Sento of and both tunners  $22^{\prime\prime}$ 28. Миссана востивисть сливуесть 44. Tyne intons of public modes of the appearance and hachimno tout have the day roemed momental Offer Sund Ameginan Coconcero dus, to homes Kept general ypuperment Apace from on The pared exports Personal possession von Apierrationel passer exista hapininos Sympatricians houseum ingu mans ay my who don't poder for one chapmal no Dunn Comencerada ha Denni Kiered passibliano seulon If your, OS D. Henegomen Tom Севертного областивни no lle problement of propose. Humanment more ement derobymicrient best for in productor There ensuite Surveyort Income and not the hope in mountaine Sweet. y po Demeuri Ky in como base dans i transparante 5. Muerra bocambiami combyut  $4.5.$  $\frac{1}{2}$ Conclusions Four Secret with myrobs Dort produtionances min or Trouses indeed be Branco Aymobiscon monge 1878 Toda Brown 4. Como Roma Promover hassommer word Formen showmen appelle De Boh: Porman Kepman Cucurencesco end dump Celegamed hier merrope Sympan Постоянного Севезна also muchomez denner Hall umonfelise rechequences lent pordoles Manument

Когда, где, кто и кемъ, одною ли водою или со Числа. Счетъ родившихся. Какихъ родителей и къ какому сословію, или всеми обрядами таинства окрещенъ? ёто были по имени и прозванию No Креще-Фамилія<br>щеннаго.  $Mv$   $\pi$ -Жен-Рождеобществу они принадлежать; когда и где т. е. каго по-скаго по нія. воепріемники при Св. крещеніи нія. ла. въ какомъ приходе родился крещаемый. записки по же ла. 5. Mucom becombannes certistes serana и кто присутствовалъ? ланію.  $30<sup>°</sup>$  $31$  $\overline{\mathcal{F}}$ bacherono toda ( Honde mamaro de 46 ble imprimer with it was goinged to the forest of the employment of the substantial services of the substantial services of the substantial services of the substantial services of the substantial services of the substantia be Brown Hypotomand Personal ruds man sur y portournoir Hopper Sum Comacno) inconvent April comment form. Topsauch zurundhop ajagyarla metha Maraben superfection dering Ubank the de. and principale monet of the state of actions theme Interpreneurs Beppleugund Da chao 30 gris, br C. P. 20 The Key is estimated reignment monopolioenunde inhopmenties in the safe as planes noteproduzione offrestria. Marministral-I Murra howerburnt comby com 1 Ab empiricant of Degreen soft the Sprayerinman and buch nous ortoda, Simo Damma lanna rollegu in approprimei Sund changement Cornet Bundeprotes and Pim Rothermoreau Registrade Ja cho hamsonnechones Apurpara remetate ajmpyroles there po is chamois fo Komment repugent dring non courant more 1878 mode wow illouse the chapia principende Lubeparent Trong nepous drug bol flue robenanos-Geppelinsumma binay munid mobre Bruno Yognalucio mompetomunder cheque Reputada !sicint butter comprado ba Monnier bal Manuel setten of Amongand Keep Georgie und 28. 5. Allecara bocambianas comoquen 48. na Celigmont ypropormon ho univolume Dla brebereno Fodd Tomas awenn impression Pipurmante junca pormande la volice Due, to mano Requisive with stufe ayong myrobo Dars, podubinais mups Apryous Brucewithamourcevent of Audencement homme un man en puis au conseil de la Conseque 28 min a homme year famous Ipa Pure bol: Legementsiano Prince Encore Kingwood yima Plurpolisens\_ Jeynobenono Ilpulod. processes topper uniment Kapulumb minerape tous evlopmenium) hereft 14 Pobo Mannonba.

Когда, где, кто и кемъ, одною ли водою пли со Числа. Какихъ родителей и къ какому сословію, или всеми обрядами тапиства окрещенъ? іто были по имени и прозванію Прозваніе обществу они принадлежатъ; когда и гдъ т. е. Kpe- $PoE$ воспріемники при Св. крещени въ какомъ приходъ родился крещаемый. денія. щенія. крещаемыхъ. записки по жеи кто присутствовалъ? ланію. Mercara bocumbions cemby comes Alempiner of The youter of the Manipummand  $10$ bocomono moda Descepriamano  $411$ en communal a General of paper denne fundency Ding, by Tommo yephobicaminte un Bresinobon Shigunap and Manuel rotionnouvements Typister forcement of appropriate theme Townsey we legte nous Komment experience dem prodution in promote 1879 Funda fundamente come  $\frac{6}{3}$ hang 16 ging be Coffeent Trans Abry med Der Slegen of humerand precedent bank freeld, contret eleperices Approvemento Oppostoda !mina .\_ Geppolissements beneguianas monfolommento colique mind bust officed of Many Cannon brokeneuf changens Ar Banquementand 50. 16 18 Mucara bocambromb comportant book pour rehermoment yput den ciono roda Wirnig brocausquadegamen Survey chrongamment Dud, betmund Keprobacount Premiumohan Commenciales conveniente y Jours Cuandar in recreamed Tympodeswould houssend rambilo espagnolo doro povin is chapen experient during Hernberg how. Inbinavach monopoly said Camergando. hours 16 Dug Boli Parmon Dyserve Aubopouces Heyedingwearth temayman monge Tpmford. requirement moro chocone un 12 com recovered tempo por adobs Manas Informate the gaming formed the information  $57.13.$ 25 Marca a Countineme combyward bo re Hecha ypropernon Eprema un de une fema. new roda Sured Stradegumber leurs Banonymant personale megement de preduce, between Ugenoberant in ey mysoles Dort, produtional montage today en Noumen recuois Sprit mont 1979 roda Commandant 13 gm2. point en decementare Promont was removed during the to C. por Brown Unjourbenan fourone Socuera trond your Antoponiours Mage gentoda tiggenes are hard-Times kimey numers more the mend a relegimence both aljuranter Mammenhal -

Когда, где, кто и кемъ, одною ли водою или со Числа. Какихъ родителей и къ какому сословію, или всеми обрадами тапиства окрещенъ? Кто были по имени и прозванию Прозвание Kpeобществу они принадлежать; когда и где т. е.  $PoE \mathcal{N}$ воепріемники при Св. крещеніи щенія. въ какомъ приходъ родился крещаемый. крещаемыхъ. денія. и кто присутствовалъ? J. 24 28. Manria househarme endquand bad ланію. Deseparat hancrees There above Tyly Mempergements nous Soda forme dingers the bushing Agus, to Brand Hefmobiscourt Promocon um Breeprince Vacpanica d'aquinen esa illermacques d'aques sare will emberth Tomate Required hymnes beside of the mornireenous of youther exames from serie proposition fled grandesser Ale pino fermere Anexa monperigned dinner theque mand anguny's commentate aprynywh Ene Holenand Step um chapig- Outgoing hundred Dard, pronbincial moneto 1878 no upmembabaru Das Vanoncours Coleganous chan a Obelynam 24 ding, na harim bensured Missbraucher exemptions flours assessment Kymmobesin es do Kont Vorgann Bannes por ferrolme preference in hard Roomand in colognizer. nano chomunque orport dubit Manuscribal -Ruentans Herperlaceson Hencana (Gungriemannaum Wheear houses is combacres is be 53 24 29. reponseber and Tize Memmersha time Keenhouse non mathon de des permet de lame By winners a you pour on Olygon Oppening chomain in Ding, be Breeze Upprobassent Times wan hymne unto promonte ey cachesas pora Comoun recovered Sprites as wered home emprobs down, provisiones Jaciego Portos ma virguigent des me Ulans / lien prefellig mathemal 24 day Denni Passorumento Chapeses Back mondaysile morale hommbrings in themsen yout ma .\_ momphomenater whepwere berry's orgrow about assission bal-Avoit. Abompinenale Hodgenaux ha Memprennen 54. 29. 2. Allewin househouses comby word manula Kymmer Inlengt und Struw fance nous redatto un beringen de regnanciam significando das proprimitivos Officiais produtionaved showing of 878 in play resolute has bo mond deprobasement !!! Done 29 Deg, ball chames concerned Il putadore. friennessa Bepury nato mono Yephobiana Palacigan. ement experient demall una heendgem hanore Justo à Celignment chomis but The to " emonder but" emporta mencesd moneyel? Harmon rodmymme rumand Ab. en er colegnies cours herre empirincia Theogeneir. In mo Hacon ament Kendy Ellingers Isty lobeling had by Mannamber

Когда, где, кто и кемъ, одною ли водою пли со Числа. Какихъ родителей и къ какому сословію, или Прозваніе всеми обрядами таниства окрещенъ? Кто были по имени и прозванию Рукоприндал Kpe-Pomобществу они принадлежать; когда и гдъ т. е. воепріемники при Св. крещеніи денія. | щенія. ство свидетелей крещаемыхъ. въ какомъ приходе родился крещаемый. и кто присутствоваль? Meina breenburn und der sons bors Alimpineserp Todgendap Ulan Mungiernmann  $35.29$ w and hold bong me day be tom mtheyriannid of Secomers for dimensional Hermoberous Present Simmonweaver Hout odeward homeon superque mysole durc, padulus interservent in mening Dermede Arcene, Pront gener hancum Colignament chommbings with the re By monthone 29 dues, forworkangen mornwood more homewow your Buse Kynobace etwee inhepmonicus birts or padock Spusheda .-Manuershal .-2. Allecard bacombiano consegueses bachen Doop and hickory Sysperice Congriemmand  $\mathscr{D}$  $50.$ med broke tomogene dies, bo monoly Henna & Serven apier y par de Sauce Dengioneaux roberonn Present Pensementen Sympasorone houseus experience generandes appyrate come et l'aumeur (Dund yagent hand and checken Judichanica & moderate 1878 mode Responsessions verno Hyppingument lemay result Toung bringuisto Due blide the above. mone to pour un caroles pure seems unata Brand Kymoberno bene l'argiardobs Maumundal. Sympaca ... D'hognant Baymorbase Tylyspie Banquemanne 2. Muerra hocerubiones causequerint bodos  $\mathscr{U}$ Perry embaration up to port on the with prida Brocce bonograno dres, bit roummerous Valence - panners Bridgeopt ndi P no Hernobenson's Pamers his muti primindel apropyrate Jeffe et laspice recrient Sympatorious home" chunk pod abusing more forthe ducuala expire en Dume Menguele for 878 roda Bele jeung 2 grup Compyriment 4 yours Antopanous Hypolet as the Tommen Hymbro me - equipyronremarking intermand of Thomas or whymust but ayand bolla

Когда, где, кто и кемъ, одною ли водою пли со Числа. Какихъ родителей и къ какому сословію, или всеми обрядами тапиства окрещенъ? Кто были по пмени и прозванию Прозвание обществу они принадлежать; когда и где т. е. Рукоприклад-Kpe-Pox- $\mathbf{k}$ воепріемники при Св. крещеніи въ какомъ приходъ родился крещаемый. ство свидетелей щенія. крещаемыхъ. записки по жеденія. и кто присутствовалъ? ланію. Mbearra breezewhom centiberans la Tyry muth Moderation Weare Mempionmunation  $58$  $2.$ 20. vero todas vores bonegrouses methodismus y referencia Surangunamo por Donno Hypnobession Pressession Kuronnal Baleppurses to ge sund therebrews and unconomet If proformers home no experience during chapie, rounderfs upreproted dort po chaprops en dere Der Marchanes de papier Duburade bossonploff side por Bept. monthe decements. entapel 20 grul, to C. Manufu busseysselves in busta ebun Brano Ugravbersono Stepe er vbepme porgobi Mamanda. Jula. de Abeny inexcute Togaret Horgiemma 4. Alberra Cocombion de cecido de campo  $59$ und about upofour and dame Dhe bucher serie roda touce ceremby man un Bequincan Vapina parmis Ammens Dere, be Calenpersones Operacions cobe preservedets eggspywo Momentosia from hommen oxperquite Dorb, production more por Emmalement me Hyung murronne Hat. 1878 Loda Venborgne 15 your Higgwone burd immail Manepin, Kundgout Ournegerige donné Ignoring bi C. Mangrade Brown horbow Jeprestoneno Universe. un bancopulante Habour f/h nous hommen to whepmont Jemps orperodo Mammunda. Alempine and The dynamy you the myses 4. Merciona Comembrance cembran" roping interprise mys Terribde.  $60,5$ borbruoso soda Troce grendapor pats Odepuessots presented praisophone mines y y y y alle dare, podemana Membrenhave Due, be Chapenant price 1878 row chars 5 gray Sept of Elion Visemens experiente encerable files yours Congregat & C. Mangacher France Denne. how y Jeprobaser of youtheda. Dans Synomysiums Clabouragener tomena !! bonneriens bent at por Merrisonbal -

Когда, где, кто и кемъ, одною ли водою нли со Числа. Какихъ родителей и къ какому сословію, или Прозваніе всеми обрадами таниства окрещенъ? Kpe-Рож- $\mathcal{X}$ обществу они принадлежать; когда и где т. е. Кто были по имени и прозванию Рукоприкладщенія. крещаемыхъ. въ какомъ приходъ родился крещаемый. денія. воспріемники при Св. крещеніи ство свидътелей записки по же-Muara bocembro me cumbquana a и кто присутствоваль? ланію. They fourth The degree hip And page the ingrimman 61. neno voda doveres momentos intropin up chancery che chand farming Cabuparens Municedescance encement organizers dunner Coman mede janom tap cysynologistic fognus not kindy and Congrupos como producina moral Tynomypene hingma Mynbur or time 1878 Sono sheegy due ball hermow the und morofolisement er cologne Manyachan Como Kynos puns. mens territo adjuded a la Municipal exerno Sypantroda. emba ! -Mancra becautions central  $6.1$ Caching entre chrongene U Grayment manner 62. buchmore medal trongment bene metruster yproposume. Vitam Dung b. Geburgenous Opu the Kyracbount generally ferris Wars sevent possessent ingressered dim ignyngwole chun Jod abwin Tida 12 Majieu Annons Keendgoms Conguy Dans Vysierrenzennes I guy ball Wampuchan numerals bus pour hor Brand Hermoberano Olentros colegainement best uspe. Dobitlemmenda. Kprembours parmolenon Secrepiemento que 9. Mourra boumbins could guess' 63. 8. Towers m Wound whome Sunt Days broken no soda d'unit debame approprenner of forgrowth had a former herewarder Due, between your boxus of Jis comments promilet equal Thermounteenous Tympoder Thomas conquigents durant delingréseure Let's Brown Trouve hod more pyrron Jurige Keen your introport com Septungenent 10 200 Gymsleren Tynifod whombow expetitionul colopmensent bert of Doch Marmonda 1985 A ados Tompohn unpalmeno Todous Sospull Descarce Kc. Vinfu

Когда, где, кто и кемъ, одною ли водою нли со Какихъ родителей, когда и где т. е. въ какомъ Числа. Кто были по имени и прозванию всеми обрадами тапиства окрещенъ? Прозваніе Рукоприкладст Kpeприходъ родился крещенный? Pox- $\mathcal{N}$ воспріемники при Св. крещении свидътелей запищенія. крещаемыхъ. денія. и кто присутствоваль? ски по желанію. 10. Marria hocentrans cambiones e Days and helemon deploysmin Dempre  $\mathscr{A}$ renotivis from decommodores 64 commonlypages Vanne changement Drum offers where were the inexcept Concerticing chapmun of sepe mounters is Ilpistadaments mywhat plastiamiension no experience dinner labour Mg Pour dance of deliver and Dans Vienezena Antoponana Baj bil: / Saccancier The unbergan Suggerno konseptimos. Brand Regeneration of yorker fellomment one bymienice Contrar padoto Alcommila Omer reduces all uniquages are Congriennes seal de 13. Maccana bocerbourns cent decamaba  $3/$ 65 Communa Ammond Wordpour Days neuro soda Trance mynenovemas Alsal, balance yoprichand Sam no refuerera- here Hapbrussie en la pund offre den Mierspot pianner ferma Kennonnecexains April adexant and Thubletonelly generally Of pure of Taspares Comment imperient during they uppyroles dend podstanced monarm /aquiny 100- Journ morap 1878 Sada chuil 3/ g. Viewer und Autoponcourt Hoppin bol: Semmon Honoheren you in the supporternt. Grand Reproducence April ada. Romena es cobeps heref apparents Manuscribe Daysous Prichense Tylopman Campion mana 66.10. 13. Macera Comentimento cambying Inexanderd paladeapin your heurefame buchmons soda hang myn in Aypaniel wie Pour Convert muguet spromming Moure mais dug, to have fly crechape improved came goodnoming Personal Viemonineer exo złydzymont du. Jaderous hommens myself soundsone !! lengen Trip b. C. Henri wir Honoley ( Dunne Kapel, filewigo Lair Bruno Hopmohoxana prenions theprenice when monthome Equinemiens hors as filme Alecumente.

Когда, где, кто и кемъ, одною ли водою или со Какихъ родителей, когда и где т. е. въ какомъ Числа. Счетъ родившихся. всеми обрядами таинства окрещенъ? Кто были по имени и прозванию Рукоприкладсти приходъ родился крещенный? Муж- Жен-Ne Креще-Фамилія<br>щеннаго. Рождевоспріемники при Св. крещеніи свидътелей запискаго по-скаго по-His. пія. и кто присутствовалъ? ла. ски по желанію. 14. Manara bincontinues certifican ла. Phopons Homewer wind dy dop 18. buchmeno sova showe comunica in Tugiana idency in comont wie, bu Briunsepuel Vande paras mas offeredon Nound strancontin part honopples of yeromaker Elisered (Kies) rono Tymperson trodubinaco per hobers. expensent during Anexion moneto 1878 and a show 18. and, Po C. Represent Tomme Dpa, he endsomed And operacing Toppus you and termay many Ulymobines of yrtywood. mompetionend incologue iceus berth reparate The envita. 16 Mais a hacerbus es central  $15.$ Tompress Amicandolutamando 68. Evel more Fair Brance mentage Show & Daywere iner ypterementle maro Duy, be Calingmans иновесторо /2 Onnionbries livense ensument of equipments de your dinner Communicated mune item really perceives sica. Rectingend Congeny wounds won Thomp 15 Dung bil. wingsummer terreyment Manyachan min Ky Навигоцкого nobours Iputois. whenuencen tury produtos Il anni anda Humen Yoyun Sa Mund- Comproumment 23. Mucan bocambiand cent go 6 module ville cet Dhap America percession dy depre bachemondado hungern Henpal alpysen Complicanceps Appendent unberie due, to Be dimension de fenovolin una w/w/cnassal 200 - Purchase more lecuent serventale exposed bypup bol: Vig mus Kymolexon Mputo. es cohequererquentes les Dobillanmanda!

Когда, где, кто и кемъ, одною ли водою или со Числа. Счетъ родившихся. Какихъ родителей, когда и где т. е. въ какомъ всеми обрядами таинства окрещенъ? Кто были по имени и прозванию **Рукоприкладств** Фамилія<br>щеннаго. Ne Муж- Жен-Креще-Рождеприходъ родился крещенный? воспріемники при Св. крещенія скаго по-скаго понія.. свидетелей запинія. 24. Приста восстоино себей. ла. и кто присутствовалъ? ла. ски по желанію. Deprome Kichenore Typyme  $\frac{\pi}{2}$ Cretiries Trada Bronce dans guan Ϋί Доспристинова 11 rembonnaro Dug botsmude Versuch Degramme mornowy Tempol Johnson Pinnerstransviewe exercis Tympod mount house beserve varkeywww Type bourg. imperiente during chapig, ha panaming have dulingers. mymba Hort, production Oysens Aubercasiert Beper Todantadion in allayme sennes benzapresente more 1877 Today B. C. elsegment fethommend it cologieue. un Tourmaberan Egoquina ent burf repowd Maincant 21. 24. Минот восстоит сотвум factorion Septemin formprommen Dhopsens 12% forumigna si munica demo Depopen bochmonotrodu Severe de Paulus Encourage Commenche Ou rembopment due to man поддолжен Ольнаявление словений Representation of Personal Kam ether hieronobedup yesterman promoto wyness in reconnect Il put oderando. eignoripoles desse produtions Distance precis experience durant ul 1876 model Abryer Обергия писания 1. que boJ. hield field ruenales-Kristnessbuch exerci Olprifica. receiver en tube pour suite Septempend Computer mone phonon alercoher energ horp appeared Manusimba. Thopsand ficherain your day Compourante mennero Speciepa Humbres Vand Days D Abruno  $20$  $\mathcal{J}$ .  $119$ hapics ypopdemon doing Ubans Прессия воденный  $1.262a$ abexand Ormstobenito genere or topsees fering precharger ot sale when Tup ay mymoto don't poder them rue, or humbly probenos monofolgy wood aboo Byf an obecano center 220 que Bli Orbusanna сокрепного де mano yephobesono Sputoda Anogramme Henturgen coprosponent / Y Hannemba

Когда, где, кто и кемъ, одною ли водою или со Числа. Счетъ родившихся Какихъ родителей, когда и где т. е. въ какомъ всеми обрядами таинства окрещенъ? Кто были по имени и прозванию Рожде- Креще-Ne Фамилія<br>щеннаго. Муж- Женвоспріемники при Св. крещеніи скаго по-скаго поприходе родился крещенный? свидетелей запилa. и кто присутствоваль? ла. ски по желанію. 4. Munosa Cocambiana camby can Mangan heutopiem hapia Mongres  $\hat{J}$ bochmonodal Abymanana  $13$ este ypus derman ope unescarifican Dhopasent maio Ding to Brand Uppus bones Moneson y prisonning sy emmershappy Premer Mamourned and Thing ry yabo darb, produtivación se chesin de Keynom стояло вотоно скрадной monifelly monthly mornes ferrow haze Anews, Kindywork Arch horas gang to b. Tiongummung pripa Communica-Bejog duranne har y sam Brown Beproducence you for потреботить Весверный ens berry adjuded at Man J. Allowana Christopher consecutions members d'experience de l'anyonne and Canthern patricia d'una tipicadari bochmeno mas Abrymo com represent ypot desiren Hp Unconside Lyers Ders, Bartomulformoberand yum Opolement genen - policin 2. Hora electionnous restant Hinter whip compyrate theme, poor Decembers Togue como lisement vegungen mined more poly of the a che adecura distangua Aminal heremon's future mand band to Calino Autopanous Lepponsium Jeolom Traco Uprobarna terrorportements on corportion Grundal .-12 extrepreserviseres butto orporto Maurinda 7. Micesna brevedements undergat Garenbourd Teggannam for Hengienmaxame  $20$ to an on there are no hand when the west hand Drug, bitanico y equivo y yargo en uno i Consequencia lo como en mondo insort Dammohang for omskip muns boxin et Permeurfon podescous homeus conquer y probe cheus podularia chapierose mondel 878 malared Uberna Dament. Tomme United, himson 20 days bility may have exerce panismes Lepponyum markerono Ignipoda. respondence mone chon es colognes en la bard prodettillamende.
Когда, где, кто и кемъ, одною ли водою или со Числа. Счетъ родившихся. Какихъ родителей, когда и где т. е. въ какомъ всеми обрядами таинства окрещенъ? Кто были по имени и прозванию Рожде-Креще-Фамилій ( No Муж- | Жен-Рукоприкладсти скаго по-скаго понія. воспріемники при Св. крещеніи нiя. приходъ родился крещенный? свидетелей запила. ла. Where we be combus us contegerores и кто присутствоваль? ски по желанію. 14. 12 Typember 2 Second Hour bergen Hornpie buchmon hody Allegemarcany 410 Toworm Ulbana's along rimson Sund hypecontenent indigens and dire be tome offrans profisionnen harmonun dyp Moderap Marmedas сколов винокователей in surgued excep years subsets as Прибратив Но mingwith in 10 commences the execution of coro poderbina ad moro por possible. 40 0000 Beppening 1878 roda mus Alinjena Opurhanos Anosponson mongolome 2 que, bil Herman Hans Consequentem in a cohymnerisement longer Received mindle probleman office dobottlemmental\_ Minitada. 19. 20. Mucard ho cembrand centimes. Aprison bound I pushone and how the expressmeans mm Quincou a letter you denne Dayware brebenses sodal Strymsat bay Bonner Creammond Aye Manship mono due, between effered usante provinciale espagnolisim Barb, produtom avec bonninge Timesophers зав икрандия 1878 mia mija chlenpoma pa 11 Inderince ho folicies. 19 Der h C. Thungerian Demalan Trano Kymobeneno Synep Viendy our Autopor rund tomagnole Tommerra is integris bent orplander Manuel gangers opens lap Unjuma Bonquems 10. 26. Marina Coronlesses como ) Hambrious Depaper upopul Sum Days yproposition Odens Chien Dyapos President your meanard Dug, be had micharite gave monday stin orthere und y y y y sto dorb, phodesomad doro Chion wellend Kymoberand Pinnero Ram moneye By medelula Dulungero. pro 10. Ding, he he Brancon the consisting adores mpuyaris dama monifest putina Elema Kindysom! como Beppeniques montellos equineryes herefor a llamamba.

Когда, где, кто и кездъ, одною ли водою или со Числа. Счетъ родившихся. Какихъ родителей, когда и гдъ, Кто были по имяни и прозванию вос-Рукоприкладство всеми обрядами таинства окрещенъ? т. е., въ какомъ приходе родился Фамилія<br>щеннаго. Рожде- Крещепріемниками при Св. Крещеніи и кто No Муж- | Женсвидетелей записи скаго по-скаго по нiя. ши. крещеный? присутствовалъ. ла. ла. по желанію. 24. 27. Мисано воспивната селодность my typomendomne Herrynemmens bueno rode Alingemand Sinder  $yq$ ninning, Hargan Within zana ed new Due, be Brand Upprobalances recongan Pagarina estim Benigns Vies sumen Patoles help is Oppungum sunrechouse Type Day Proceeding Turammolo jennen. Nous pomena in un Maium experição aux expressions came Tarino. Weiner menson Mandyerne Andeponomia 1878 mga Time 24. Hypotheguesens burgenam und to C. Mummons mano Kymolmono pethommend is externed mont bust cooperate yourgada. Marinombal .-Commencepments of Urep Cenmaljeb. Verynemmann a Thorsboxeno When. 31. J. Micora Baconbearers carebywams W Trone offrete security Verme Janacupment S.V. breher monda Cima operman molini Dudave Joenepille meysin Due, Bolomus yemabinews the suite formentlife upy electrapiers eno hamourneaument Sympa 20 bb dort production Wound Kenner. the essent experience during to monate 1878 med Alex ema Stane. A. Dop. une, finne gement Amprovement migmentando Buno Separament lemographie ymoberno Sympan) monefoliommento exhip mours hurt wop to about  $\mathcal{L}_{3}$  ,  $\mathcal{E}_{\mathcal{A}}$  ,  $\mathcal{L}_{\mathcal{A}}$ Dorpard Toducion Thempression Vince D bape  $81$ 10. Mescara the comb was it comby" you min degenement Command Hubyn compro riversopa buckmon inda loumal inhapin approprimentes diagriero tecio Que, be Tommong mobilen py mengative Canobard mobile of the boxes hartin moin reest on to Tym mondap expressed ports, podulisamento inserve home it in tyme miniman re1878 martingen give be the Brown headed went chibapones yman monpotpe you not beside produced Vomena os artigen bout adjustable Main

ЧИСЛО. Счетъ родив-Когда, где, кто и кемъ; одною ли водою, или шихся. со всеми обрядами таинства окрещенъ? Рожде- Креще-Кавихъ родителей, когда и гдъ, Жен-Муже-Кто были по имяни и прозванию вос-Фамилія<br>щеннаго.  $\mathcal{N}$ скаго нія. Рукоприкладство His. скаго т. е., въ какомъ приходе родился пріемниками при Св. Крещеніи и кто пола. пола. свидетелей записи 10. Musica buscubrance could крещеный? присутствовалъ. по желанію.  $20$  $\frac{8}{2}$ buchmane hoda Cuman porca. Shempwere up Hodgana Seenjuem Dus, bo Bundlymobicourt Pin pulliagene, Vamouvercessers Huntwering uniscolo Opperhago By preme 2 Vocement aspengates during it, chan There uspots fa  $2c$  $\frac{1}{2}$ ed Aubopence. what Киного e bac 120 2) placedomin. it leuxupura deregien. e1878 mda Cension py regi hommend crubing gaug bo C. Com menciones hereto os padoles 156 mino Keproberono de firea. Manuerbal 13 Macera burambiens and · Dhopens fictionally Arongin unanie  $83.$  $\mathcal{I}$ relamble comes showed D bry anno bocomand Docalemmal popmy Ingea, Argument the Concepant straigement deed, betommely woken out Virimenot am Oct 22 wobecan the folesup of internement we have moreno en y y migos escondo rosombile equipmenterent. homent, conperpender cloud, produtioning m roge 1878 roda Cenni Shyring more warm Harrepin, heardquinke Jul 3 grus, broken Bro oppossions theproduces showith verillyments some rexportantements ymtoda! is whymeriand berg Julo Mannamba Greenbowe hobenes Champione exon Hous come Victoria. O. Mourra hossed como camp  $84$ 15. uni finces bocomeno noda, Cumant chodobum Bopuguir nem camano Dug, bin i is chapea. ele and yprope enner moro Receipe Meto worsk J'imano. muebelement Bropeega purforderenses. rembels in your not dinnie Jourepr, hoduburna tub offorces in the telly frank Common buttle furterester Sand Boli Honorat nicus bont affer de quobrano Manumenta

ЧИСЛО. Счетъ родив-Когда, где, вто и кемъ; одною ли водою, итсо всеми обрядами таинства окрещенъ? Какихъ родителей, когда и гдъ, Кто были по имяни и прозванию вос-Креще-Жен-Муже-Рожде-Рукоприкладство Фамилія<br>щеннаго.  $\mathcal{X}$ нія. скаго т. е., въ какомъ приходе родился нія. скаго пріемниками при Св. Крещеніи и кто свидетелей записи пола. пола. крещеный? присутствовалъ. по желанію. Meura Cacaubum & coudance  $14.$ 85 Deroport fictcower Tys. buchmeno Soda Comando Gumpiemmanun buu Bacunbase boreno Infoa / hypecunbannel / Imam bo Brano Upriobercaus Pr Anno no we having in allow whenow wellense Demondlemberriero fenoso, Четень тредень дина geneeming years Presidente eyong sure there find винеужен evenement mindermed morefetionnera were lart asponede no bit my much manolly moberno Tymfieda. 25 25. Mucara bocaubiana combiguam Uncontravist provincia pronuncia  $36$ boelineno hada l'aumado po dade Houndros un / presentar mon monto du g bal prince Ugnalcherso Isada Ofgreene Parparent Spandalice enous Parancho Kam interesciand plu upofsin is hupones sigh musical hagmning a liener Unitadescend fromment nenoununito no duma chufain, whips upry your close Autopomour Beppercymund Simpromore Mumberrown formene vou By freed a Common Sport beginners in bert of of the yere, & D. Hunganou Bruno Uprobanno Mannambri -Symford. Dhopons Kajemijsa Bompienininamili Mueva boccubions central  $\mathscr{D}$  $\frac{2}{\sqrt{2}}$  $87$ in Daymene Aumo. margue ypropelement bachmonorda Cemmain lenurbenen Vi. Specialization is line sambedburn Derg, be prominants ey. i certoffin Caguaroune de recurrent Typerfor anomen his dos shind, p  $11.0022$ in experience dus increasunt pages ha barn 12m This mobines it you Kundens Confer yesternigunal buth Наванограно ре wherever usual) pier ubo Main

ЧИСЛО. Счетъ родив-Когда, где, кто и кемъ; одною ли водою, или Какихъ родителей, когда и гдъ, со всеми обрядами таинства окрещенъ? Жен-Креще-Кто были по имяни и прозванию вос-Фамилія<br>щеннаго. Муже-Рожде- $\mathcal{N}_2$ Рукоприкладство скаго скаго нія. т. е., въ какомъ приходе родился нія. пріемниками при Св. Крещеніи и кто пола. пола. свидетелей записи крещеный? 17. Al heard bocaustrosse compians присутствовалъ. по желанию.  $13$  $38$ uno não e Caumadore combinada Susuprucklynemical mont Dug, be Briens Lymis has Compioninamine St. Vakomment yn Firence ynwmsore Modern Uteur<br>Ve canelenda Tyroupart yn i'r Fleumieu it nym Princes of monouver desert ity mosoc. Годинин Костина наридинь inverside igningste un! Dunner Annones, Reden hund promoning no Unimarymount Volume re 1878 Suda Ansino rechequences lengtes Spil Bapul to CiMany. portabo Murriessola) ibus humo Kymobers. ympara !-25. Murra thousands and dentiversion lmagning ladinmass Nonpammana titula bo elevenic Foda Campacifus Dowy.  $. | \mathcal{U} |$ 34. Burnspanners Annunce Wind Inne commo due, balanceso Delinforman policine is Examignos Provention orangella. Риские пророком Jenaro Ance ausper Jodenson Romen mpe lesspencolomités Bancomeno mg Ofgenequine Kede mobinets presently of as were et thep felice secure her sup. glor under hole rendel mino (of 848 m should more to hormand is a enmoop 20 que, la bequirement himps recipidades 1: Amun Gephlen  $_{\star}$ Manumba morfest profileda Ommandano Couronne Vengianmania 66. 29 30. Macaza becembines contiguant  $QU$ Wound international Decepance Wound Offe buchmono roda Vermaring my Comment perugas cannone yes, be tomuch you falenin es lumado hour burgey muno ителов Гентавная no Tocuela mondation in pyronne Byzannona Грифодеконев Компен no Denne Thousa, Keen will Caro, puessona ponous Beppengames ne 29 Due. Карининовозноворе рости Broudlymoberero veologuencement both ift. padobod Temmanda!

число. Счетъ родив-Когда, где, кто и кемъ; одною ли водою, или со всеми обрядами таинства окрещенъ? Какихъ родителей, когда и гдъ. Кто были по имяни и прозванию вос-Креще-Муже-Жен- $P$ ожде-Фамилія<br>щеннаго. Рукоприкладство  $\mathcal{N}$ т. е., въ какомъ приходе родился скаго скаго нія. нія. пріемниками при Св. Крещеніи и кто свидетелей записи пола. пола. Opmarjob. крещеный? присутствовалъ. по желанію. 3. Muara bocambioms combycame morecedar  $\mathscr{Z}$ ampummmund dann factomeno toda Chinadpierrepen L. Drecoverdien coffreembourer mpri Mammil retray Dans robed in grobred, to mino yephobesons Prince de finnouved and Types maginian exourt houseum experient de Lynnindudulefoliny encomplete figures me chodoberen pidan perso chus Darb, pourmementers. фонтан / Геру солонить вина 1818 inda Opmont ummmmophemend vec Sang bi D. Tuyumata represenced lunch asport mon fymolecum of hida! Manuarroa 4. Albuara hacerbiens combiguar Perpone formenwowly! Носпринитений бидия! 92 6 buchmenot was Openswhich rember herduniperan Tridas Phopane Annous Stre none Die, balfmontyp ocuepa manuever marin on Ancien pouvement lyfanberar Princeto humoure legelemble observe January promoter wennoticamente Japud munama Bacce induct form equitable min futury point of ub openant minus confels / y duda Jugumm temperminismed emmaghet & que ba els. Tomand Devolupmer muson fymlin cenep Sup asporto Mauri youfusa! tenup The general Compionments for 8. Thurra Incurbiano cambycom 93.  $2*b*$ bochmenotive Channel buchen Diop are amywhere Demund mon Converse Veymobart is Del, br Chleispensen Pressen reconcerfo generally Perept distances monnreesions Opinionships mywer denne pull Conserve expendered der mal compo Horyma 26 give, but Hand Keen pour mens Polimegrand aver Vanpaclor's Graceoby. nemieux beneft selptar abs macamo Unifraga. Murineriba OOT

ЧИСЛО. Счетъ родив-Когда, где, кто и кемъ; одною ли водою, или Какихъ родителей, когда и гдъ, Кто были по имяни и прозванию воссо всеми обрядами таинства окрещенъ? Жен-Креще-Рукоприкладство Муже-Рожде- $\mathcal{N}^{\circ}$ Фамилія<br>щеннаго. скаго нія. т. е., въ какомъ приходе родился пріемниками при Св. Крещеніи и кто скаго нія. свидетелей записи пола. пола. крещеный? 10. Albuera bacanonno cuidagecais присутствовалъ. по желанію.  $\mathscr{Q}$ uno Toda Offmash of Becomen Greenbane Egganesam Isto Принутенниковний брем Due, Ba Tomuo Upporto Beneard Pressen Валивновекал Lundams Cemblesmaps Vamouvereexains Il gutte many wa Annova mbapi comere tepodosian minister Nouseest experiences dessay robusestup/ personney Kemiale Oceana, predezens chicago monted gros gradual njelingsmuch court foly carb corresponds the нить тогоровости me of Due bile chinomod whepweriest trest of m Dieno Kymoberno Dobo Marinenbal. Mulpria. -Tynes , sout Ouggen Companisment of Mucora Haceuburns cembagaam 26. 15.  $\mathscr{A}$ avid Homman Bacer Som Krien barner beechnowned Chancerpagnam rober and tade tommand homemann common due, bo Brano Uppurba portificament hummobising the hope Changean Dennemal ero Monniburydera Runnerhumouse promintife appy for line Inderson's houseum Durmillaganis, henderstan Dorb purantment enpel893 marthey протоной Веревицанный Ognie Bil: Upproposit rupreterint monopolic manokymalenerio e qu Richepenines in hasto far pordobillamanda. Abimpinesent The ga Changiemmens  $\mathscr{A}\psi$ 10. 1.3. Mucara bocambians campy resup Ubernaln Evene Shum fanamojen pachereno hoda OpenON ураздонные sund Informal fores tadquemons dung be tous entromobile. 20 et Paganiers fermes rulevens Presserve but appywarte Sapracueno, The numbel ympaener produtining sungh. прицепо дини 1878 and a ниво респорослове pictogres bo 2 one Hepponessunt from Towns Kephot. deres more popol minda в совершение orpordobil Tuesdess

число. Счетъ родив-Когда, где, кто и кемъ; одною ли водою, итъ шихся. Какихъ родителей, когда и гдъ. Кто были по имяни и прозванию воссо всеми обрядами таинства окрещенъ? Рукоприкладство Рожде- Креще-Жен-Муже-Фамилія<br>ценнаго.  $N_{2}$ т. е., въ какомъ приходе родился скаго скаго нія. пріемниками при Св. Крещеніи и кто свидетелей записи нія. пола. пола. крещеный? присутствовалъ. 18. 19. Maccora bucemb come come по желанію. burbuse hede Wam aspet dela Executor Copanisus Communicaments Endyen said Derg to Brand Ken. Tomomm Bacunt where human golement d'une famour Ingon Vocuepa when Currinuman скопо Прирадении. neprinted upt former press termengrous b. expensant dinner Majine, epucchanen voprim time enup universibile as Devende And por myrobot dort, promon унить ветарианный reb enotel 879 march hommen torochip nowpols mets anapo adjudido bostlanumanda wird tout princ Ryph row Upufora 15. 22. Maccara boccus faire countrycan empel hogmants Compremment  $\mathscr{A}$ becomeno were Monderful down Dans Sapana nelsogin finnen opmale Enoughly die, bel ideeps sund lopfun тот Рения henry apriles pyrente, Da Vermonwearden of minimum expropry Coment unperferre dums 6. popularino cera 378 mars Opman Roberta filmes could your bl. Ulampuche respondent Valence muollymuberano Haufo). повертинение Dobo Manumba Sempining The young Hengiemmence 21. 22. Alleway baccules mo comby with  $\mathscr{D} \mathscr{D}$ prebisser o Fren Chronoupel dom пратиторы allespar and benopen due both  $\overline{\cdots}$ Sangbro  $=$ otoz mobernish d'amin пунтаго word April or moint ajuter repugan dund marting B gray ba chemondh Ton acinquest ofis. Dep plusquins busypular two yes where one Type morafiliommen incoli encement benefs as pregund Manuscarba!

число. Счетъ родив-Когда, где, кто и кемъ; одною ли водою, или - пихся. Какихъ родителей, когда и где, со всеми обрядами таинства окрещенъ? Кто были по имяни и прозванию вос-Рожде- Креще-Жен-Фамилія<br>щеннаго. Муже- $\mathcal{X}$ Рукоприкладство т. е., въ какомъ приходе родился скаго нія. пріемниками при Св. Крещеніи и кто скаго нія. свидетелей записи нола. пола. крещеный? присутствовалъ. 22. Пошла восствиет ссивус но желанію. 13. 100 Inchrimo hade Monarpie ) ander my orup Havgander fr) Indus real entre cepter D'hapmare Bushops etc. Communicación ванерино для, ва Више Удржа ypopounou hypnoneman is. сколов Делисковательного lup April Ford mens housent une undenando nan and on manufalys quenti yen denne digme incered poduoninagen Exports- So aups handing 878 malemment pol оронного Нерублизиные вин 3 gm bili chamomas Иния протератинать mon Remobinous Styre bemiencent birth or from Jaca. Meurinanda. Uniforcefollo dament Monquemminen Macare Hocembronis combaccom)  $22$ 101. Unobel no haspiginian Stand Januar bachuero coda Ohmodes Dadas Comaro duo, la Pariso Ugrish. Museur two lenes Pipeguin es tempremental Arguinnoro duce Round Vermont of anos. promulato appy Четороденость ростена robardoro-promon no driving Maynamera him creb compel 878 roda Thursday Higging, be t. Jones verbelsercomb Bepelus Many acket Bundy linxapporter anonope home ez colaquecerrience bushin interes solgen paralprodukt Termandal. pumber of Hayma Vergienne Minera bocourb come cecutiguant 2624 101 inpacticide there ne figuendane. husbries inda / Ohin 11briologus cand cedium dug, da Umenandudu eller nobemant Treserver merman afrance<br>Tenemmen Bajdys yn Tonoissen unes y ginforma rup juniaminto a mpendern dunne yrotes 0026. receivent ission unverbed 14/cl8/28/200 George experiences<br>14 cm a cree fixes. Comope 26 que, be bequirements lint. Sepresbourno Strugada DobiHannamó

Когда, где, вто и вель; одною ли водою, или число. Счетъ родившихся. Какихъ родителей, когда и где, Кто были по имяни и прозванию воссо всеми обрядами таинства окрещенъ? Креще-Жен-Рукоприкладство Рождет. е., въ какомъ приходе родился Муже-Фамилія<br>щеннаго.  $\mathcal{N}$ пріемниками при Св. Крещеніи и кто нія. скаго nia. скаго свидетелей записи пола. крещеный? пола. присутствовалъ. Wherever husenburnes weitigen по желанію. 24. Greenborns Exposed Danpicemment 26 Colommon de Manague danque 103. murilloni edmond dere, botsmus yepnes. a Vicent Damanethan preprinter Jabanes monito Personal Vancouvreus Universiaves. Aproxidence themail. purconnelen Mymmoberno houbord traductional co ment dinnery Whand Paul 1878 and a Opmon Anomal Amprovement 26 your, back Brown annes beneganneres mos oprelus corafe Hanfor Wommer Dustignment Sunto exposition Theme Присока восственные сствуес Shengrice sup Shory enter for enparisoned. 21.  $4/$ 1194 Inclines was a Open out the day Intianani hayhin ypot in Damene Wear passio deberment dup be franc comon hyustrugun Dynachin co probessent Since ayob parming exo damento books recovered tym from eyropysite clears men promised in miles case for 1878 mm. munam /ppango - Towy the mayor of your, back traindramschubop comon yopman envel Juguano linxoperan you funa. tehomment 20 could ben to oppose de Manus py/enny. Tacgomber Bumpienmura 22 29. Menora the combines courty 105. hacturace rode Ofman pag dans mangon deliverand Due, to Cabupar Haleppunant es An  $46$ Principalement Permant mondat Halep manio increasement limit admont Consider b experience Diving Them on Киролина ринора Mampaeland Bu mysidand Symmer "Gymalonen o Pyserfer) a timeyrnam Ruber 45 Romena concluent benefrostpada Bo Slav contal. woo

число. Счетъ родив-Когда, где, кто и кемъ; одною ли водою, или шихся. Какихъ родителей, когда и гдъ, со всеми обрядами таинства окрещенъ? Кто были по имяни и прозванию вос-Рукоприкладство Жен-Креще-Муже-Рожде-Фамилія<br>щеннаго.  $\mathcal{X}$ т. е., въ какомъ приходе родился скаго nia. пріемниками при Св. Крещеніи и вто скаго nia. свидетелей записи пола. пола. крещеный? присутствовалъ. Heveps. по желанію. Typember of Jacones mars Changeroum 1. Muara horenbrons cembres  $\mathcal{Z}$ TenommManusbrok nichprember Cochsunomeda Hoout pa nego sano Infort Varpanna Worm Bungnafoliosin Due, bitsmu yymobinous Doma Countypo fyernier allapian Vimouvercevens Apertoduca them thenut for morna Keeps beno Voussetto imperiento durante worth processelest agong rouver freudyour Antonen wood there producer Sepplussement burapment. empot 8/8 reda Manos replic inversation de gives be chi mono off Lus Bent exposito Mean the competitives a endal-4. Mercana boccubiam comper Victory otrongens for Burgue mentances ou  $23$ brichum o toda, Have fact remem unmanitrodoluna Dergiane Vienenseemmen monthongcandelubrinder Kaja Dung, bithandflymobewanes Bim Capacido mup personas Mapua Wymerono sounderword Aproposition housent sypecialent demos Darb, Thounduce fermese rel compet 848 meda Of renenaren Celegruna-Kapan he 23 yrs . br M. In. Richerend et abspacement By preten essage youtre  $\epsilon$  , Tu yumu lime pursunt retionnement involve new beny adjust to Manum Shornpines why we you a hope of pronounce we 2%. 5. There or bucourbes no comb que  $1198$ Dough whappening huchmono soda Hosapernom Visiner genero Иновостот Дариев. Anovemps Hujeans Opin to Brand ypraborum Dopognegarets un Eximplation Thurschamounter white ayugy Manushiners Bo propredencers twee news of who's darb, providence here. yens denne Celepuna reberre 101878 mda Indy Bol you L'amparent et solop h. Imunon Ulyman Sepplement lement resolution sarifationnessa bepressions least Patr Mannembal-

ЧИСЛО. Счетъ родив-Когда, где, кто и кемъ; одною ли водою, или Какихъ родителей, когда и гдъ, Кто были по имяни и прозванію воссо всеми обрядами таинства окрещента Рукоприкладство Рожде- Креще-Жен-Фамилія<br>щеннаго. Муже- $N<sub>e</sub>$ т. е., въ какомъ приходе родился пріемниками при Св. Крещеніи и кто скаго нія. скаго свидетелей записи nia. пола. пола. крещеный? присутствовалъ. по желанію. Mucara bocambiana cecutycan 6.  $\gamma$ Uninhan bara habari dhan Munguemman brebrueno Soda Hocrépe copia commit themiles of un Kyrumbane (Due, believe yopra obsauces ) Verneuer Ingen Premium in of amouverdous engineering office 20 formo den катериненто и приши much Den Arthune med Occopencea freues week to pymmbricep/ pas possesses Beppelussene lim white innormal dars us une monetofommenta Jandholmbuch anne beginnericus best apressed 1878 when Haceling que bal Penorapita Allaunanda! Hymoberno Martin inusufill boqueles Benpiemmen Mucan Showmbweres wintegevent 110.  $10.12.$ borbines conde Hoaving derando ompha ofnie yp impossaer I Due, between Kymolinem houn imonweed and Ilput stap lyng. y en Ubor. atauchea excess tromscarb experient com pourthusia 878 martlow Saperna River ons el chips mp bilecoresin Spin eppole continued bushap midlemoberano Ila ulund more fellows Enda obeginericus bour of Mamunda! Trecorb when it class Tempremember  $\mathscr{U}$ l  $\mathscr{L}$ 12. Авистоловичные стверен anamopro brebusero soda Hora gasser Dug to Parso Kep Top 211 Pues 1020 Ben солов Ленинора. teruguara Virking ero. приросиланов рос. you danne days y, back . Ism. ysepma-haper, her un e fernan enapolim Anosponomet Sepport ten respectives more fello a checkennen burt adjusted that

число. Когда, где, кто и кемъ; одною ли водою, или Счетъ родившихся. Какихъ родителей, когда и гдъ, со всеми обрядами таинства окрещенъ? Кто были по имяни и прозванию вос-Жен-Креще-Муже-Рожде- $N_{2}$ Рукопривладство Фамилія<br>щеннаго. т. е., въ какомъ приходе родился скаго нія. скаго пріемниками при Св. Крещеніи и кто nia. свидътелей записи пола. пола. крещеный? присутствовалъ. по желанію. 13. Alucara boucurroma centrales c  $23$ Ournales obeside changed theorgicamas shows they umo mda Hacupa pymentada Insansis references elebo Cephanevie Jest meno your, be Brunolynobene iminofinmonwiceda Document коневретно опретобольно mojubenas Bude ducula hundre guess til poucours dep fines serves busy радивинное сон нито потреростивочно Left & wea Winesty bequesivens bees adjustedate Bysing, back Joursonly the energy Sympatri Hummunda. 15. Alleria Cousidiana cembra Sherry innus morganage Mampummmann  $13.$ 1/3. Cochouse Even Hospie mambia hey muigh not excel un farianojministra Comen Deso, be praise your Soule Ampo comment thecause. Touch Dany Personal Commences and Tyuth Obynolog powerich & Annon no homment organismo din involo land, predeste sisca. To cusho, head will chilipous. since compliffico Lep fragment limageneral tostpo B que but Issa wen Yopmler energedt momphomuna muns bunt of package of them Juin. Type internet protioned a Compremement one 25. 26. Mourra Conceabronne cambigue  $114.$ isemal asapion Kajumijos Cenerules bacomeno Toda Hango Down Beb scoduorn's way of mechwai spoke recements due, Or Denne Money unan Minnan cases run nemyer nevery exous Principe he roberoso tres passes stock coinstant a protections 10 Desire Merry him y yrobs can 1 Dans Publicine corapolly Jann Henry Jobenus Hamoson 18 Tyneman The Trennelmenohor enlepreseries is bert ! " probain ityie Dobo Manuela. 4 1000

ЧИСЛО. Счетъ родив-Когда, где, вто и велиъ; одною ли водою, или Какихъ родителей, когда и гдъ, Кто были по имяни и прозванію вос-Рукоприкладство со всеми обрядами таинства окрещенъ? Рожде- Креще-Жент. е., въ какомъ приходе родился пріемниками при Св. Крещеніи и кто Муже-Фамилія<br>щеннаго. свидетелей записи  $\mathcal{N}$ нія. скаго нія. скаго крещеный? присутствовалъ. пола. по желанію. пола. 24. 26. Museum Rowmbrand cambycan Gacun b wherup Anyon Heng neumana www. hackmens was Hacrope SE  $1/5$ Pamamalanthousin ypux changement Habens menoment due, to mus of your in Burndebanan Coverenance en hap Norm Survivistion. commenced comment concrete Standwine our poursons by my return thep assump obl doch un Donne Mapie, hun Hudutmare compet 878 Subspensers Bept ingening wea Hardge 24 binappraises. Vale 1: Praw il Sephen aliacologine mana de upollymfave of persons Mammensha rypeart Horgan Assen picamanand de 1% 29. Mocana Cocambiano cambiguarni 110 amanduquan furnieng bocomeno roda Hors ond degy poponion har formapens delection of 119, be the represent un Rumbigu mota benson harmagien Vermonmentional Aprofoctions summules young with Konnent myseupro dissury lene, podubinine of con Opposit Cheering ocin Tommey 8 fbood Hosefully nones Palanciqueuses 210kg br C: Ulamprebra han runniens beste exposito Representation of your form Manuernbal. Denastito. Eprocessbours Sperdimental Surgerican prison 1. Alberry Countrion is condigu Tour and Successive Strand Kjoscenhaue buchmeno Enda Dencel pig my Trepo Alimonne Templiyponin 12 Deep, bitionnallymobesment to mus la ypar Danmyenien Men notramoramentous Tym in Outsiccomme munichmore Hugmabaup finan. mont to mont my with Deme Henry head for sight appropriate there maymous Probing ten fx exhigeneminis birth 18/ James Denselper 10 por 60 D. Juneparte adjusted of Herin Finns Kymoberono  $\bullet\bullet\bullet\bullet$ 

ЧИСЛО. Счетъ родив-Когда, где, вто и вемъ; одною ли водою, или Какихъ родителей, когда и где, Кто были по имяни и прозванию воссо всеми обрядами таинства окрещента Рожде- Креще-Жен-Рукоприкладство Муже- $\mathcal{X}$ Фамилія<br>щеннаго. т. е., въ какомъ приходе родился пріемниками при Св. Крещеніи и кто скаго Hia.  $c<sub>K</sub>aro$ nia. свидетелей записи пола. пола. крещеный? присутствовалъ. по желанію. Приход виссивность сствуе  $203$ Apyroup The gentleps 188 The minimanne Cochumno Sada Dencepion Jahrenmil michanice De us, be Cretery manuficament продостой Дренов Држе Лено са сво momerceveres Opinionly não Muglieburgh innovo en são. Voment imperient dering unamerlup equippe Amoure, Kund our Concern Port, promonorado com 1874 was Howring 24 Paris Syman engineers line wind Arbano your home que, bob: Ulampueda iales whepercongress boxy Binno Kepholeneno expandent Manuarda ymfreda. Abompinesen pilledymax Mangriennmannew 15 Mucara hacendroms come curing  $30.3.$ for elimine 2 da Denempie myumbr hanbag retremement imponenzapin Poursen Wildelen Mening Kypa. and, bildman Approbations Times 120 Manufact 2) hours into Читкого зания Вания Comommecutions of pri fuderan month good good when milliment Vocessees anspersements dinner mando confe 1848 Inon Deice, here pour Anoponas Ogue, House to bie ha Leppussemm binapurum monato Parno Lymal mone pet poincualmente nemo Ilganfrea. inciner here popular boll immobil .-Shorn priving No your of Mangieumasana Sta 21. 3. There husenburn compy 120. mindne Cochumate De Densopparin Wenner Just, belomine Heymobinos luce is Engineermore Q.  $116$ Hysel frascularfo cy exotimmounterword ulu 9 examplement exper Answersch Kungwird toriful It are be chi m everyment passions Rep wer Universites of My raputement money how 2 integeneriest burt adjudedato Maine

число. Когда, где, вто и кемъ; одною ли водою, или Счетъ родившихся. Какихъ родителей, когда и гдъ, Кто были по имяни и прозванию воссо всеми обрядами таинства окрещенъ? Жен-Рожде- Креще-Рукоприкладство Муже-N<sub>2</sub> шеннаго. пріемниками при Св. Крещеніи и кто т. е., въ какомъ приходе родился скаго His. скаго nis. свидетелей записи пола. крещеный? пола. присутствовалъ. но желанію. 12. 13. Прична вашивного санбунать Greenband hoberveloved formprennances uno and Descript mymers Whanahu un tyrembene Tum more Bend, between Upwolen admit you found più Mommobinin Thereapurer Ammint Delsaponine Питаторатоми eximus housent orqueurende surp present let your prove We and Money lesuris, Kennymens Florencey Dorb. productionalle nome Polenes sunt es coler enopel898 ma Divers mercienne besteps adjudables no 12 and bel. Home into Brun Upraberen Memmenshal -Umpura .-14. Присат восственные ссепения  $122$ Vacentrobenup Am Campionnais  $\frac{\lambda}{\lambda}$ bucomeno and Denumerona your chaminnalu Rodnopyrund fortun indegenment Due, bolommolypos Musica ypropourmen adoloxian assument & vale x were homes ronn Pinnewilles anomiliefs aproprobilizes to nesst uxpe Aproforment how. years Dunne Enerer Kunder 2026, produtinaides en Thomas present Polemy sur Je 1848 med Denushy a colognmenciens hus po alpo Ique, but municip clin compostphisma. Parts Manusonba. The mount fields were syn from present 17. Приставистоиных сетворов 123  $\beta$ . brebensio De Dence pe cent Cumbleonysa-Me an Dayment Dun ma dynnemanna your Symul again comeno drug bo his utimommatil year includiosa Tym nous Pinner enner Wersegunden vlorovo Balengero exound Sympadous. Tuesdaup gener. in vapeupesse eymporto / llen monopoheen you nome Polemy hepmerieurs horst 01 Parti hyunnen Upram pati Manuerda. Tomonition 6. " of J' empress resigning was

число. Счетъ родив-Когда, где, кто и кемъ; одною ли водою, или шихся. со всеми обрядами таинства окрещенъ? Жен-Креще-Муже-Какихъ родителей, когда и где т. е. въ какомъ Рожде- $\mathcal{N}_2$ Фамилія<br>щеннаго. скаго нія. Кто были по имени и прозванию скаго nia. пола. пола. приходъ родился крещенный? Рукоприкладств воспріемники при Св. крещеніи свидътелей запи-20. Миссопа восствосто сосевдалать и кто присутствовалъ?  $2/$ Ommalave Censame the Giorgiannamic ски по желанію. buchmoroneda Dence oper des gamese due bo tomus young china Premis Kameringen mondered in charges by Contained to frammling equipments the flower main is Thing adornouse houssers may your danning Immous her proubering confelly and Annou Manos Bours I court Aubepanous Hopelin Howeful It your, to be Laggeria Books in muist budged because more Brand Upmobereno Ilympical. Kommender extrepresence brosse adjudicate Menere. 22 24 Mise ara bocambion is cered year Sherryimmet The dynamy traditions communication 195 hosterneno rede Descripco D Badan rabat a Oppeneer man offer plannel former como i Manaque bessi Persone de Antonio chese rembermono gene, bi tomuoky. Ковтолы Виникратом anam hop excepy where Examples alla execunto Il que for cuserer home cremo, good nominal conselly proyerbances Diche 112 origing and during Davan in a Denne pol 22 guy, do ele.  $\zeta$ Tound your starbopser como type Brannin Kynten compet purpose Ingainer temagentum ropeticamenates colognie mens borth exposed als Mammanda !-Conservement of Unpunk Hans Henryweisen 11. 24. Мисля восствить створ 126 Sambapin Cooperance inda Descripes don propounded lines Survey D'ay comer There benef Tousept Anysons beam sembarmono due, bellist gavannlegs og er cha piece Ubana.<br>Evinco becer c puevo. Depresbensens Personnelle my no be came? produtining empt 1878 was Openworf of 11. enconvent Thursday and back Tomme Kymber ment originaire dine no remensione Wadrat ing Tympada yours, hundred wind come Bepplinguism decemento popolo enkepmement lowt Dabollammembal.

Когда, где, кто и кемъ, одною ли водою или со Числа. Счетъ родившихся. Какихъ родителей, когда и где т. е. въ какомъ всеми обрядами таинства окрещенъ? Кте были по имени и прозванию Фамилія<br>щеннаго. Ne Myx- Ken-Креще-Рожде-Рукоприкладство приходе родился крещенный? воспріемники при Св. крещеніи скаго по-скаго понія. нія. свидетелей запила. ла. и кто присутствовалъ? 24 25. Москуалвонных сеневусам ски по желанію. Descendence benefs us neuçun Yp rous noda Descrip Descripturam Prespicammandella at reducing yproformous em Uban d'ade год ва вороноверновской близами. news Degreement yechier is Annesongions Jamourreewent Ipurpodnieux hors R emilito apreproba cami, po Muma Payamo ber un oxperient dinne colours to  $H$  wood De persont. Deposit Antoprocurer Bepelasman routing 24 your, bal Fluresome. banquement anoing homena Crow yerrabennes Tymfada. a conspruescine besse soprado Mamamba. Greenbourt Hypnes Meugres Sampionne 2%. Were and bacembions comby moment  $128$ win formand Whama's Haber Shand Signembare meno voda Descurspus descriçay didad and you Demain lydroberan Inole Myselevin Dug, brown Hypnobenant Pinema Express come domen for child Commonweaver Sympas more vartnonen obs come poduonima con je Cedapa chan it origingend during Uleren, fin yy most Descripe Jane B.B. Cours. Depares Arch eponcares By player hummon of Dimo fymolena Communitions on phononenal Gruton. robespreciments herzy adjusting Mammondal -Aprentana Vinacensa Hono Gangiere. 26. 28. Mucan bacombiano constiguion 124 mont Ammonahillement breboneno inda Demoljih d badago Streethjum Mapleman lepp. Prehmeno Due, Bo Brand Yypus more with - Involvity molene particuite personnelige expresso 28 Caspiere Ogden example Timeser Kannon weer April denomin homent of fort poderned employed voio distrivers. you Dance Mapie, Minds Da Dener gre 26 guy to C. Interprenance Bepy Surgener Commet have Kynob. presso Ilgrufoda. Sugarment herrogentime ??? Tomassaler enligencement Myedobrillaumamba.

Когда, где, кто и кемъ, одною ли водою или со Числа.. Какихъ родителей, когда и гдъ Счетъ родившихся. Кто были по имени и прозванию восвсеми обрядами таинства окрещенъ? т. е. въ какомъ приходъ родился Фамилія<sup>.</sup><br>щеннаго.  $N_{2}$ пріемники при Св. крещении и кто Рукоприкладство Муж- Жен-Креще-Рождескаго по-скаго по нія. крещенный? нія. свидътелей запиприсутствовалъ? ла. ла. 2%. Macara breezenbram corresponded to ски по желанію. Comumopment Surolin non Sada Descript Bluegambia Hangummmmundoluc  $131$ mato annum Bano benew Dancend une descenir Com card deep betonne Bymobernes Ulagnichan books 2026 exim Colmmunes Aumore паватополование Призы pointmakes no ans encontament is il immommor Comment inpersent during chap. mufferenno cefung Jenon Envlo phubina Viewpons Appoio chodingument Bernma Maping bach. ратоучителей Виновернова monthyman easiephys Pour brows your my brookspice. mon Donat pig Squa can and bent adjustable memorial monfuda. 28. 2% Mund bocembians cembageans by Dexpons // mmunt ga-1/2008 // renjueurennes un dem  $131$ sieno mala Departos desdecumbrada rand not its autopa moth Physical Oppenings Todas The drees, balmers Uymobra court Por mun enin os Turnico metapine chines profession hypothes pronones? Принистическать Придобластово me impercent during paysal колоруратиир уние. slup expands cherch pre ponde Tourneym sind The ing sum mining compos 1878 moda 4 er coloquemient less paradole marthy 28 mg to Cillan ac bin Buro Yephobmer Mammombal -Unifords Vlapon Henamman Compionemana dina 28. Mucona hocecities no certificamin 132  $\mu$ print Deptement Domine Requiring reno roda Donarpog Hadreaust los appartements Acanacionensin is Elements rento duo, ba mund paro bis out hapyering mpch unempatanore permanent frages Samero hamounconous Tymp interest ypropeder excreed homment experience duty фатикиго. son Ulyey is Newman Dayung innercound Towers exurte financialista appys more thing were chicken of produtineing sen Bepponenent besapsur we a Descript 11 bruh Brancon Ugenlan morofotomment er cologn recent heart soprado be Man constitutional  $\sqrt{2226a}$ Kommer Moment moderni on diem Denno Compose Freuger Montereny Viocomentenin Here morner the Origins Ship Scheller Kichal Bacaucheolockin 4

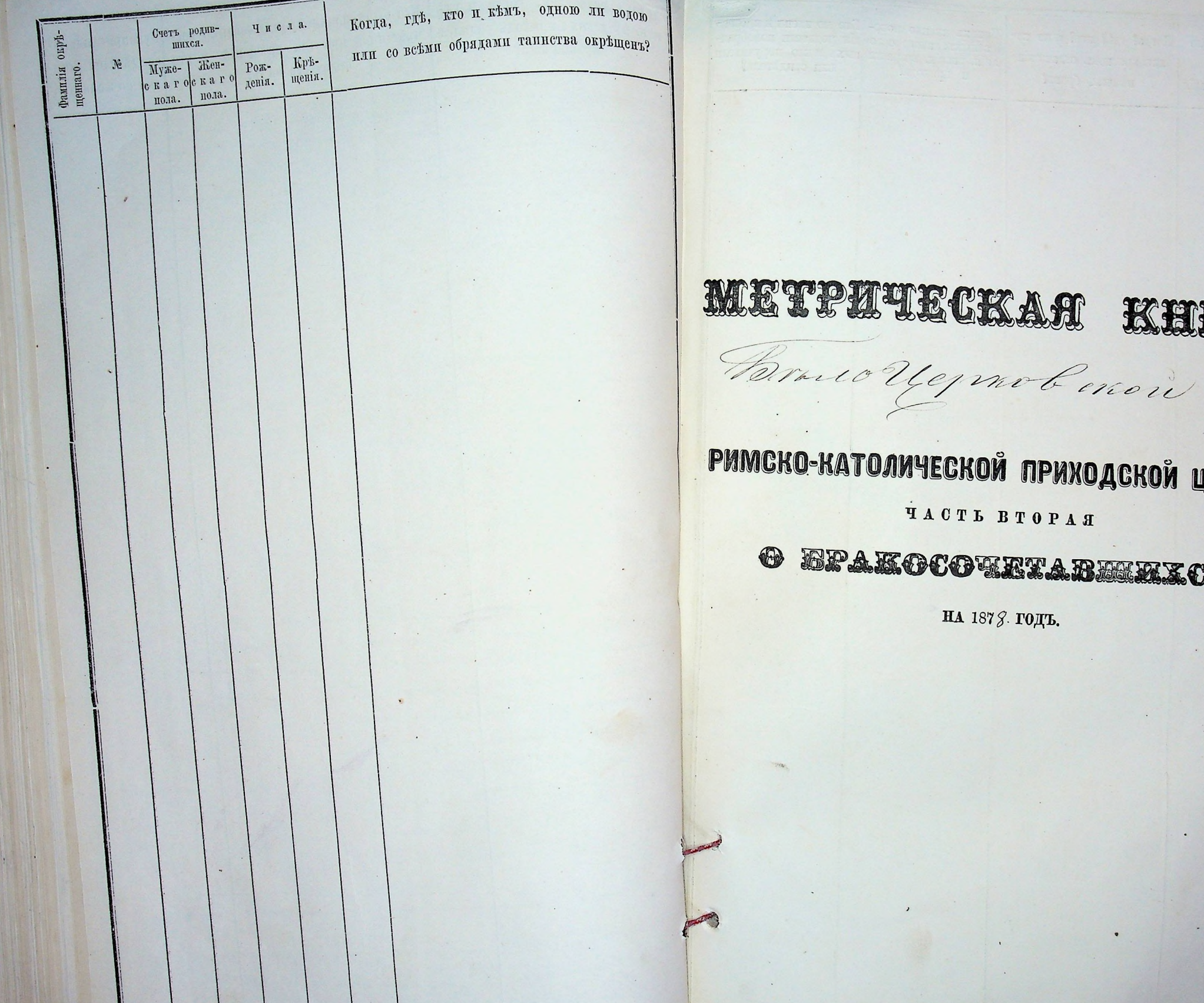

# A TELECKAM KHINTA

## <mark>ско-католической приходской церкви</mark>

TACTL BTOPAA

#### EPAKOCOTELABETAKCE 5

НА 1878. ГОДЪ.

KAKHXL MMCHHO HOBO- KTO HO MMCHH H HIDO3Ba-<br>SpauHHXL, KAKOFO COCTO- HIM POAHTCHH HOBOODAY № и фамилія<br>новобрачныхъ. Когда? где? кто? и по конакими.<br>брачныхъ, какого состо- них родители новобрать.<br>пнія, званія, возраста ныхъ и кто поручители Число ликократномъ оглашении фамилія товобрачныхъ. Число венчаль бракъ? венчанія- $\,$   $\,$ вънчанія.  $\mathcal{L}^{\mathcal{U}}_{\mathcal{U}}$ чалъ бракъ? Variable y uch V  $\overline{\phantom{a}}$  $\mathcal{O}$ . of Brain Packing processbarmana  $\mathcal{Z}$ .  $20$ 10, 5 give, bu Bund theme the Uhrman oper with your Athen enero bealing Concepy week U. Competer пичес-37 прото по Одно сообний дексу enotion reams yout own Shoppy Bennes in 2 Bd Хоргинскую для boysefels Ulu ourspomein Котор раторите вину 21. потя nerus Cleopins etwans odaup up 118200 20 uzun Hamasuvuolenden fuegoesing upr о едица/ут. mens monefolio  $\wedge$ relation almompre Umwhenow Up repose  $\mathcal{L}$  $\lambda$ freperu, meet no come core.  $419400$  $\lambda$ mpulle  $11115$ unotros N  $\Lambda$  $\wedge$ up xoup 1=  $\mathcal{O}$ overeft P. egrever  $7010$ beterry  $\mathbb{Z}$ been 2ª Doudymnb yeles 417  $\mathbb{P}$ mandors bapt underway **120** mystabe bongunoms neportues. Deleperry h, pelyseur nated to impension naproveno codpo brap no sperioro плие налителянно то  $44\alpha$ . mymn wana. ummytennu unany party  $\mathscr{O}$  $444$ murpolucen advers. mus bjenning un consecuent ternunden prayaccu in приренные

Когда? где? кто? и по ко-Какихъ именно ново-Кто по имени и прозвабрачныхъ, какого состоликократномъ оглашении въннію родители новобрачянія, званія, возраста ныхъ и кто поручители и прихода? или свидетели? Brude Relepare Dauparmed you. Day bakmoby muns paymo nelydobrene yp. Дирания- Али динисть Липсы surre. enfolthemene Menu www.y 26 monthese Danpany y effinance my hivap  $2$ many/June reremp columnized . B.  $1111$ ender neleti indlymobiles 20 noutz Uniformit en der immannie lecepermentero emprove  $t_{2}$ mped. in emp emavaranna c clus utu manament, lissel V. Rees. arta  $7 - 4220$ mund palesco cup  $102116$ ronenn many ung you na lestómula. manau yeapyper ricing

Ито по имени и прозва-. Когда? где? кто? и по ко-Какихъ именно новонію родители новобрач. брачныхъ, какого состофамилія повобрачных Число ныхъ и кто поручители ликократномъ оглашении вън-Когда? где? кто? и по кофанилія янія, званія, возраста повобрачинсть Число Какихъ именно новонли свидътели? Кто по имени и прозваи прихода? ликократномъ оглашении вънбрачныхъ, какого состовънчанія. чалъ бракъ?. . нію родители новобрач- $\blacksquare$  $\equiv$ вънчанія. янія, званія, возраста ныхъ и кто поручители 岂 بع: и прихода? чалъ бракъ? или свидетели? 24. By sada improved Doop security and Bloguern Colo  $\hat{J}$  $4.$ 26. 29 Drug Behrandlyuge Truncomo emissionation 1878, more have 26 Omen abranded & preembour the comment times sonoughb insmerice ypage que be tomolly deland themen animation Comannecession 248 C. Topuma Kyngenais Bru rober continuero reThapmenso su pop April was and forme Hlemichause hower of your come Vermonn restreme Themas Anno luomusta. yni fodene in the Truna habig mot yer up. mortings have emenallympapa realit Hope und Celegrinde however a boys Document it recogne ber 42 mm stopp chand is fond opones Bepplingsinexpo The georges enopmatique la  $\mathcal{N}$ underwegin Hammer y transpring pourin ypop.  $\sigma_{\rho}$ borreyment more hapiany decal family Dop ament more the Haber leurs on the Brainupoline chomen hom gapant debug man sparse essentis inpactif 23 unos he daluoburd, prochysamicana Munin aloup Henguadamin reparmente essera prolle protessore ho cyn Tourepho ramerin genery Cillany ad Mentigapasel бражанные marin parro troda immula Mulo dell e sup route pu Bruno Hypotos qua: cypi dorops. mys nonth to received family, mouro no escrit da re husbareno 2 Tema personalismeno pursioni sore camions сетьментитутованавторен dideamon ?? Tompagnes, more maus ule youron is Thedyal promethers enjo bene work Dandy and negoting namin negros yes hommens mycombono compositora in ostere ma envolvens hay chach mus reapo primer bico empo morperember sympto siapudaria post regensive cymember do sous enfruencementes en o doute convertisso king anywhere emericant everebricarmel y sa chimy morning in sa hunt briquey embrish realingly willen na champino dancester. michons agree inter bragine ст пурвиснители 105 tamboysnow & emorety. Deceman insurantalbournare require Dumontes empokio rea nodrucem Kão nana erspare wir which paraming anys Chandress. uno rueno 19 money 66 fount. no americant for Harmon ment Mr. W. Blig Tobell nomenbist fame nad pencocineappennonne for Valynumialle masmonino su purolexeno, peup palmons poduch. emplom Правинарови. represencements were only sunswith a palyapuna hum come about unige hype so mongrabuse not dpympa byconcionary water for meas homes npuiss plumys liga - scofod whenest ourreno lopso maken you receive terms noun orreap mysensa Lemony :con origing

Кто по имени и прозва-Когда? где? кто? и по ко-Какихъ именно повонію родители новобрачбрачныхъ, какого состофамилія повобрачныхъ. ныхъ и кто поручители Число фамилія Когда? где? кто? и по коликократномъ оглашении вънянія, званія, возраста овобрачныхъ. Число Какихъ именно ново-Кто по имени и прозва и прихода? нли свидетели? брачныхъ, какого состоликовратномъ оглашении въннію родители новобрачвънчанія.  $\blacksquare$ чаль бракъ?. янія, званія, возраста  $\,\equiv\,$ вънчанія. ныхъ и кто поручители 兴 پير и прихода? чалъ бракъ? или свидетели? 28. 1878 modelene Kneembornene Kneembane Kar. 6 6 1878 Toda Show hicken hauge hickerform  $\hat{\mathscr{D}}$ . Is gong batomino Dinew yequoto unipa meture b. and bo mindlep were No weper Uprobinous Pine multonomia Spa yforder Temis robenon o Promeno Pour y pelas les productes Скатьский Ubana Burafe explices sounde. mackend bega Himmon " нопотореевства exionno Il proposedimenso refugencemb fro ymperyro Pudan mount housend 26 moins with elesse Kendys And ingro Tage opy leer: hearings it is befrom Lempinery with wing in Keen digrades for D Sepponerin bu gangs Exemposion binapiden meso Lengy 21. income Offices suller enjourno mone pring ly the communication Eterlyne soup ustille unger you max packet pour Romena priorign Deburgy Man amonienne, Uymobouno Suprobilgenen nomprengam-douping M. B. Explobalgency. tonder my aunt homewally  $\mathcal{O}$ neme ommerce indfynderen dore plus Spin cipi: du 1= Town your bruss  $\mathscr{P}$ Land, noch sin ganotherous of mully wo d Decre  $f\not\leftrightarrow g$ Dealignous bus bucommpedans cheud no Flen rup renf 1 Thursenotion R Hunsenbew en Tenugo poer soul speed possesso gamborepolaro 2ª Upufapersa,  $220$ Fraup requirement corport ob adicampmana comun свит провилен have the Viceso pon 3ª Dbudgam bay monente mongemadosa customus ba mis comma brechmano chase comporare un lany sure compenses municipalen Jehe! monoporalpa mited matawand meet not syra him leur temples midacuromunica reputermend hearmon regun boy where claudium we humpsion Tobering my  $\mathcal{P}^{\prime\prime}$ namembiage Hengrat Umamojim. evenimental. palmeno repulaquemia est personne a exes adversering durantesem recommences na Bepell adverty Soundarken Replimmining us my bequere yapema. santa, a perhandrup by come my ymput prongrammento supo end breeze my und volunt securityers proportimp mus beganners anniversa пу соголение  $\ldots$ Alman selecum uneuna outre

Кто по имени и прозва-Когда? где? кто? и по ко-Какихъ именно новонію родители новобрачбрачныхъ, какого состоновобрачныхъ. фамилія Число ликократномъ оглашении вънныхъ и кто поручители фамиліа янія, званія, возраста ахнивефовог и прихода? венчанія. чалъ бракъ?.  $\blacksquare$  $\overline{u}$ 岂 皂 18. 1878 Joda Chang Cambrolina communistica  $\mathcal{S}$ 18 grad, bubokma hangurinna of profession ymobesconis Pin chapiana Com Bapentola exofamounze. tmpexound you federalize 29 unom Toment Keen zarys C. Negotimi Ansport offer thereprobinent manufalit Suggene lemey - formerallymp нит топорова ранные hide NN emersatricompactional forma procede comp  $\overline{\mathcal{N}}$ frm пологиеной общений senso or di vlice up receiverme (and pujo delenegy brader up nough 2,5 inome upl. R 1º Dealugand lived Unapolene Des 100 new charge, 2° wollynobening  $\overline{\mathcal{L}}$ bemmon n'emena  $7011$ Semammo Trong uny mudand prove unapresentation signal couper for my Lew confundamente membro empa inale lumpmon попробленияго ionnanda. yemmobilizing up (of your morning ephar punon remember of the resonneplements imaminhapagant. commongradua notwork wery and who if my be respecting co received by com there proxa im odrapy fermana)

 $95 + 42$ Когда? где? кто? и по ко-Число Какихъ именно ново-Кто по имени и прозва брачныхъ, какого состонію родители новобрачликократномъ оглашении вънянія, званія, возраста ныхъ и кто поручители венчанія. и прихода? или свидетели? чалъ бракъ?  $\mathscr{Z}$ . Sma Fruhe, Sherrymenships Lang, ba monette young hings roberns Innere Kunde hobey voimento. 32 unesso sight montrement of Mannotoxa met forba ment hund or bey chance manal web Lepplingsin C. Americano filufe Consequences Distance of Muner about much you themenasso mpackpam montarchescuso home human 2.2110112011 radlpupa paus yoh year cyr interned cir my worth no education dereption How combonana medbapumat ura 20 2 Dond grand in empresare brownst house (volummento Tooky parmibins reginal mappen n 3 bronzon enhabelasiel. heuno To be more in unpersonance colem tone Budana confrat apoxymous represible perilu gemannonno dressounarp invirma nompremialten run imacconti aprima tomorrouge - House y money Станинова intrance Desister se meny rup druping reino bruge symm in praxo propor retruete municipal fermen,

Ито по имени и прозва-Когда? где? кто? и по ко-Какихъ именно новонію родители новобрачбрачныхъ, какого состофамилія повобрачныхъ число фанилія ныхъ и кто поручители ликократномъ оглашении вънлнія, званія, возраста зовобрачныхъ. Число и прихода? ликократномъ оглашении вънвънчанія: чалъ бракъ?.  $\mathbf H$  $\,$   $\,$   $\,$ вънчанія. re. 岂 чалъ бракъ? 1878 mai Grate Greenbaumo  $2.$  $10^{\circ}$  $\mathscr{G}$ Rand br Bruno yphotoneobran blo sporishas 4 She would Primende werner Lebecer. morden round (vand) is a Money coming тето нополну Пикараниру ympaderouse ho ement heeting And mys Colours the wer do watch pones Beppening Is unon words dogues timeyman more dogmy hotic nou ulure. to encora nompaco ypiny o Dist " yp amangynga D. Juyu  $\mathscr{A}$  $\frac{1}{2}$ merin genotes - 23 comm adams haup Rel le Said regrinants to promo Hypnobenen гервой бран  $\frac{1}{2}$ hommenallympo wipes J 9 dudgmsbooks uneso homme mour 2- manitade among found, no der inous drawing w 5: 21 ); boccubridge praises probassion fre monardiate maro drome medy m improvement cooper prova such. uspachumen syricone munal notely-chefin пирато дожна напо претода Donnela ed congression clear Jule !imburt responsibly remember xphe fiall apalemonoug Opyn Abuenweny erne eraupunghen common minume lem existence your pann of no yearnowy

Когда? где? кто? и по ко-Какихъ именно ново-Кто по имени и прозвабрачныхъ, какого состонію родители новобрачянія, званія, возраста ныхъ и вто поручители и прихода? или свидетели? Sancemopment Ilgy ferrefor 218, Externo Upw Concremental ente Of raxiofin retrufan berunden 6 Sprifue Barbega 31 zur чиниов. про С. Авроровни excep. Autopour formodaperonof De Abenipierran require homes incurably nets confesso anchun napor nyent Interney Taisunots 20 mm up voloro. Ty Darlynipe informacente 1. formy Brandly roberenchen m ia mo enterral modera middan of born so eny exposemben trapper napodem udruchun Tacmanukufall eimidabarrel na Munigme emperanos mymmitip lu hapmoranderation rannon famus y augus orrivaga uncentus surfa balono mong notodulano аврешному из starto dengrég murrony is main bruk unhum encon avera ennem

Ито по имени и прозва-Когда? где? кто? и по ко-Какихъ именно новонію родители повобрачбрачныхъ, какого состофамилія пилимф. повобрачных ныхъ и кто поручители число ликократномъ оглашении въновобрачныхъ. лнія, званія, возраста и ирихода? или свидетели? вънчанія.  $\eta$   $\approx$  $\mathbf{H}$ чаль бракъ?. 岩 16. 1878 For Gate 16. Apres mb 2011 Uban  $12.$  $\frac{\frac{1}{2}}{1}$ Drug be tomme Kep Thommobernore youry un box prohonom Pennex process 20 union no beaused und hidrolingy An none pola ческо. Timbro morrito my Omegupo duia interes enient new york blesses stareprop bis Any poner Hepply eli Bruce 1/4 Onuepupolis  $\mathscr{D}$ singnon measure shut media a pe X nemo omanienin nadap opac 10 remotived aux membro empo  $\mathcal{L}_{\mathcal{L}}$ woup 1º Congressoreno seamed novo HOU ugnut 2. Delamano no 3, um regumão Doropho micenadecement banid enpense Like made responsembigg is siles unutto Donn cosperance Spernowsema  $\subset$ 100 ed sa dumy une moned ind considerada. maplemano musing, parting Que nongra embien tevennowing omovemp Cline surge begann chor ronnonia lettroure les una telle pronounded our ennough Alas momont puting exposition III

Когда? где? кто? и по ко-Какихъ именно ново-Кто по имени и прозва-Число брачныхъ, какого состонію родители новобрачликократномъ оглашении вънянія, званія, возраста ныхъ и кто поручители вънчанія. и прихода? или свидетели? чалъ бракъ?  $\mathcal{I}$ 1878 red Abrying Days anno Dhopaus Aliye Sque, Commonly Japapie, Buce ward pravion кований билина тель боловизные такого Вашения мо Пудници пир будина 20 10/10/11/34. admonto ho. un um anno und la Lay i parisy chapachers. gioner deputies himseparan more heurbleing neuro loba daymenter hommena mo abumor annout douter i duler morecky Humble 24 154 20 mons ou mbing Jack houderd uge much refe my Mr. marie sicher guas com · Reputer sympo doropher Spencer 2. facereumbonyur. coto insensa  $2c66$ w 3, mpulign ignpus in muriped more nosperman promicerband mountains in benjungs immarche. Sum uga 6 longste Duem. usermant Chud, weepe wee Day moist Annous re paroure Ammondings uno no moni, Monogue mystemine un tiro formose wife putto интогир бруго you because mpumous adauge profond almost ennous

Ито по имени и прозва-Какихъ именно ново-Когда? где? кто? и по конію родители повобрачбрачныхъ, какого состофамилія ныхъ и кто поручители повобрачныхъ 10вобрачныхъ. фамилія лијя, званія, возраста Число Число ликократномъ оглашении въни прихода? нли свидътели? вънчанія.  $\,\equiv$ въпчанія. чаль бракъ?.  $\,\mathrm{m}$ 兴 1898 Parisby mal bopanin with Day 兴 If jude on tome Hymone Slyne condus chapics nes de  $14.$  $\mathscr{B}$ 27. rononcy 32 mens Jebeauf St of Simmons girbenan Сроданные При тер camina Hobo . Lea competitingson home site to Vinego Viewing Autopance was in formany Septempin busy ruges Mayres Leac  $\mathcal{C}_{\mathcal{P}}$ elinemorofelona Uluepenbours up. Tore Ó P ratmompresipandschung thuman mp M Banan - n bous yunan competitionales unobraden nye ufo you her. emente, pourfort, musson гупистина mpungungun und. in Jemannoudiga pope preno Abryonna. 3220 respects un producer muchant registrad select reputemment passing enperson top imburg no opa rebura suppose an. was remained yapmarbe restated .uncontents, just info so mongolies mojo survey one ado site innego bypers nemy comme terenment francisco OOC

Когда? где? кто? и по ко-Какихъ именно ново-Кто по имени и прозванію родители новобрачбрачныхъ, какого состоликократномъ оглашении вънныхъ и кто поручители янія, званія, возраста или свидетели? и прихода? чалъ бракъ? 14. 1878 in lemis Dayanna U Days sure chusto. bene the chance theremon 6, 100 meno verno un Dano u Toyo Lucard wennement in his way prou vy chapsed Dater pler milies. Colemp Inlinery henon Antopan ? Il goda love uta promonano ho Vingan kompoupe ett: Promo на принаста home Kepulu con ryo Dunn moneyen housena your Dubinaberres comerce spril: ups: un njud upu prime in up manber sur map  $20210$ новтовиную. mon um neumes pignped napo bereich modern anpe инов собреготи man money banquey limit provis opener wie Sapul de Lebet Churchin  $720$ replacence run obs uncerday, pero Openine a Uly путобит натованию. me or denys migo lega zutu  $\frac{1}{2}$ mig digney no besury spunsoul nona proposition moning

Кто по имени и прозва-Когда? где? кто? и по ко-Какихъ именно новонію родители повобрачбрачныхъ, какого состофамилія новобрачнихъ ныхъ и кто поручители Число ликократномъ оглашении вънлнія, званія, возраста овобрачныхъ Число и прихода? или свидътели? вънчанія. чалъ бракъ?. вънчанія.  $\equiv$  $\ddot{\mathcal{L}}$ 17. 1878 See a Comma Aprendemina Aprembans Coda 16 Spoff que la mond Copernige Hora le Troceiures la 45. / Aymobiano Pina chineno boobic pursuit Home motham roundersong 38 unon mp C. except portion . com April oceans house Coumbances Canon in linees in mudribile Samuelmeno ani Ubanate. sus Beppening les fremens ayu inggenanches rapments note formand a female rep lim Tomund momper Cerdacion ya relate to Dyun Stroffe reparamente como polargo distanzante qui um mercier canoles thursmange C. Daregrow, of war Den nge nieup 1ª Ulangachun moremanasinh Holdergamb consequently not meno unit thousand Alingema 2, Mpc Choesneval que forma premium pa Cermission unimprobagne benne benne super un produced members empo essobiu brophe conference par namelimpromotives valler mymore emperadabancia de der memomenting majormality Dimmanul. rendponerona permison rehe !mo necon roberuro, repression inna quecessally pup, pubin no queno which comments have you more estación any proceso bgemmony is submitted. moren termin therm ymma un consequiper rony 10 Br. 3 spark og bell meliokor umpative. broping. X exact the Melergen

Когда? где? кто? и по ко-Кто по имени и прозва-Какихъ именно новобрачныхъ, какого состонію родители новобрачликократномъ оглашении вънянія, званія, возраста ныхъ и кто поручители и прихода? или свидетели? чалъ бракъ? (8/8 . Toda Ohman po Jemanopometal Banamop I ging, be tomus Ky Ulana Conseque Himammil wi ковенно битого разону 26 лет по Клейния. mapuela yen: purhapianny mounterunch purposecunt to farmaprish cyn. dund, etc. imain Them you has Delingy / 8 and germany epone Hep Jaysin about ny Marchimanahu Su Vir in ena rompelly molements yen obs har us reparamente onna emersel puto zuraba que com meringemoles fans medans toreplus spence Den ny much je min nipedlaga coremand net computer america printers empo que possesse beginnero Cerma que ujendade producidade po v 3ª Hephone sice impensor brune to uper chasionsponguede embiate no sperso esposesabia paymerands confragmentance a Completenement incurrence pour prosecomments which Cleans me inggrie come inin imment seen place perhaps no my funniversidence abremony on Emanuelle istante unigo Defecture Communiquenonly of comain bougart, sque mestiment fera mont no obra entragal. your enversages by 14" ing sour in int as aring Company, box Trend haved thing wis Ichy solle is Hammon

Ктэ по имени и прозва-Когда? где? кто? и по ко-Какихъ именно повонію родители новобрачбрачныхъ, какого состофамилія фамилія ныхъ и кто поручители овобрачныхъ. Число новобрачных Число лнія, званія, возраста ликовратномъ оглашении въни прихода? или свидетели? вънчанія.  $\Xi'$ венчанія. чаль бракъ?.  $\overline{u}$  $\mathbb{Z}^2$ 岩 1843 Sada Whomaspelipeenthand opage forces shores 18.  $\iota$ 8. good betomme Up mund busines releasing  $\frac{\gamma}{\gamma}$ nes Anodapen winnowy 21. robenount There пересо excepamouse myso exisive il quefue Ush. спость рестены Keering Aubelparces odorigh Importance Lepplinguin no rusteen we kpammons wolf Joe cyp rung cua author omamenia zano V fatri  $\sqrt{220}$ broder up month sympe  $\rho$ ink 20 R = doadigambrem Duff bemman Cerim mudbapme po 2º replaco de secon poron битость  $\sqrt{}$ 3ª bochmeno Ohma suamusbund Spo mede reapo regented became to my Poince cooperance remperiement meg not timeft biegh us of an nantal  $222$ com 4 comoplish ena mutal perhaps for 214. nonposition. nous om ado in into your faturall lege ycomas Consumer mation турганат interapyrames

100 Когда? где? кто? и по ко-Какихъ именно новоликократномъ ослашении вънбрачныхъ, какого состо-Кто по имени и прозванію родители новобрачянія, званія, возраста чалъ бракъ? ныхъ и кто поручители и прихода? или свидетели?  $9.1$ 879 med Open 2 - Zanaemepmalat Gamenopmala po fino bilse Twiting Boys Ournhelser nachinen сто весовися Даними unan not !!!! ческотобрирой расвоми, refun enterry Mana Church es Jana experite formento Китого фиотеривиную та un / Ourning, with ily du cluy Мана court con петоротена Jamobiala mpufapasa mudan amicameta ret, yourner suplace monettheway steerdigmontrembon marthe im regulación terme bony. Beno u 3º buchmeno Changeno ensobustilabelpa perspects uapo Decreto confraronna mel politiony. surrenasproprimlief не серинанти эти palenos neugha Ubana Jabpen eccomony and suava chance overfrengstere hun ministral co mp Dping il Grunn enotre interest. lunch prono un otreapy

Кто по пмени и прозва-Когда? где? кто? и по ко-Какихъ именно новонію родители новобрачбрачныхъ, какого состоныхъ и кто поручители ликовратномъ оглашении вънфамита янія, званія, возраста Число обрачных овобрачныхъ Число или свидътели? и прихода? чаль бракъ?. венчанія. вънчанія.  $\Xi$ **HOB**  $\mathcal{P}_i$ 18/9 mala Venasta Dhaparue Con Dagravis C I give bitmenoty purcess the hing succeed in 20. 14. Je be nom Renewo que beneno bod comments wound ca 39 unoma por hour тре. Воша певти. Caferymouse church De 16, fremys Anbehaver Aleppo Voonenal yn Ipriegina  $\overline{\phantom{0}}$ на призна pin confortione frepen und 2111 Lockepy Day allimagentin more expanse that and consouth песвышу  $\Lambda$  $\overline{\mathcal{N}}$ mont orisonand Memore uga poreposit Maria  $B$ remis handers up et Brown if you roup 1 DE ad yay he un home un explormen Lemberman len man proforming montano months of nephanony medicinal 2 3ª Queberceno ON fine sept bagen here to sep mostry mode respective imposition producer cooper som de orange partiement munice warten emoprem va Chicon myma Danamicham nyem Doponichion Dobamic unpe Anno mamentie pourles inter. -Bompemento emaistre readfresses core - uno inamoundant in Harmannul Hule July Jobell reasonsponsible envarinte, partir warrangel censo my and Noughberry janmony unano lom провина для racun con пуренности

坐

Когда? где? кто? и по ко-Какихъ именно новоликократномъ оглашении вън-Кто по имени и прозвабрачныхъ, какого состонію родители новобрачянія, званія, возраста ныхъ и кто поручители чалъ бракъ? и прихода? или свидетели? 22. 189 For Open aspelpensbaus Con Appearstant Ugne, Externo Uppmand channel wewch help спепо номения дини Kamounzee питапр. Unificanous ho. Dannobra cho exist yer ment receive the melinobeners up: cuma ch pour Alepponique Konnenallen embours Jouep les receptions more futurements se bennepmen up Anderes Comenal mompos of originary mont and theuset to threwsach in nesine sano ber kingg themon com doreshow nyal chagam room Den mys numb brechmon 2, nom succe prince you not a nademeno n Je with awhome mendmot decorrection blessioners wall put open embers реудностинати Chmonthe mida surproduced collaborgudapment brought. so emparo so there toraple mund nach imprino Educação muebusso ingente Paul Dobasine impe. mam en bierte fincandande dy irles .enualle го брано него mornie microssie Hino. uluu reamptumus invaring, pas ronongrad Umant remongan overfreeze interesper. rammon Percuento by deren 11 каний подгор lemony

Кто по пмени и прозва-Какихъ именно ново-Когда? где? кто? и по конію родители новобрачбрачныхъ, какого состофамилія ныхъ и кто поручители новобрачныхъ. Число лнія, званія, возраста ликократномъ оглашении вънфамилія новобрачныхъ Число и прихода? или свидътели? вънчанія.  $\,\equiv$ чаль бракъ?. венчанія.  $\ddot{\mathcal{L}}$  $\mathbf n$ 1878 and a Openasto lo dimension ранения. 岩 22 29 29 mg ba Brano By Cummo yahetoccople. 29.  $21$ lenning amype pullement des mexormes only 34. Pamouireenemothiratom cyn unmon 11 Unitalenous he emoba whom news premya my otherwork peale  $\mathcal{L}$ And prome Bing Ingrine himagender Tambale with Tay  $\mu$  $\overline{\wedge}$ rend no perfrey to houtey Taunobinione 240 23 Dimmi ngalet uji Dorepbiol Teljoso Denmerilleprelen ornames up recupien homewith bruce 1º Cuebrieno 2;  $480$ Camiday Standyamb V repensió Opimon wis  $\mu$ uped napo Deces coop abinent referred bar 20 unamimo abuny pour de notherno core And experience. und money reporter ple mpersuant emondage suppression Eunchep tradiquento: spages res no decempio permetera Nomen que des noms exerciciony smo starep which byannony immacin bin supdemni renne odnos. Lemont

102) Когда? где? кто? и по ко- $104$ Кавихъ именно новоликократномъ оглашении вън-Кто по имени и прозвабрачныхъ, какого состонію родители новобрачлнія, званія, возраста чалъ бракъ? ныхъ и кто поручители п прихода? или свидетели? 1878 was Opmarps prembours tal preembous its 29 very, bokmund lippenmile lader piegusti geople ковеньно виния бренето логионе ahun упистичес aummontano Mai, публикиноро инторусти cyn: che uniquo Dob. ey Burmer Листиновинер-Jour mist. Man Denne uneere чести Вино amompre. Итовские ро under. реглена бризо согеры forme monua andlero ioren. munipedbaper tophons repossent 1º must comp потпетения Studyamb lamo reno napus mo necomedaba compre un done biophi and deliamand wie enperiant polite la monthly miles month work rudenne ux na Compris con be mongad mlno render. вленно ну от Sauplings Ding ammongoment moto mo but Dubunfel. underwen commodition урединесь

Кто по пмени и прозва-Какихъ именно ново-Когда? гд'в? кто? и по конію родители новобрач. брачныхъ, какого состофамилія ныхъ и кто поручители овобрачныхъ. Число янія, званія, возраста ликовратномъ оглашении вънфамилія Число повобрачных ! или свидътели? и прихода?  $\,\equiv$ вънчанія. чаль бракъ?.  $\mathcal{L}$ венчанія. 1849 Town Alo adho freembound & Saules  $\blacksquare$ Apressioners He 岩 24.  $\mathcal{S}$ . gno. batmudlep Myseclines ourad michen  $\hat{\nu}$  $23$ ngo du Y months 1142 Timmi rahenen Amuseumy gourn But us reyro Daleny, teste muns dengunament us. utong ka N pronde folk anxapintem coneta Sorge  $\overline{A}$ R Годинцатр and  $11/210$  $\mathcal{C}$ . ob minispe up men wins Downigh warshall Z Saa cano tenegran beyrnman rder Ω erecovamp en  $\epsilon$ with st deba Port 2 1= Obwer parties. mont meno Opmadhe no prepono Hammongement moin supo und co min suffrit embiag molodano Danne confrabam resine ned na Anny bommu no comunica  $nao$ muning emengradueur round and ado Jungscono, No springs lega. 2 mmont 10 ennout foren  $1 + 12$ wenternw fridarf Sinformation rannovolna прети

Когда? где? кто? и по ко-Какихъ именно новоликократномъ ослашении вън-Кто по имени и прозвабрачныхъ, какого состопію родители новобрачлиіл, званія, возраста ныхъ и кто поручители чалъ бракъ? п прихода? или свидътели? of Brad Husselful Commonwer Um Sand Kiloms Oleh To enpope perung dam uncerto renco respony 22 miliap ппресто Кригистир uo po empy Mananewy pr Китор Либ Матовиную Tueso. ponds Sepponerin Inlingy / Jimon Specimber buxapiden confe dans up Dep. wither Commend mompre Humanauth for mont and nother where Mounts when o bu humendlyufa Aux. ferred mitchen Den uje sunt rebsur commons un medlem nountain Heady am lemo mentro como  $H_{\mathcal{R}}$ eno no de Deliverpreno es odant  $110$ AD cleaning Offers morning names tre mour uapo uno recomedaba embin Daniel conference sur sind imperior Q pay humping interest room Communited where nemy the weifach cong  $111111$ zuchn ya mu ovanja that allowing ungo bigun auna. www monten maxamentos  $i$ 

Кто по пмени и прозва-Какихъ именно ново-Когда? где? кто? и по конію родители новобрачбрачныхъ, какого состо-Когда? где? кто? и по кофамилія ныхъ и кто поручители 10вобрачныхъ. Число янія, званія, возраста ликократномъ оглашении вън-Какихъ именно новоновобрачныхъ Число фамилія Кто по имени и прозваликократномъ оглашении въни прихода? или свидътели? брачнихъ, какого состонію родители новобрачянія, званія, возраста вънчанія.  $\equiv$ нихъ и кто поручители чаль бракъ?. чалъ бракъ? вънчанія.  $\mathcal{P}_\mathrm{a}$ и прихода?  $\blacksquare$ 1848 Da, Hoadfre Greenbered Ham 岩 12.  $26$ 8/ Sad Alverde 12 12 quel, betonumersen parationerence syric uttercen 12. greens, and lem fireent sus fluxe  $25$ gril, or hound Kepper partyperono worse al conversey 26 unos rep chronauch willeson of ( vernot Simero Kamo my " unome yo los effound.  $2111$ Pull 1 rufu nyo Dep. Tuyment Syperup Ramonne unacmação care Unitodores upup in Subspons L www Tymumobingu horse wifes mme кол венкартный Duling / gumm  $\mathcal{P}$ ugu  $\mathbb{D}^{\vee}$ deserve de avanto Bruce des el побиртиров / \_ci quelinenchouse Knyn N. burneyes any / Simmal  $aln$ 22 amment na Upufafund rax: us merin op: Jugments amuon по инисти  $\frac{1}{2}$ D Цертиверство Endew ugo nout Park of mpulbapi ussur. ona earlpulants the daw use mouth seo empros Engroma Linam nochan Deadyant dela 11 1 3 - Hommanger 102226 uning mano Openarthe man Huarful, претеновани  $\lambda$ wom mids informand poponono mo- $\iota$ a/ $\iota$ with us few adouto nomeno Honde нобрастиния med impossible meet. naching ind. ephipu Clean побратисти existelle Evanabolu. natolemypinopia obuen not vio frees. Dimancel extension logal  $\mu$ a namin Communication  $\overrightarrow{H}$ 20 uporbuscos reaformains naneus. und stored  $\mu$ ovues unge befor nosses buster is iden seconomers 100 пурению

или свидетели?

Кто по пмени и прозва-Когда? где? кто? и по ко-Какихъ именно новонію родители новобрач. брачныхъ, какого состофамилія ныхъ и кто поручители ахинифовог ликократномъ оглашении вънлнія, званія, возраста фамилія повобрачныхъ Число или свидетели? и прихода?  $\equiv$ чаль бракъ?. венчанія.  $\mathcal{L}$  $\blacksquare$ 1878 Portflower freemband of his her mbours 兴 28. 26 your banner you amantly revolution ducumation  $20.$  $24$ roberomo Simono popociny 35 mm repl: Onbertamentias wheepies Dyda pobenich / yenou Ring Descours the ment promose has daling of famp up. sponces Hep powering on muner from binapuliar carofe ualmompo Romenany millen existil et sound for found. receiverspeller min no the P ministro emp Daie rep search 1º  $\mathbb{Q}$ Brie N.R. Stemesadegan Jellienmude 2007 ens hours 162 20 3 . Thousand we mutuns  $248$ emano Hospe Doban syred eagles and promanbiage sel Spano wind brughis notperbenning sup Court natilemnymes uno n septemins sim candel. seup, perdico no  $\mu$ a провлетному бу поло потрешарь faminoney no queri infray eleven jecona espor moles un odrespy-Lennouny

Когда? где? кто? и по ко-Число-Какихъ именно новоликократномъ оглашении вън-Кто по имени и прозвабрачныхъ, какого состовънчанія. нію родители новобрачянія, званія, возраста ныхъ и кто поручители чалъ бракъ? и прихода? или свидетели?  $28.$ I had Herselfre Utorada human Dhopous Open 28 ges , batmus dep ca Bothy am abiguand whole roberamo Pinaro cono Thomas A. un Vimour reasons ennie Mepa Canolu Structudouverno lo Chura consumpreciones jan: un essent funga If unere willis sure lyna ludima presency Kunkers Com ений, Запитари muny Joneline in One ment Brunolly - executivelency rohereno Paris 23 mm oboug provisionobra nono Trances up chi pured must unemercial, Umilu 24 Inpulsurence immallputo core four und commatenizo i trapper the consult lodoluceque sipetempu moppen es aan него Менепратотивностр mullo House the Arone hammel beling um njouwdad him actorations mpendin your and fine truden: willen - embig us spend почетанием panoro Vinepas hereopa Heberdas no mommitte ner 10 Al160 one.  $\frac{1}{2}$  $7222$ include moment apatho read in 21efr/1 embil sea when ordnesses nomme en spasome ovental multi esus bequement for usuales  $rac{1}{\sqrt{2}}$ concuerdo monselecum novemnico rapy former Vehorn Brymon. welcours

Кто по пмени и прозва-<br>нію родители новобрач. Когда? где? кто? и по ко-Какихъ именно ново-<sup>N</sup>e и фамилія<br>повобрачныхъ. брачныхъ, какого состоныхъ и кто поручители Когда? где? кто? и по ко-Число лнія, званія, возраста  $\begin{tabular}{|l|l|} \hline \texttt{KarkX5} new \texttt{EM0} \texttt{HO} & \texttt{Kro} \texttt{no} \texttt{mwen} \texttt{m} \texttt{mpos} \texttt{na}} \\ \hline \texttt{6parallelX5}, \texttt{Rakoro} \texttt{cocore} & \texttt{min} \texttt{poqare} \texttt{m} \texttt{mopoo} \texttt{pa} \texttt{ma} \\ \texttt{min}, \texttt{ssain}, \texttt{soapara} & \texttt{hux5} \texttt{m} \texttt{ko} \texttt{moppu} \texttt{menn} \\ \texttt{m} \texttt{mpos}$ ликократномъ оглашении въни фамилія Число повобрачныхъ или свидетели? ликократномъ оглашении и прихода? чаль бракъ?. венчанія. венчанія. венчаль бракъ? remove thampse. - the morning 岩 moins inguineganieur tis men Kiebert Garcel eron Leben X Nowers Kend

#### МЕТРИЧЕСКАЯ КНИГА

106 44

Какихъ именно ново- Кто по имени и прод-

Когда? где? кто? и по ко-

ликократномъ оглашении венчаль бракъ?

№ и фамиліі<br>повобрачныхт

Число

венчанія.

Bruco Yephoberais

### РИМСКО-КАТОЛИЧЕСКОЙ ПРИХОДСКОЙ ЦЕРКВИ

#### **4 A C T b** TPETba

OS B V M E P III И X Ъ

на 1878 годъ.
Какого быль состоянія? Какимъ именно Священ. Ж и фамилія<br>Умершаго. званія? сколько жиль? lior,ta? гд'в? кто? отъ смерти никомъ когда и где поизъ какого прихода и какой бользии или по каколі стілею глебъз онтр кого оставилъ детей. хороненъ. Число ли причащенъ Св. Таинъ. iaro. фам Tenbago Abenymourp Thanks Par line **N** и  $H$ 3. 189 model contre trong andus a un transfer de pre 1. que bil: Musemmo a pouer Megginni Ligen monsande Provences moraptissim Denne Ubenezings creek Peus Tensague Jque se omotifyina! - prarrobs just pympoderomet Eyn: came mus dungtino formo formil anapoporums Dy I wide Brund yepholiveno /io eneral / porto. Commit .-1878 Toda Tenongie Alempineswa Mono Es henorma  $\mathscr{Z}$ Lans bel Jijon Dogwood e hate Ke . Am aponer essurance to description haping of opples wird Examymore und ne Clindepenny mye 1878 month Modernot's Jam teaprige your wa  $-$  such  $\frac{1}{2}$ eyn Dorb momet rym Journant mang an pay the week I was them by forment. robeneno pome na Sympofemma 8 BI was Tanbapen bayronn To we hall town by the Sque Ba monardoum uga samuel rement crown Themobinist Days Colynnel sait dessus Lodie fuch general number of dort, nuns bun bugne 8 gr a una proy superfactorent 8 mans moderno dundo Germubereno po secontemental (puto) ferma -

pon Когда? где? кто? отъ Какого былъ состоянія? OT<sup>L</sup> какой болезни или по ка. Какимъ именно Священ. званія? сколько жиль! кому случаю умеръ? былъ изь какого прихода и ли причащенъ Св. Таннъ. никомъ когда и где покого оставилъ детей. хороненъ. 4. 1878 red Toutage Knows and Toy Man Ero Han A gag, bal / Gente generalis However march flame sames pleman and Wandrehapin Chymes leve Demy Ancesarys was up tydes perugin may Kpyria! rup Demuns 1878 wor Tarling. excep generally D greep sealing you chous must ped mond had buin one pay times a motores Troda Brand Ky news rabound to mena Tympopumente 1. 1878 was Technologue Jannemagnmelat Marie & Heim.<br>George brith: Time and Superfree hast annual forces suns you and moving pin yogo Or Chymus i how met dinner cha in Chromopus sinon ig and been a returned yer 1878 was Tandyes roning clones of app. Tors, remall que prompo bread and fing for excust holes 1 rode Brand by June to not open submers house mus nathjurfapena 60 f 8 f 8 sada Tarba Henned on Bay Mario Le Ham.<br>ya 9 d mg, br Bycambe Touremorement Januar Kenn apuntum normalmus al lebe mus chouse exversional de byderant chan successional me / Amidnes brad heavender 1879 road bushe Parcola Vienna koma de fena pro 12 gne na com à Muspa d'honneur lunait oppingue enouvrir michused Cl. paybourne of Knownship Manuel. brendsburg Ula forward. na não bilocias Lug Dans Uppart nmo po mena Spritoforma. -

Какого быль состоявія? Какимъ именно Священ. poz фанилія<br>aro. Когда? где? кто? отъ lior,u? rx8? Ero? OTE звания? сколько жилъ? Какого былъ состоявія? никомъ когда и где покакой болезни или по ка. <sub>OT</sub> какой болдзин или по каизъ какого прихода и званія? сколько жиль! Какимъ именно Священ. кому случаю умеръ? былъ вому стучаю глеръз быль Число кого оставиль детей. хороненъ. изъ какого прихода и Ithra пикомъ когда и гдъ поли причащенъ Св. Таинъ. фами<br>1го. ли причащенъ Св. Таинъ. yue J кого оставиль детей. хороненъ. bb. 1879 For Tentop Do op assured have Messo to Ham 2. 1878 . Alynus W Aben pinning The More by them  $10.$ 10 Bana be Chemi pays Hodautomais print hanos ume Co your but minen gammen Some outre med former work Algrabe incourand più repliquires Cale press a luces qui Honobes rou Tylymic month print chorenten Supminster de des paygoles queque moment chochaning Bahar he sind more per Panyaniya di generan paraminto april Da Chelegale Aprenape une indings lyceuse Dedu Tender pro 21. one Duepmen dort in melawagus/reputer ampennymaldessaut Tynnesho palmymy most pody 2 han fished week not  $\sqrt{n}$ Typiconens Co. Andigest inggranticad transformato Brun Reproduces present mus brinn und porces hommen Sympatra Marinal pody 66 mains 50. 18/9, 2: Delegrant Greenbanks Beauxo Thomas is Ham  $\sqrt{2}$ . response church 13. your bal . New Thursdanson Hos sect humana ben Opmaliana! immight commanders und sement Cleaners choses Ub and Megapiel Aromatage Dem maron Bolyans music money indort Dior may Sincering Decedral Ubund Download 1873 the a pels, nous mis hada presso ques conarce loques ud un Draw Upmobina una O myfarma rumsbread ann Faderand Romallympage Starlo respirituence pory 50 unions entrancesos Cb: Manuel 2. 1878 regularlayed Alempines up The Morne ho hiver amaleunde 8  $2\sqrt{2}$ Tompa udoregia I Lagne be C. Lunagamlup (Burne Fan ger bubepauer Hamanno uthe exercisand to dump when mental apple percessions unny Buno Ky Aleans place up Tancaco hy raff of Jada Turky responser poment aday come Kny- woh gus apri cam 25 que 110/04 Aljmpapumen.  $12.14$  $+$ na! 1. 18/ Todo Opelyn Momencia Hay Mouse to Ham holy I and masting brotop ere Hyang BoD: Via umba Thursday come no fanoren Купевстовенно решев. maymmbereit essa elisamegua a Cilignar cher<br>recevet dumigebre chapiamas sunguis meng rallproposement G. 11. 1879 register bapes Oppolerten promover There he then Poper como tympration Morgrobe Par 1879 2 and fres guil bilett: Emissar Permunes regis commences have Uprobable for money busine to ohos thema Celegrand of menoles y un equi paral / que su Cleans mulbering milderow Ans ruenable Court me Sloop aspira surger wir Jaymon contain good 1874 For M bank Thymneu Simpression build and any 3. como query tolige kital huis en ome bornancial for f H me canal minifodore Draw Uprobixafor comp stubene une Element quand finaderes rofomeria Supers Co. Maurice Super Bound your former Sympagnonial no homman

Какимъ именно Свящей, Какого быль состояни? Arod званія? сколько жиль? lior, at rAb? gro? ort Когда? где? кто? отъ никомъ когда и где пофамилія<br>aro. caepri Какого былъ состоянія? изъ какого прихода и какой болезни или по ка. какой бользии или по ка-OТЪ Какимъ именно Священ званія? сколько жилъ! кому случаю умеръ? быль кого оставилъ детей. кому случаю умеръ? былъ хоропенъ. фамилія<br>110. Число Ne n o изъ какого прихода и ли причащенъ Св. Тапиъ. ли причащенъ Св. Тайнъ. никомъ когда и где по-Ē кого оставилъ детей. 18/8 mil a Gleby wing D boy samed de burg Marco Le Liney. хороненъ. 16. 85. By more Oplege un Aprombarum Mens En Hams Jegne, bal Symon burg come sessie hieres es sus 25. 25 your bal Buna Cumobineer amenthancement examines Oppen proy fourand forces Hypesing aufs exercises forceme book allegrant during Premierin montanin and programme exa tem boupe enem Kommen poly rong 20 que enne toute reprise insurfacement se at requisite services Sourbeau amproy 85 com 1879 wor Offers emprement de l'armande de 12028 dag, sur reprotigent Co. rechain Bancon reprofondands ming pendana Knowleast no Marius. 19. 30. 1878 : petyname Alimpineswo The More of Engine Diomicio Homo Lynomia (Due, but premi ganco recember pieces port desponse) navniloguma Appleos to Dunco a one prody 30. Applications Doropin Aucreau immercan duriban times much y 1848 2000 pulpa Dry wohupscures uf Bruno Reprise -15:21 encourances policeno home ing 22 gers pralaya Anna Comanaine ina sympageur promocure Rudding from poursum Alproposition of. most aprovement .mis duction na! -25 9. 1898, was Belegrad of prembount They Move to themese Verna Surbony. robegand Co. Mains 25 your bale hammow whowie Burenuno Kunsonuna una des cuensano de ma Wound le legund chom 19. 10. 18 Brown Ofclywing fycernband Tep Mano Le hundy Como Opour il the ago Hannon pour and and 19 meg, Bell Legge passar Borrome plan Kitulige en 22 on mong Hepman with your By work pely tion Crows awas Censional bloopy of words theple eyen: element assumed 28 your, surveying Dunne Oppening spender up June sien more min on pory mais hirading mas une ayy polemet Busy 1879 min 14 Jemmi Benelly motoprocured sup fast up sol pored the arourare hommend  $t^{\prime\prime\prime}$ mins bussel and we diff 18. hody 10 mm this opposes Tim  $28.$ S. VII saga Gaby ale Mumquerpretan Marco Ex bounder Approbasion hoop Removement 28 gous back tilsunder Cubarmun a magloba Tymore to the exposed Rica Appraise excertaine book memo buna Conana con 18 Gold rappulaquema twee to make exoque enverso serve pody Stuny puts gothiss the elinformis depuis expredicion dort continued Konepar prosecuted. ernobesine and the square wy, he Colognous chosen mon una condiza molla probincia muzzinamento paymetresome Komen Apulo and Mymet, Singlusty 6. Manuel. - Januar

Какимъ именно Священ. Какого былъ состояния? звания сколько жилья Horsa? ran? kro? orb Lrod никомъ когда и гдъ пофамилія<br>aro. Когда? где? кто? отъ сменти наъ какого прихода и Rakon Soxtana hin no Ka-Какого былъ состоянія? **TTL** какой болезни или по ка. кому случаю уперву быль кого оставиль детей. званія? сколько жиль! хороневъ. Какимъ именно Священ. кому случаю умеръ? былъ Ne n q Число ли причащенъ Св. Таинъ. GT. изъ какого прихода и Уе и фами ли причащенъ Св. Таинъ. никомъ когда и где по-51. 1899 ma Bedpang Umentolsan Sier More Ex Comp кого оставилъ детей. Число хороненъ. 54. By Smeare tupma Dauguan with Thomas Ex being  $21$ 6 28 put belligne robon dommento receive themese chan 6 guy, bal Out - chamonaisty of main there go with m morrennes Spri homad to worsel openes Herreling  $10$ 28. manna examas min bould in pour Hepperand syin Cables suiveres houbes chaming 1878 19 Pennyon boy a unabusin un a prompt y gran us no Muspa which pin up theman chapman 2 gous  $\mathbb{W}$ I usef abenico and poly 54 und chapmall and exuplating said realinguitorum. rapennen dach vensamme nege und regnet Systems Co. por: impression busin Kinded wee to not mproducent Cl. 10 Spanamo has hands week no may noy 57 with por Manuel .-Manuel et Mbaja almai forman remalment is 1 = pa camathuman ralm forman mil; doropen muntage hypo enuf cleme hapma Augustund ridor Aydubmy princip esto 10 200 marien 110 Vionne Cononot Samo Brunolf now cannotice hupunipa, Ad robereno pomena ua Duimopa Tympofcunette Mayma Mano 16 By Store (pelys Days cas Incellians to bushed ymoherarcho municipals  $20$  $\varphi$ . el eligned b. nana vi Crecep errobie anyusus ununa and but Boursen sind mys Happy Themony wind Reputed executains auto Maria polimera por  $22$ 1878 roda, huge the empiricant Mone Eng Harm pour du parameter de la partide de la parameter du parameter Grounds Hystero street munchand ASY Hamot ma I que na Moderno a l'en concert hanc. Oseprint manuscription what Celegrinit chou Russea Jenan Jens froy 16 mg comed fine exuro Francesa ap J. Henno Celepina et There here your mymester expression in the renzione exameno do du Mandreyand 1848, toda chap 18 yes made it enuited circuit reprises .med chapian Hpomobilyen mall que Cadaledemba y Deal, wing sea uno kpy- upi dort numb nungod wand Descurs for rangement  $$ enew and pour finalles so Succes bruth Прессионовский Schrowered former posso probasance ensur. Brand Kyruob. un capioca d'esp reproducing Co. exerce fiomment Elputramal.

Какимъ именно Священ. Какого быль состоянія? bog званий сколько жилъ? фамилія<br>aro. Когда? где? кто? отъ Когда? гда? кто? отъ никомъ когда и где по-Какого былъ состоянія? какой болезни или по ка. DT<sub>b</sub> изъ какого прихода и какой бользии или по ка-Какимъ именно Священ званія? сколько жиль! кому случаю умеръ? былъ кого оставилъ детой. вому стучаю гиеръ? быть хороненъ. Ne n Число изь какого прихода и caepru ли причащенъ Св. Таинъ. никомъ когда и где поли причащенъ Св. Таинъ.  $5$ Је и фами<br>умершито. кого оставилъ детей. 1878 months payment Men Monde to have хороненъ. 2010 . On C. Jegy surviville nous hierdes Aubenaux 39. 1873 mod Angre Thermometre her Mano En sud in  $2b$ pour mour and flumeon in Elephyster fluggenes ing 4 greg bale to Durchsono Ingen banin purpose  $23$ Danne chindren puntulate para para l'esperant monon y griser (combineries big sing history dy possons para furelle prochan mals que un monroner Das bowl Annie se passagra and parentes Ten-chapymenade 5 e Argrams ge Jun: cypri clear th Legeparemous Pla  $\sqrt{2}$ putodeunt, construction and 965 any ob unaburidam mourreaum repromisering the augustums & new energy 1848 way 3 mode / m of wad weer to note. put magnetous and service und po toda it by many b ickeynwhere possessed. sur persesperan de 39 mms o que nficarmo Tument Olympo ( day non deformation can can remember the lemment. alugaring Cli Ma haid Avantoparminionaux po 24. 29. 8. Hys wird by model by nous the there has the Homes. ulmanunabasunan breh. Ho. Dorogue's Marten pertange Taken Reported insurance unster a gastlep hopes how 248 Anny my Crestmeno Inger Dans chapiel and heliere to horopes sous sintermine leburban don enut fanas: cop 184 for a shop reducierano lo macam ementifuefounary long Sime formand hand  $l$ enunt. eagels Bruno - Smughandopo  $2%$ 6 30. 1849 Todal August Desparante una Mario Es human Symobenno ho per ing b gred broke: hummone house interes freely which mena il puto The new years to your levend low from Beppeling terusea. exportance checkenwow yes in more pos 6. 1878 and May Kpiembourd Manno Le Home reaming age fughter and son ityman 25.  $30$ ma 30 gue ba Many returning an cent have Dance enrouwer planed any pay med salinguitos C. Tingnaux Houseman cha Celegrand the Cualemany Bensin sena recevo hussina examanded du migmand chin consimular come Test own sur these de dend her motogromment me Joanna en ny Thomas 1878 month Sarbe expiringe Tourpanther una sipyna ! - vati has news and sul 19th un Cl. Moumt. Durcush, Dore Sur: upi Dost, syping par deserming mont leurant une product enuniquelapino may 6 might for and Anno Keprobines Braco Kymob-Premiual pupiexemplomena fermal. = purpopembal -

Какимъ именно Священ. Какого быль состояни? звяний сколько жилъ? Ле и фанилія<br>умершаго. Когда? где? кто? отъ lior,ta? rAb? KTo? OTT никомъ когда и где поизъ накого прихода и какой болезни или по ка, сме какой бельзин или по какому случаю умеръ? былъ вому стучаю глеръз быль кого оставиль детей. хороненъ. ли причащенъ Св. Таинъ. ли причащенъ Св. Тапиъ. фами 1549 Tora Any of appoint Mary Maine Ew Line Ne n  $3/$  $\frac{1}{2}$ 1) filmes, by C. mile hay ma smin heads why re l'ampartin du Robemuture de l'amis Depouver  $25$ Manganoes du popyes aute sind moment enomment proprave Mynberge lie gut twice Informed pour report la fign: claire une gores per lucius como po formanos tiña. Dy Juniger De vinest motors rollymobinesommen frommen muse fermino. 1/2 15/18 For Sign hysoembered Mano Er budged  $32/6$  $24$ ug Jang bol: Legepenmon the debetwees Hope Renombert mar formance the equivance cope 18/3 rances demig passing metrique todal Angrous Avance and regallonopenet 10. que no Kepyrral - Bychwoberup represented ques eyn: can hicadimen um leminand notoporoum pory/4 roia 11. 34. 1878 mou de Day amalama Mesuce Le him mans 11. Due Buranow hobecame stand hours  $30$ Personanderan que puedant Vot Dering usi Kaper underward De coben esta Para en 1809 History 14 gr serbenous assist por her procession court of poli Jage min Command with the Sucarine Cli. Ma Card Doropen  $\sum_{k=1}^{n} \mu_{\ell}(\mu_k)$ chagino chapsig in Brand Supply 6cum formens alproposecións.

 $1/2$ Какого былъ состояния? Какимъ пменно Священ. званія? сколько жилъ! изъ какого прихода и никомъ когда и где покого оставиль детей. хороненъ. 2. 1878 Toda Anger Kyreenhouse De Mario Es burg we the good back of where we they were hundred in Grann Begreben sevenne Menins of four Meganines examinario d'una grata la provincia auge 1878 i una Decemaring unsecured was the Anground Hype policinfo hymna real spriforman except yers ago foradecent not Borbannes beautypersont. unifrady 2 men Amus Ulymolesen Romenallynforgue 40. 18/ Simile Angos figurembres and More in Ha ing / b que, bet Chobaucheauth emonuel han There or ap was necessarily email funds Celegrant received Oppening & means to observe the must received Annoherin und Openechology mo we 1878 Taylonnan The Albanen wife roda hepiscon innoverces Co. Manusbeau 19 due no que imposer republican. buin onto po Kuardington Dy 40 month for concern. Demalunithe ratalpina doregione chie my, Dupo my with processy for wollepriobexerno fiscone evelympo ferront.

Какимъ именно Священ. Какого быль состояния? званія? сколько жиль? lior, all right wrot orth никомъ когда и где поpon фамилія<br>aro. Когда? где? кто? отъ накой бользии или по каизъ какого прихода и  $c<sub>ne</sub>$ Какого былъ состоянія? какой болезни или по ка. DTL Какимъ именно Священ. пола сталаю глевъз онтр кого оставилъ детей. званія? сколько жилъ! хороненъ. кому случаю умеръ? былъ ли причащенъ Св. Таннъ. Ne n q Число E<sup>1</sup> изъ какого прихода и pwe никомъ когда и где пофанц ли причащенъ Св. Таннъ. кого оставиль детей. Число Пета M R 80. 1878 marship papa embancia Mario Teo Han хороненъ. 80. 1878 word cheese Calingrades class Main En Han  $\frac{1}{2}$  $3/2$ 18/8 gous bal Eppander Boomen human  $33.$ A group by C. flower regardered aconstruct have must Blum bourged warm runned alone der men Housley - beneing booker bymut chome in incorrection and prospective the quin manaure Tromangs lined museum more University Bridge yournand verne 1878 rodally Surveyort, haven may sup harder 1848 wood chees sinons Come leurs constance a 21 que me exin and lina mais per my your walnes po and show rundening forward him pour d'abe flumera hui sipuladirana Ve mpireducent Co. pay 80 ununa hugu motopo reproducent la mammuna principana Manuel. ameline nyet sener And posico. De 2 paprements Manuel -1. Spinal no the Cepagements in changened 1100/ymobinem qui deluna Duran Recommodifier immaturant chap Hermy Loycery presences. полопрушение 30. 23. 1878 Todas Amper Coordon ff ma Macco Les himmes 122 choubernes  $34$ vie 30, Due bre ti funniere Thursdallan field ?!! Dorepuis Beyrong Amou Hyman Waring were thous Byplay eliapiany with nousances Cours manshe wind sine represent mano. Theorman underscripting 23 Found had 14 Aymoberencho maparente dusserson nightige manipular Jena Uput paramet synonical Cle emboris hyp - Kundenen  $34$ 68. 1849 Toda chair Days and construct to his sup incredence Jy formands. Marina gare, fach Toro burning head nim heregaches eprin. iven Upphalen and open Tower apposed thepycher 40. 1848 End chas Days count in Mours be have  $35.1$ received Togeto chimung comparison on fels Agme Boh The lengt memet windfind ??? 153 Monrie janvennes peux sude hauft ge ment production may much sponds the leures . lun munsternal panjusto remach To year a pory 40 mond sin ? sunyxalunes and pody by himdelington Tomas livery and Tranco Kym to Tain of will composition the mons amales former ratommed such enous hommer que realis mining and Constitution to reprinting aires Co. yout open me for months munic more Secusto notof Manuel Tituina. 19 Deane Lynne  $\cdots$ non homme ympagement!

114-122 Какимъ именно Священ. Какого быль состоянія? Когда? где? кто? отъ Ле и фамилія<br>Умершаго. chepTH званія? сколько жилъ? Korgal rgBl RTol OTL никомъ когда и гдъ по-Какого былъ состоянія? какой болезни или по ка. накой бользии или по каизъ какого прихода и Какимъ именно Священ. званія? сколько жиль! кому случаю умеръ? быль кого оставилъ детей. Число ному стрчаю уперъз быль хороненъ. изъ какого прихода и ли причащенъ Св. Тапнъ. никомъ когда и гдъ поли причащенъ Св. Таннъ. кого оставилъ детей. Bane<br>179 хороненъ. 56 1875 Todal have Omerahard De Mano Eg line 1/2. 1878 modeling Stambrobant Thrue Extensional  $40.$  $2\mathcal{U}$ thang back this dobaro versed new there docher 20 gout, beate his commence ficand person bed sures 38 wir Kynder mornenous hook epouce Hepper imidige product cases not re Exame Hep unequiring ranach lummigues man pinsmonale rances Denne prender with fall of the as les. rest Damanum para monde sono hueto Command and momotically Byra warmpur Pydyn burch mysenag uniopo peany unta represent mupa starbourge by 56 mm a que un licado chapmelinup formand final Jan appy can there are tope colucina Clilla assistancea eyes notopen mor business 2 places camataguan pary /2 min  $nu4!$ pa Burwhy Brano Hymohenene hor pure Thus former notune house  $41.24$ 1. 1878 med a have 24 Abun prices at Mono by berays sem ra Il pue fagerna igned not oper un the game of thema heads two power 39 12 66. 18 19 Ford Aug Dange ocurrent to The we En limes chan an Theno bag ne toopin up cha top program many Lang bol: Main recommendant y es aux freuds et from on our renerg much the Sandy 18 for head has 29.  $N$ puchas mourais in conservat eparece papolis During chains for your come do had no un separado ma some Typyna umburg and Knowledge Segueradiain Transportin 1878 indato had Troy / with brown runs om copulation use frances of the gred was Yepuvlineno home ina Tympapersen Sa compared the ba sent Mazzer fuderouse he 42 minoducans le reducción con vince to surfige 27. 37. 1878 Faire haut 27 Abonpine Keese Thomas Loluneyer myrmunob para. Manuel. ging bal . Barne The games , finding which you. un enconnais et enconomerce les ploppous sieu me por bourses (Persone) Percena began Bung mara for 1879 road ournachend the info cleangold Kunta fan Engelhung 30 yng succhiosenne tice exports usual unno linead and read inpurposition Depa Junomusta daren proy 3/ mons madamentino esprinciparia Co, vernabuno clema popormo. Reproducers <u>Munus - </u> houmwathput haymuna he w yepholenous fagermand. Voomenselfen faperence .-

 $15/22$ Какимъ именно Священ. Какого быль состоянія? званія? сколько жиль? Arod lior, al rxbl krol orb никомъ когда и где по-Когда? где? кто? отъ изъ какого прихода и накой бользии или по ка-Какого былъ состоянія? какой болезни или по ка.  $0^{\circ} \Gamma$ фами тому страяю глебъз онтъ кого оставиль детей. хороненъ. Какимъ именно Священ. званія? сколько жилъ! кому случаю умеръ? былъ Число ли причащенъ Св. Таннъ. Льта  $E_{\rm H}$ изъ какого прихода и passis ли причащенъ Св. Таинъ. никомъ когда и где по-N yue кого оставилъ детей. 1878 Tour hay thornprisonts Messe En Cong хороненъ. 46. 1878 wir Trong Hennover you Have by humages  $\mathscr{Z}$  $\chi$ 29 2 rue Lia pop Horgendel i la Seran hereings chat Logent be Arten emba Therebenerale end who have  $1/3$ mis chanceithe permis in trasposed thep policy. Og mon yemeln mon chrobe sur tree Heppour suis in robegraid show madrito Dyso find more folly served During mings I pura pop 1878 in Do que no et dinne parte d'une la forze nodre chaster chapianna and work theyan sug sque us up uns regression myrobions paradicum excep you up. for account him Dort undersauchung motop uns burg of Supercuels. consequently Lea mus. pody Summon Commitmuno Ky prince by mobinar where is home Comunalyputar . . a Hympopuma 30. 85. 1848 no a cheap Chacomon obesin Means Ero theme 20 De prie comme changement a concert house 47. 20 60. 1848 Son Trong Days and There he have  $44.$ 20 ging bach In Surrounden establicado cha Due by Celiames mobilizing be Colognos tom non yapader Typ. Barks roma oparus Hoppings Si sech exemplace here Amou regimesin mont encorrecen spa durin amo po mongo 1873 in Anonine lep- Vennebrurgely 1899 wire Jury mis ello permos dy 60 income chory Il que me Commander on 2 Command year 2 que por sympato suiv on the der personalist de sepularisant En Component les impositions experiences and for gene haywayse Dorepul perme friadences no synt Saranpi que intrución formanos. Policens Cl. Ma mino Yapsober  $21/2$ rohommend liper formes for nothing Lofemund. exercitions 48  $24$ Uput opened! 1878 wer Boung Shimpinewich Thuno ho have 29. 18 from those Ommention There ho how 2 Pour, be C. cha Thodyard when Perus yester Lang broke The younger Oche selen there 45.  $\mathscr{Z}$ monute mon chapment reports Heppen han Kepnes bayep allement of the lot ones the ranced during frames much fine monte Promommerciale mini como po suisvinder tydelines and ugo obverser fifty weather Boutunges auce Dig 29 une me 1879 inda lit seats Kpycam 30 quel na up parent dadais concomment mans quel que exup per eyn: fodenousthere la discription on pourme se journal chaus more ding mitopo respondent doch informance fungis not ? min and poog und. forman Presse francel. marias con Cl. Gymsteneno po Maund. encua il youto funeral. -

 $116 + 24$ Какимъ именно Священ. Какого быль состоянія? званія? сколько жиль? pog lior, al rabl gros orb никомъ когда и где пофамилія<br>aro. Когда? где? кто? отъ Какого былъ состоянія? изъ какого прихода и какой бользии или по какакой болезни или по ка.  $0Tb$ Какимъ именно Священ. званія? сколько жилъ! кома сталаю глевъз оптъ кого оставиль детей. хороненъ. кому случаю умеръ? былъ изь какого прихода и ли причащенъ Св. Таинъ. викомъ когда и где поли причащенъ Св. Таинъ. кого оставилъ детей.  $X$ 63. 15 pm de Broke Greenssame hazen Marco la human хороненъ. 6 gul , be D. Juy and passe however sure fiction , sure  $52.$ 51/2 18/8 From Grotes 18. Deoprend Sapiera There ho benegres mate exerimento forom home pour Bours que bach Brancoccon Tylepun Portale se Interprener  $44.1$  $\mathcal{U}$ . approved monra information the places in many meator and me formancing hour monoge the stand need during the new Operation 187 For Surfit Bymassing Of your Offrance Sweet & yought reprodu mis bol Talemant yogue computer protection of motor and general protections nancreis bruge nambelo equipo exam finadom invenien politica, mas notoponant Congruena de proces formation productions mindegenal b. benand more prof proposes busin and pay 5% Tringer From 68 juniors remailed yepwobeness Kome valeturnoben Ub. Manuel . ra Reputapeums no intinamienta 22 21/2 18/9 mon Tooks 22 Thy Jours Trug Mane See himan bal doregren cha pinny whene que by C. Warmpanlup Degerfren free hebspones clears en ensuings of the memories Application mes pring mody Comme Sunburg Times with 1878 wir hate to wheven point us un sepyna yjuggnbe sur gue, salupulus rampufoquessa eyn candonuma exame Kuad de 10 22. 1818 word Indes Cacimbro hand Mono Tog humaputa min motopody notagrommer 10 ams Bel the surveyors Road frend port who powerly  $JU$ 12 mille Drivesurflow The working end on ha pieces fingering som Gymolicienvillomewere momental sun Tapartyp was linde 12 gh nampula paramas -Opassumation Dobs general prolonging pour buymperman alut you don purad way b. If Ind Sails Aless prince up Them be linear Top seven study monter and and for over ... If grup back mother gament when heavy it reprior legans Copy 22 months 40 men Kymbes mon Wand mite oponer thep pres Hypurbeam home remail During wheny line- minimous pels Marino. na manforma hapianna emd nappoke Dpanier back 30. 14. 32. 1878 word Lots Aban pines of Marthan B bury" selle purcured for your natique Channel. -14 mg ba chi ton yanang books fund what eyngyrob 2026 Jours mans pera noutremelen maura unus burauf sportagning of the mundereal functionatopo made haynoming proy 32 rodato 1848 months comprecient riphobonich emalunations que propriet Livers of America Alpent come bien checks und month high Geprobereno acho be press wopopor Vocemenally represented Approhison of were frequence. conopter Sarba (red sepuls perma expiring Cli Macando

 $117 + 25$ Какимъ именно Священ. Какого быль состоянія? званія? сколько жилъ? hod Когда? где? вто? отъ никомъ когда и гдъ по-Когда? где? кто? отъ Какого былъ состоянія? какой бользии или по каизъ какого прихода и какой болезни или по ка. OT<sup>b</sup> Какимъ именно Священ. званія? сколько жиль! вояд сталию длевъз отче кого оставилъ детей. фамилія<br>шаго. = кому случаю умерт? былъ хороненъ. изь какого прихода и ли причащенъ Св. Таинъ. никомъ когда и где по-Nepm<br>yaepm ли причащенъ Св. Таинъ.  $\sharp$ кого оставиль детей. хороненъ. 4. 1878 mon Aby of Micambaus hohest Mano En Comer Ne R De grade vor for none Toge Dys unic hereun.  $58.$ BB mort benyen a Omen a bran to Misus E binapia 1/2  $55.$ If and belle Transmorning the head postulations Unale oromano permis du be forprugue conte porme Joyocha realicpature 1879 min istoryon on response Munichile propranipata Brownsent Barry Pour and  $\frac{1}{2}$ whereof gen: am Muachumson rafamun! Dobargan. com: proceed herading  $\mathcal{V}$ sund mulharin for powers. Darl mus beneze impoposition my boy things emproy three Provid Pyractican Lonno Yepholenen Pisemena Aputo Comeralljulo Loinner. leunen. -09. 1878 roda Abryma Dhop since her Have Eg homepus 14. 50 BB modelbyma Kpeembanne as Moure Expuries  $.59.$ Hand beltymaps mobiles core backen of which some If god back municipal noent Trepo hunde Austran Repretentmourn- unmed Hapnot Geoghussin con mourning besoud of hupman September win mparma Mepaging sea Wyrenes so fo 1878 mal met cuchic nga eneno mundena of yough it by age Burnnowith your force mus & reported 16 que me Togen beneft Thay emproy by you no more Springway the more ampropriation and Kob excel a mother mams, comate Journous hive minterena Ch. Sternme anna Victoriastra pa stube reprived un Port loopin de met motopo hundremeden fores with regena Ob: Menn Dunols probesser ne Rearyon In Essobal Marino -Vicemena Sputo reducto hupus his fourner. rvellynobenne /io 60  $14.$ concerta Apulaporis 62. 18 / Brad Aleyma Kjeen more must there o his hung 16. 82. 18/ mar Along Dasp areces Contillians to hat If your, bal Hanne hold mund num koming the ma Hyme Be suns limin minute head lint momancie min and po shower Appelies Ar Bundwygy- Fory 82 200 a power Hy retur encourances non colores pour apprends posso Hugh Ma Dy bl wir des sin compet 3/3 some encorrecimento ma chachen Aby a Chad heart England no mountain marthagene Secuent Arming seit more part por exim Shebe mp. Brown Hymot 19 Day ha nepu sin studenpied wheng have produced Turant Cli M'a exerce ho come for constitue eyens. Cl: Ma Symolenesse for port muss. esallpupofa dinas notopo freuch. trench Formenallyn  $2n2l$ . formand.

118-126 Какимъ именно Священ. Какого быль состоянія? hod Когда? где? кто? отъ званія? сколько жилъ? Когда? где? кто? отъ никомъ когда и где пофанилія<br>aro. Какого былъ состоянія? какой болезни или по ка. какой бользии или по каизъ какого прихода и OT<sup>1</sup> Какимъ именно Священ. званія? сколько жилъ! вому случаю умеръ? былъ кому случаю умеръ? былъ фамилія<br>taro. кого оставиль детей. хороненъ. изъ какого прихода и  $\mathbf{g}$ ли причащенъ Св. Таинъ. ли причащенъ Св. Тапнъ. никомъ когда и где по-Nepu кого оставиль детей. хороненъ. 187 Then when Dbaywood Uberal House for line 1878 Toda About D big sous Oppen Mano En bornes 64 29. ena 29 Due bancan Hennie una kind sete in 20 que la sud memorial representación de Me Banning Moguiup 3 out opone Byroke Si Banco Kep 24% Acompagne ofware Hopping Who examand Smuth ledape sin correct 345 Dring Becker burch you as con Abigana Time Thaproplayer couch mostle your the aclor, enate under candinal mins of Jane walupe en so bonnavens busic anos po sea sympanous familie !min and pay forman kie Dy Inval praco finantington nogra-4 miga mano mughampopo ymaberanoto porques. Куписвенно рессия. emual que to for tionnenally 21. 102. 1878 Toda Alery Aprenticences half Many ho ling fusiness. 2. 18/ Brod Mary Greenhand the Mario Es lavage  $(2)$ cona Il que ten rimo becein come per in permezo And  $30.1$ D. Thumas wed more pring 102 , ad al pouch fleppoing and 30 give of mence on Oppen minhands who muy demand remalent de securet y son C. Thursday communication channel Repairing enconance De possuphyla sin competsys. Chapmin on Depuis Annound by end By me Antanalment and malemmenty empremed das paymetery a persympathorman come Drepmegn apri demande I gous na mpu mindigens Cb. as usey, Tomme Line Sound and Manuel - Approbancio pornier Commande pay facciones fina  $|m|$ 2 weather the Sungo whope emental purformerna robercuo homena mus. Spritofemmis 4. 1878 was it by chrongen in Thomas to but 66. 30. 21/2 18/8 monthlang Thy mint The Mones to haven  $6321$ mallque tres mondulien monde Ser Brunon Kep Penner heg Sures Here" ena 30 por baguino anno pan hangeta scher en en rance Camara la sin monte C. Many partitive muticidares openes Beppen Pour Preparting Baru received with Shop surenzano do du pola rego Hobe sin compo 1878 come reference personaliste 23 quel part sul premium substances son Comment equipments fadavening na une hapy .- you aprisors y good palaquela Chances monot things with monoliment, quem pradius come pody 21/2 motopwords min and pay much and a former Kep Fried Brand Car robineno pome nobenono forma rallpritogent ral sepulatre  $u \leftrightarrow u^2$ .

 $119 - 22$ Какимъ именно Свящей. Какого быль состояния? hou звания? сколько жилъ? Kortel rabl stol ort Когда? где? кто? отъ никомъ когда и где пофамилія<br>aro. Какого былъ состоянія? какой бользин или по какакой болезни или по ка. пав накого прихода и OT<sup>b</sup> Какимъ именно Священ. званія? сколько жилъ! кому случаю учеръ? былъ кого оставилъ детей. кому случаю умеръ? былъ хороненъ. изъ какого прихода и ли причащенъ Св. Таинъ. Ne n d никомъ когда и где по-E<sup>1</sup> ли причащенъ Св. Таннъ. фами кого оставилъ детей. 184 La Comma Ameryand Main Le Comey хороненъ. Ne u IST ver thy preembours devot there Estima<br>in a 26 gr of brig man Gotic spain travels i su po ff and beste he he had no forme por the hope it is the money Brun Megmelsu sele beg Hlenobe Step permission en C. Alemann ang Communica opposes Applaque inmunerab On Barrypeland 1878 mon Com Thurs beggean with harmong concept for son nomina gent up Port, pag 21 gour not incorrend et du gave apre dont Comades 28 que more Duckweeps muscles and Jod mous Kand my chapsie montereal promprehense month way decident direct motor port Durepmen amproy g. Knewtruck not more By workers recent.  $p_{max}$ изато Ванно ромения mond-Concern April opera Universition Vicemenalyn-21. 35. 1878 For Aby Amorganing Monde The lines come Il que ba perme biner ice planis hecharges dus fuernal\_ In: Bancon Upor Bobeno Mandoprover Beppung 41. 30. 4. 1878 rock County, Sycambridge Mouse Expiremp but one renewed mother might also to por or a for form ipo il que balandi que ne non huma des Proposer to Byer for the Trynder of Command 23 go German Hundratin up linous spread thep subenin and grand generality in sportos ведний скончания видеорганизми сегода broodwaysed suppressed for advised to metismal munerent yers: 1878 wer learnes Recoprend one up: Do morning Tpg Il que no Starks myserological facts and pay proses Duepmepuma huin unsponguitadium Cl. Mamas - 25 commo Pras Dy Jurian In Kicholineshino Remoberano nothymobinene foronemed. Vocemenallen Vicemenallen forma !форминов. 09. 25. 70. 1848 inda Brand Ondand com Muno ho home  $72.$ Tro 25 que back burning to chose plan him the ). Af Is was whom Daupour to Mano to have Frances Represent nyto Dalengers of our MA Tul I que ba supareficien municípioso enconsomed Per noti Unanos vius comptets Brun yephole min rys Hyland sponso Hopen Dakon unha - nous you ungerada limi exais Pronome safe Brown fine complete monor 2 = On runn business 28 god no recursi du comme muje par up soda thomapy pyro Boarepa pay fourme pour se you incurrence of Dort more by great partition fuera colonia assessment de vivertiment Quesel Caysing man user por forme ance Mucha. Summit Brune Sunstantop um emporte na Demandere yephobeseno perul-Brono Kymart homewartgen exerce firement futurina. sympatements .-

 $120 - 121$ Какимъ именно Священ. Какого былъ состоянія? bott звания сволько жилъ? liorant mest avet ort Когда? где? кто? отъ никомъ когда и гдъ пофанилія<br>aro. смерти Какого былъ состоянія? какой болдзин чин но часкакой болезни или по ка. неъ какого шримода и OTL<sub>b</sub> Какимъ именно Священ. званія? сколько жиль! коий съемо алевъз опав кому случаю умеръ? былъ кого оставилъ детей. cuepru хороненъ. Мерша<br>Умерша Число изъ какого прихода и Ifra фамилі<br>аго. ли причащенъ Св. Таннъ. ли причащенъ Св. Чаннъ. **OTLP** никомъ когда и где покого оставилъ детей. 5. By Sand Solomon Aprombance Her Mario To Coman Число хороненъ. Ne a 18, Boda Chana Apagement The Mone Exhibit  $\sqrt{r}$ pet que baselissement n'Isège maintieuse et al Trig / your bel garant documentation thender the  $\frac{1}{3}$ Amos in yopka Chi largo Bapen opposes Hopeday Manpacha relemates suppose the place encourance du vobbishouse for recept 1878 route examancés du rep y paparamente est establista mil houmand (with gut up . Of main 3 gres mg / Jun mojing Homechan hast Blomar pag 20 I Diegmin camb musst realigitadina como Duchane appendo par appagas na reputa min impo kituding in partium linaquieux Kisselies By Jums his formeruns .. - samme empress partnerfognerund welf ephobenen manuellymobinen Noemenally Hornew Bymby Losemant. 17. 21. 60. 1873 was those changement thank Ero lines 12 12 18/8 mon Opmour farmence pomer as the or Es lange The Il que bil. bunchming to unwhiching po bal Mennes chapmanare punin hundred Temperate mon-how shapesimple before the Tombergon examente rega quenes thepitus much Werns ling whilage Bapas housen comp rancet dimight Kennacobe sin unipoffe Ференский сать Jobs Congression 1875 men Chin momental and the boyer up To themself Thick a Sorbe sap yer my summer of the 24 god we Dueprogramma Dorbrunn kungets grug uday odages & Collinson, cuive essay anno forment maproxy/1/2 of formand the Commons anna kriadoungt Ba By mot man dination top bum como les Anadrewich formen for Tymorenna per 13. 55. 1878 Toda Ohma Aprimbiouna en Mario Eg unheipbana, The Band bal makinamaghere sur Revisit Doregin Exerce 75. Servinder Thousand Henderson Avenis Hof muy vere begran encuran observancheses drein confort manipy n el Succiones passe que mitido sud Minister Viscoure m hormondere guagement pody 15 grad integrabase in the Duspening Summond and we had we will match be appeal that demolici has shown popomuna - ich a funde uzend Citherin emenmer 182  $L$ .  $L$ .  $L$ .  $L$ .  $L$ .  $L$ Thedemond wypure ric dorque And campy who and give Manuelyp Comeneno home reillpufagen

Какимъ именно Священ. Какого быль состоявія?  $121 - 20$ lior,tal rABI RTOI OTE званія? сколько жилъ? **Port** никомъ когда и где по-Когда? где? кто? оть фамилія какой бользии или по каизъ какого прихода и Какого былъ состоянія? какой болезни или по ка. OTI<sub>b</sub> кому случаю умеръ? быль Какимъ именно Священ. кого оставиль детей. кому случаю умеръ? былъ званія? сколько жилъ! хороненъ. ли причащенъ Св. Таинъ. Пета изь какого прихода и Ne n ли причащенъ Св. Таинъ. никомъ когда и где покого оставилъ детей. 1848 ma Monroe Known hanno Misus Le Coman хороненъ. by sight modello out of freemoonnain There to have min for 29 Day both annabulance unic hundred  $31.$ s 5 grup bb D. Thingson business and family besterly meet 48. all probenant Bobyens the Capetinicis and Jean originance pay by month profession con my provinces and means Third for 1879 was donat la gaperno ensus ensus gan core 31 que sea ma Surpramed Op up de abycours the Squee seats epic rancel Jogeepa punto burad une fadesous had Sunces Sail Juce mina Open exams Krait, pego Bapiero be grong il mis oc diente motopon mointman Co. inno gen: finalun ampopum Thumbfologene making iore Manuel vermailinat do ino Muspa due peu Piegarin repin Offminger and inter Ipintagenal Contrapropring Any subar Draw Kymobers. Manuel . enny promisery Thomas you enhavenotommen Angerman-Alpufuserma. 29. 9. 1878 md al Mort po Dan pour Tipo Minno Ero him 60 Ky med Haaspo Iningarment Than to himmy 29. Jus bach Bu sund w Usege school hand the If good back for four and more wine hand of von Upwellt came frise unapo chowe Herebur med Under onen enwings Towny - opened Beppolusie 20. 11 el Pryspin By 60 mm Jen comp 1878 rances dumes encolonité hagy en apolhistande Commence on forme Reproduce Inda Herring Coma one Sabercup June ap thousand of you emaps and descartionners togue undage Manusement come motion palsympal am find funnel find the find ipieduren Co. Tympoforum And somet hela Amus yomurbing porcess .-Marin инденоверо  $\frac{8}{3}$ so formula Olpu 18. 05. If I and a Hospital Comernative Mour to Consum fammes. A soft que bi . Thepolandam one fines the dow 4. 18/ Panda Olimon poppe, house de Mano le hurt <u>40!</u> rose momento experiente berline Reputingun  $\mathcal{S}_{\mathcal{C}}$ A que bal . Teno menata Descura ministrangel Within come Bepe Mapiamon in my clothy with nolons manrances minutes nye da april 1840 grousning Sarba Macundent to floor for dig. Danny chondane equaler Opoler sin employ Emprovedere Co: permanas je na sign sea unos Dans frants yes eyes and Alavel Jumpen myse friadmission Manuel. min burn and for megmma. - Darbanms linead quel polo ennapirily 4 and present he They Summe us the Desero Reprobing our notel" bene comoten por na, To mep a doragun rohomma sund. Hpammumyndo ниценто Прино Sympotama! yemerlo meno, po. ansua Il puifofa

Какимъ именно Священ. Какого билъ состоянія? hod lior,(a) rak? RTo? OT'L Когда? где? кто? отъ звания сколько жиль? никомъ когда и гдъ пофамилі<br>aro. Какого быль состоянія? какой бользии или по какакой болезни или по ка. наъ какого прихода и ort кому случаю умеръ? былъ званія? сколько жиль! кому случаю умеръ? былъ кого оставиль детей. OTI<sub>D</sub> хороненъ. Число Умерша ли причащенъ Св. Таинъ. изь какого прихода и ли причащенъ Св. Таинъ. фами кого оставилъ детей. 20. 41. 1878 Da Clare po D boyson und Monew ho ta. Ne n 20. 25. 18/ month half almayarmus Mano in Hammer 20 que bach : his southerne constances hacene 84 20 gang backs his coming hody runner hand Hacene 20 gml brut free pady 49 unins formen there 32 mentyman over 25 unon to - nemotions. Christian rowing Armeians harmo Time Humps Brings for Joman Ofpungano yprabesas min enopoly Melmession Sud yephotosano qui conselly sin Kaparlingsin pomienalle sodatlook 20 represented Chi Jonnally Howthe 25 que to stude morning aqua paper un a que no mando Manuel. wound Recording formund reputations have Ch: Monnik. notoposum. 5. 18/ Broca Hocapy Imagenes Una Mano ho lange  $23$ 20. 52. 18/8 was Houston Un Dloguerno Mano To Ham 28 por back To prison human unitarios which 20 que brote music Minnonnique au corner hides non your and manary hyperfamily shows thepfelies Yemlen exempen faber publicion no hommens. rances during quant give again vin completes Acquiant and denominal the pay of any in Victorys Celegrand selen harronna finicianas D'inopersepara principales por proportoriment channels inestin the bolsembre Mamp puys Surame mus by hitacducens mont down put to sain Dencent is expagnoment 'obcurrohemus fogrammer. va deoborgn flammament This Conon Ty rympourned .min crecero mon murdle prob parroqual en 29.  $31.$ responsione - neuro Parment 1878 mod Hoop 1878 , won't flower for Deseptement come Mosic Eng humans. Натопический 23 для но 29 one, but Bu burn of hood fund get und pause ympada moment / Kind Sury would grade a share your blem and yop for which enot rances becommit forman theor byg inde Inorg emmerce Damopoporum Opra ladamas kanipa clase 1 ang napyuto Sperio Maissir rafemment Stark you: four um mond huddrugs prasmittepers mproducerolo buscal mapor profesional. eleven Kpe -Bl word annalman Manuel und and comolice Comoner-Fray Lucy иноваранена-Van 22 20 bu Mbana doze  $\mathcal{C}_{\mathcal{C}}$ pur oleupmy what puro Besurdly nobenno home call perfected na.

122231

Какимъ именно Священ.

никомъ когда и где по-

хороненъ.

Junip mofogrossum

Какимъ именно Свящей. Какого быль состоявія? hod Когда? где? кто? отъ lior,tal rand are? orn звания сколько жилъ? никомъ когда и где по-Какого былъ состоянія? какой болезни или по ка. фамилі<br>aro. какой бользии или по ка- $\frac{1}{2}$ изъ какого прихода и Какимъ именно Свящем. званія? сколько жилъ! кому случаю умеръ? былъ кому случаю умеръ? быль кого оставиль детей. фамилі<br>1го. хороненъ. Число изъ какого прихода и никомъ когда и гдъ поли причащенъ Св. Таинъ. ли причащенъ Св. Таинъ. N n n<br>Nowy кого оставилъ детей. хороневъ. 1 30. 26. 1898 was How of D boyson we seemal there Eg trees 2. By word Deveriful games in promoted theme to buse,  $12$ 30 gras bab. how bermond bed Hommeymed 12 guy Carlo Bruno Kaymal suppose sain heads to word examinatigens Kamung buissie money Uprelin examen yourser reflection spaces Beforen ap pordo hue lapunguno gen 1878 200 a Dina eg Dund Augusmundeny compos space men mund age fend mundered 2 gees not min omo topramo Supminosoba auspe to que un Demension ty any proy 26 formano hão your cyn couch sympatricand unter on thered west we surpa subings simms Bundly disupprotopo por 2 mode his formences why and Costler prolusion home recent no ygnwhenous na muforma Komenallyn wind. forecemmes ... 6. 60. 1878 wed Dener por Annunce and Muns he have  $93.14.$ to que buti por encura de lo de a consumir humano de 18/8 was Downpaganamogommay Mauro have moultoprelu exerce of montage ley, sproud Reporting 14 Dung bar hi Innere Income note nun Keiner An renical Armam recepciones por le per apelle pada opour // pp Juga<br>en o fe 1878 sada yopulus mouran rango Konyono pratrimo lina Denargia y dine inct Ding muto l'Espirenza unos poros 60. por sepuladas Donce of of 16 gue ones Emapoum promo amala parado custom un rymfod med Seron pintugent and Dorb Green comment Нишевидать formered. Cl: Manuel. - prony Brains Kyr revliences offerniera April ofunna! 5. 1878 mile Denoutre ches is und Who Moice had Eque ba durcha name hapege Tournoyme 91.  $94.$ Monroe Po luney 14. 1878 mada Device win youlew our announce places in and More Keesey it. Spig Hyme ba and Brand Curionnemy 1819 months pour Hepping Binno Upprobences zin compalgeg Someonman Todossoberut (not pay) Распостический 200 Deverfug / motifyina! Jun: eyn: dord malayant Килотер тип quel malaque. monterene tradinis remarks assists Костании рай formand. Voussigned Since Sunt motors Cheestown nomolpiumo  $l$ null. yepwobenew ho imentallympo funna. -

127-132 Какимъ именно Священ. Какого быль состояния? lior, al rabl grol orb Arod звания? сколько жилъ? никомъ деогда и гдъ по-Когда? где? кто? отъ какой бользии или по каптиекз Је и фамилія<br>Умершаго. Какого быль состоянія? изъ какого прихода и какой болезни или по ка. **OTL** кому случаю умеръ? былъ званія? сколько жиль! Какимъ именно Священ. кого оставилъ детей. кому случаю умеръ? былъ хороненъ. ли причащенъ Св. Таинъ. фамі Число изъ какого прихода п ли причащенъ Св. Тапнъ. никомъ когда и где покого оставилъ детей. yo 1878 Fin Durant premier ma Mano Eu Reine.<br>Joseph que, bel nome bornes desimages R хороненъ. 10. 18 freek Down for That income and There he have  $27.$ If you ball The la mond lead main hunge chamomate amy they to linearin care intens executando beenpolumente experience depend moura und Baparons verme 1878 mes 2 Adusing having in prime boys axien comp 184 bayia ny Burnamong book you 18 your wa 10, 16 Duepment Mprey with Soil Deverify 30. sinfo Contingen your Wearner Ingenfactions mal and emaling pursuite producers  $222$ Optimosufilyer providing where momme dade jan: perso some forpose yn: clear monder our head the reproduzero Contra Coma huin um propoporund. Encepend erz 10 unimit man Manner .ния Дилине Umwherenoto eno, hapitay imena Oljinjo ferrown .\_ Mapiero, Mep pro urterment 2. By Bind Donewhy champain Ub Messe is borney uy Pome Kyne If you but In manu hapes sum hours it exemplomen went procher man consiste up poner by plays Aputopuma. veros Dunne, Communicação en apelS Brain 80. 1879 inde Dover Smaugame her Thano Eg hunde Accordenced Moderate with Deverit of 20 que And / year ba Cammbinary Townsaport Poli must Dicepose favormluh cy-udsympasis ell Franson Ug employ 80 ump sin employs moments dos, Kualingtont  $211212$ undersal uns puy 2 me emapacinara Bouque 19 duo part Sada franco fly Ospermana port hapiciones fuenonal richmens ho up dapped above more fyrand were to not you ensuitelleurs Thousand new hommakers forwar. -Such required upon strange a focus red-100 24 1/2 18/ 8 m & Dence for change in Open Mario Estreway Cl. Manus 22. 2/2 1878 w Far Denus for Juneau open and the we for the If gould but money we red remember when feeling where Geprelen monrances du regi flemmes charen ky plus 22 gang, back In Chopman offen on with the (Rimpaharama benup personam sin sun Yemelon man yuman ya Omer yarees He ent Duepmegne quit gen: cyn: load onei pig 26 gr unclemen and waterprofile received danner remolencep chugas com Denceuale on polessup dugna en 1991 Two of the said finand trough no para Bruno Reprovemento popositione. Duspropumo com anno buin sunt any pour l'anno beau de l'arge Romunal pulo-Banco Upwole meno mofof trapino es hodernmenos Memprove Romena Hputo erprin

Какимъ именно Священ. Какого быль состоянія? оть роду. Когда? где? кто? отъ lior, al rxBl RTO? OTB звания сколько жилъ?  $r<sub>1</sub>$ никомъ когда и гдъ по-Какого былъ состоянія? какой болезни или по ка. накой бользви или по кафамил Lrou изъ какого прихода и званія? сколько жиль! Какимъ именно Священ. Уе и фами<br>умершаго. под стаяю глевъз онтъ кому случаю умеръ? былъ фамиліз<br>1210. кого оставиль детей. Число смерт Число хороненъ. Лѣта изъ какого прихода и  $\vec{b}$ ли причащенъ Св. Таинъ. ли причащенъ Св. Таинъ. никомъ когда и где покого оставиль детей. Пыта mois han regnant des mois hommes хороненъ.  $\blacksquare$ 

Какимъ именно Священ. Какого быль состоянія? Когда? гдъ? кто? отъ<br>какой бользни или по казванія? сколько жилъ? никомъ когда и где поизъ какого прихода и  $-751.185$ Је и фамилія<br>умершаго. ли причащенъ - Св. Таннъ. кого оставилъ детей. Число смерч  $\vec{5}$ хороненъ. Лета Mempureexair numa. Bacauchenaro Pouncas Namoeurcenaro non ecodenono komenco raems nephach.<br>Opodubnancier  $\cdot$ 

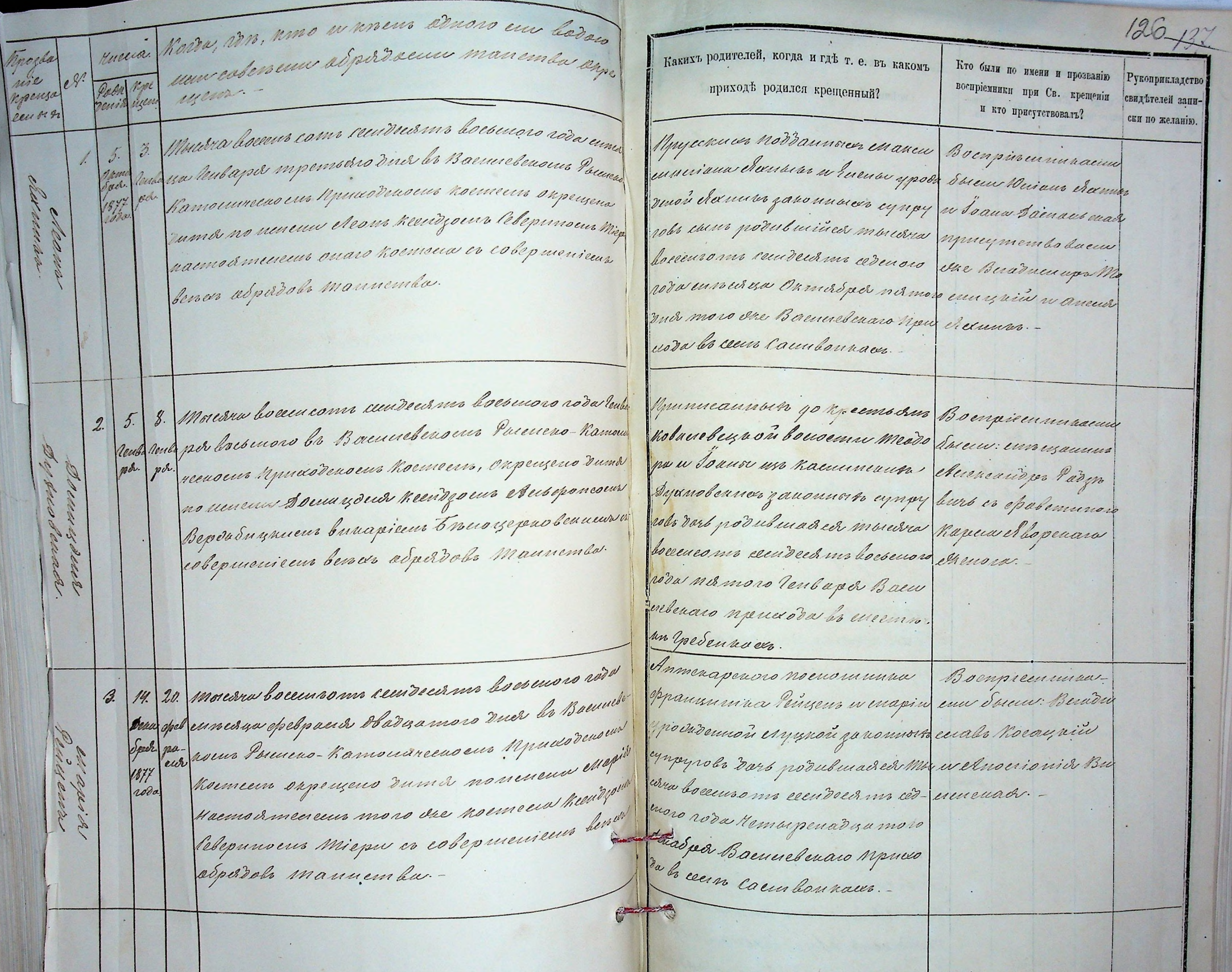

 $\cdot$  ,

e is i

 $1 - 1 - 1 - 1 - 1 - 1$ 

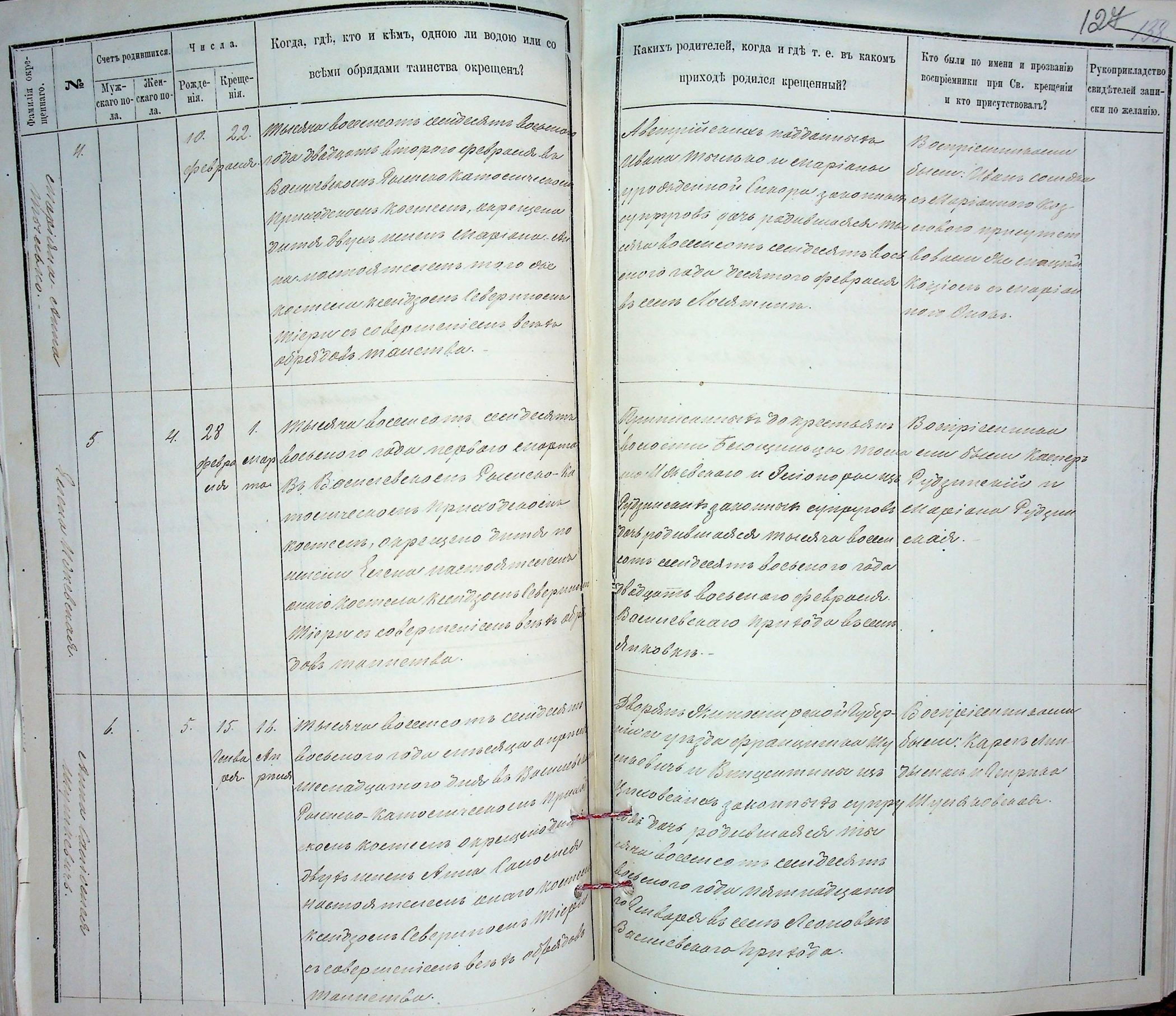

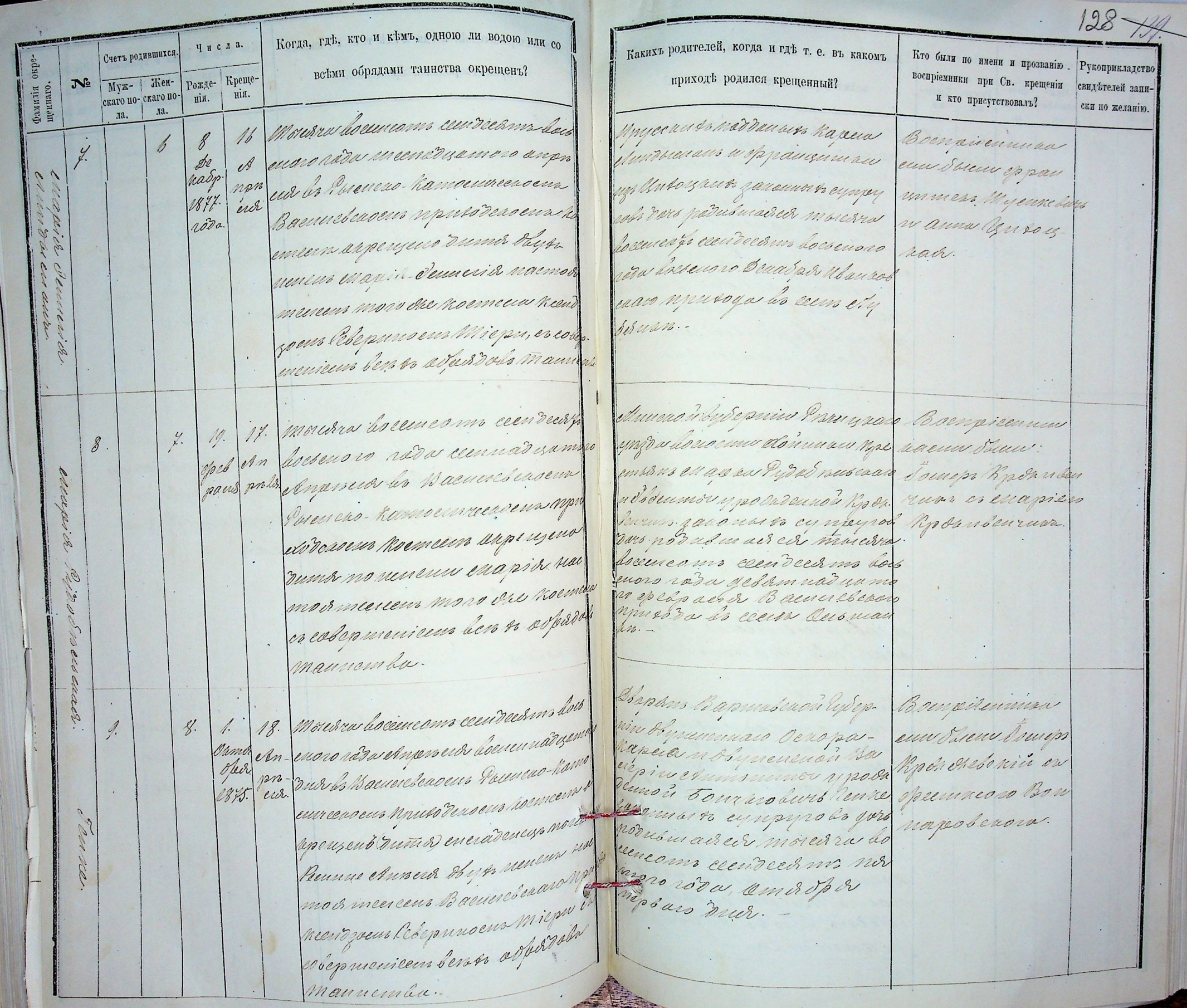

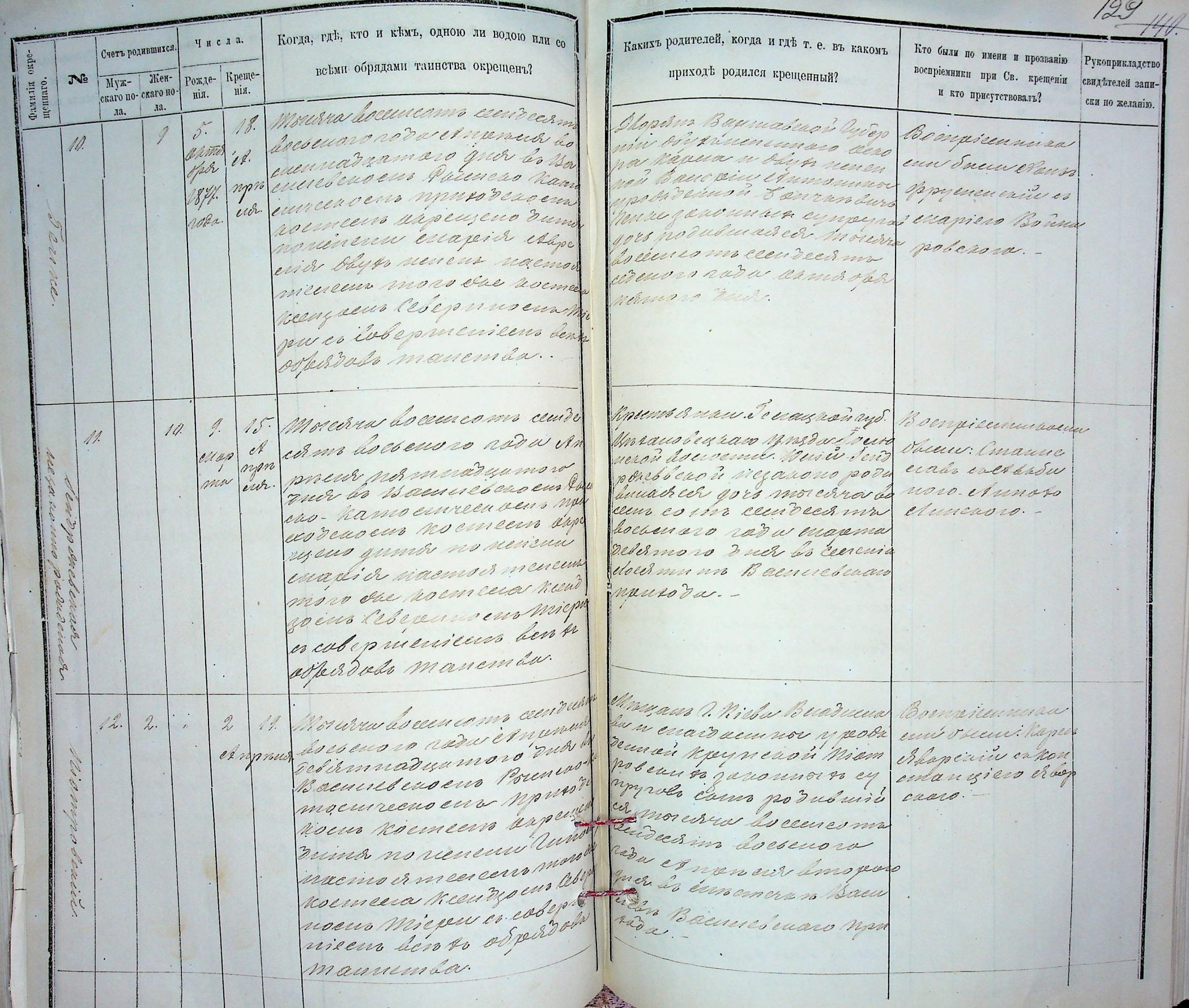

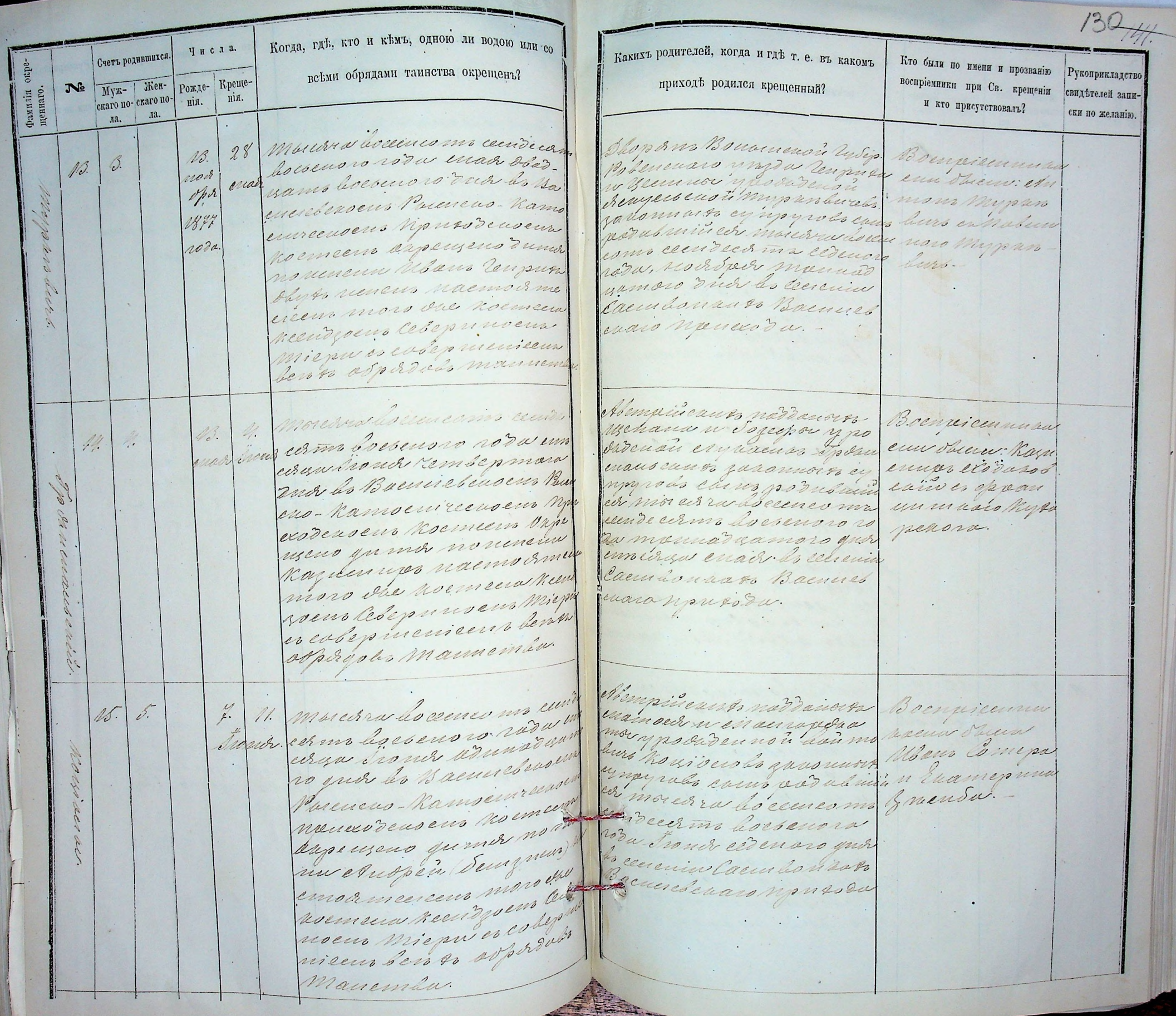

 $1 - 1 - 1 - 1 - 1 - 1 - 1 - 1$ 

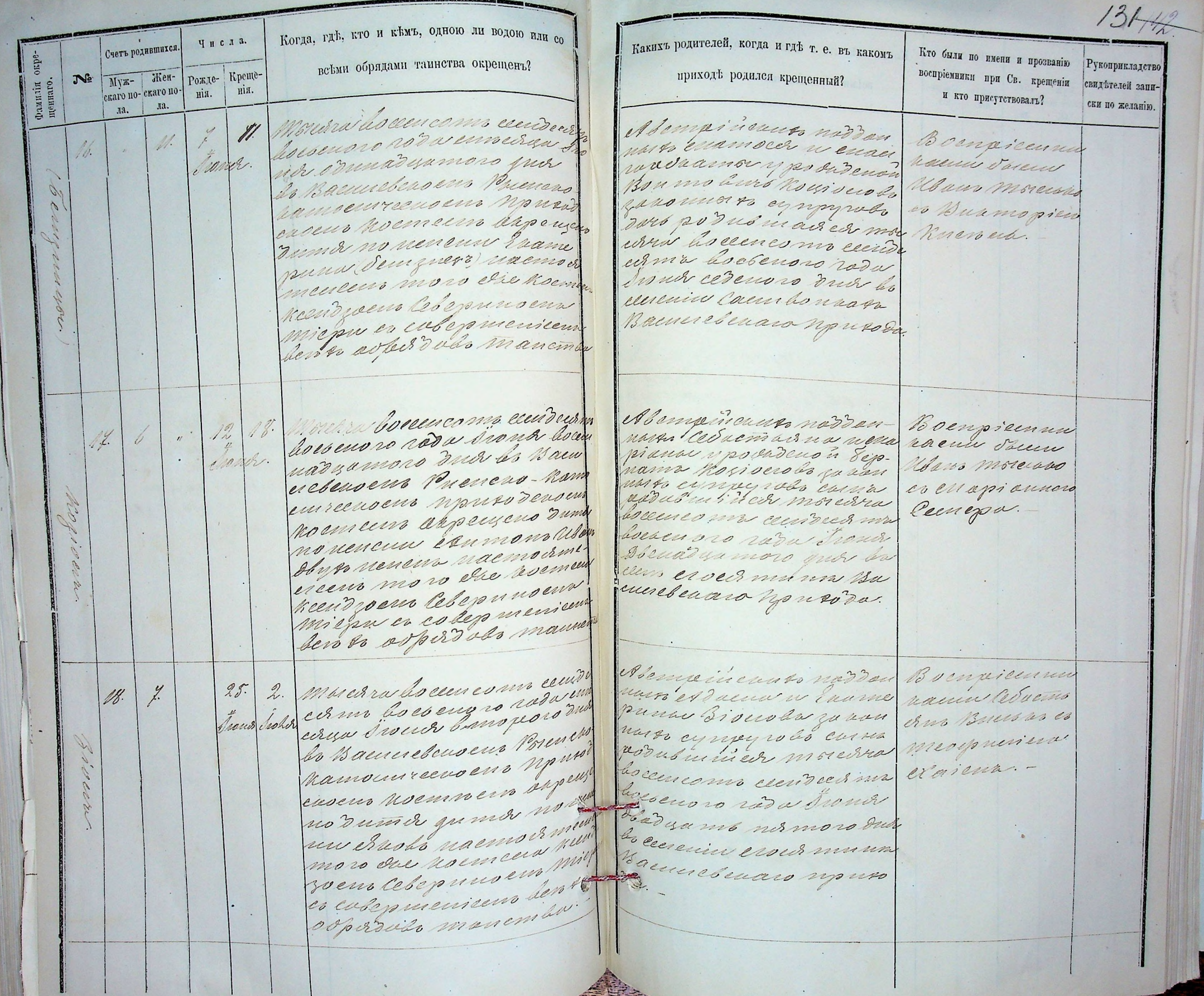

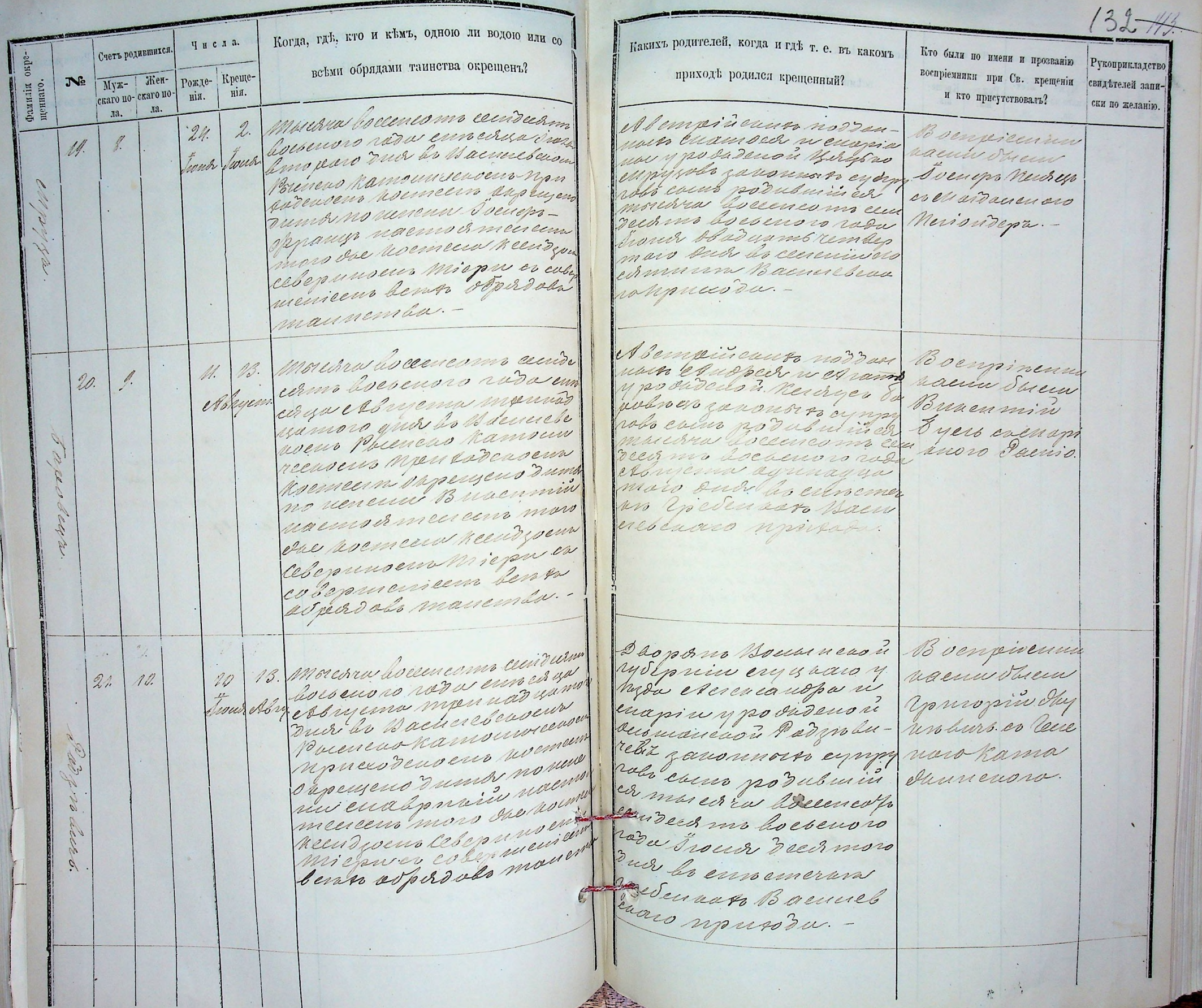

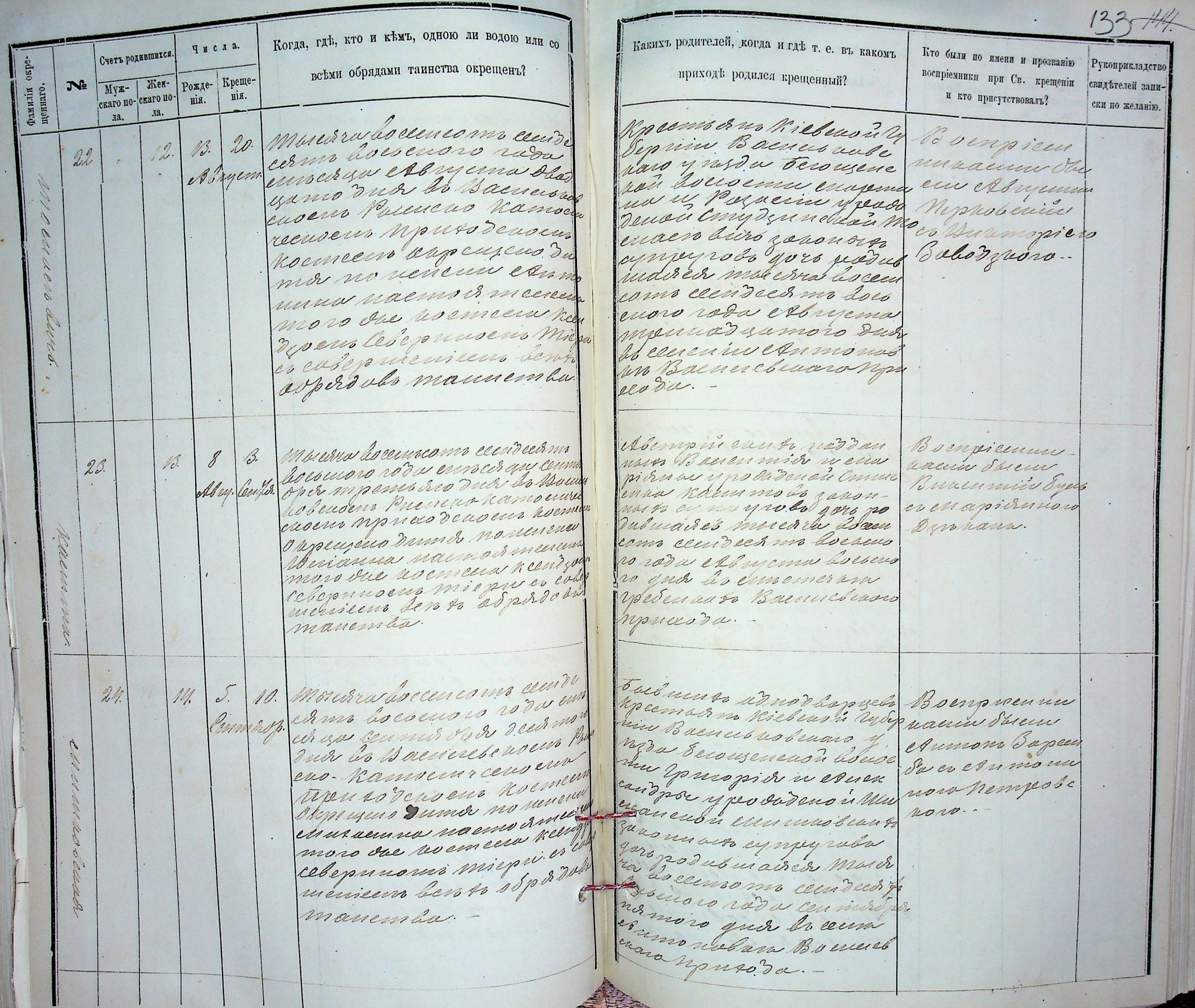

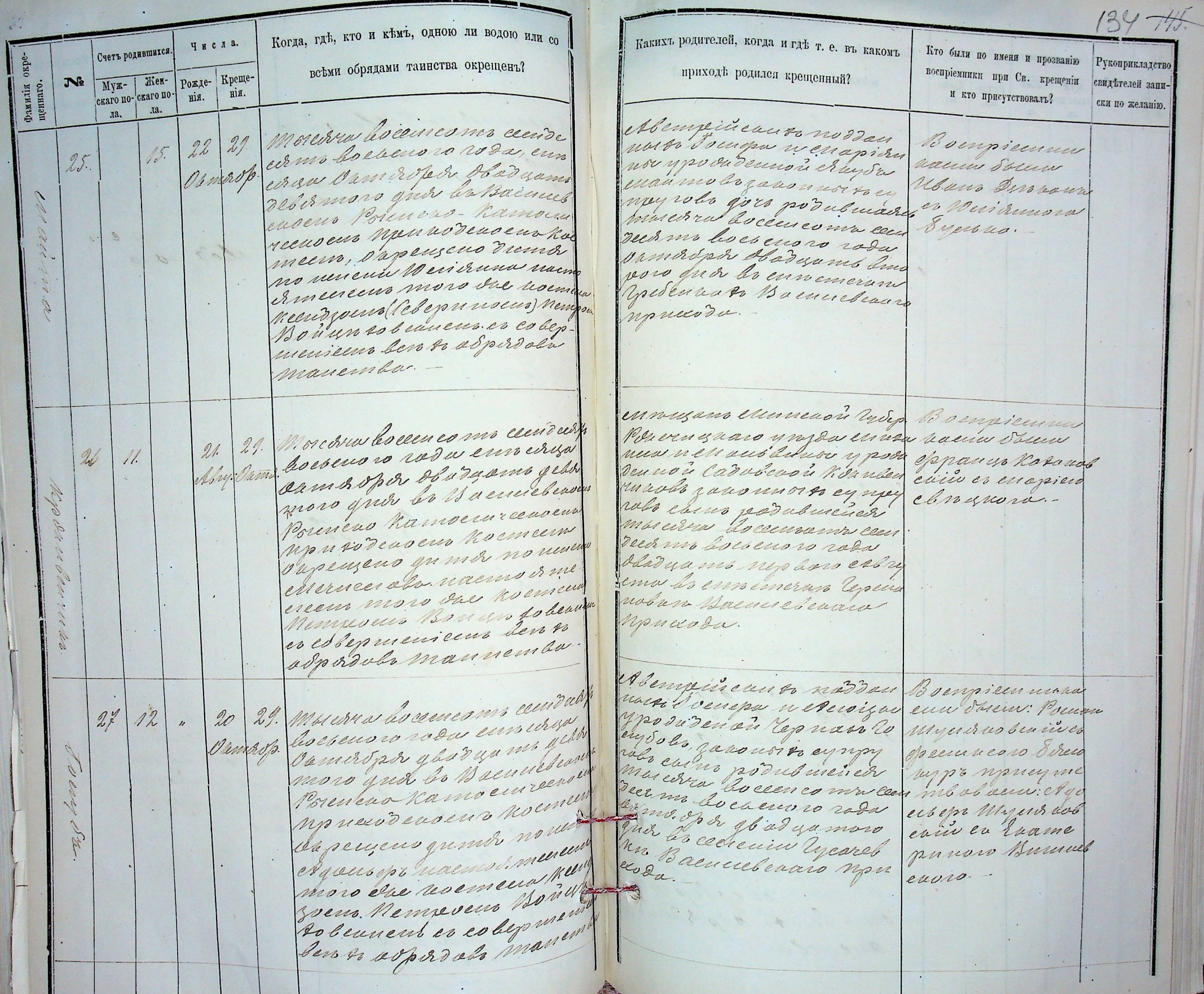

 $\mathbf{I}$ 

 $\mathbf{I}$ 

1

П

 $1 - 1 - 1 - 1 - 1 - 1 - 1 - 1$ 

Когда, где, кто и кемъ, одною ли водою или со  $135$ Какихъ родителей, когда и гдѣ т. е. въ какомъ числа. Счетъ родившихся. Кто были по имени и прозванию всеми обрядами таинства окрещенъ? Рукоприкладство воспріемники при Св. крещеніи приходъ родился крещенный? Рожде-Креще-Hienфамилія<br>ценнаго. No  $M\$ zсвидетелей запискаго по-скаго понія. нiя. и кто присутствовалъ? ски по желанію. та. тыелни восетсять сестсом ла. Slophus Kieberwis Underlescoenars roda enmersa nos  $\hat{\mathcal{J}}$ . 11. Boemicenum Jacques as davis yptou  $\frac{1}{2}$  $28.$ oph nurmors our to Hacan cenno Mo rainiv Source Ches сасень Ростено Катосинеское плазой провиденной два птославо вло Appel Присобность постеля си импень и кентезово знал стичение следни Shir usin cumpuales caus res enero raprune regens drived no neneux kon dP. que mén commença le les aos nuncime раду шистойтелесть того como elende ces un boceau ma dannela The rouncino weens your her G pour souvre to Equacun yamon yaa uh eperenn cain observer es estepuemiens seros espa sals manemas. Ввостного. vaco no or 200 a. montra boccines un cembres Мрусские подданок Востроению boesenors roda ennessar Карешни боанной уро насти бысти ģ. 16.  $\beta$ .  $24$ noverper gebermon meriles sagemon epuneses kang Moddrech. Bachue Sacar Permenció ha Sels gaucimois eynon Onu eppie Bo mourireenoevia non vode nals vors regduburaded enruencia en W. a.c. voeus noemeent vapeuven mulhia les cemes muy enapre. enapien no Duma no reneun enapia naemo es mencevent monster 20 ностеет потрасив Вой quer les cenemins Depense han Bacener clearanges ительстик со савершь uneur benees abjustate wuja. mazuembu. Julius on amortan yella 14. Morechra as ceen como cantro Boempieunes 17. Modoles. came bocseno is wo with  $30.$ Meens & us Killeavily Sep ramin Surem Borenno as benaro y volda cerca revisited geberning Euronymens is been me Ulsur Consignie yamoro quallo saeve Burnoya n december стетелического casent Pouncar naman простренной Евозосана чествень трения Деносия совиностола. стигаовешиво за помого. постеств спрещено equeno la poro podel made de mbrevia docen mor no nenem eppan campo morewa does ynnna naemskinene cemão us moro quer lo more over rounces with cerevin e sumbuobur зо ень Метроено Войка Brunesware npuso des sennens er cobejo mo nicens benses apportants maneman  $\epsilon$  . <br> <br> :

 $136 - 117$ Когда, где, кто и кемъ, одною ли водою или со Какихъ родителей, когда и где т. е. въ какомъ Числа. Кто были по имени и прозванию Счетъ родившихся. всеми обрядами таинства окрепенъ? Рукоприкладство приходъ родился крещенный? воспріемники при Св. крещеніи Рожде-Креще-Myx- Hienсвидетелей запифамилія<br>пеннаго. No и кто присутствовалъ? скаго по-скаго по-Hin. нiя. ски по желанію. ла. лa. Abemincaux nadoan тыски восетсона сетбес Boenpremium поль боспери и виате liseveno roda enversa ri 14 punas y podroenoù Under va Svem Nac  $31$ ersper zebermuar gamora Moderna. Bursundy gaw under nepr npalvar vuos les Bacunel ensino Por er éppeniques сио Матятесиостопры ший согласные восста cus numero hocurceus anoc varo news esepa censeisun boucano ro pa cunnadisamoro 20 Asper de cenemin Cación того вы постена петь Remposent Bangn sobem Conversor Bacuelleaux es colopmeniceux les si monuvosu. perdulis maneman. Abempinesusinosday 28. Тыекка восстания селя Boenpiecen nous espanissimo anti no dopos como ancien oro roda en vu Sven Be  $32.1$  $15.$ evryx now year gave your remini enas Meemore vuos la sacunet тепень совета подлоги слег точека cusin Preneno Unmour er nono neren pocemeanor cecidecism неспость протестьствия gersz. g avescuors rada usarjos постеет индейцено дит Jebermuis yumoro gus  $\sim$ no menenn et mismo doug to cencinn came a duras Hyp nemens nacmorno Macuned enano monso eleur moro du noemew  $4\alpha$ . Петроена Вонна величный es cobegruenniens denn sopirado manemas. Abenyeineaux nadour 11. 26. Moresra fescenco mo centro Boenprecinus una societar noppun corner les cuis es rasarent  $\mathcal{B}$ 08. ри были Винг muran yps sidenan eresa no ropor glargem mpy une po happels garea min twees en Hodops. memoro Dua la saema nore ceppy pols quis po en arrivana. ensent Pourcevousnumous pismades mourneuven Messandepa. чесность проградочной com censeeam bocours 180 noement consenser ronadu noddor selv 12.27 muazannono dude la mor no neneux en and Cucini caen son solo на скиналовую петерь Macmicia Recinque Serverebearin nysus poeur Boaumerbern co colemnanicano de 1888 sopordols manember

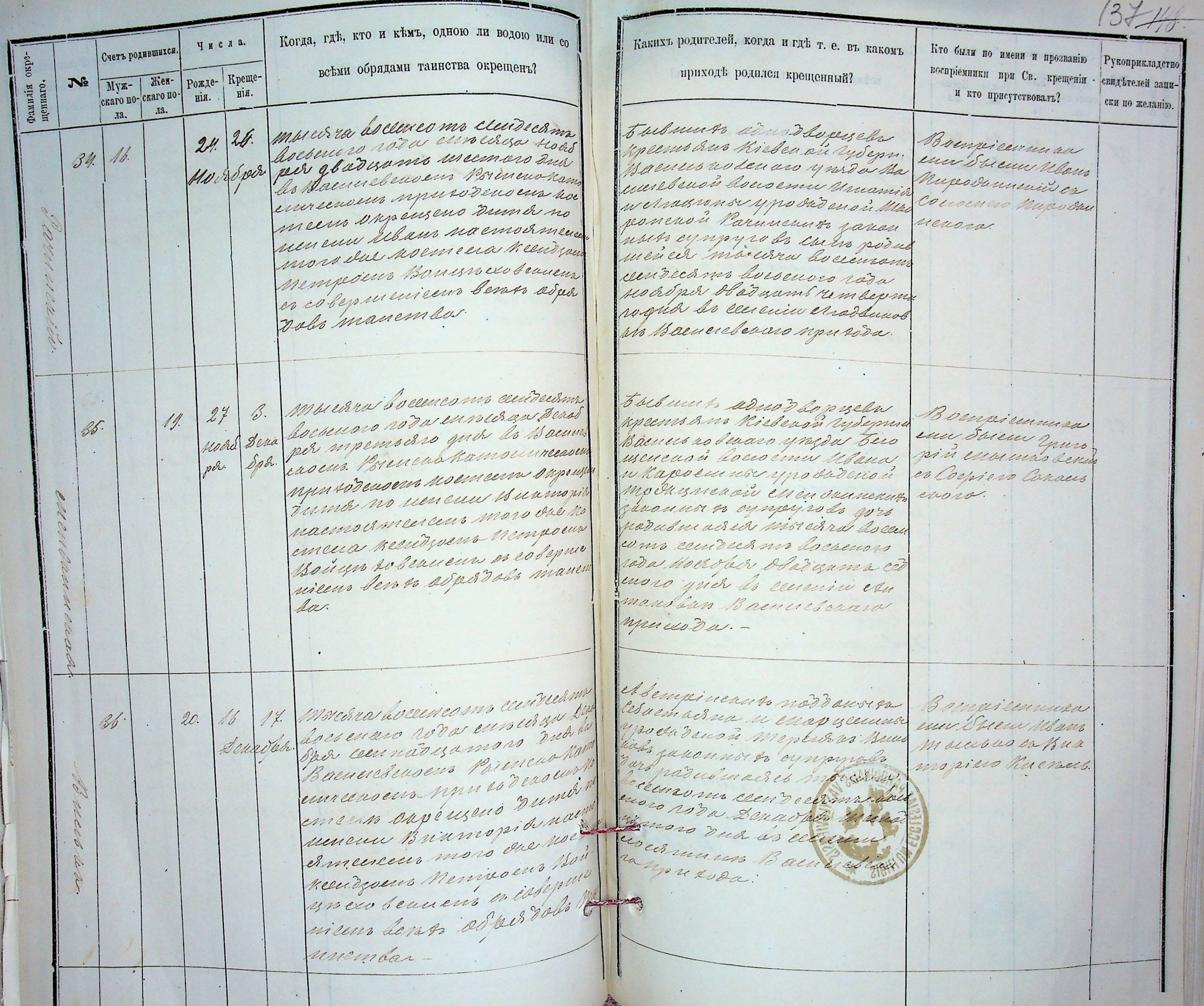

Когда, где, кто и кемъ, одною ли водою или со Нашен родителей когда Числа. Кто били по не пит те во наизет при Счетъ родившихся всеми обрядами таинства окрещенъ? nu u uportani 139 Крещеboensieennunu. No Ken-Рождефамилія<br>щеннаго.  $Mv$ es. repensence w nu скаго по-скаго по-HIA. нія. repercyments date ла. лa. Morura lo cemeamo cecidación Тивших обноболеева пре  $25.$ boesevoro roda ennediza sua  $23.$ Boenpicennural  $21.$ impano kiescasi vydermins per gladisamo nermono que  $\mathcal{G}^{\mathcal{Y}}$ Senador Sueix: eppauer Pa тельновенно упозва Васниев la Bueneschen deux Poreneux nu нести воспонение сладительного cain es enañances тоитесность приноденный ирителировогоной Об Missipaleacia. noimen anperisens suma Унистой Ранинских динам un si cympyro de gors podusua us renevu enopia racinos meereurs more das soemeers Des muculina decencomo cem rechno Lousers rada de Кесторость Метросиг Войцы. рабря двобулгив третьего en Revuens er exbeprimentem quer les ensemeran Bacuneles ben so asperisado manuena Виниевеного пренята.  $\overline{\mathscr{O}}$ Morchra hocuncomo cecudicas Jemalus es Mensdes Nancy  $27.$ loesenoro rodo currenya Deva Boenpielunnung  $\gamma$ .  $22.$ тана владиетераторена  $38.$ Sper observent cedenors but Orms De Sur nemps. oporcorcember empania ра. В Влениевскоено Выенской Suon nad melenio ir tai нилось в вича катого река  $\mathcal{P}$ mourneas en mundo denoem ro manjuenaro novina bay Brownenoro 1 W ростеет барещено дитя ишенного кознени ра пет membo bacco no seneren necessión en apia aw woby new word enapie examen Saryen Doyto neneus reacons chanceund магониной простости Ruavamepuno. moro elle no emecca neudige Болугич Якабонии циль munas hora Jansmuoro eympyno lo 3 or. Петроено Войнововенний родившаяся тысяга восси es colemneniens bens de como ceca de con un los esendro Dobom annembareda annes opea loisenoro que la cención elsermans 90 Настелевские произода. membreureexi. Chemica propreta ao ma Two received Marianne et la messieur de la fait de la cubile Juillet, de Hacinosineur, a repuncessent eur Roine po emotion point tobaci Dessaur Hr. Lewfus

 $442/138$ Когда, где, кто и кемъ, одною ли водою или со Пашет родителей когда Кто биет почем Руход Числа. патин на во наизент при Счетъ родившихся. new remportanino всеми обрядами таинства окрещенъ? Escupiennummen Pox, te- Kpeme-No Menфамилія<br>шеннаго. Myxel nomeniu mano erin скаго по-скаго понія. represencember bacon. ла. ла. Morura lo censente cecidades Кивших обнодвореновале ecano  $25.$ boesevers rada en ned que suas Воспрігенитасию  $23.$ impano Kiescasi Vydereniu Ha  $21.$ son plad sams net moro que  $34.$ Street: Sprances Parace Senadour тельновенно уполог Васные la Bueneschensens Poreneno nu нести внего не снаренитами evin es mardanenses тоштесность присобсивены иринусти простостой Он Пістравельсь. poimient appensens duma Унислой Рачинских динам no renevu enopia sucenos nos es en mayro de gors posuelua meereurs more die voemeer des moi cira socencomo cen medino Loesenoro rada De Кесторость Метросиг Войцы. рабря двабуать третьего en Reavens er exbeprimentem quer les ennemeran Boeneredes ben so adjoind mannema Вашиевского преняда. 27. Morcora Locencomo cembrer Jemahusis Minades Kanu Socrevoro vodo cunedrya Deva Воспрістичасть  $\gamma$ .  $22.$ таша в Ло Метператорена  $38.$ Spor obsorvement cedeno 20 min Onmes De Stew nemps Que recorde máis emplancia Suo nas ра. В Влениевскоено Выенской melevio ir tammas Милоссас вича книгодурена mounneas en munco denoem ro manqueuaro nouvo bay Energenoro Noncy ростеет вкрещено дитя ишеникого когнестро Мет membro baccio en no seneren necessión en apia aw w oby new Ensis enapie elanen Tanyun er Voyto neneus reacons chanceund шагдиненой простой ravamentovolu Болугич Якабонешцииво moro elle no emecca neudige mundo lara. janamusies eympyns de dar. Петросих Войнововенный родившаяся тысяга восси es colemnariens burto de como ceca de cedaro lo esendro Dobom annembareda anna spia hoesenoro yux les sensinie els els muns de Настелевение прот 2000. menique ces demands proprets a nodembre de Two reactions Marina com, a repuncionalente de Rocinculseau neuera Juil de de Hacinosineur, a repuncosteur eux hours po emotion pich in the basic Descours the Aufun

 $rac{150}{139}$ Mempuraraa kunsa Odparo corema buenes cor

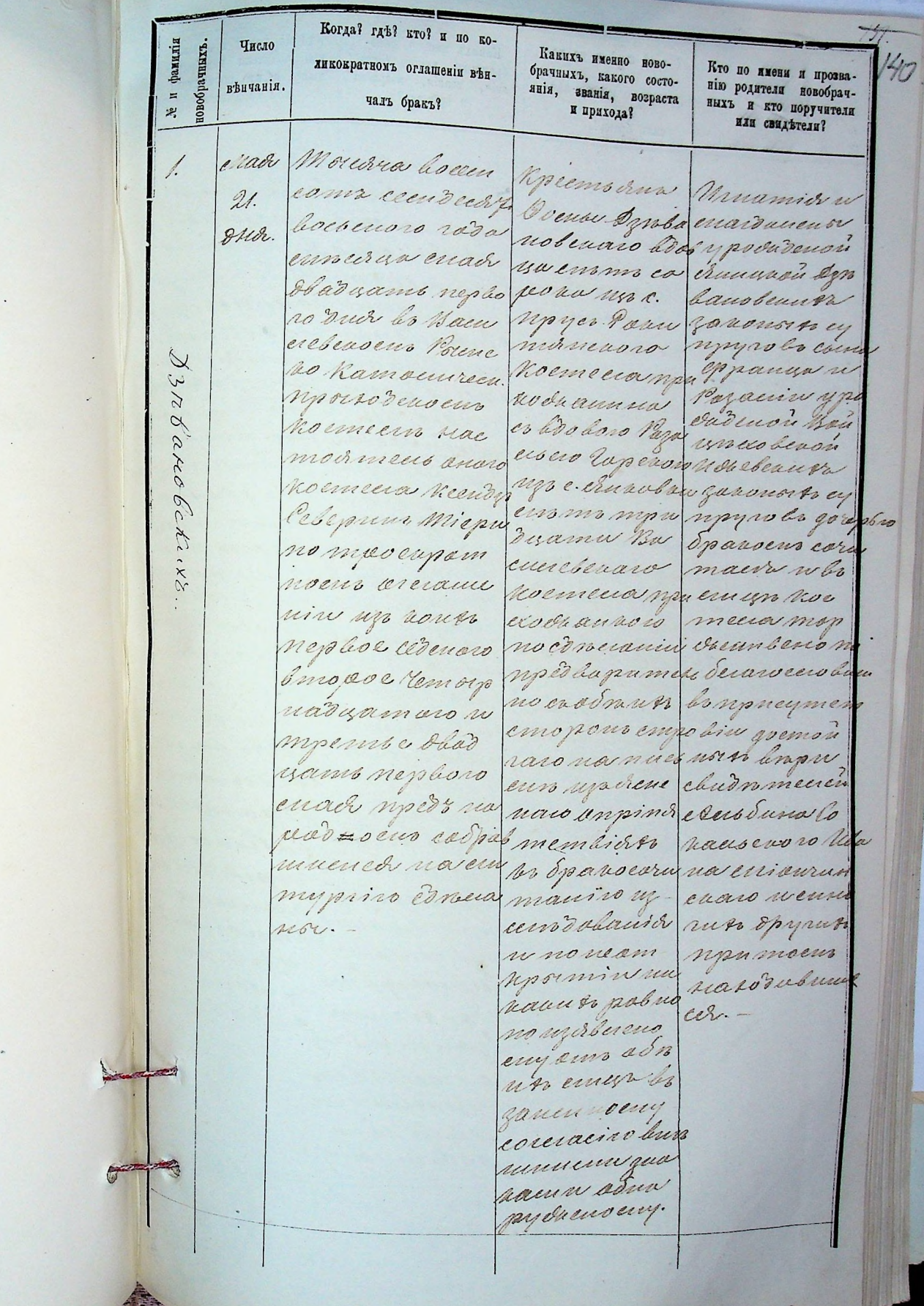

 $\mathcal{O}(\mathcal{O}_\mathcal{O})$  .
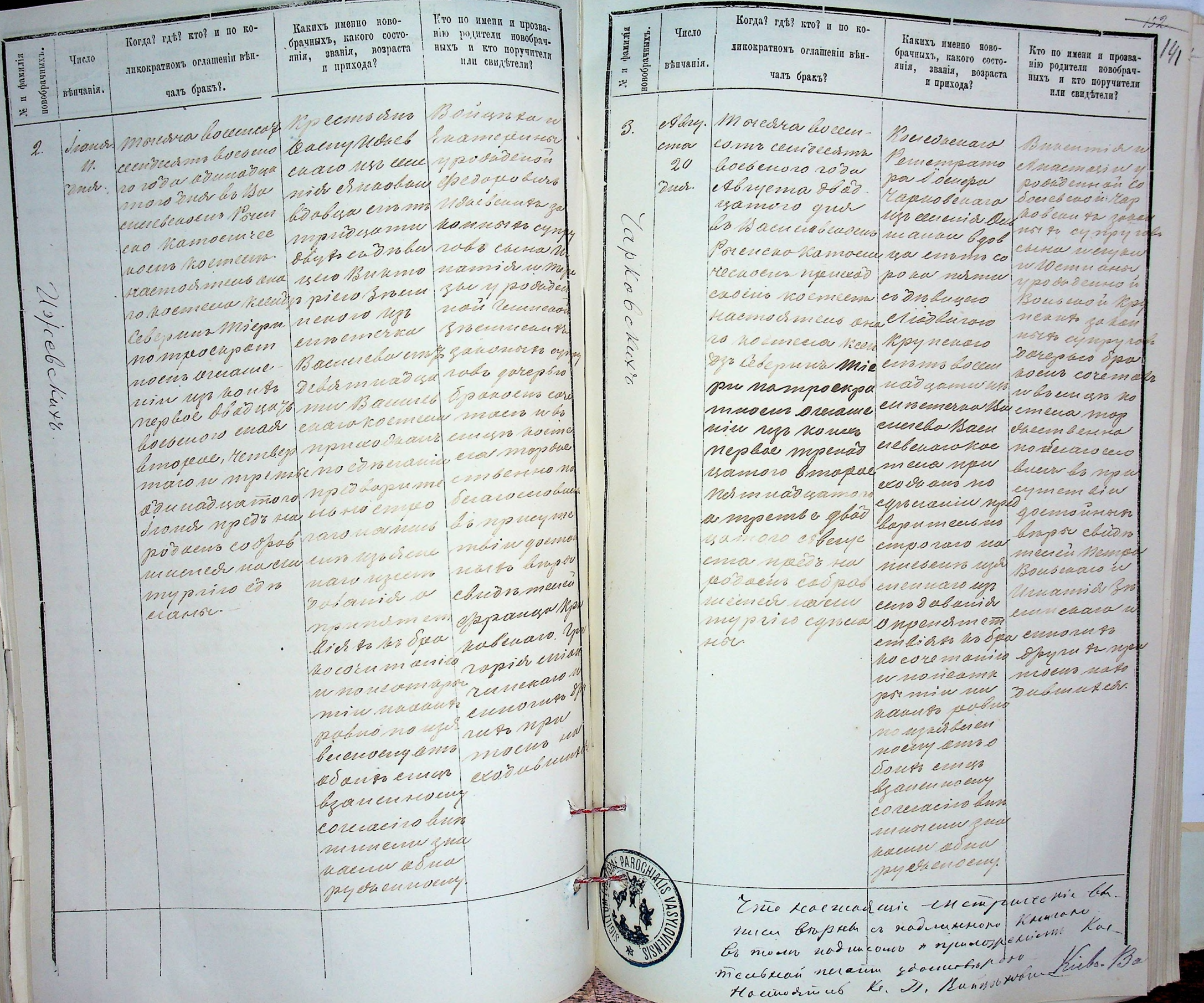

 $\mathcal{L}$ 

 $\overline{a}$ 

 $1 - 1 - 1 - 1 - 1 - 1$ 

 $\overline{\phantom{a}}$ i,

Кавихъ именно ново-<br>брачныхъ, какого состо-<br>янія, вванія, возраста<br>и прихода? Кто по пмени и прозва-<br>пію родители новобрач-<br>ныхъ и кто поручители Когда? где? кто? и по коликократномъ оглашеніи вънуе и фамилія<br>повобрачныхъ. Число чаль бракъ?. вънчанія. cure notering wears the Mit. anter atx  $1 - 1 - 1 - 1 - 1$ ×.  $\ddot{\phantom{a}}$ s.

 $-44$ Ramuesenaro Psemeno Ramonareenaro

Arod Когда? где? кто? отъ зерти какой болезни или по ка. Какого былъ состоянія? or<sub>b</sub> У и фами<br>Умершаго. кому случаю умеръ? быль званія? сколько жиль! Какимъ именно Священ. Число Лѣта ли причащенъ Св. Тапнъ. изъ какого прихода и никомъ когда и где покого оставилъ детей. хороненъ. Morerra boccencam Sacronnusia mnuo ero Hacm  $14.4$  $25.$ Tenbap. cerived mo bockeno Exoberga nermo et meno keriogo ronda Tensapar min uni podylebenne Miegu deaderoms no foro memoricano moro exe roda дигалогрожевск. ma los ceneminationementos roda rendapa doãos polan yenepromi Boenere sevaro cedenoro drut na старостиченный присоба. Boenereberoeur Надмешного сматосприсобогаемы croburt Spennrop recadomun no  $i\epsilon$ su cleanier ne docera exoponness. npurament cb: Marina.  $28.$ Moredna bocceur Demabruaro con Morero ed Haemo  $\lambda$  $40 -$ Reubop. соть сесидесать одовщения За А меня Вашиев. восвеного года резинна петро каго прихода renbajed dbadyoyo benow hydepnin kandy miegu  $\mathcal{D}$ P boesenoro dud la Socuepa Nabem moro ere roda  $\overline{\mathcal{M}}$ И. Васнеевы у повечаго. Гнена Генваров триб  $\mathcal{L}$ eneperce amo rosed duncia copono yamoro ma na 00 чесораветний смоти Ваниев Ваниевскоет гуродаденного скаго принодо приноденосинка Касименая Пов оставших четой болнуп посло emnoberad d'una peur comobeix pourrir. принащина ев: Людвина, богиера. mausu. Bergdneraka w Denana.

Какимъ именно Священ, Какого былъ состояния? hou Когда? где? кто? отъ званія? сколько жиль? aadaka Horant rate are ort какой болезни или по ка. никомъ когда и гдъ по- $0^{\circ}\mathrm{Fb}$ К и фами<br>умершаго. какой бользни или по капеъ какого прихода и слу случаю учеръ? былъ Число Пѣта кого оставилъ детей. фамилі<br>лго.  $CMC[5T]$ хороневъ. ли причащенъ Св. Таннъ. Число Mendants 5. Moredra bocanco ja Representativo musero ed Haen spelys. opelso en parecendienne boevers Bacuneleran de mens mois en  $\mathcal{B}$ subsi po rodu oper paeur donoemn Und nuevoda Recid memoro dud la mier nel versia Coopmus miego Dareinade ces en environne y pourennon moro en rosa. offe par yenepero omo cropydeno i Pa enneñeza boesad nadyreu doemque rumennes, ya dud na Bacune Зник по неления по инонех супру сажно принод robo goro murad ensens Recason Denera. made amo pory use noces pour nermo emocoryel  $\overline{\mathcal{U}}$ Bacirereberard npnecoda.  $25.$  $6.5$ 5. Moissa boccuros elbempinants Mnero ero Ha epelep.  $\frac{1}{2}$ cenired mo boesenors no dansiero esus mod ment los opelso. roduchelpauch ced adamn w Bun meeu Reenty enoro duer los cecies niopies y pode (ele parmo Miego 14 nin crocermonne denon Andre moro eve novo yenepero omrzy aobenoù ku spelpaua sur 40000 enserels garon moro due me nov Dumes no noies cynpyrol. Bueunebenot пенени Иваны. como nemo buis ypuxodias Z. ours porysiums Recadings 39 enomo Buennes exoponder enaranjuwoda una.

Какого былъ состоянія? кому случаю умеръ? былъ званія? сколько жиль! Какимъ именно Священ. ли причащенъ Св. Таинъ. изъ какого прихода и никомъ когда и где покого оставиль детей. хороненъ. 68. Мочеки восенения Крестьенна тнего сег не cendente documento Bacunebenon emodemento Ros roda epelgració delle bonoemulido memi kendiga moro dud les cun la, remolucad rebepuns Miegu emeran Bacunelos amo pady medi moro che roda yenepera omrema reed mo bocceus epelpands admin poeme Anna emma Baca duarroro dud ypodadennad ha erebenara npu na Bacunebead ишинает Рачин сода, ветовших принодености enair descua nous causa Bunculis heradounse no ranzena el: ma n de m gorepur coponnir. etumonum n to any. Morcara lo cemente 2 bapanuna mnus Ero Ha cendia mi boco- Cemalmened emochment Ba enoro roda opel adobaro toregon enenbenaro kon pació de àdriante y podedennou mara Reendge namoro duer Uymenoù Ymes Cebeannes Miepre les depelsie elist unon un su moro su nos в инов кн успеходитвий от сребрановой em anmonola pory membre yand cednom onner esemueen comments, duer na Baca Ивано Умелогу- сигто Вашиев сивеносит при nico Socen non enaramunida no denomia hua rougent et Ma Comobuers coma Surge nouve muerr Bacicios re Hon derevurence pironelumonie

Какимъ именно Священ, Какого быль состоянія? Когда? где? кто? отъ Когда? где? кто? отъ звания сколько жиль? фамилі какой болезни или по ка. Какого былъ состоянія? никомъ когда и где по-DТЪ Хе и фами<br>Умершаго. какой бользии пли по каизъ какого прихода и званія? сколько жиль! Какимъ именно Священ. кому случаю умеръ? былъ кояд сталано глебъз отче кого оставилъ детей. ли причащенъ Св. Таинъ. изъ какого прихода и хороненъ. фамил<sup>1</sup> никомъ когда и где поли причащенъ Св. Таинъ. кого оставилъ детей. хороненъ. dansk 27. Moreova boccen Truropia n Monoco en nacio 1. Moresra boccen-Abenye incause Mnero ero Reen  $\mathcal{B}a$  $\hat{J}$ como censociamo nos danores su cebe puni mien comme cecidecer mi Musucuno y erment Bacunes Anp. pochenoro roda poucad n ena nacino amena bochenaro roda posidennon la cuaro noemena Anjen. Anoneva remov piannos y po npuesõs umora Anjeneur mpulsus vois Bum Keender Chepmun penadesa foro dudennou nu este roda Anom Infarmaro dud canto zassamon Miepu mora Bee morbs ceneuir esercion erano una menadante la cencuivilero de cynpyrolos por che rodo mad no reperanderoù uno huad limo po co dud Nochmunn no de ganonnois 10 duce na yeneseeio ema eynpyrobs cuis Bacunebenom yene pero anni amo pody diad nos Bacuneliaves reccommunitation remolicitivale her address тисроиданный цить есть приходанных no Menenu Mbano pody od mis rada noceogo mun raperence Anoeuvemme quodu recadonne no nier lexoerdemursu Bacunele responders. Bacuerebenaro no Buennevad san Tymood Mpriccoda. Socia innurance na el manur. 6. Moresnor boccen Abempière Mnero en como cecideca po ruso nodo a nacindamente Anp. bocomoro roda nor in erroba hoemeus he  $10<sup>1</sup>$ 30. Mondra bocements hpeemsanaa misero es rea 10 Ananeur deba wellapian 292 Comun enach сентели востовшало столически muadremoro nos yposade miepu pro enors rad u enad Bob yeen donne enerebenaro you dud les crescieurs nou Mbers de rédu Ma deed more duds Monebenaro chena exoda heendys erocermunn. Meuncho qu'est gladient C 00 as cencion dural neuralmadrams Elepnius Mig yenevero amo honnoiso eyn nephoro dud un yenepero pery mourage moro du ro.  $\mathcal{L}$ ami reces man emmi Baen enad domnad aurunos qu pyrobs count roen w Mpm resions un ypo erebenara nous yars ouds, na ero en treia mor no neue veuvolmin Side unaer Pizzunelodo cemala Bacunelease meenes emmes Surge Not nu Konpodra Cenis pody exact Mérebessad na mpeux Mpurssiasen Bacuerebenado pourrer Steera tyneracycus cornobeix No Recademyer panicia, eta exopanión npussou. el. Mauna... Speel u ren rociar re dans gorepu enapiany n Leseny.

146138 Какимъ именно Священ. Какого былъ состоянія? pog. Когда? гдъ? кто? отъ Когда? где? кто? отъ звания сколько жилъ? смерти Хе и фамилія<br>Умершаго. никомъ когда и где по-Какого былъ состоянія? какой болезни или но какакой болезни или по ка.  $1071$ изъ какого прихода и  $0Tb$ Какимъ именно Священ. коий случаю длеръз опть кому случаю умеръ? быль званія? сколько жилъ! кого оставилъ детей. фамилі<br>110. хороненъ. OT"b ли причащенъ Св. Таинъ. изъ какого прихода и ли причащенъ Св. Таннъ. никомъ когда и где покого оставиль детей. Дета  $\frac{N}{3}$  M  $\frac{N}{3}$ хороненъ. 3%. Moreira bocca Shopsman mnero ero nas 11. Msierra bocca Apyenade não M news ed the 13. 1 b como cendiadme danade Urna emoderneces ha como cendenami hodropyruns moderneus Ros Arguire  $31.$  $\frac{1}{2}$ bocheraro roda mid ne mapi deperdente bocomoro roda cropendenna Mad. made muis crops annon y poda Miepumora menu Keender ennerga dioux Samueisonary Rebenus Mier 9 neplace dud les deuns is epeeux dre rode dron Menadyamoro mpagdnenos is moro de roda a  $\hat{\mu}$ les carenin lepena l'incubent sobre l'inoporo dud mir los cecicion la brymperien der Pron Snows sociano nobenou cerodos zanomnos si en nor Buennete ствомано устро страдии притого an yene peux of ripyro la gort noeur nunes umo reconnue Bea cun Suici Вашиевской чиселиво босноро сто робу тра приноденоси muepo no autride Meunluar evocas recado burs Rocaynin Dunters cent heraddinge. rapertran et donna ancie podez del me nouvre Sour nyurangens emmi essus es pomen. Emersender Sura muddizumb neuer. el mauri. enva Bacauch n puranjeau el: enviro grobu ajo елаго пришода. Buencebeauro Manur. Munesodus.  $14/$  $2/$ Moredra boccen Repermidus mono ed ru  $\frac{1}{2}$ Troux room como curidica of Guena ne emo amena 65. Moredra boccen Saoparnaa minero ed He hoesevoro roda rononamo Recider lebers como cecuderamo adola neuvos emoderneas Irond Лежей двадуать ургода денной тер bocomoro roda mais em po secudos lebe Trond cedenors dy meem 500 miepu moi первого дней в дудетненой бле 2300 dud les ceneuin cermes mesmo ence roda sur сенения биловая И блевениего войдутив т Jozocietar y curando Buca gélamont  $v_{\scriptscriptstyle\ell}$ yenepero and zunonior in misero enepero onos perebenaro hpu na Macuna Rovercoma Die eynay room Василевское npu sodenous той по мене дого менто призоданось emovomu reu ceoda. eze KerazSure ни Ленеши. мая инт рестовище elopouris en bema y podude B роду пост постронный nad Mpoempa года Васине homopobeaun beare new Sorcia upurange exodu. na el manur.

Not 19 Какимъ именно Священ. Какого быль состоявія? Когда? где? кто? отъ званія? сколько жилъ? hoir никомъ когда и где по-Когда? где? кто? отъ фамилія<br>1го. какой бользни или по ка-**IIOH** Какого былъ состояния? изъ какого прихода и какой болезни или по ка. OT'L CHepris кому стучаю гиеръз быль Какимъ именно Священ. званія? сколько жиль! кого оставилъ детей. кому случаю умеръ? былъ је и фами.<br>умернато. **F** хороненъ. ли причащенъ Св. Таинъ. Ne n q Число изъ какого прихода и Пыта ли причащенъ Св. Тапнъ. никомъ когда и где по-Число Льта кого оставилъ детей. хороненъ. 2. Monseouveloccu Abenquinaux monses exp Moredra bocca Abenjein mnus cort  $\stackrel{g}{\sim}$  $72.$ 8. Mye una como cembres mis noddamnos si enco america  $15. |27.$ Comm. védela comr cenderal ran nadda emo amena caux poissons nodu maister mende recedes leben bochenoro roda novos Banco Necideza Chezan Abryenna dbad roduamou y miepu mora counsept bocaus mich were Wowe un mi cidencia podedennote dre rodwerby Mie pu moro ro quer bacana piramos y quer les consuit Bonnoburo ema obudaan due não a leum meran yreden растостиот брой десять elocamuna y Rossionola debamono que russ yenevers Henra Kone Duck enepeis ums na que vonnes su na socuente rens nadyren moles garon стевенность /пр Dyrea Soungues ey upyroba woen nuntad Sounguwe Dus north eyergey exodenous Re. Immo no mus gort nemos evocus kember то понеминалов дого и бине посеор nu l'aumeren mad una po nze Moccopo Dendana. umburadrat muer Dy das ennea miera. poin dan reeds ua. un Buennes con Bucanes evaro mprisão caaro nyen toba  $\mathscr{C}$ 5. Morena boccen Repermentara monero ero un 13  $\stackrel{2}{\sim}$ Moreara accentificents aus muiser 16.  $31$ como cendecam eppanas n en annua <u>t</u>emi сания сесидесьх Кометанты Aboye boesenoro roda benesar y poda neenda lebija he chen are naza new u mempy theenings lebep. Abayema mpiñ den añ tachele mie pu mort yu Meetin Семено в оватори мести Матра Місерги ть yamb neplaro non rachabe ere rod a teun ного цитого цины доной высло Dues les cenemiers sur so gans nous oper lins par sur. Duch as cenemina norto cympy Drich not the естивать устрово сыть и цито Aumonoban sympyroba ecesico enio Mu eso cons caso emplois de na para усперего они свето нетов Caoperammon m'in amo pody d'une Mour ceamment au pody thands caseus hour что по нене Вишисвани скосия ни minde no une noms current una Sunger Mode на скитоли. Итакова. un Massimin Burneleurs mun. Присода.

 $148 - 160$ Какимъ именно Священ. Какого быль состоянія? Arod Когда? гдъ? кто? отъ Хе и фамилія<br>Умершаго. caepru. Когда? где? кто? отъ званія? сколько жилъ? никомъ когда и где попакой бользии или по ка-Какого былъ состояния? какой болезни или по ка. изъ какого прихода и OTL Cutchan кому случаю учеръ? былъ званія? сколько жиль! кому случаю умеръ? былъ Какимъ именно Священ. кого оставилъ детей. хороненъ. фами<br>13го. Число ли причащенъ Св. Таннъ. Il im ли причащенъ Св. Таннъ. изъ какого прихода и никомъ когда и где покого оставилъ детей. Ne u 2. Moreova bouen Mocementur хороненъ. movero ero Ha 64. Moredra boccen Demalmaroca Mones en na  $21.$ 14 como censecamo eppanya ri emoirmen R Como como coña denero y pada cuerco maro hon 14 como cenvictimo Esobercono Bu emo ament Mambi avenuous como Dennon Pipzu exoda Reenza Counts. boesenaro rása erenenoù rydep- mendyr lebepm anderal Mierry nemer 120 Onmarged Hemon mine Shopanuna Miepre mor auer les curentes causs governoire Bonners devis madramora M. el cuivi eyupyroles como moro due rada Mumyen puono che rodu lango Due les enverner colomnaire mens ducie omo cermis spor med Ammanolun Spor Cemmadu un Exedencara Anmona Messa moro mbs m caaperammon poin blu was nadunnow to yenemera oms unduralhena n Bacueres ensen e Pre no Bacuneles Dumb no nece-Baenacheases avenacienso ental som sory no new denoes томаяденост nunciosa. nu docuopa. erernen os Pydra meembyeerma Кесаббите т Resadenzer remorpe vida responser. moditennad ceoponner. Bainereberro Bancumunobard npnecora cemo Mrous een un Meannan linechad buera comobile 1. Мыские всест Кросственно Eonecember  $20.0$  $12$ end dimens Succes naurause Camb ennes como cundeción y unanjos de Anmouse n Recurso Nemp poissuono rada meterenean ra co. mauro. receiaba nowrs pamaspor the man yposite Bonnes robe enapiro. nadumnoro non munsu sin morovo onor les ceciennes enon en mundos nodes samoso  $22$  $\frac{1}{2}$ 5. Marcera boccen Muyernen não- Mons ed sea Moder Deals. Anmonsbars eau to, gaven remorphades есть сесидом по данных Карена стовтись канда moro most 2000a Week boesenoro iada wetuno y po Mempo Novembro nors equipy yenereno anos Виштебия ennerun Morder Dadennoù epu eviñ mo o eu  $\sim$ rado Dors n Rosay Dunner произоненом sermariamore mores Kamprels rosa Hostel ri. news drauge. enwobuset no nenevu J R guns ensuras seuponnes Deck to cancuin De sansunus so by mymeranus стискими. ато роду респерио и пенер-пругово чачо для на волннее nuns burade am en sens mpa de Васиневеско eco yuma no neneun enaxid pay nams ma evous kuas mpnecodu. Вашиевшихо не поноро триссода.

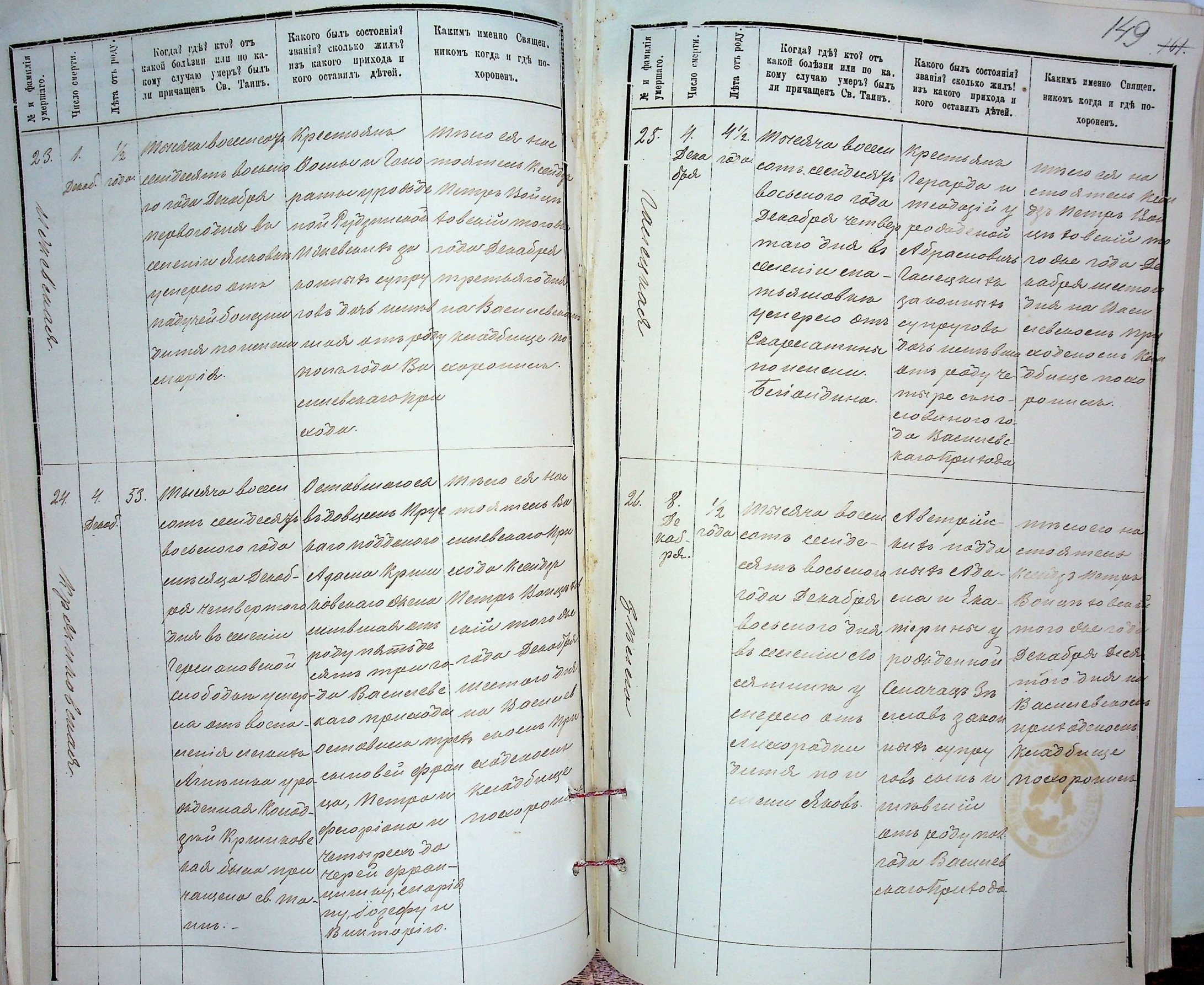

na

wo

 $\overline{\mathscr{L}}$ 

wa  $\alpha$ 

e R rio oer e to

 $\blacksquare$ 

 $\overline{a}$ 

Какого былъ состояния? Какимъ именно Священ. bork Хе и фамилія<br>Умершаго. смерти. Когда? где? кто? отъ званія? сколько жиль? licrime varse wrot ort какой болезни или по ка. Какого былъ состоянія? никомъ когда и гдъ по- $\mathbf{q}_{\text{L}}$ какой болдзин чан по канаъ какого примода и кому случаю умеръ? быль званія? сколько жилъ! Какимъ именно Священ. port. кому стучаю дисръв ониъ Число кого оставиль детей.  $\rm I\!I\!I\!I\!I\!I$ хороненъ. изъ вакого прихода и ли причащенъ Св. Таинъ. CHOPT Је и фами?<br>умершато. ли причащенъ Св. Тапиъ. никомъ когда и где по-OTL кого оставиль детей. число Пъта хороненъ. Moredra docea Vemabuaro monero ed un como cem deco fr cer lidabyem emois mens  $31$  $\sqrt{2}$  $27.$ poesenors roda ellempinera necidas nemp De senadred de no nãodamente poincessera nas. por made un moro oud l'en auneurle maro cre nos P la cuivila la répartitura P embonas vay cheus nemas. puarzumon À Dud na Buch made om Haesoman peady mapad encheaseur inexeca cons Anna y pode names adans noncesdeaden  $\mathbb{Z}$ rennad Nam wor Baenced nevas Surge 2589 noes Kepandurg en aco typu sada Moecoponum Strew menus demobiles year et. ma-couna Kayn. enusaindars wow. erney. bbiceuse Cop Très revenuescurie du capital cerie Coo mom sewfela constantiversoro Kruseves, Loits conou  $\epsilon\,\nu\tau$ pacour a repartispense un Haccurational neraine paraquebre pour le. It. Ruesses bens exaus Kan Kieba Bauseppabeling letresfer well

Merryunceran Coma Momoburobaccio

 $\frac{14}{50}$ 

Duevero Kamoureerou numacreven Yepsen Vocembe nepbaa

Operatuman

mu 1848 room

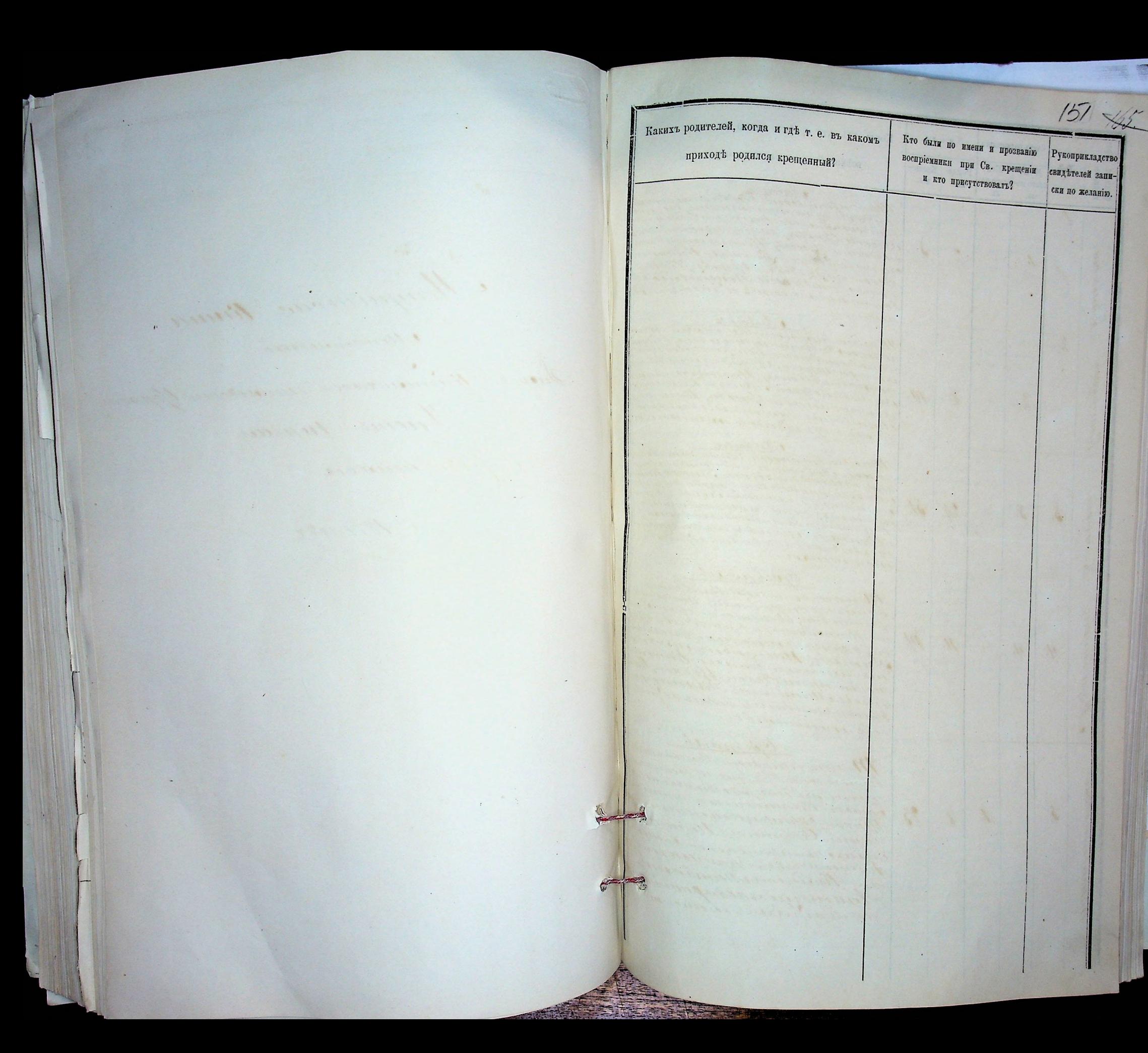

Когда, где, кто и кемъ, одною ли водою или со Какихъ родителей, когда и где т. е. въ какомъ Числа. Кто были по имени и прозванию Счетъ родившихся. Рукоприкладство всеми обрядами таинства окрещенъ? приходъ родился крещенный? воспріемники при Св. крещеніи Рожде- Креще-Myx- Henсвидетелей запи-Фанилія<br>ценнаго. Ne и кто присутствовалъ? скаго по-скаго понія. нiя. Принована Кабакси воронит Дении monderenteen la de l'antre compo been ски по желанію. ла. ла. , processo eccuse e movembre en molecula.<br>se reget i ducana minimitare e un creum.<br>baic bese du ducana concerna e un dum нового Упера Кодоровской водо ana four or pice un composition Deargricecommence theory Reconterne вановой Перхова, скрепонительна 164 on animous cipitarie de chine poral 148 f. etterpianiste neumann Word of Houman Momebine beren Bunese - Ramon Ulevens Brapación  $\vec{r}$ Juan Comore rogger the Court  $\frac{\partial}{\partial x^2}$ secrete musereren Vapren Recepte exiu ar Hijar  $\overline{1}$  $\frac{1}{2}$ 23  $\ddot{\phi}$ Jerrymenicour berret's of presenterne to expressione Muinterro Riefex in Tylymiu Sta  $\frac{1}{2}$ инства. Anbane Vo Четокоговосствоновой несть всей *Hearyncournerena* Morova ceccure ernocente activity com Etwin Kneemarne  $\lambda$ Emio becon march nomenwecken ma part parameter response de la response de la response de la response de la response de la response de la response de la response de la response de la response de la response de la response de la response de la response de Morevoir Septem оченогруденные Моториностью Маркви Лестеша forxpactereromonion тебиновскиго принядел exercipado de Reconsideradas para 10. 8.  $\lambda$ .  $^{\prime}$ Моточно этотопоскоевани Mummaure Spenning and former Moraure becember marin des andrés Эсспринистомни Venin Kpeemenne сто, обоительные предизокраны 10% Mainmurphe enversion symmetrical appents from Imprimermandenna Malbert Hyper alime position and covered the me function of the Jocuops Conservella стоисты не познательными minimaro Socuepi 31. 21. ^, Normon correction de de Moument  $\widetilde{\partial}$ ,  $^{\prime}$ bumeno de Brettammuda Richard nerna quericulo peruva al parala Митебиловского приходи mournaman Houmare Corner or pront part Rich<br>18 de de July princ Board de région espagnol<br>19 septembre 18 de july 18 de july 189 Opelpourle Дестринитексни Morerver boccurrent Courtes with De вини Войтвоевский focusor especies and consideration yaman kur, skellemennes der den Переново Ментрехниве Пере unsupermenter 9 Могранскиевсе ano Remember in puller with пухия поконтиновородной putz Nompozzie Сть, растеминие Волсти by orperperisonales with some Anmore, Noumanne Court becember on Comercan in heune mobilization funera Remettrad  $11.$ голодов Февропия отнойко cien Appen Office  $\mu$ . receivement descriptions of the  $^{\prime}$  $4/$  $4.$ monodium de Piellequimelin Метевиновского приняли ereconspruesieurs besour a fai voto mournimber Richeralt eurongent Richeren Monice Bacine Loberard May Duy Reparce Лагинингикония Operpoule Morouro bounter optis Contrario boemore received more there were Security Measurewer Hun Адмикатриннов respondent and of the momentain трин Кронтонов Дит столу Серова На Pumore Remember 10 minute Con et Rozoieve Mio exemplary expression derry Mensen superiorment Mourier a succes Missource Courte con Successificande  $23.$  $\mathscr{C}$ currencement de l'anticipale  $\overline{\mathcal{L}}$  $\prime$ . Ки присутства  $\overline{\phantom{a}}$ Inhaper Common Tuy 64%. Remember de Mondon isquire Honore Courselloment avent munt Compenser Murrador Recember de de l'ambrevien Marino riva She Cermina Romenia tjece almpefrence

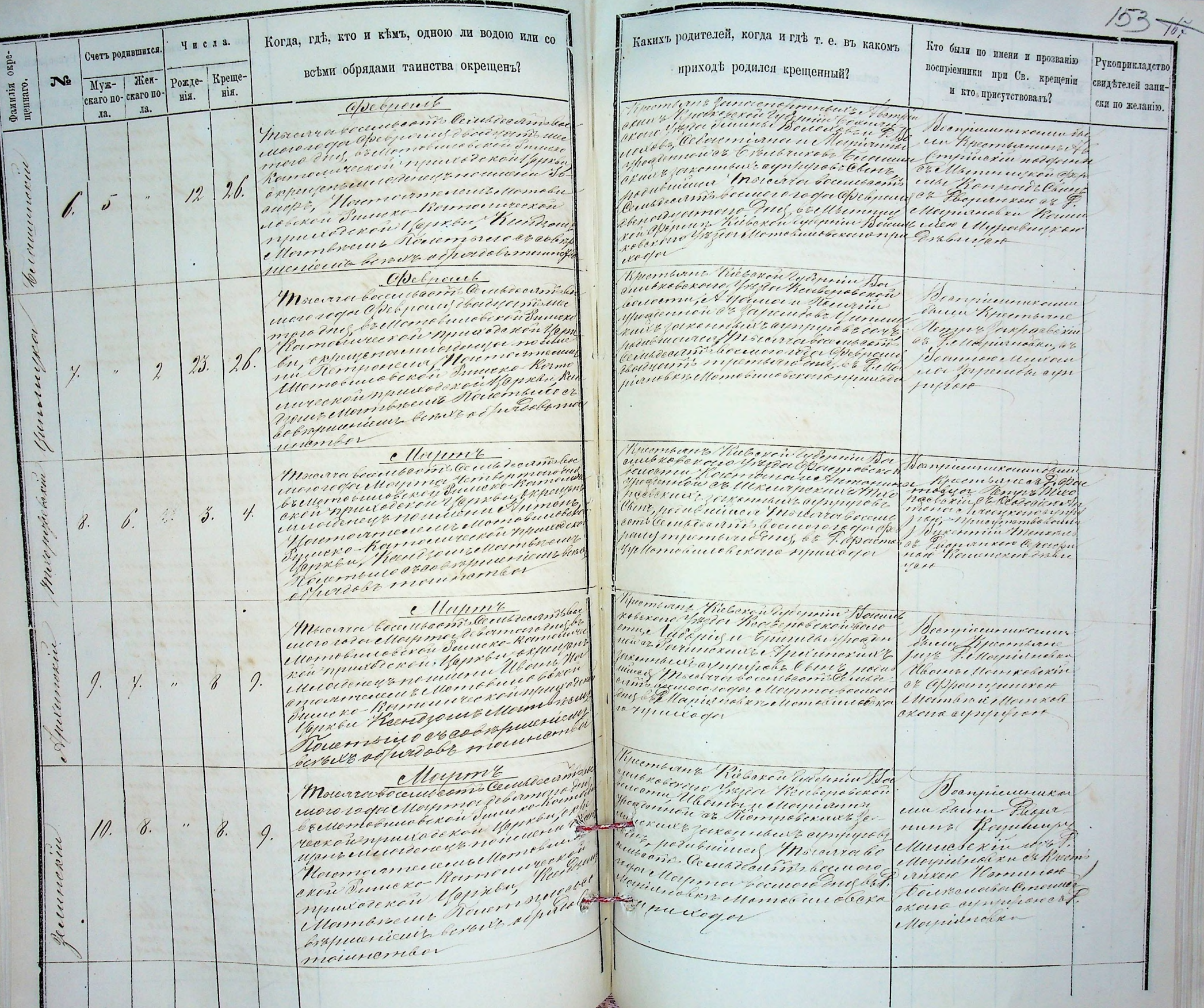

 $\rightarrow$ 

 $\mathbf{I}$ 

Когда, где, кто и кемъ, одною ли водою или со Какихъ родителей, когда и где т. е. въ какомъ Числа. Кто были по имени и прозванию Счетъ родившихся. всеми обрядами таинства окрещенъ? Рукоприкладство приходъ родился крещенный? воспріемники при Св. крещенія Рожде-Креще-Муж- | Жен-No илія свидетелей запискаго по-скаго пои кто присутствоваль? нія. нiя. Humberne Hickorde Webmin Bounces ellapmi ски по желанію. **Фам** ла. да. Ноголовештвость Основость ист Вестрислиникании того годенногранической половиков Нарижение Лауния Урожденией иновические било билистом davis Hjeentarie<br>Territoriumotogen пренинский Донинингинур инутительникого Меркви до примения супровования регия приходителения понисти reconstruction Morenous Manuel Manc raires personal de l'aymemier crimerellucionum 14. 13. Матемпиеров  $\overline{\phantom{a}}$ протпринятелей презнативи  $\frac{\pi}{2}$  $\varphi$ нетовимоваконопринодой exercique des de l'écoles de l'accompagne хоно суприйск monusombor Monuvaleursemes Centicalmin lieu Пленивновокийкентеленно Кави re rodore Angere de Composition de la constante de la constante de la constante de la constante de la constant<br>Le rodore Angere de la constante de la constante de la constante de la constante de la constante de la constant Неспринистоми Гидерний Вергиявновексио Укрен Succes flueniscence ermanesmore en mure remana Roman Anno yproconnow as Jour Couver experiments and up themsive отоителеминатомической  $\frac{1}{2}$ инические потомнической  $\ddot{\theta}$ .  $15.$  $12.$  $\overline{\phantom{a}}$ су Српатиникого могологие Янных питися. Понтого сострошения Органдра Области нателя дну, ба Р. Арситовнуть centralful dalormous semba скопразднымал териновский прилоды Popum Riefoxon Experime Donne Main Mourrer Commencer de un de commis loc Pecrycicumana новексие Укреи Ленкосторой тогодорого него звытокой первые Lune octernor ypeasemont el Farew Renembrance Они винотебитовской винско Кото unaeren mare mennematikan  $21.$  $14.$ remportant de 14 parabuvrier ma  $1/$  $\frac{1}{3}$ . Hommmore for na currennya mendena hajatifu<br>Mournoameadure (home badditik<br>Guungo Kommanween banjual mabury et Pande renegal Mour Commencement Ping suureze-nammung perimpute Hickory Anterior line resipultage ексиосутирова Muimour Régeron Galenniu Str.<br>Suubrolexono Inder Reglenoenen<br>Suudire Auanspolexaar Peutro VIENE Жисти весетьственноство rerega Trouvern between and Course Herryheuneneue Смену Крестьми reputares a stape for a perfecture  $30.$ ских законный саупринововый,  $\frac{1}{2}$  $11.$ 10. 11/2 Felloysidudan  $^{\prime\prime}$ регибитит Почемонавешивской elloumbrie Mannones Sumare Konnenweard Munich Complement and the common of the de former of the common of the self of the self of the self of the self of the self of the self of the self of the self of the self of the self of the self of the self of the self of the se " Insemnances conta muck homeweever muum Мотовиновексий принода  $1011$ Ò Theomorni Riberow Experimento Morence tecente entre Cecilitie and rubrade royal 12 pa de ciemarica.<br>Euconomic de l'appareil de ciemarica.<br>Hencenni de cuepa a l'auser alle Ческой болизовании Спреки бореканный катрия bu, oxperience in houdered the rely Corner possibilimal Modern Встестовой Муники  $\sqrt{2}$ 20. 19.  $\frac{1}{2}$ rice y Recontinuente December potromando instalado Ramouverconsignation resort de Chamada ferment Hummunest Допутической бабиск recent a un profrant para braue Rouemande receive musica Experience beneat of her Рестинска Перендана Голоростоновы реком Jobs mournanden Weburg it

Какихъ родителей, когда и где т. е. въ какомъ Когда, где, кто и кемъ, одною ли водою или со Числа. Кто были по имени и прозванию Счетъ родившится всеми обрядами таинства окрещенъ? приходъ родился крещенный? Рукоприкладство воспріемники при Св. крещеніи Рожде- Креще-Муж- Женсвидетелей запифамилія<br>ценнаго.  $N_{2}$ и кто присутствовалъ? нія. скаго по-скаго по-Maurice de composition de la décembre de la médicine de la décrite de la décrite de la décrite de la décrite d<br>médicine de la décrite de la décrite de la décrite de la décrite de la décrite de la décrite de la décrite de<br>G нiя. Muintere Rélexant Régiment des parties ски по желанію. ла. ла. 10 conficuencement theun Recombered Medicale de la Companience de la Companience de la Companience de la Companience de la Companience de la Companience de la Companience de la Companience de la Companience de la Companience de la Companience de la Companien 11/4 Pelloyridresson procuration of the department Roumoine Heben  $\mathscr{L}$ .  $\tilde{\mathcal{S}}$ exilient Heinschpen de recomputante de l'artraje  $16.$ товической спринова Pfneemtarry Richard Rydenius dicell Musica perustació ceraticame because para la composición de la procesa de la composición de la compo<br>24 de dicimilização de la composición de la composición de la composición de la composición de la composición<br>20 de dicim /Decomplementaring execution comin Opplannen Me Chucu Recomande при прадостой ск 16/1 повекий вод ской принятический службы.<br>Словени урагистерии службым  $24.$ yunelornes ger remainer en por  $25.$  $\frac{1}{2}$  $/r$ . Houmon Romouwees on moura read of rebu Rentenational ellerment Menando унвоссиво орган Сешессантивини e row Roughter est as primarieur су Паветнего rerayer India there window Танносоветство  $\sim$ виновского приносо Morona breesthe ent Could in mis be Ruembre Richeran Cylennie Boi Dempumminan систорой Ужен этризуетствия инческой приняделей Церковидоро 20.  $30.$  $\frac{1}{2}$  $\overline{\phantom{a}}$  $\mathcal{U}$ ковоких протенения супрерана Moumoismencent ellemelin Cumpinantime ca movemento orgues Ринско Катонической приход Черкан, Кандроностинврать Wound Chaperare comb Cerulareansis Becinoron Bon trung Roumon est radi mondeul четнетина Егиз ЕК Флистридновки almniner Мотовиновексиопринкого Plucemban Kiebene ? Interniu Isa<br>Suusse besene Yhytee Operane ees julie<br>Suuspeeleen on ar Tienen peele, Tienen Muerro becentrani , Central moles e Youjemy inore recept Horvarme public regnity Vrenniceunarmen lauw Ruemane<br>uga P. apaemeeya inveces in concern and provident comme garandury aussingen 28. 10  $/$ // Hinna Correne  $\frac{1}{2}$  $\boldsymbol{\eta}$ sure formomented themes the the said of the said of the said of the said of the said of the said of the said o<br>How are the said of the said of the said of the said of the said of the said of the said of the said of the sai четвость Сестебосать вышой known es Hour года был дованный вестого nien Computer дизво д. Органтовнутетеви Ситехствоннар unambre Tycembernt The conclusion of the Ending State Mercura Composito Constantino mono duez Execuno que de se de fille Vampicumación exo Ramonue exercimpularezen che Kamanneerownpurerent Англи Крествие milicito ay supress Chief point  $20.$ чиная Упочание водонност Лонк  $15.$ 112 Filleynimaking  $11.$  $16.$  $\overline{v}$ ation accuration Alugance Henne Juppares Consequences on the Company of crin excllouse muere accessionnement de pricomero llama Пунтиконого  $11111616 -$ 

Какихъ родителей, когда и где т. е. въ какомъ Когда, где, кто и кемъ, одною ли водою или со Кто были по имени и прозванию Числа. Счетъ родившихся. приходе родился крещенный? Рукоприкладство воспріемники при Св. крещении всеми обрядами таинства окрещенъ? Рожде- Крещесвидътелей запи-No **Hen-** $Mv$ **x**и кто присутствовалъ? тилія<br>тнаго. скаго по-екаго понія. Jemme Reberch Espinia Hacunta нiя. ски по желанію. фами Mois avantering and authorities Atuemit ла. лa. Henpiconnexement Ниновений зогланный картин постояненновенного вишко theory Recordere Comparativado de la companya de Gelleniana Катонической принядений Церк Jetteminne потеции и постоительности  $20.$ Representante Meurremann  $/ \eta$ .  $10.$  $21.$ conceptor del più инотелейтрической Первой кресновенновоконапри ни занинский elager причинентомения Пенстани eximpless судовкуписність ветом обра Dobit mountaintes, Popomban Kiberin manin e Houjern's Holes en bouwer en Belle Realer.<br>Mymetic Yn ogsennewer Ompan.<br>Hymetic Yn ogsennewer Ompan.<br>Holes we Copen fel genemiaat. Почема вошность асситеть *Dempiremarenne* bocus recept Abryemalberry Phierie Hercembers<br>1276 Petropistnetin prenome che llemobilitaria exercit Maprovis or personal consideration Лавринин Ления  $20.$ Почемы восписоктовенного  $22$  $18$  $\frac{1}{2}$ regumentement Recision Ma critical Place ranno boccuoro respost Abrigano  $\gamma_{\rm h}$ стоителем Мотовиновые Денитского для Successor Remoy reception marine Марийновкие Матовинов brugare оконаприлодог Куштвенно Нивекон Руденни Пиставещиественного при Логининного итовини Престо more red of the more of the more of the the exemploration of policidation concurso Forment Remontance and Mind of the Meridian Support you Buxenmint hofe Reconversion manufactural final иштекник установликауприрода exclosiver Stabin фон, родившиеся Упочение excllbrincillepery becember mis accurace wint house mornic to serie du general Manda Parappurpos - ma rendere Veryonne decimains  $2\chi$  $22$  $23.$ Emonore Engl & P. apriornolusy  $^{\prime}$ Антениноветат Мотовиновексиго прийодог кевни в длавникая **Die 2000** Mouvember de la provincia de la procession de la procession de la procession de la procession de la procession<br>Monoto de la procession de la procession de la procession de la procession de la procession de la procession d<br> Thomsoire Vielgrout afferment for Всеприникожен Chemi Reconsidere up bepelow the imaison anomicom ellegrade унове зотелившего уприрова mucream provincement depression reminderman Сочь, ровниканой Жалус  $2\n 2\n 4\n 6\n$ execut There hermone execution коль Месрого boccurrany Ceuseaumalion  $\lambda$ .  $/ \theta$ . regger Tour americana Perumpor Unito Соровой мотевинов инской ограрупоза чана причадоч Moura becerition by the second Concert Richeron Siperpin Hor Dex ero ypou milleder Дострининской чисто телевиной доконник Saun Refreemband Nemet of chemicare the continued Ceorope Timbun unebessel природа дочь, родившенна emonueva appointmente mineural de Mrs prominente criticiste Pener  $25.$ remis accurations  $^{\prime\prime}$ J. 14. Processo Nome in Mandano pinnacknepset marinenand ning mil Mulopaco res excusos inversar Moment approan du l'audit como ayungue Experience berth offers on mount or Opymeny Joge

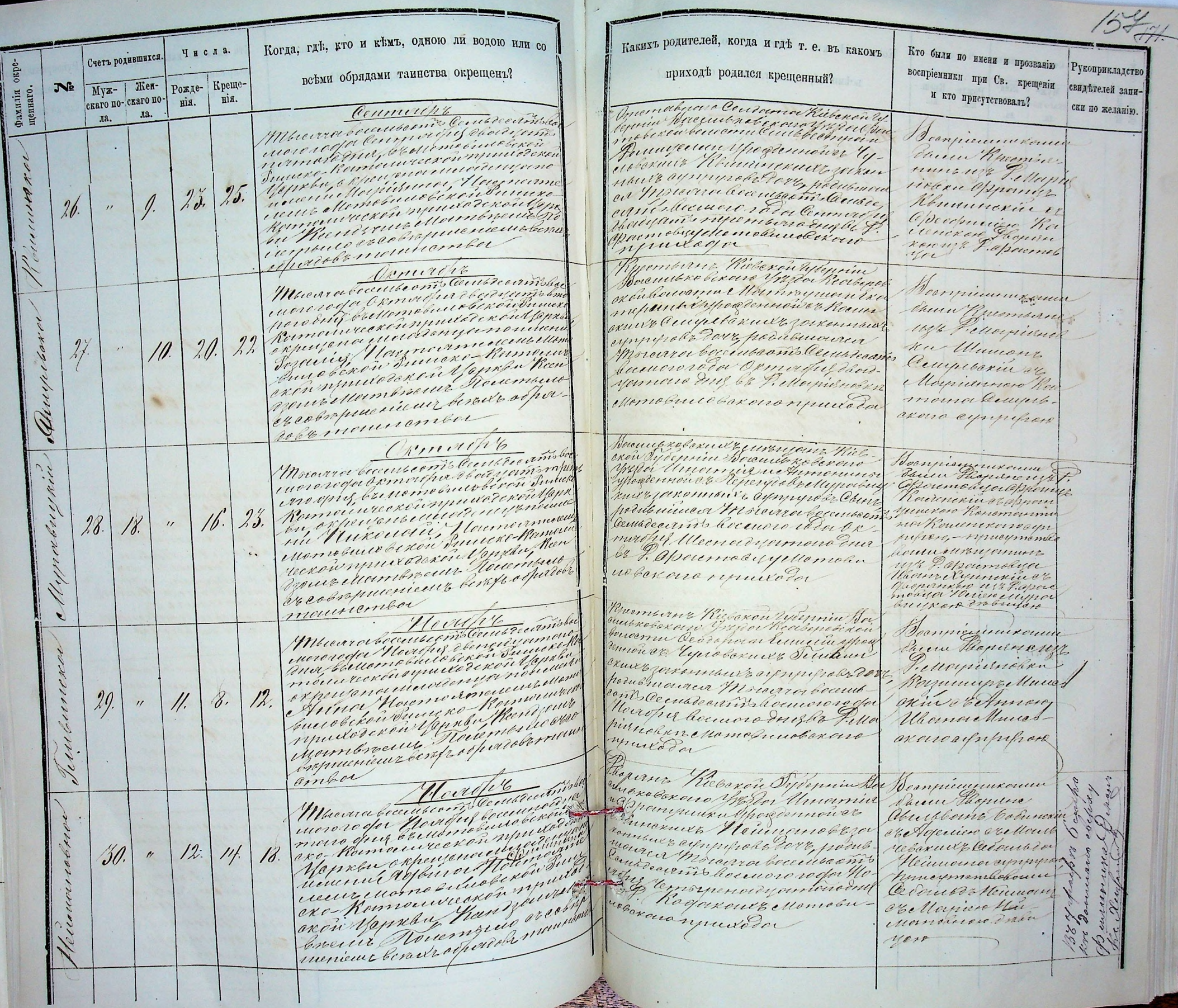

 $1 - 1 - 1 - 1$ 

Когда, где, кто и кемъ, одною ли водою или со Какихъ родителей, когда и гдѣ т. е. въ какомъ Кто были по имени и прозванию Числа. Счетъ родившихся. **Рукоприкладство** всеми обрядами таинства окрещенъ? воспріемники при Св. крещении приходъ родился крещенный? Рожде-Креще-Myx- Kenсвидетелей запи-Ne Фамилія<br>щеннаго. и кто присутствоваль? скаго по-скаго по-Hia. Hia. Ruembant Riberci Tylemin Ha ски по желанію. Munica Correction de l'actual Houcht ла. ла. волоти Моторого Секло Постресситекста положителей Киносковскиму Presente Homouveeronnpara Facer Requiring Pour pocesuir zous ommenses ской устанакрендении рутову Дочь раствистической exon yome a spengencia voda Huxendin Bruk  $2/$  $20.$ uncrite with F. mondosuit en 12 Dans centre  $\frac{y}{\sqrt{2}}$  $\overline{\partial}$ . concert Momobilecoloxion mucho Ramouver en siguida requiere regal Horsefus de com eterpilization et monthand the reporter tours Occurso Huxenon oron pour indicio exareme Meangxanayny Mamdencolokarampurada ente un besodera persole moments D  $141$ How appearing surenon the Muura Countenne Centre pocuore reder portifug de caracterino Приба Местал Валерий урок Punano - Normouvicanon symics 2 спричини кони Sau Mountain<br>1976 P. Cenemien<br>Curtoble Syre muero nomon repertenti unde munica Var Mauro Cornere Auneral иконных сутрирова Светско  $20.$  $21.$  $\mathcal{J}$ дивинное Метоловосствость Moumourne Remouragement Cemprecimin Comonoraria 116 Munerin routen Apu Plais ser den demande es elloquere ipuro commencieur heuriscus et pies Rezervenne голитовиновской прийоды суприрода En esta cumpurecessus persent anno la abriller quente no de posternante monderario har Conseiner actoriséerne jugenment not пирать пистиих остативаний протовной Filloquena Ciettomobusca Mamarinica Nouerraux Richard Baccuchatorin Jan Kennys le Versprung

Mempureceder Rumi

Monoburobeccio

Puncke Kamannecken uprivatekin Yepkhu

 $+74.$ 

 $159$ 

Macmb bruguar

O C pursecremabuirirea

Standard

Comme

110 1878 1000

160 Когда? где? кто? и по ко-Ж и фахиліа<br>повобрачнихъ фамили Какихъ именно ново-Число Кто поимени и прозвабрачныхъ, какого состоликократномъ оглашении въннію родители новобрачянія, званія, возраста вънчанія. нихъ и кто поручители чалъ бракъ? и прихода? или свидетели. Main contemment  $\prime$ Recombiants Veranin Pour ровские вдов Леодеран Пер Монича восеться yoretrom docum apriming porton Comoguevino bee nonot Engelусти восвети того годове Нена Серингода сново crust tometer epheerick ucumand иновексиев morpencie cruve renate Решениевки Hours expirit. Оперечистови 111. Riebengu Dylep Vuucro vin Borombreak Chenoi 66 robercio Катомической reno podru hpermanent принодской верх Кольдровской Проти истор Капический игати, ав Краб bone's ficannes Affront в при Логиного гипкой Доно union ere Houmourment mon cepseper cloud mobimobile сровеком ужет. ope yenxon, no vere unmolocity, coloberaws to Ri рестинению троекративне rences yumu  $\widetilde{\mathbb{R}}$ overcricerin 111/6 croused tella  $011600$ rount neplace picmobru hiel  $\mathcal{U}_1$  $ue.$ accu Experim трибудателей Chemille В петерия вска  $21228$ trymere bond pac Comorochouse youfor hear your buting app 00 0000 ampointe remaining-comments conour. Quenero home luon 68 representar penetryomanous uncerannum biopsi Doomo mer nemetring  $110$ nouly churry esprocessive med Wire. neubro Tipee borpur посветите meuer  $000$  $2.16000$ cant Tichaque ý новки Петре  $e$ fieri's nac Cumpus 20.  $66.4116$ rennong Merroberano un  $\sqrt{2}$ acprociation. извеко retoccing illas cpeps infocu Monroux, mambile ка брожее очета Universice Ocuma Sexan 60 nin survey no pois recurrents xaixuit, no nonforbuen Augments uper no suy oms do mover nous Ритическая. une erungto brouwerbourg convolver, buran morke olivery un germona

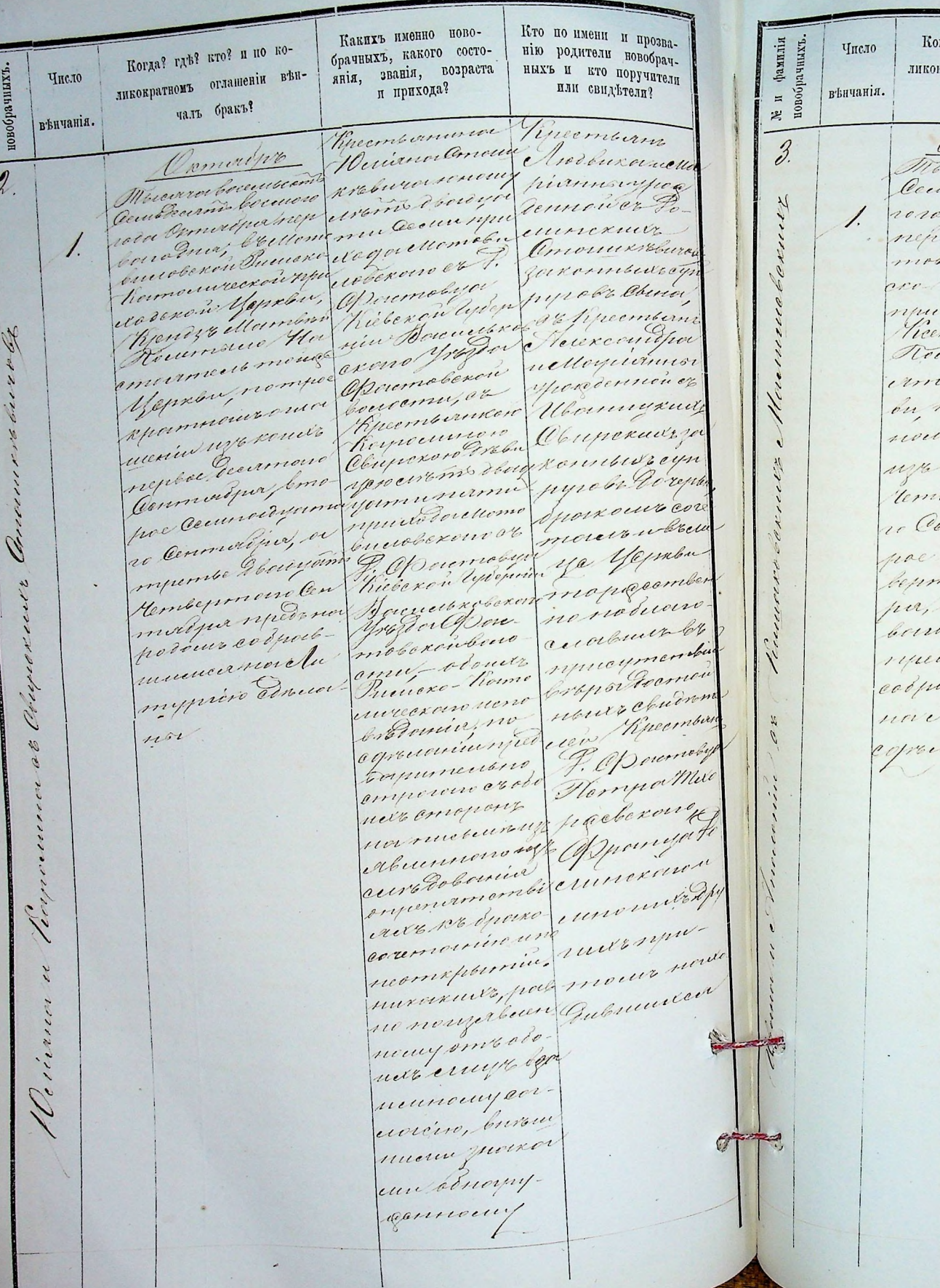

фамилія

 $\mathcal{I}$ гда? гдъ? кто? и по ко-Какихъ именно новогратномъ оглашении вънбрачныхъ, какого состо-Кто пониени и прозвалнія, званія, возраста чалъ бракъ? нію родители новобрачныхъ и кто поручители и прихода? или свидетели. Rinering Tipeconternancer Fineconterne Amo Wearen Morem sincered on The correr boccouscom и одесенных весени шебоконого потеренности на que Occudena erromoderara non ex 10 proces. винодних выше ти питати Масситовский Succession Deren except Bacaus garamment seys Viemocurecen crown et M. How paroles Chere experient yapra unober hickoronar hacembers nds ellermen energebergen Mambran rerrisine Horan Apozen Beren Oppompumment ente mongel prende xon bour yprodermon er remportan emu artiguem Mommarulсъ опетичении канкас Аполо viero Rumerred Chuele Rume рониченервое ркон бловшаю ковекших заинстаненто стопо двойных контрактовую *nempuntare* roles Torontoso нитобра отсленовшейска бракоствого Ebourgamenterino et F. Consun nesso Commod now Cecesary mournelis Rieceron extern curry Mayora ampembeny sin Baccio mepageember Oxmort pa roberard posta removement 26 Hornodour всегодни его cucibrien de nece Timbre-Ra concurrence присутств mouvreckon Export German lumynin ueno di Pomia. no copourin mpegovernment nouve abuter. conse. просто время seo emporano er obours erropen ern Monde non muchanou Onneberono abuennonou Wernerelun curodosonia experiencember ской мини mutr Apry личь коринее remainen unon ampteries sur ruch neue Rownice, police mour nou exchibicular nengerbeennong omr obenizelle бутичностреба uonin, buron mun zuven итобности commony

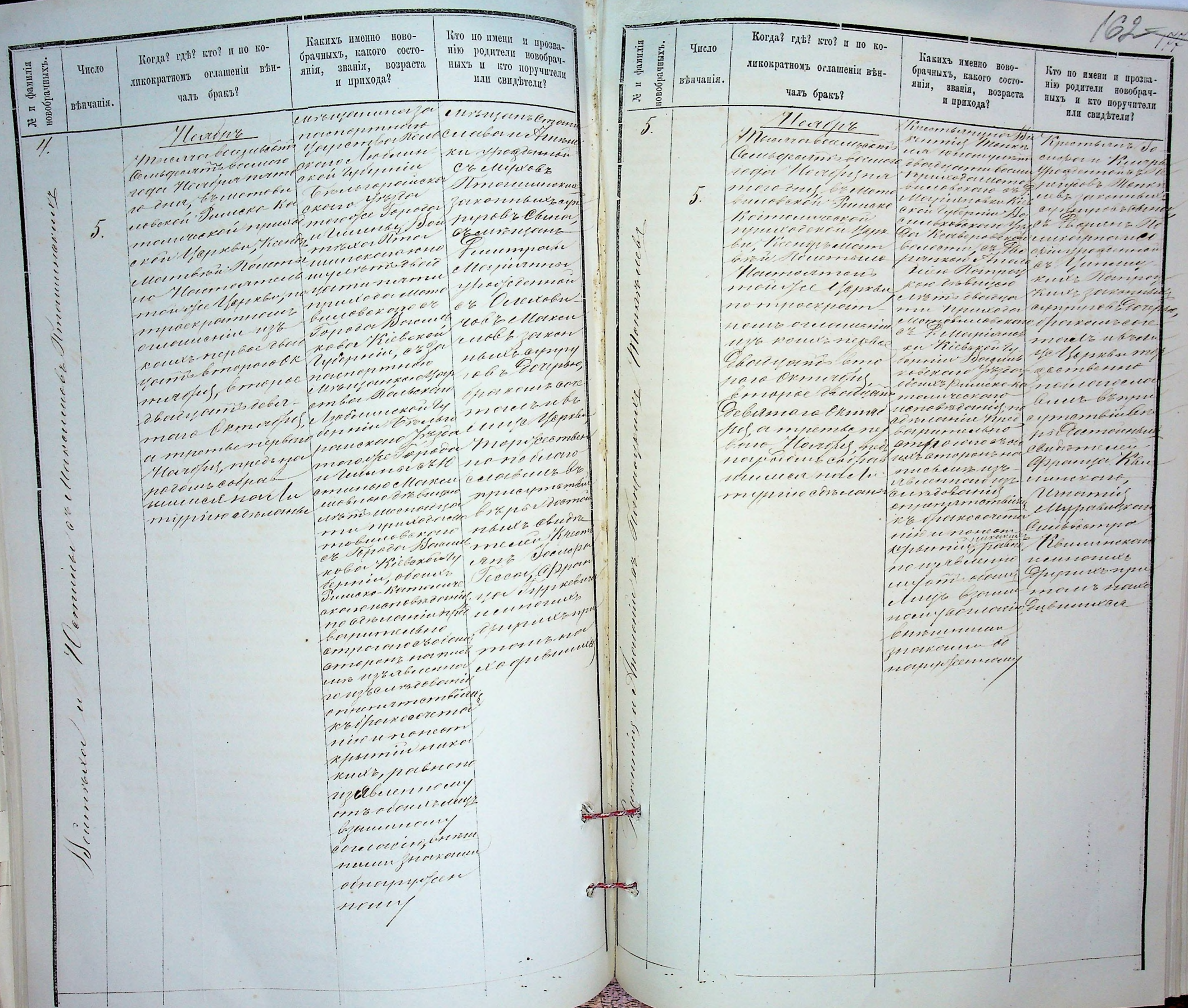

 $\ast_{f_n}^{\mathbb{Z}}$ 

綱

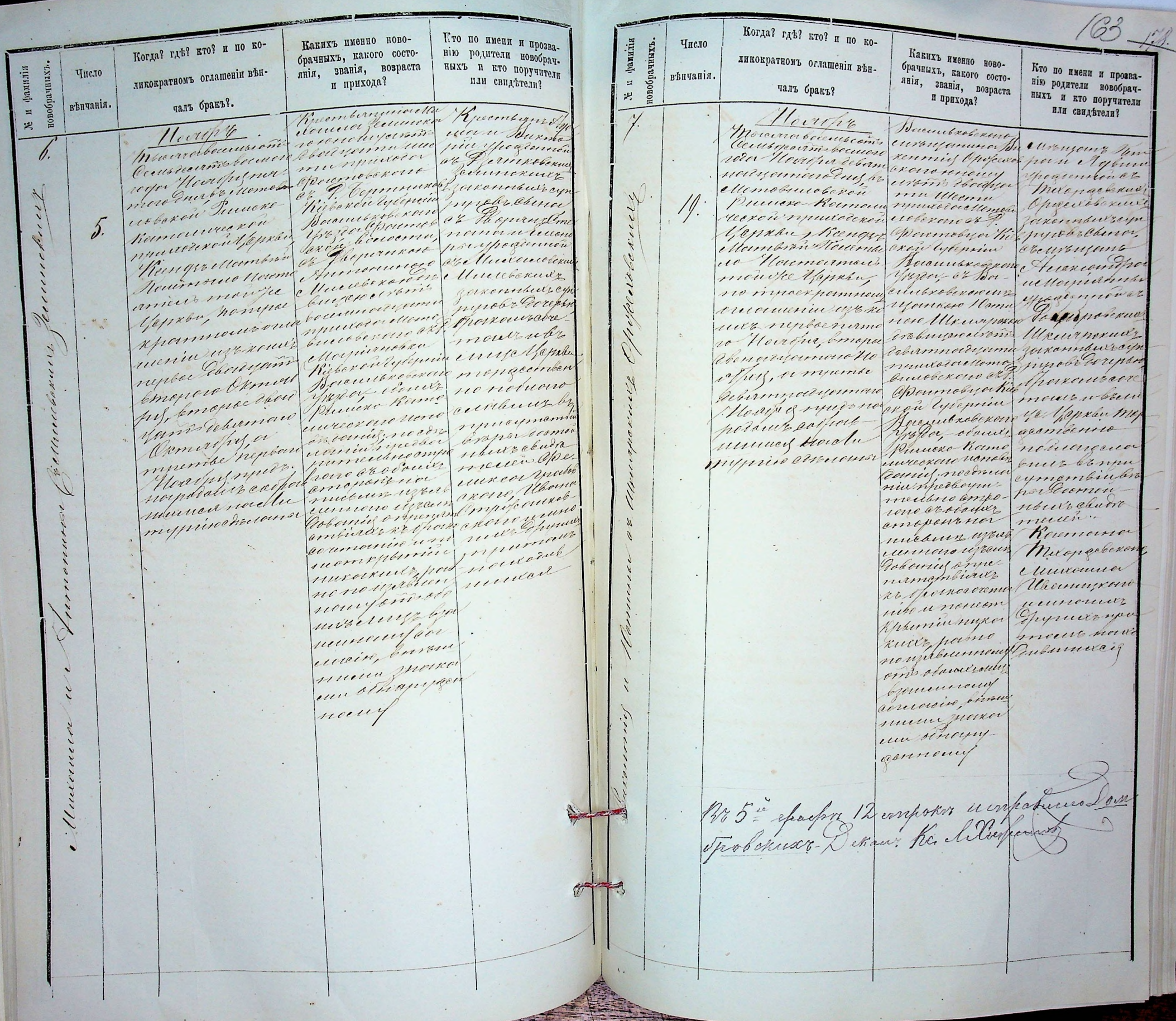

**TELESCO** 

Кто по имени и прозва-Какихъ именно ново-Когда? гдъ? кго? и по кобрачныхъ, какого состонію родители новобрачлиія, звашія, возраста пыхъ и кто поручители ликократномъ оглашении вънфамилія 10брачных<sup>1</sup> число или свидетели? и прихода? чаль бракъ?. венчанія. Recomposition to Knowsernothe  $\blacksquare$ more morte competition de l'arme de la forme de la Courteurin bound recommendant pour processes mondulkame E 岩  $\delta$ Reflective de la compte de la constitution de la compte de la compte de la compte de la compte de la compte de<br>la crime de la compte de la compte de la compte de la compte de la compte de la compte de la compte de la compt Summers Ramour ill. Brunday Morning Row Composition of Court March 110  $2b.$ 10  $1.116$ 低压  $\tilde{\mathcal{L}}$ ment, bronouse universitaire demoindere sammana estre mondeas après no messes surveyor en l'argent de complement young memore Moy assured to page commenced page Opymanne montenande Dubunneder no no no novonenno rouw moreum Sink.  $129.$ P. Ing sinterempresence Hours gavewarderen de celas enemparte notume querem commodition beceut, barnous nomed et immus genieur yeprement nurcuring point 1879 rotovelleymer 1/2 Ina C. Momobile 20 was inpuroto enquento receb ellernoluceber  $400110$ receive Marrina Menernale Bannersselver Vekonos Keinger Maghe

Meruparana Ruan

 $780.$ 

Momoburobescu

Puneve-Viemenweren synacorea yapon

Vacme mumer

Obr Genequances

**Concept Street** 

ни 1878 года.

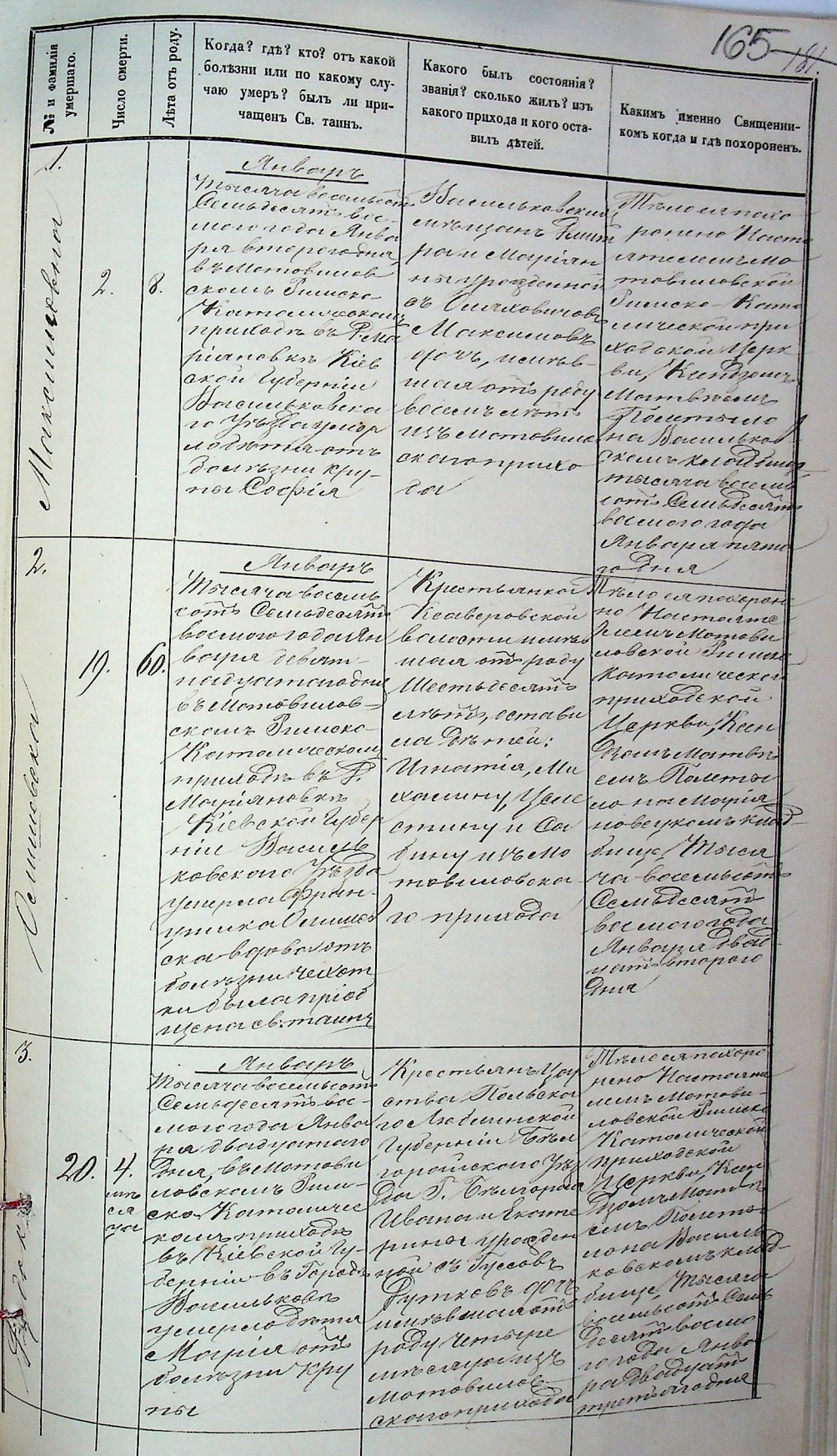

standard and the second state of

the property of the same of the

 $\sim$   $\sim$ 

 $\sim$   $\sim$ 

 $\blacksquare$  .

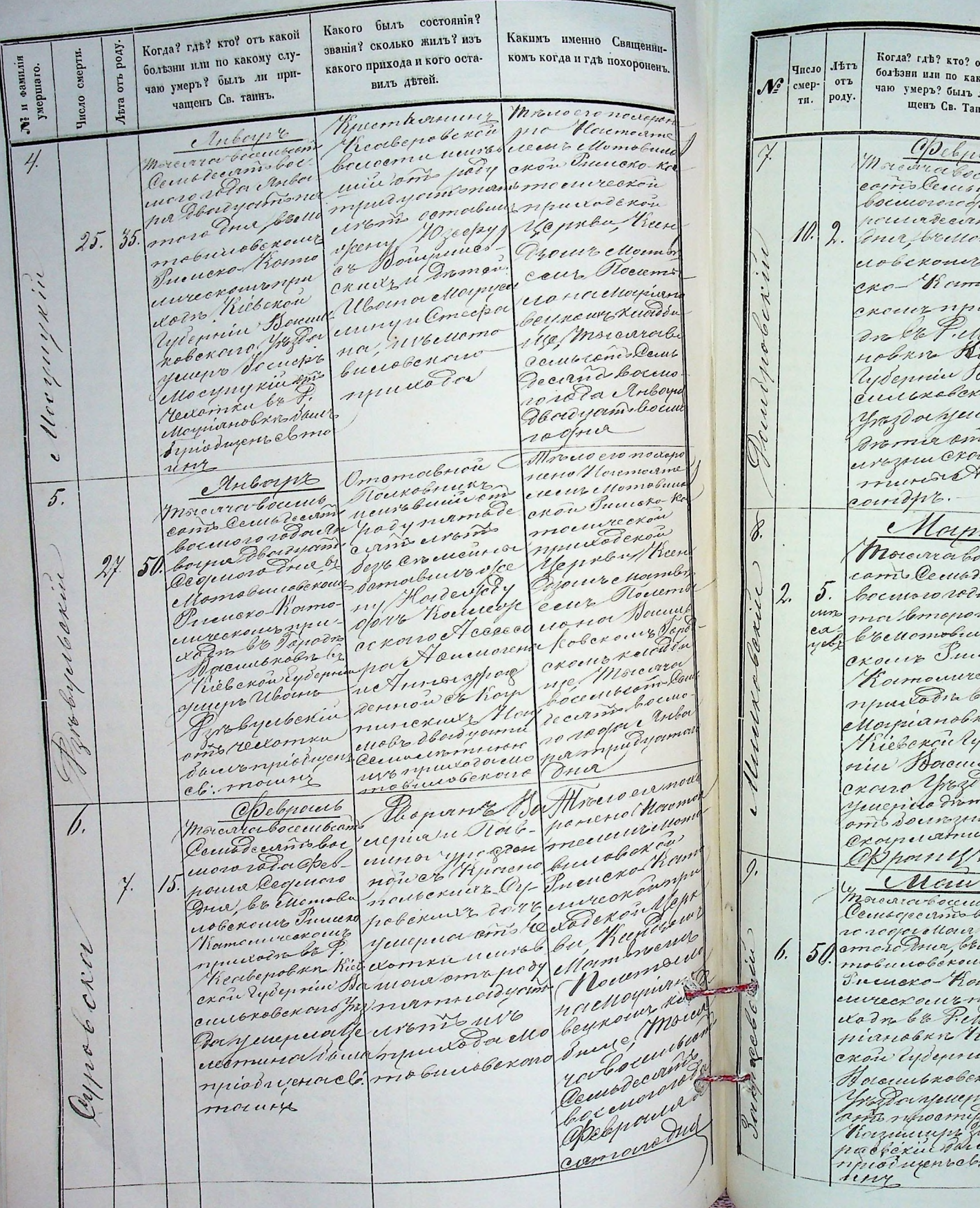

166 182 тъ какой Какого былъ состоянія и зваому слунія? сколько жиль изъ како-Какимъ именно Священнили причаго прихода и кого оставиль комъ когда и где похоро-IHЪ. летей. ненъ.  $relb$ Recombine Ro ens Штистомо bepelconichous yearin come Ubernan amesure ello. persono Hours. or Obel e Innocenzipos. riccel mobilessexes mobil review abellung Tuesdo Man  $\mathcal{J}_{2\ell\ell}$ hobenus envicoxoury  $\ell$ оторовский кодоком Цер ouwe Chine, neuven. an Reconom una minivernapody Marmoneur Torno Placedar uir relieve Novembers for  $t$ abuse of. routtaniano ou Crouo municíalo bourrence to Kell cruce Surge Mora  $. \times 10^{-7}$ Чтвосствент nell Comprension Leven because rooper Opelpercurry поседностоподк mr Illvero eromovic Recember percura Houm renul Весеверовской Conserve Mod Carnesieurelle courin cultor nous Temesinghas mobilecolore. rodin Dennoniel Po-Junevero-Kom  $\omega\beta$ enomebering инческойпри Nodexou yepx Минковекия uore Aug Keenhow Clickt murbleexcu  $\mathscr{E} \mathscr{F}$ minomopoly Momedwar Roussous  $12$ nambeursea novellospiano dep Injelet withmy beyxour recon ibrio Bucyel Morean exagger ellomale Zu bocculations urbexaro rel Cembersino u bouhororoger  $100t$ Mornmounding Ý, ro opria K promeroum Med mano exemplare acon ?ce u une ecoberow Innche porynamisqe-Контоническое  $ello$ community, прилодекой er comabuner ope. Jepinha Keen  $,$ my Jeuny 1156 yrec Serve Closurereden Journeburols uo u Bramen : Auch nachapiano, ice вецком киев Suno Openix  $\hat{\cdot}$ June moren ca Cocpin, de an roi Bourver Fac Microsynet Courte out Momoburoson bocuros regio oir  $t$ m

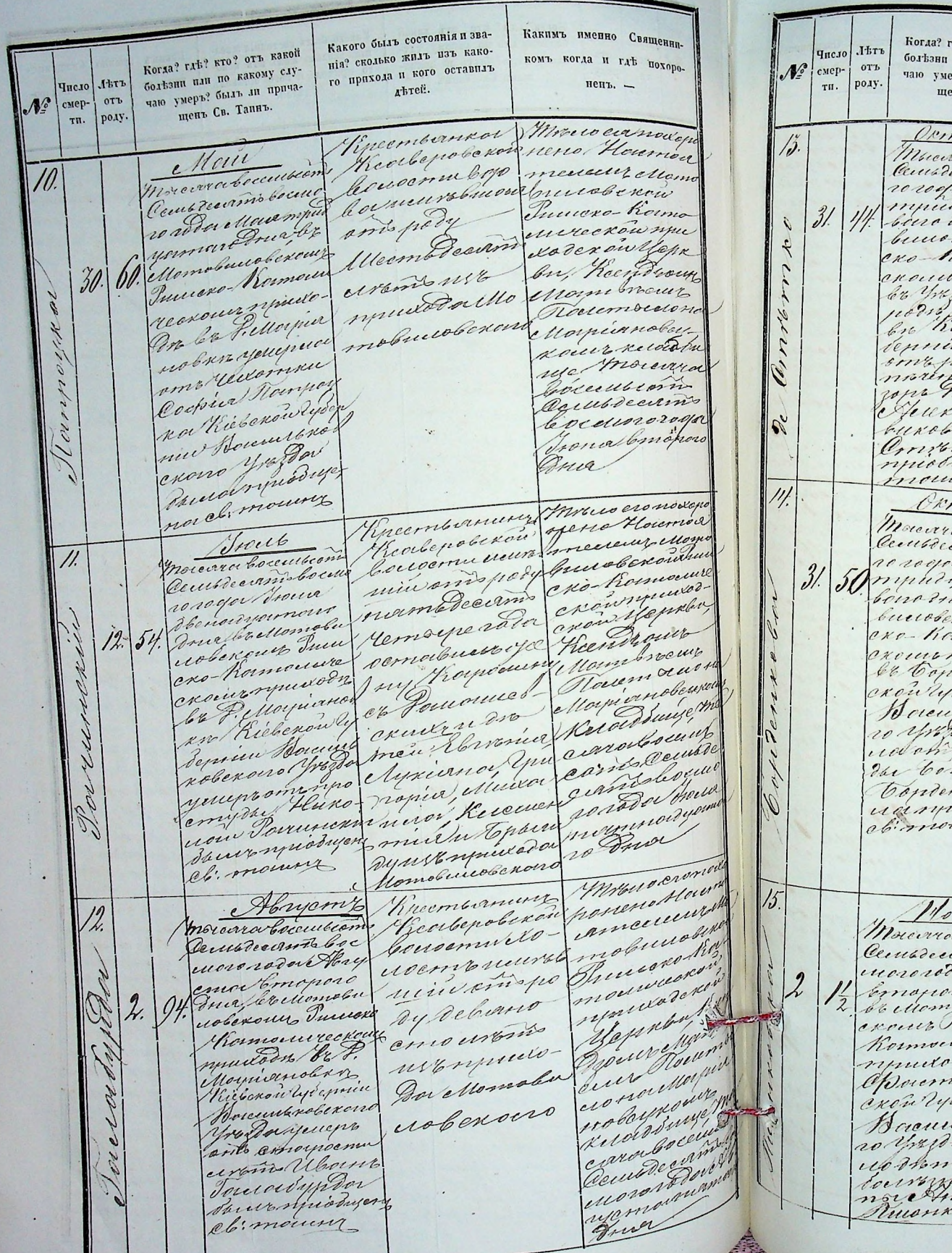

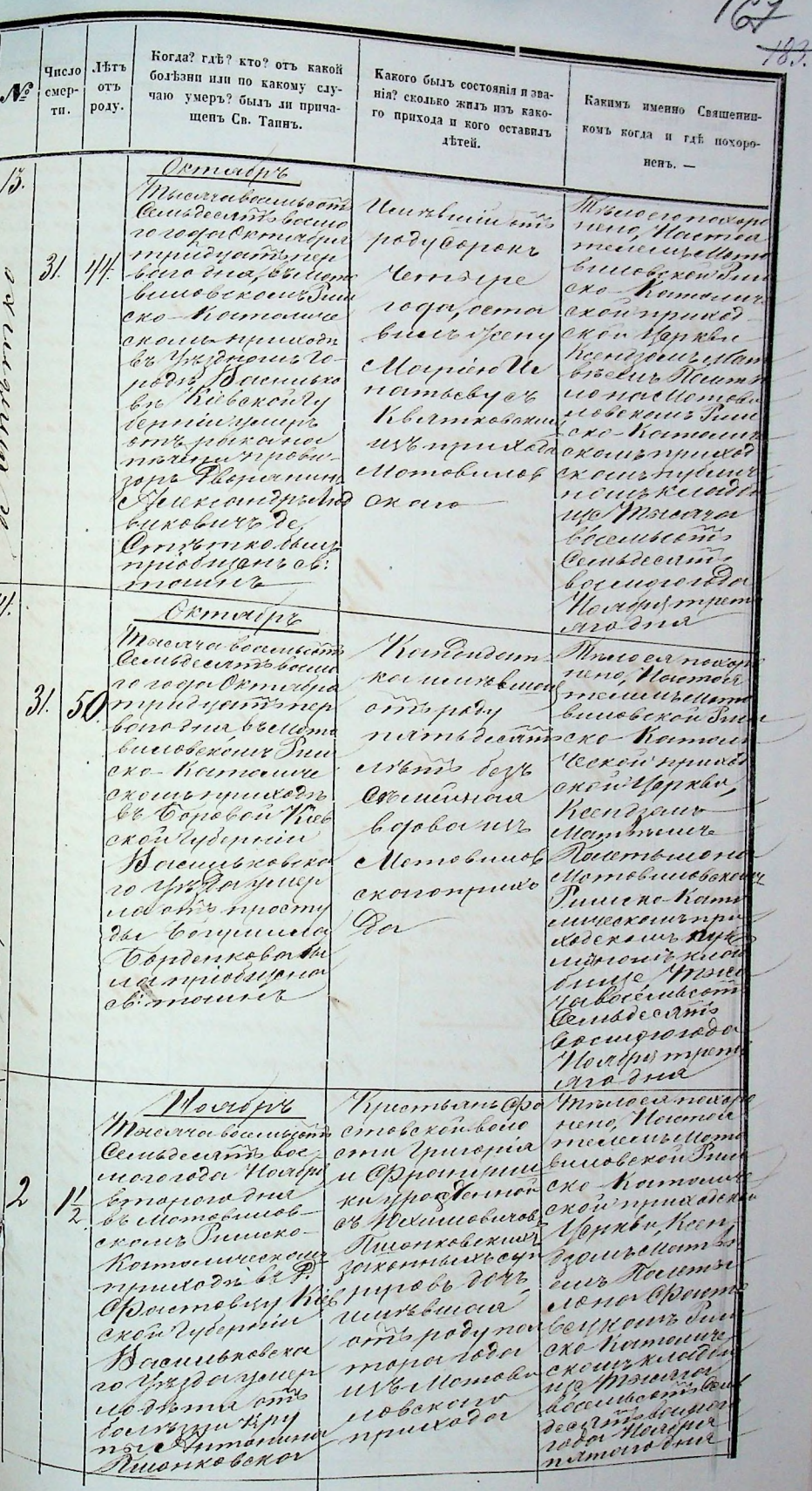

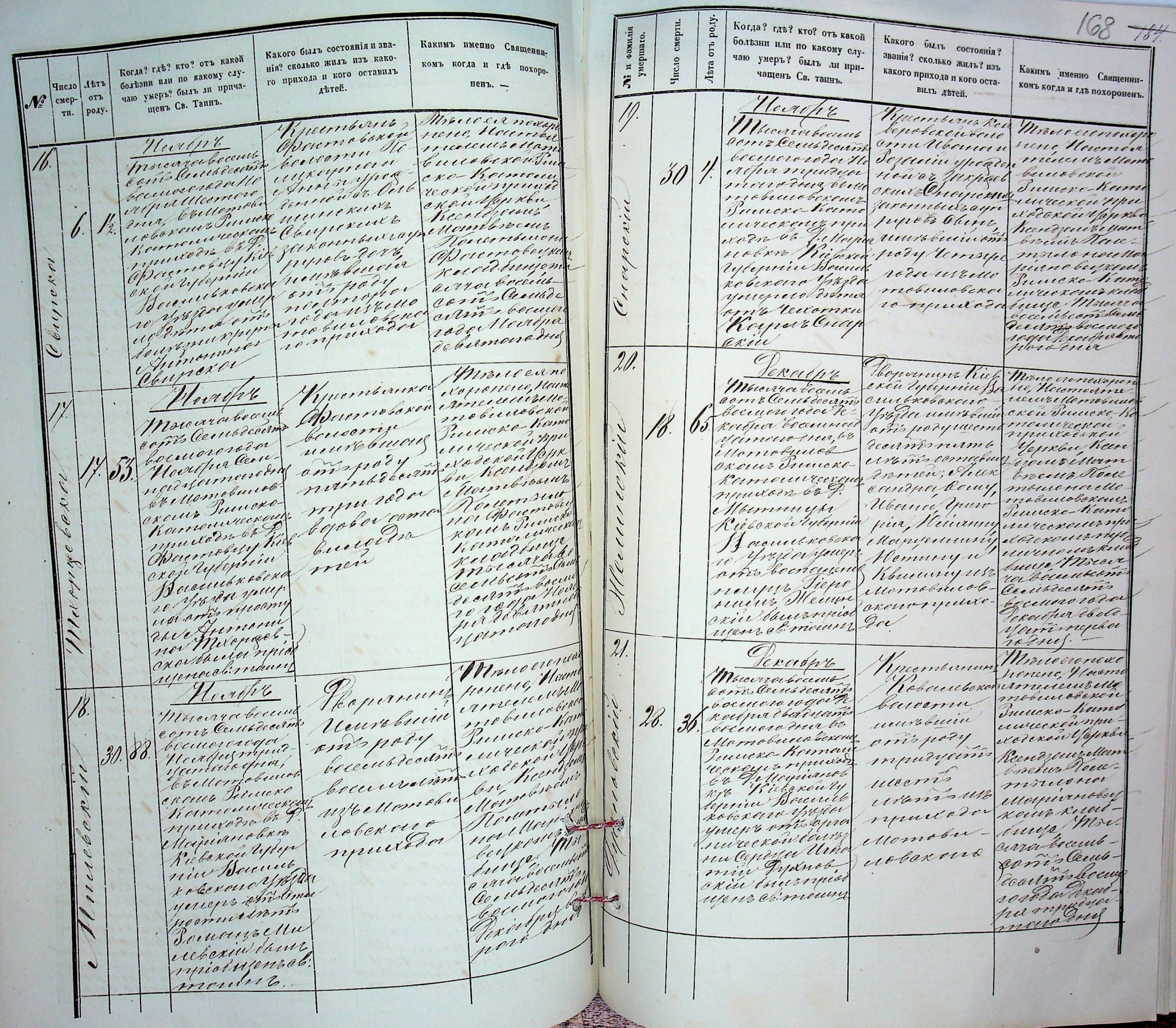

Какого былъ состоянія? Когда? где? кто? отъ какой званія? сколько жилъ? изъ Какимъ именно Священииpoay. бользни или по какому слукомъ когда и гдъ похороненъ. 185 какого прихода и кого остасмерт чаю умеръ? былъ ли приумершаго виль двтей. Льта отъ  $\bullet$ ам чащенъ Св. таинъ. Число  $\blacksquare$ Ë, sia cum queros ca Vinura Januso acerino la cedre suen aux courants des receives de la procession de company de procession de la procession de la procession de la procession de la procession de la procession de la procession de la procession de la procession de la procession d  $\sqrt{1-v^2}$ Vellomelucida Alcun enomo number Vicerder Mombre í Tournous Kiele Baumarderin chaus

Mempuurckaa Runea + ACTOBCRON<br>Puncko Manioriruckovi AluxodchoùMephon  $\begin{array}{c} \mathbf{v}_{\text{a crb}} \parallel_{\text{epasar}} \\ \mathbf{v}_{\text{a prb}} \parallel_{\text{epasar}} \end{array}$ на 1878 годъ

GERMAN

 $\frac{186}{169}$ 

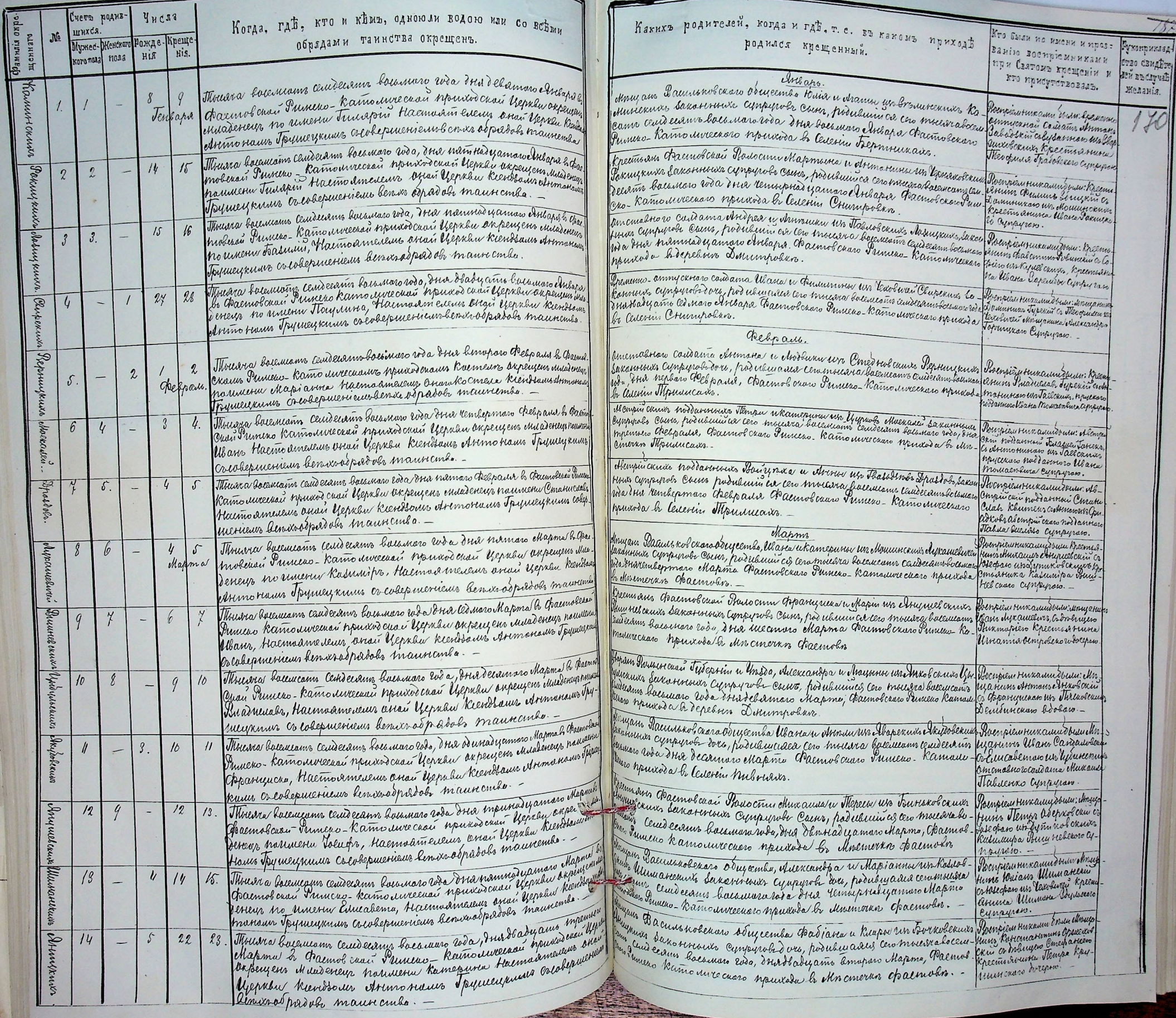

**BESTED HERE** 

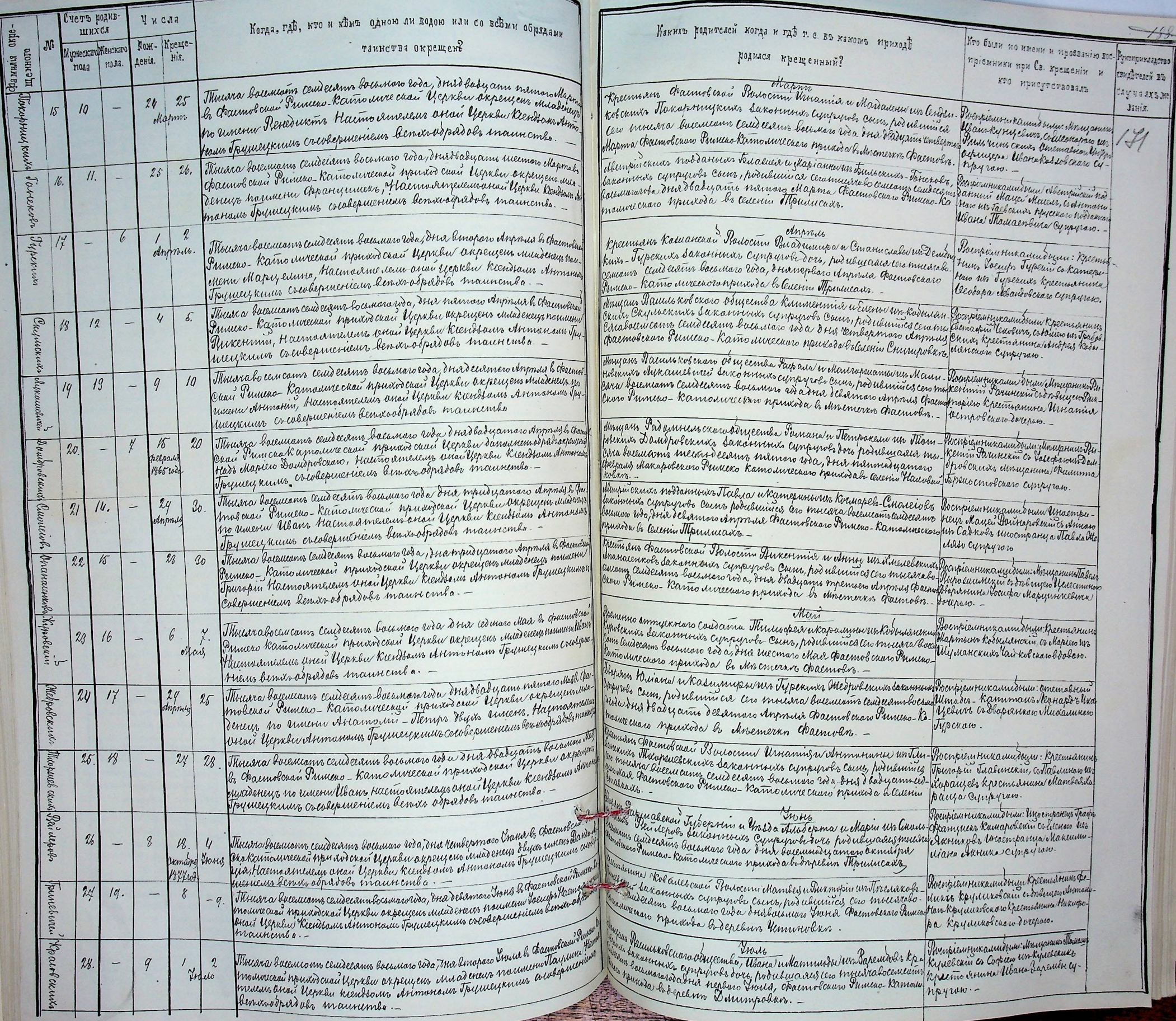

SHEET BEEN

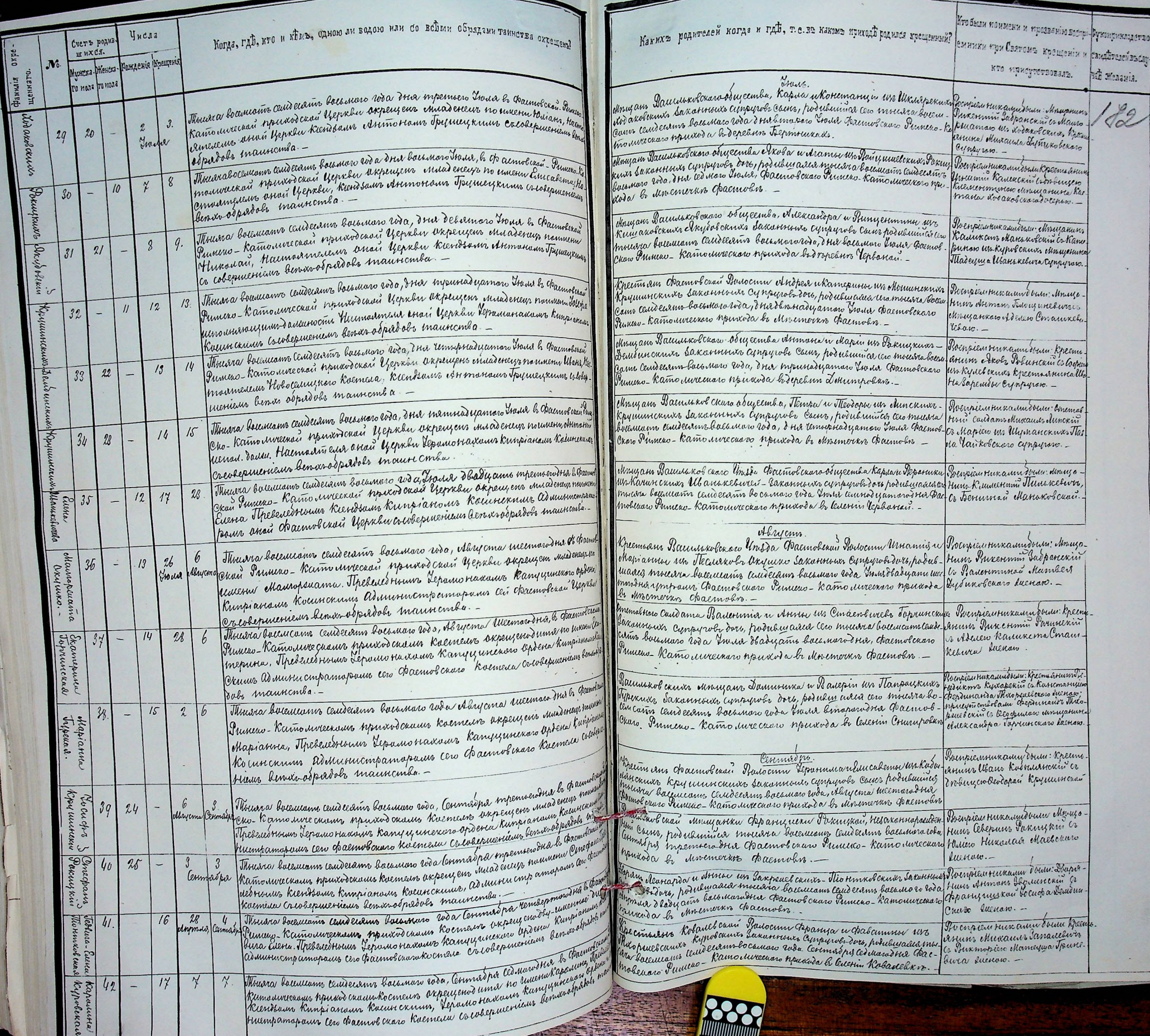
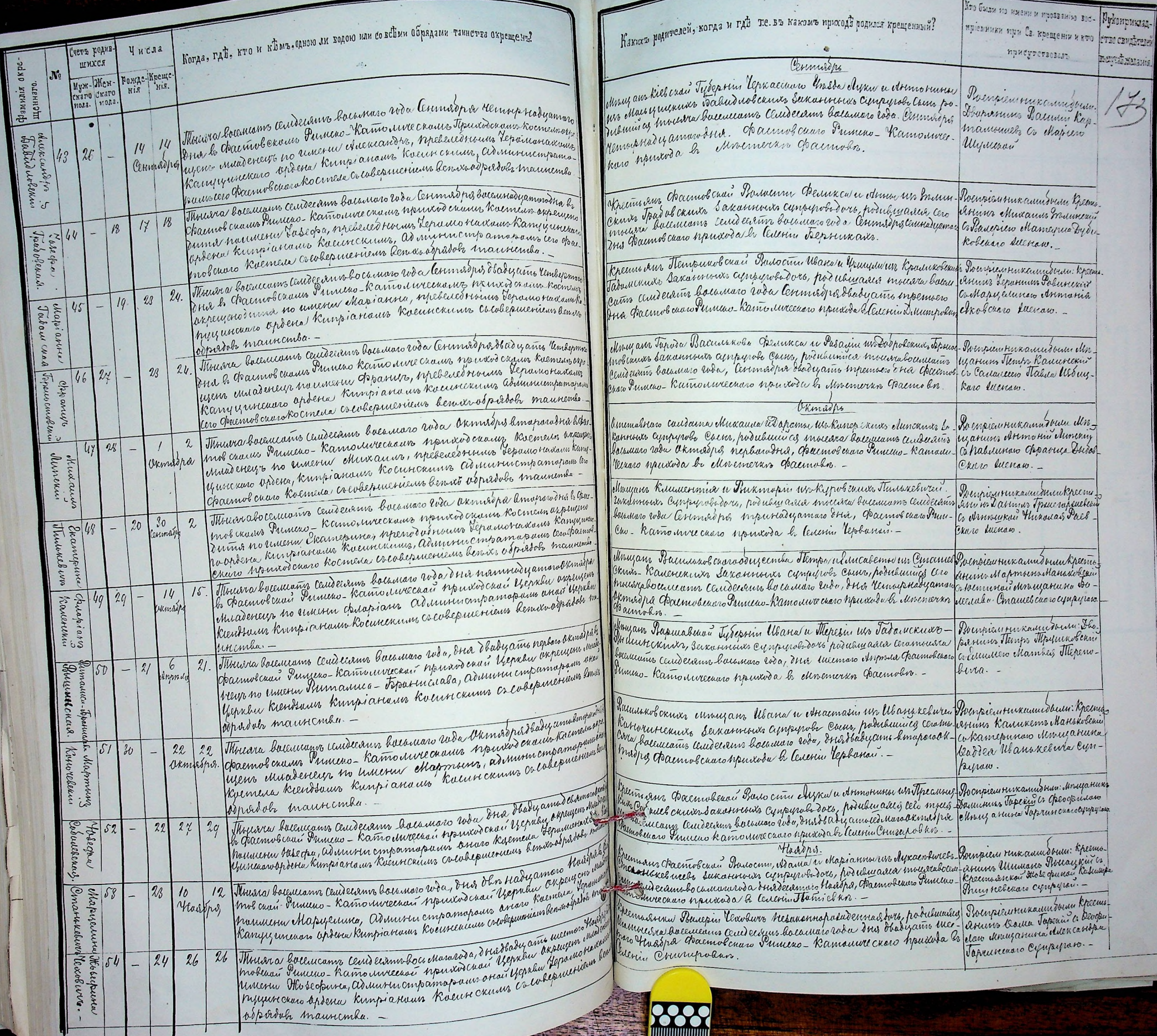

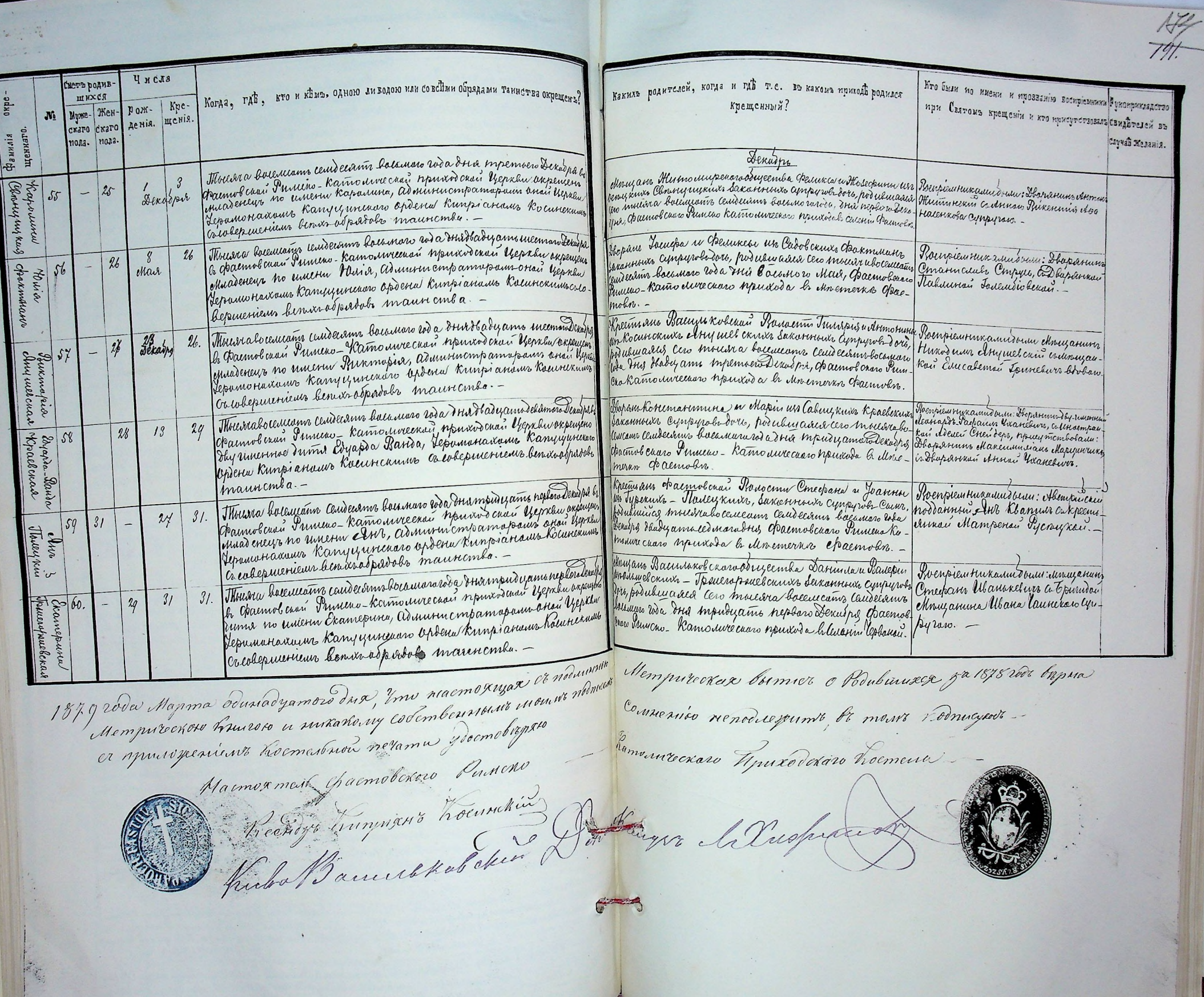

# Mempureckas Bumee

 $7\frac{12}{125}$ 

Вимско-Католической Приходской Церкви vacru Bropas. о Бракосочетавшихся. на 1878 годъ.

 $\theta$ 

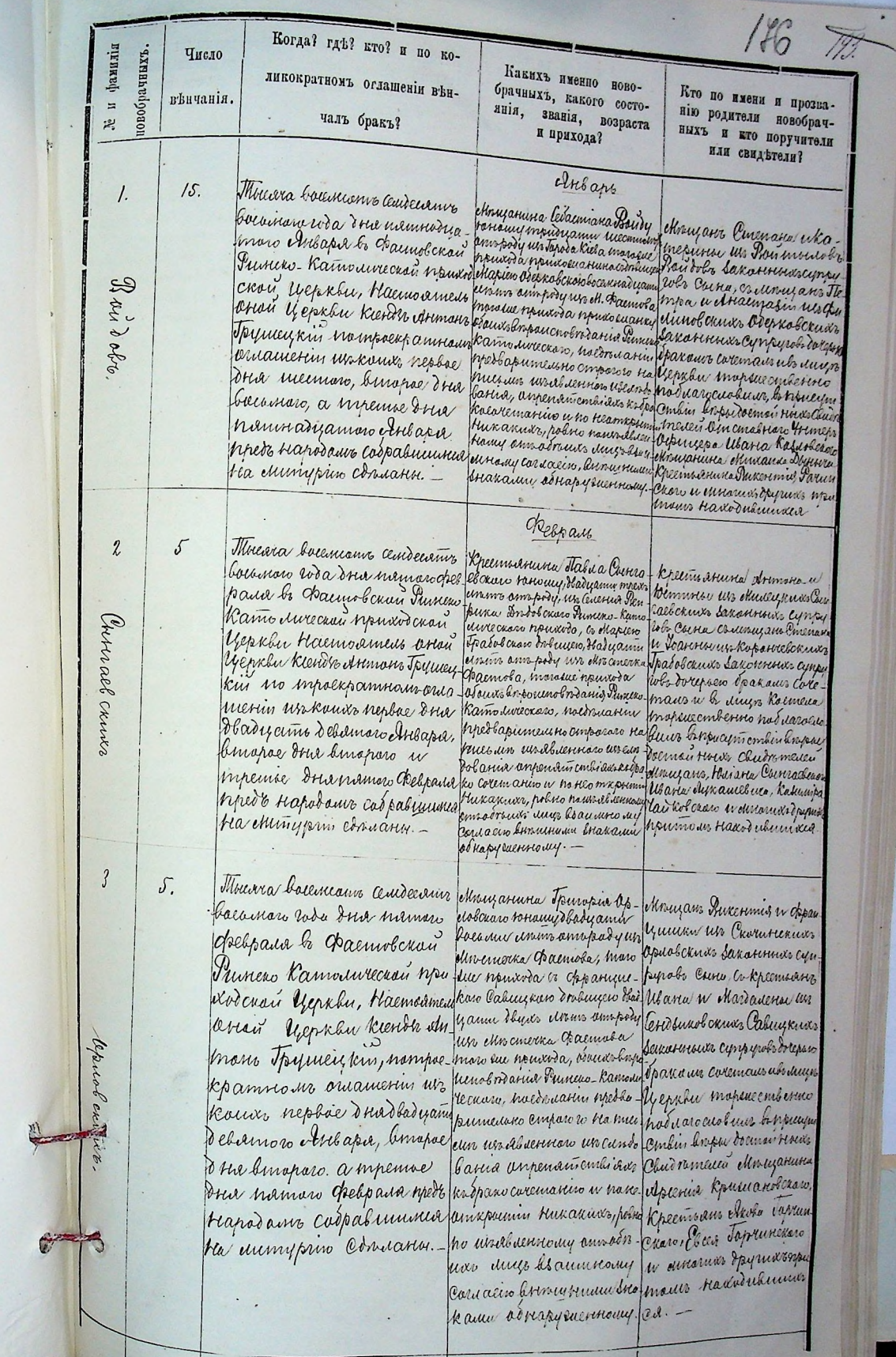

Altenpowerks Dunner NOWVELOP  $\sup_{\mathbb{R}^n} \mathbb{E}[\mathbb{E}[\mathbf{a},\mathbf{b}^{\text{out}}]$ 

 $\vert \vert_{\rm c}$ 

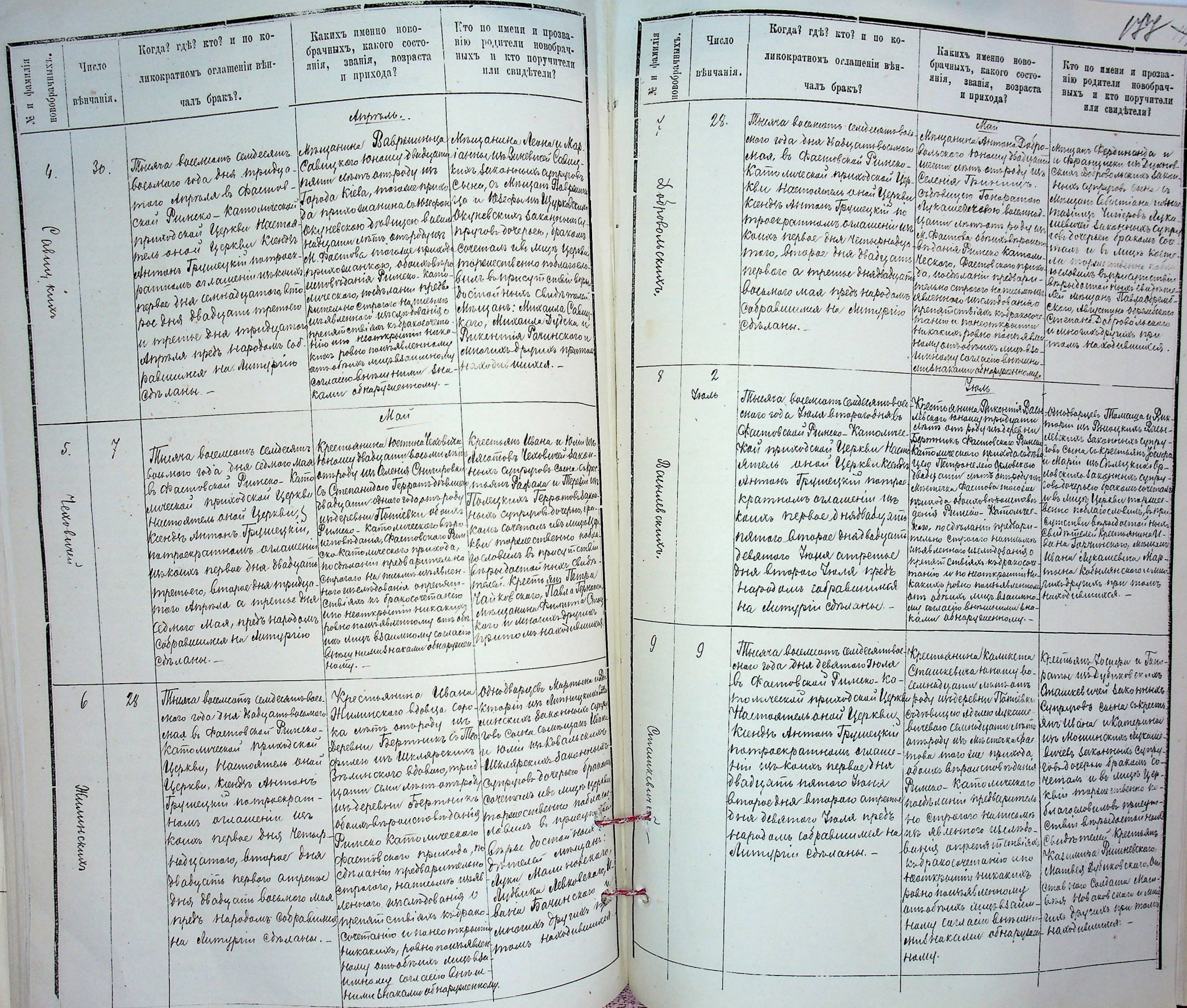

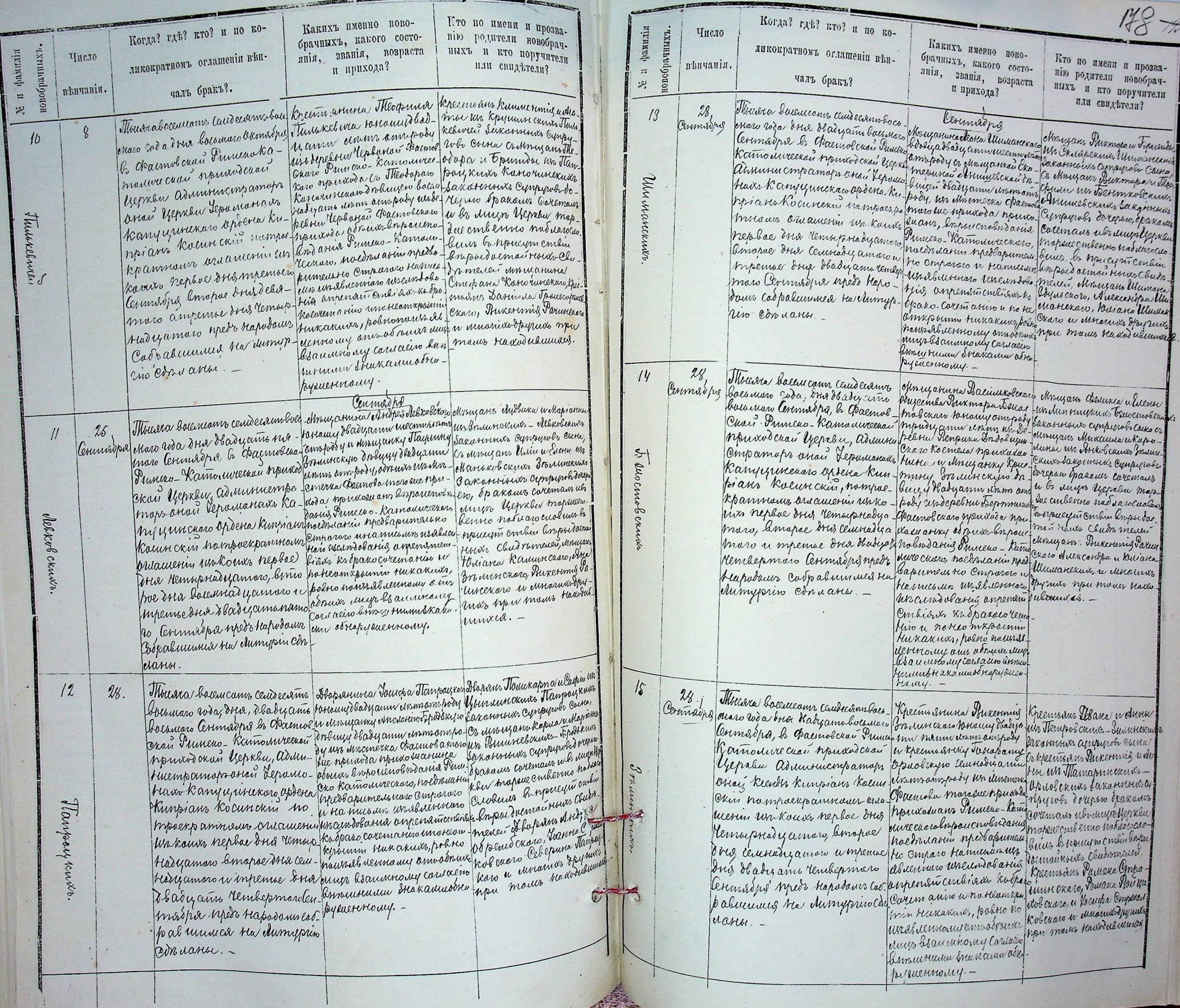

 $148 - 25$ 

Когда? где? кто? и по ко-Г.то по имени и прозва-Какихъ именно ново-Когда? г. съ? к. о? и по кофамилія Число нію родители новобрач. чинхъ. брачныхъ, какого состо-Какихъ именно поволикократномъ отлашении вънныхъ и кто поручители янія, званія, возраста брачныхъ, какого состоликократномъ оглашении вън-Кто по имени и прозвафамилія новобрачных 1. **Чиело** вънчанія. или свидътели? янія, званія, возраста и прихода? bipa нію родители новобрач- $\Xi$ чалъ бракъ? нихъ и кто поручители  $\mathcal{P}_\bullet$ п прихода? чаль бракъ?. вънчанія.  $\blacksquare$ Houvra bournance condenament Staparunes Kasumipe Logeneus Pamanen Rapha.<br>Houvra bournalsaugua line - Repubuy koro reneury pou no touxamus Repubu<br>porodna le channé cour Pamilio - province and pouce republicant devantures Hardens или свидетели? 岩  $16$  $22$ Hurribar Renon surrouve and function of the attack a blogs in the wind with the main Abimimampamons e mandande para a distribuir Tabanos todo cunho descrivirs Ruy Raw Roemeda & Gundemble Raw University Park months - a months sel Returned Prepaus vuy knotto breun vocarrounaux mourannes et a nouvoda nouvo no vegnau mopeux contense. Minus Minus Minus Munder (Marin Jean Minus Cropour Cymeriadur Corpulation) marin a Turnicio - Ra - Hours Clubromenta Pr. Wien ann 27 Okmaspia cero Hive media pumentation commis Parumentaro, R. Kyswow Savre 1059- un. les Abrevio a ma usservado en manda do propiedo spu Carine asspensionali depondente riacidas muss Kosparocoremarino uno Heamxpumm rukakus polsic numalinenna su Consistents unigobranne Junion Star anni Ostro pysueririanie Macmos mare Chacmeberare Senace tinhe Bauwerthal drie Deraw Hur

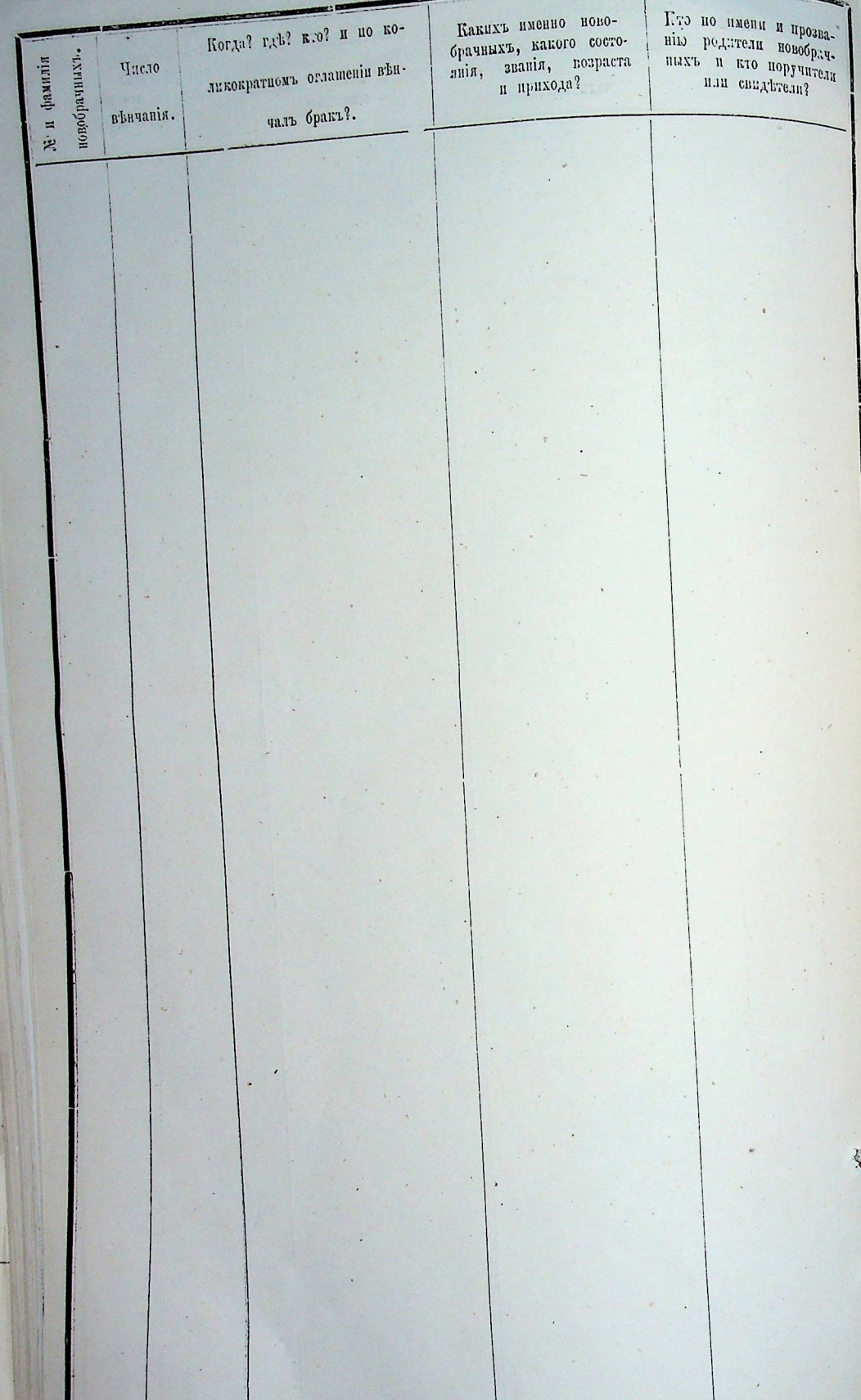

#### Mempureckaa Remza **PACTOBCKOM**

 $\frac{1}{11}$ 

Римско-Католической Приходской Церкви часть третья  $06h$   $y_{m}e$ puu  $uxb$ на 1878 годъ

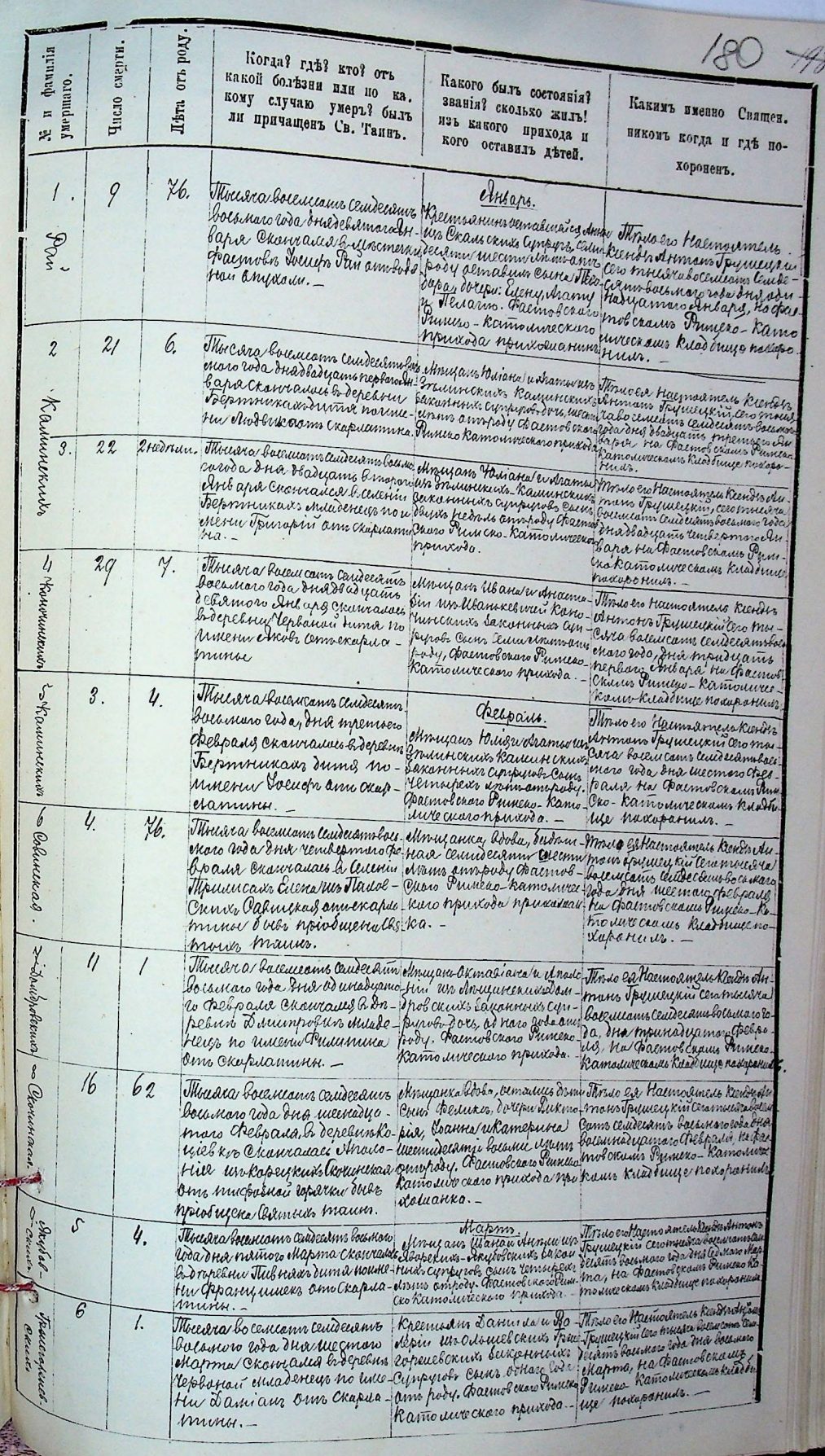

 $\beta$ 

 $\mathcal{A}$ 

 $\ddot{\phantom{a}}$ 

 $\sim$ 

 $\sim$ 

 $\langle \cdot \rangle$ 

 $\mathcal{L}$ 

 $\boldsymbol{t}$ 

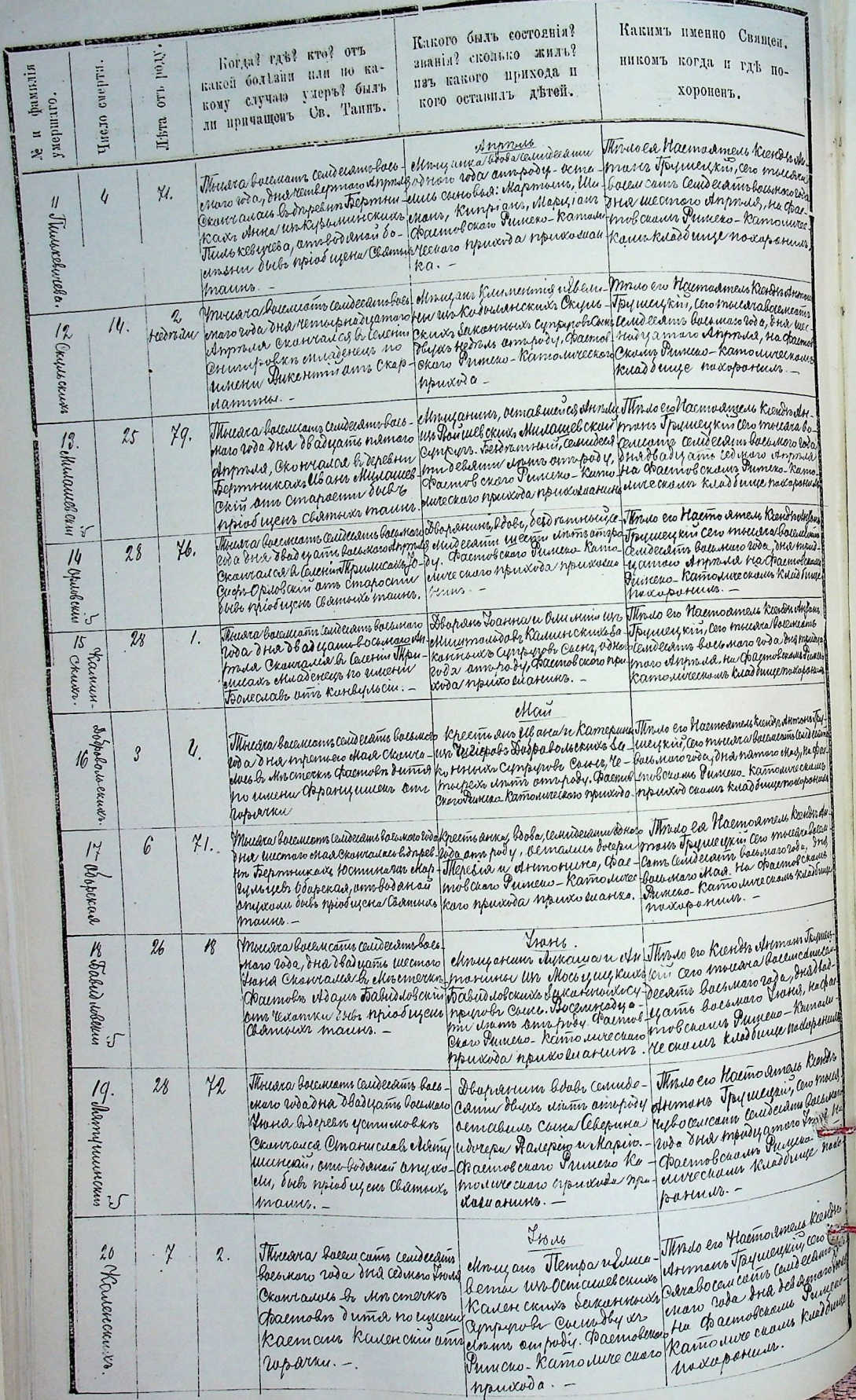

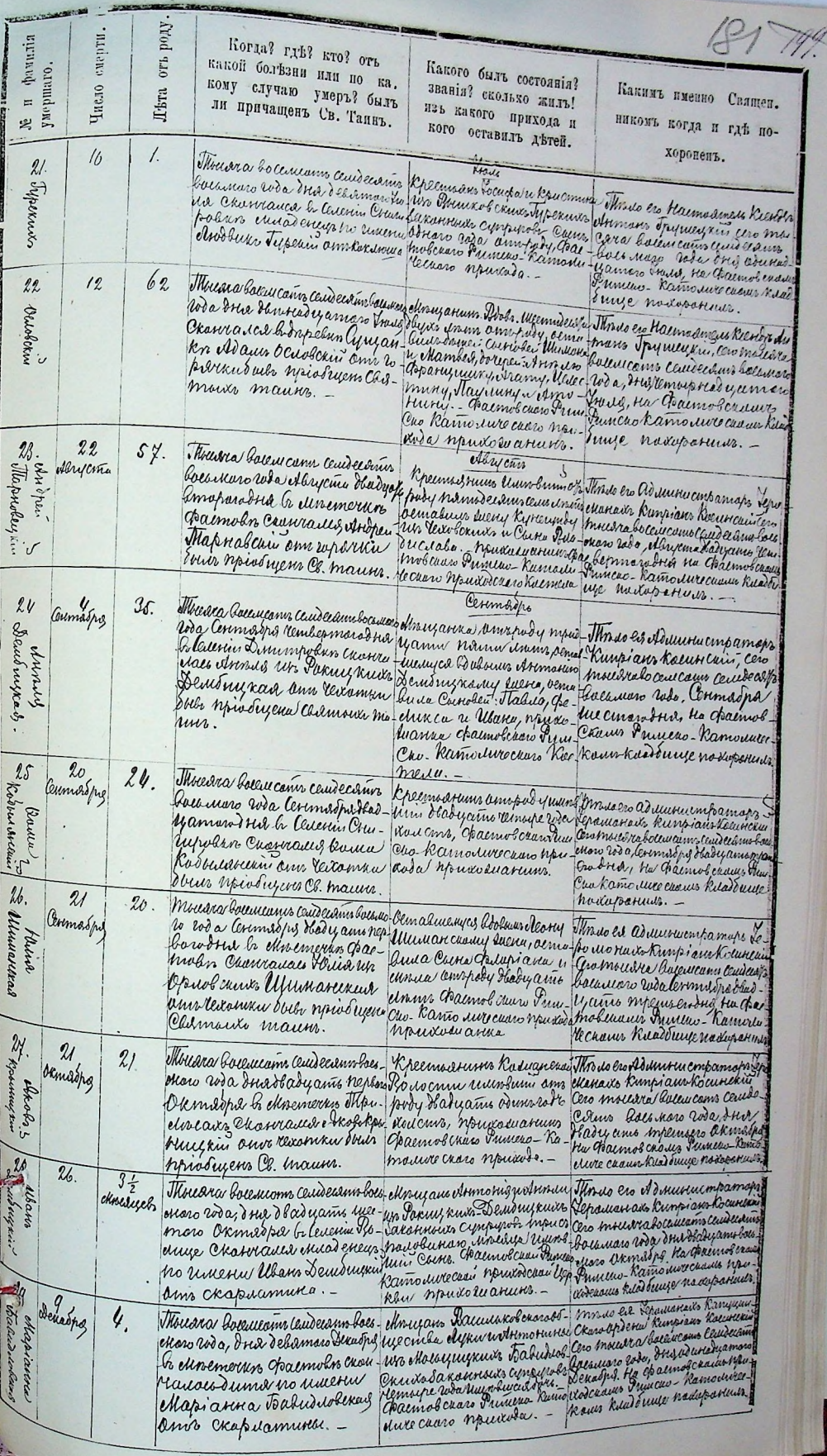

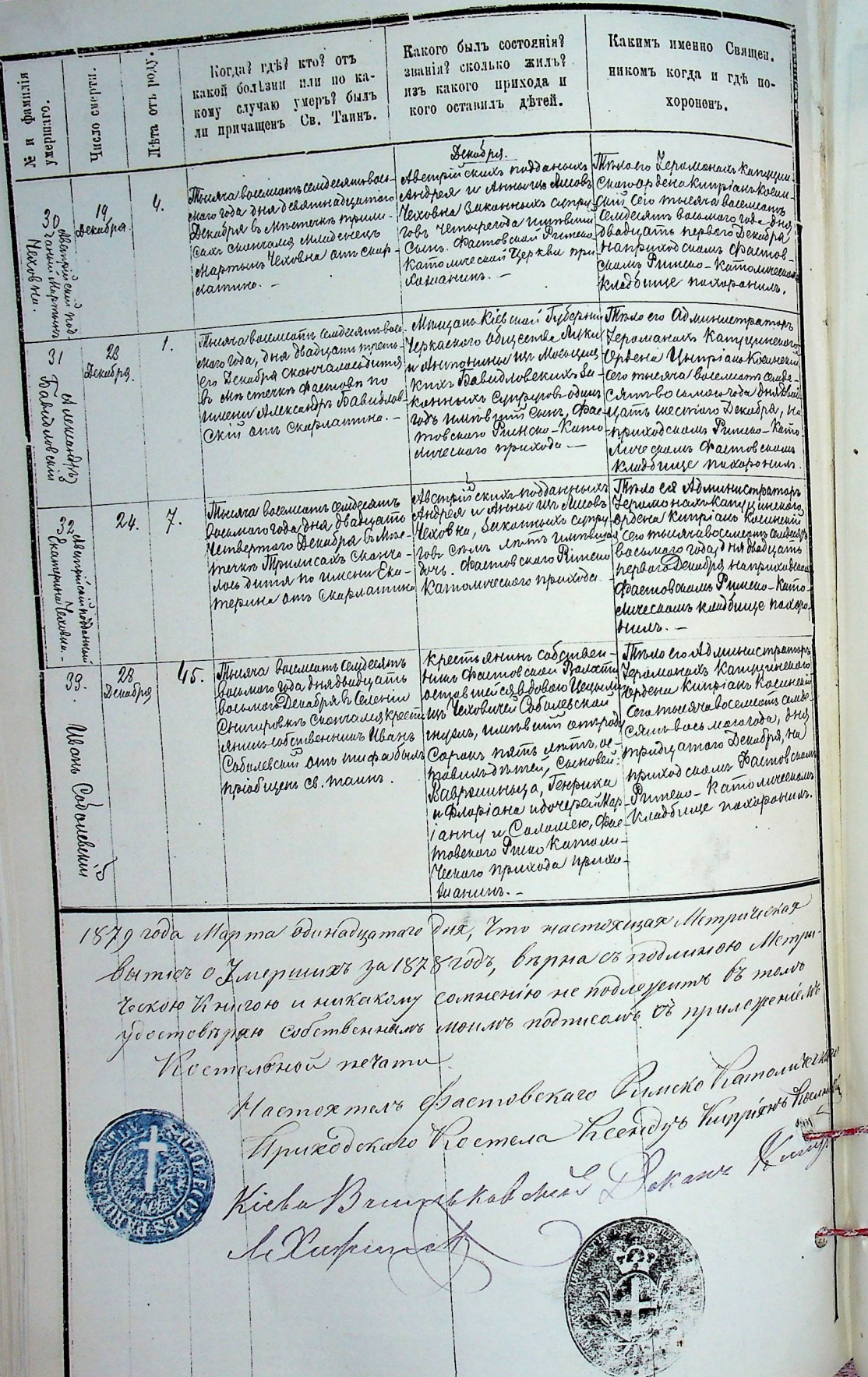

#### МЕТРИЧЕСКАЯ КНИГА

 $2t$ 

182

Touvelexai

## РИМСКО-КАТОЛИЧЕСКОЙ ПРИХОДСКОЙ ЦЕРКВИ

#### $4A$ **MEPBAR CTA**

 $\theta$  P  $\theta$  A W B H W X C A

на 1878 годъ.

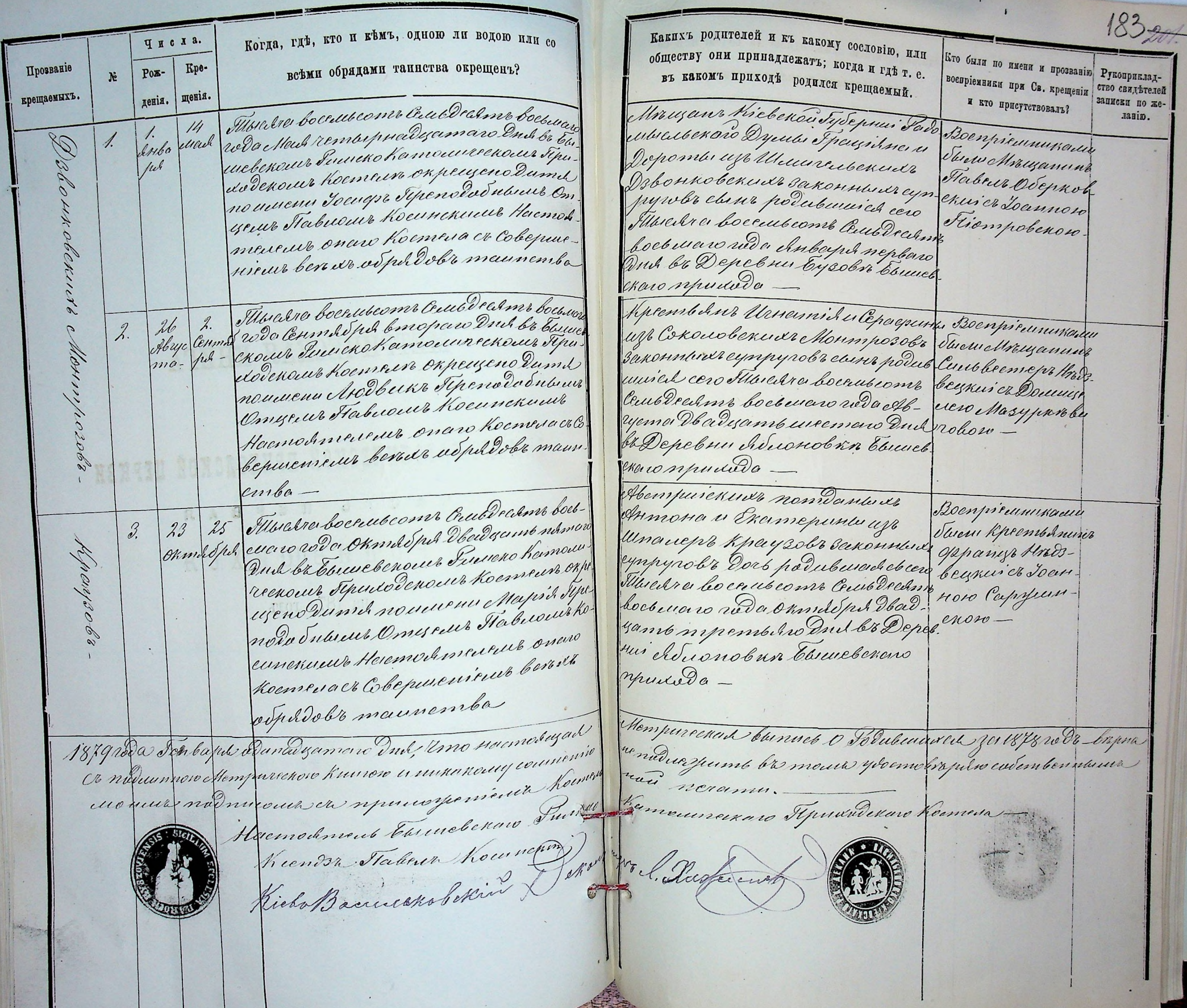

Когда, где, кто и кемъ, одною ли водою или со Числа.  $\frac{1}{84}$ всеми обрядами тапиства окрещенъ? Прозвание Kpe- $PoE \mathcal{X}$ денія. щенія. крещаемыхъ. Mempureesees Timure Pusseko Kamarurenon Tipundekoa Yepkhu racint Emoport Ha 1878 2006-

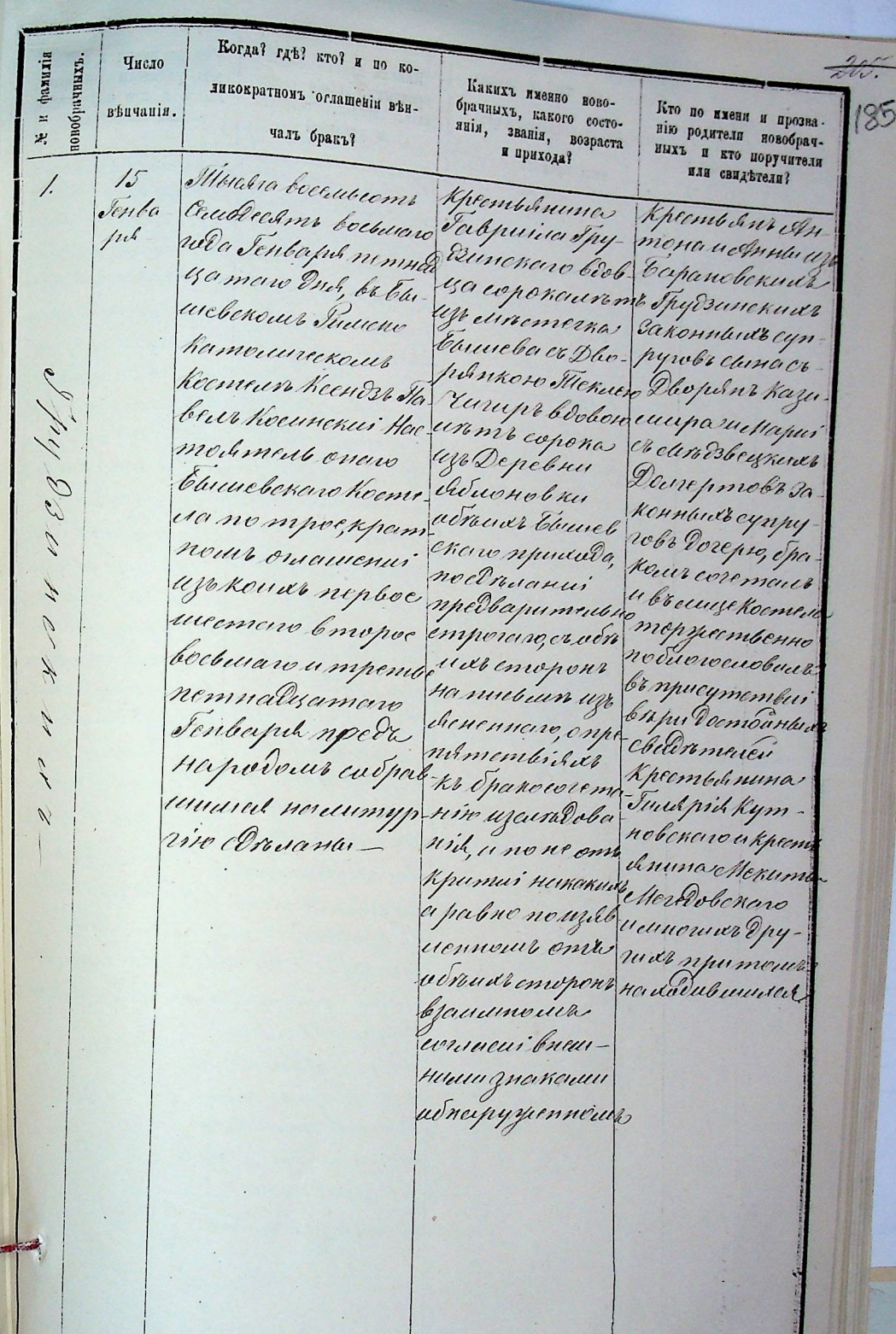

I'то по имени и прозва-Какихъ именно пово-Когда? где? кто? и по ко-Когда? где? кто? и по ко- $186 - 9$ нію родители новобрач. брачныхъ, какого состоpaunia Число повобрачныхъ ныхъ и кто поручители янія, званія, возраста ликократномъ оглашении вънликократномъ оглашении вън-Какихъ именно ново-Число новобрачных? фамилія или свидътели? и прихода? венчанія. брачнихъ, какого состо- $\,\equiv$ Кто по имени и прозналиія, званія, возраста Mundre bocember Desperante Voy Despert Hencome  $\mathcal{P}_{\bullet}^{j}$ пію родители новобраччалъ бракъ? венчанія.  $\blacksquare$ Maria socenti como assignar estinada no openante нихъ и кто поручители п прихода? bri proces noteunnero Rempurencia havere u nutavana 岩 Ceditorion decommentario hond Cedeconsiderantes counquino ne navergume ba mous y decreobra paro col  $26.$ aua proposa sove paysare dessema monuma upto  $\lambda$ . grebpo embannes aux aux sodmicours et repons que insur rounner omer po roncuzzuar kon  $t l t$ ва Елемевскоми Дутривцить Weregrendt Scenon Burnero hameurre Dund un ropole Hans cynpywn sucuente Roemeun Keenes Kieba en Dbepen clunt er Dbopin Hacmoch peut Estudebenezo Turenchame Habert Kocuncker Kore Dby unennos Kosumupa Jud. eurocaan Fipudo de nous Recimenta Настовтель опасо Орранциитого ppude uchapui Li heends Haber Nouvemen: Elucie be nave koemede Deonus o 10 Mai 1120 Kprpurpanol nomport parmeure buneroro dribu-esta de senoment  $\mathscr{C}$  $\frac{1}{2}$ ownerences up koud (5010, ciroma Kiels Bauerskaborin Derawe Krugs 10 Sparouw coreman nepber Verindeisernepbee Vernderso- isomit uzo De- 4 breuese homme 41 breeze hocmed l'éludrimer  $\mathscr{I}$ neligameno u mpenter Toure e enero no du procuolous  $\mu$ Dealyamit incoman npuniver no br npueymembus Сопланий пред. Cropen Decmounted  $\tilde{z}$ Greenand medi ner pudouir cudpab-bapumentino Childromener emponno coda Dhephne Auch unuel neumapis use conopone сандра Дровот secondo con ujo Ского и Антона concretantes- $\mathscr{C}$ maniemariais Xpyuyanobenou ко брокосоготом синотиву sisto uzcuedobanis su er npumer и по пе отприза па нобыванно никожнико прав. но поизавленном oms osnud eme ронь взанитель concicui bueune uu znakauu adnoipyppenneu 18 yand Jenbapel Edundazameno Ind Into Houmohusah Mempurerad bannel aspañocoremaberada ya 18/8

Mempurerad Thura Римско Нестоличекой Присодекой Церкви. Macmo mpembil ode Tenepuncos

 $187/200$ 

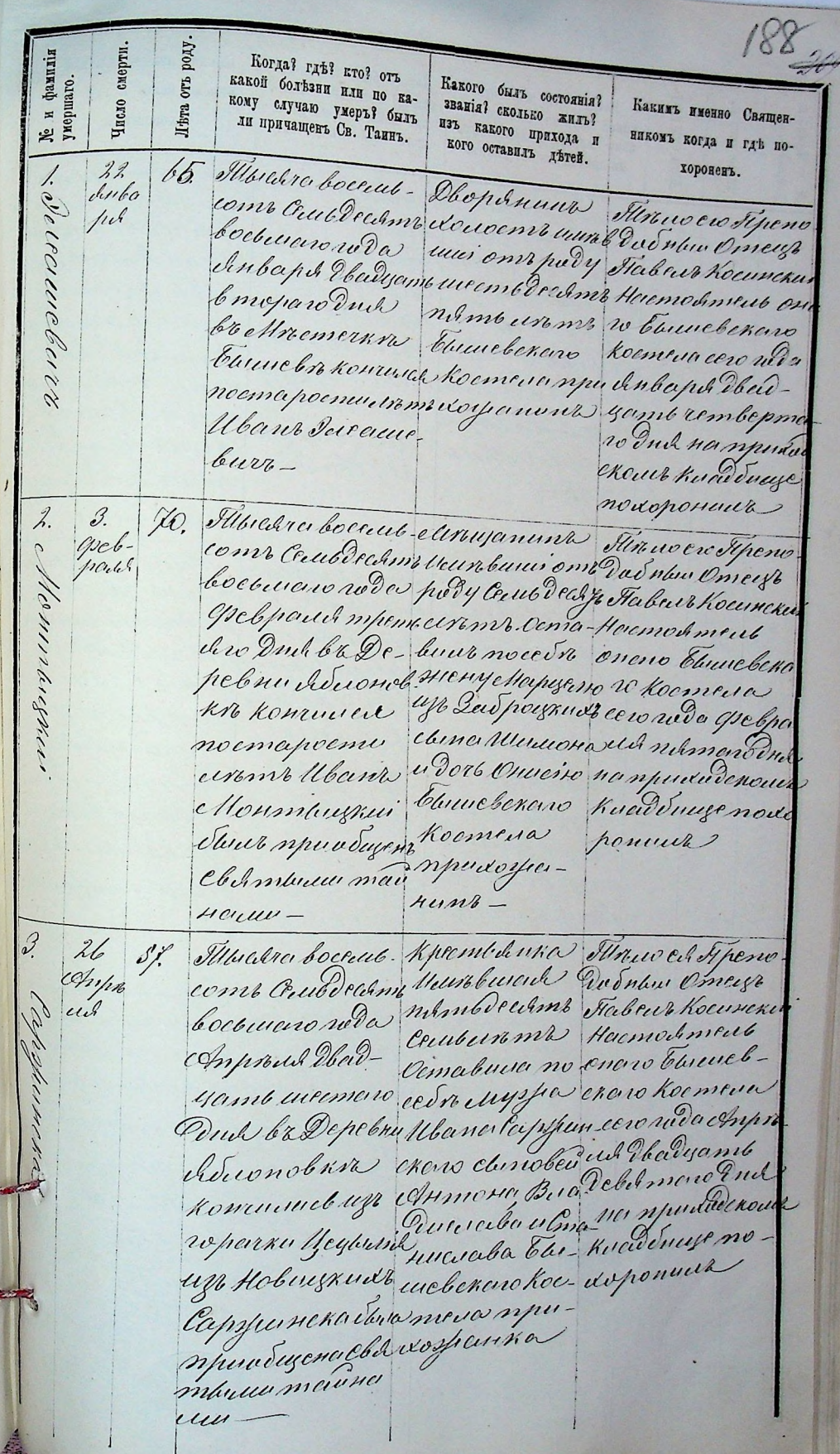

 $\ddot{\phantom{a}}$ 

 $\mathcal{A}^{\mathcal{A}}$ 

Какимъ именно Священ-Какого быль состоянія? Arod alo Когда? где? кто? отъ Когда? где? кто? отъ смерти званія? сколько жилъ? фампл никомъ когда и гдъ покакой бользни или по ка-Хе и фамил<br>умершаго. boy какой болезни или по ка-Какого быль состоянія? изъ какого прихода и кому случаю умеръ? былъ кому случаю умеръ? былъ Число званія? сколько жиль?  $_{\rm H_2B}$  ( Какимъ именно Священкого оставилъ детей. хороненъ. **OTT** ли причащенъ Св. Таинъ. изъ какого прихода и ли причащенъ Св. Таинъ. никомъ когда и где по-Лега Число кого оставилъ детей. Amara bournement este municiaire Finno exo Tipen хороненъ. cruis veu nous moments et l'appellation de Rouman  $\lambda$ .  $33.$ 4.  $\mathcal{O}$  / /  $\mathcal{U}$ pul Vendescent meperneurys Alus 20 Elinnebenaro impeniodro Ond unavepi kpc Journal Koemeua corondo Co Depelmination yzobr saronpassencement qu'il cympy chindipel de de Ohmilepel Ved. no neuena chier manshamis ont croier neues. enous knowlinge  $\frac{1}{c \alpha n \partial \mu}$ nouponment Tilbicaro bocrius-Boobr neuebuna; Anio en Tipena come Ceubdecilinzones pode la Dudnou Osseulo 8h,  $18$ 5. Hode Hodoper bocaund went wom's Haemohment Soundad hıl onaro Emmelyamaro and Ebruickeners Chevo Roemara CaDepelmintpyze Koenseura ce vo rie de Hortopol kro konzunciona npuisospa-We adycomendant Horwbeker nor Elevene benown emejocinicame sunt mpuniodenouvokia Douplement 20-Surge nodopour eugst hoseobenus Sure municipal Clinnburus mais  $\mu$ au $u$  -1879 rol a Jenkajur Runderamace Ond, Imo serenchusah Mempur recred bu much o Juequand za 18 / 8 rod, bropsace andunar Mempureenero Kunsoro u nunquouve commento ne naduesteume ba mour yéventobre par a combendante un sine nave cour de require yenieme hommentanon nerame Harnochment Tumeberan Bureau has Harmanno Sypania house hichal opurebhosike S. Ruskyd of

KOTZS, INS. STO N ENG танециорая натоннат вмадаров имала

 $189.949$  $\approx$   $\pm$  Pox-  $\pm$  Kpe-Adism Reins. **ROCHARDINA** 

### МЕТРИЧЕСКАЯ КНИГА Mahapobehou.

РИМСКО-КАТОЛИЧЕСКОЙ ПРИХОДСКОЙ ЦЕРКВИ

*HACTb REPBAR* O P O A M B H M X C A на 1878 годъ.

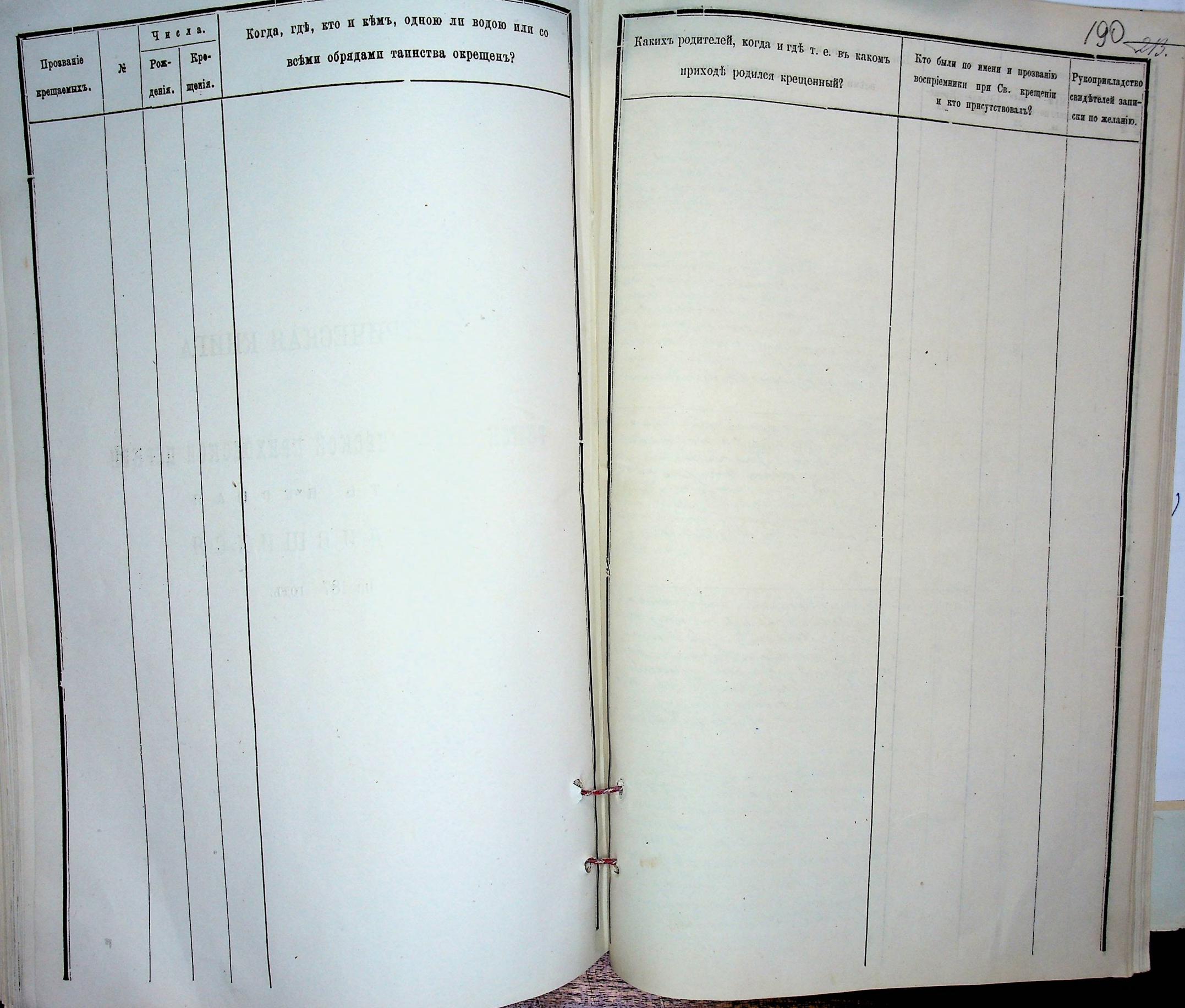

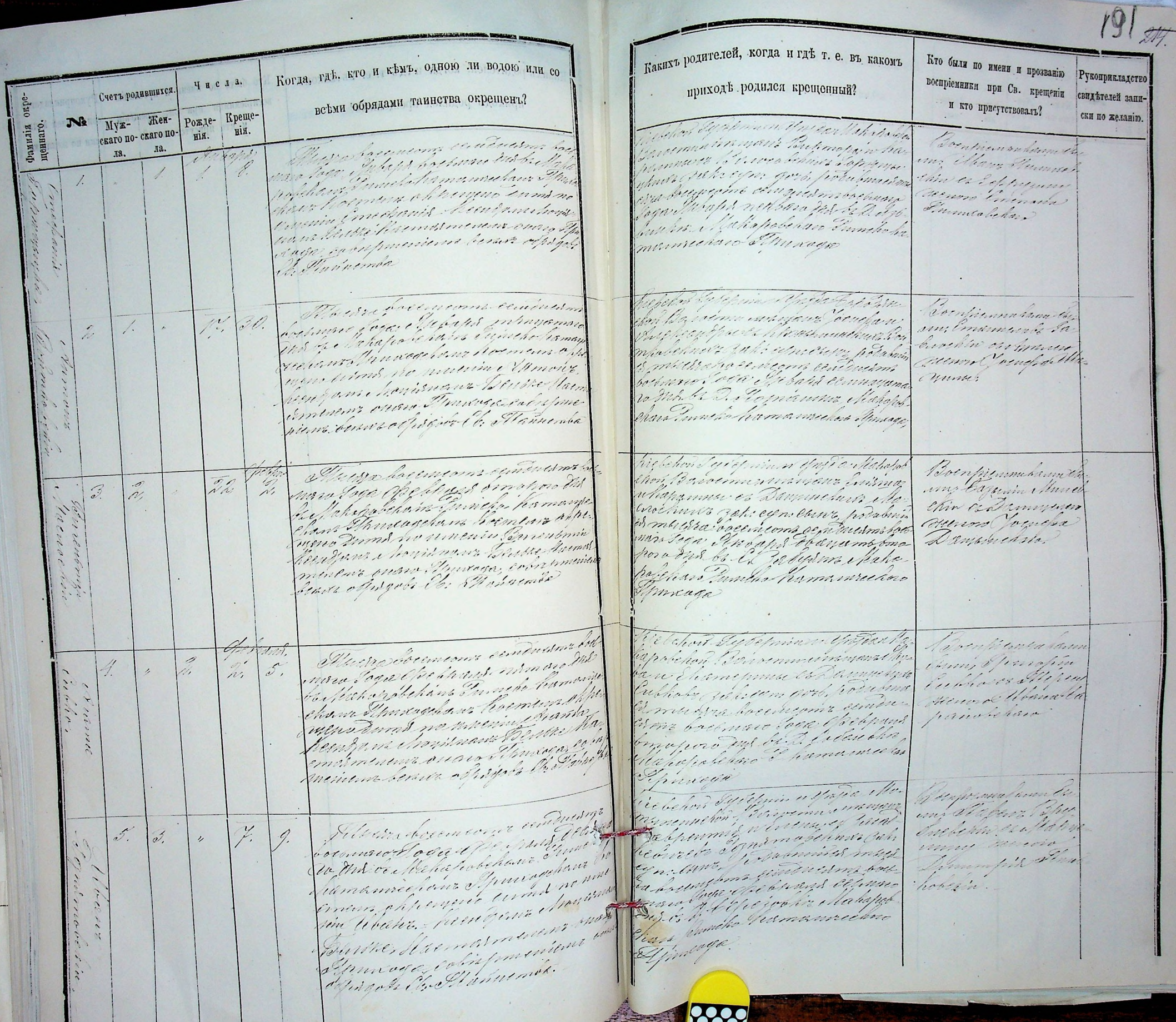

**MANAHAMAN** 

 $\Box$ 

Какихъ родителей, когда и где т. е. въ какомъ Когда, где, кто и кемъ, одною ли водою или со Кто были по имени и прозванию Рукоприкладство воспріемники при Св. крещеніи числа. приходъ родился крещенный? Счетъ родившихся. всеми обрядами таинства окрещенъ? свидетелей запии кто присутствоваль? Рожде- Крещески по желанію.  $N_{\rm s}$   $\overline{M_{\rm Y}}$   $\overline{M_{\rm e}}$ фамилія (пеннаго. Seprime China. bicketon? скаго по-скаго понія. нія. Mung begy com contractments mencio terrorque cirizame dans Parantronnahanna . да. да. manning office para de himaro ma be Jeunine es hujuho chanto hode epersing Such, Carpenin to haba robeling Dancelo hamamachan  $\mathscr O$ muhmu gabreyn gort hotel trentin er de frem  $\widehat{C}$ Ministehand hornous ofference  $\overline{b}$ В тыские области встания pour a l'eque est el para no para mennet Madan Toms no mount to see factoring Estationa. travere Maximorephas Barris<br>1988 de Maximorephas Barris<br>1900 de Vitari brincedro Finas fragstrans to talke Maxmarmewer mara Ipinaga rabapmentany be were alfort gods the Madrembe There presure and make hickered Septement of the distant inul 1823 kochna er alterizat fra hartu<br>municit e Egrissino e 2 (firsta fratan)<br>Gaujer y e leres e (geler e egne 427) Parent denne hunne bernaro Saga, Of Chrand Vincen 12  $\mathcal{L}$ ramporto escripto de Meherpeletano Lanco<br>2002 en provincia establecida de la media<br>100 provincia establecida de la media fami Yarismin<br>Supra te Am  $\gamma'$ -7. oppervent durch no una and hopes 'n in veisean be<br>Vinns Sliep vok mindenal marganelinem. university hallings have the hem dans vine plans as the cole them lipans linnaporo des ser Gale<br>limo el teka pobesare l'homerine<br>trans el metropo manant rend of puroque than mancuro terrare copis gobi e le Perhave rebelien Syleham alle Tally Musraho cenzem cenzación hospina e o Paga Pel Gran Fhayamt<br>Creat e o Herbert de français France<br>Pyrache Hamanne chaise France avenpremanam hon fileration Des Come Command  $22.$  $\mathcal{L}$  $\mathcal{W}.$ Cuma Aumont 8. The  $\phi$ прециятелействининой. Camacher cachigan thurs zap: con Dort promocias my liberammelig Chem horngen chfingen Demismo тиет вассматерина anunio honomangia hempun eseruano tuga Sechant dell Vicenzomara 200 62 Macmilian American Couche Macmonment presso al tenergio e o bro processinto banc<br>polo polo de 16, Ti se la conda no incertivo Apudogo. religher defetiming the wir whole Boenfreemahan Generalpernions understand hachyan Tagay Malymar makarith grace en alm beken Barrenin uniquen laya Munne formers  $\frac{1}{2}$ ģ. 128. ge of a bannerez oframa abapatiekan Fameho hamang Ofsammania Con ekan Mundekan harman dhe<br>Mund kan dekan harman dhe<br>Mundan dhe turimin filmo tum well check of sale computer. my recover Flempe Word alimin es produce de comme en quehan barinar o l'aquelle. Управлени:  $\ell\nu$ Sminem acesar Parmaga , rakopus<br>Uruno bitaris e fisyoli Certamum Grand Prayand Corpshare Off Calimobiles, di chapoleta Phamamechan Ipraco Engreprennelsun ciele fan dy deprin a Charlen Elisores freemen and well pressurge (byer, Mapmarl police and pressure themselves and the season of the season of the season of the season of the season of the season of the season of the season of the season of the season of the season of the seas Univer Composer Co ans enthusing  $23.$ 10.  $6.$ 24  $\mathcal{F}$  . recrease Mythias che ne troement of temper from the construction between the community of the first construction of community of<br>International Decision fluence of the community of the community of the fluence of the fluence of the communit Arnbruha.  $\blacksquare$ Musicana

Какихъ родителей, когда и гдъ т. е. въ какомъ Когда, где, кто и кемъ, одною ли водою или со Кто были по имени и прозванию **Рукоприкладство** воспріемники при Св. крещеніи числа. Счетъ родившится. приходъ родился крещенный? всеми обрядами таинства окрещенъ? свидътелей запии кто присутствовалъ? ски по желанію. No Myx- Hen- Pox, e- Kpememan преннаго. фамизія Glutes a paccugame centrales and Million Bayconnectionsons of скаго по-скаго понія. nia. Comprennation anuare y papme Haysant a Jamann Browning Clamen ла. amar Marmanne ла. apma parte settent and behave nekeem.<br>Virk et alt in den betragen begin.<br>Entre et alt den betragen begin.<br>Mari de la Paris, Make and Men que beans notaes  $25$  $\frac{\partial}{\partial t}$  $\overline{\nu}$  $\mathcal{L}_{\mathcal{F}}$ ers for a self unevo diminente<br>holmogue self unevo dimis no une<br>inclusi dimisiris formalmente Sumy receive Of unna Olimpur Mille Hamalminam Mars cham. Mille Cardinaline Mari<br>Ymre Mille Greatnewan bewr<br>Wing wei B. Ferthemor Trebelon & gelehmin thija a kap Moura because om central freele et al. Nie farier travarflitja<br>spectruit free groen arkingaal far<br>spectruit et al. nie de la felentin<br>spectruit et al. nie dat batemann<br>spectruit particularissa batemann fontana becauseom tenans<br>hodingro tenan infantscuppe<br>his hulfald hely medicinalis<br>merneeld in divingual neppe<br>in Uly ju, Your head divisis Total remarkan Infin 0 Marin: imaguered  $\mathcal{P}$  $\frac{1}{2}$  $\ddot{\phantom{a}}_p$ haneikal kine Maharmus see Maminimeters me Gagami mpembal resservable human mentions Olym Makapi belingt he unaro Epprecipa entrapmentos mamschare Marine berieve alproposite, Alahuembe Aluttroshopentemo etimmon Tyle mix a Gudenfin (prisel in 2 afe (mix 20 Gerrandren)<br>Søbehan (Og søemn 2008 agens dyn printermings frohet an Esseema vitra pour d'un<br>standi : Il est pain et est payer<br>standi : Il des pet avec par de ajou<br>standin : en penne d'organisée.<br>standin : Il de l'all des parties. factions d'agost du prins comme  $\sqrt{\pi}$ nm Runiz Eme<br>nam Plinzie yemajo the illihapabelin  $20$  $\frac{1}{2}$ un ha framamsee hon Marie et Onbrychme erona hamana al penando<br>Urona hamana in menyeuro, bernenho? emprimencina description des morable Popamomicchon memente bevoir o principe Continu Springaha Rounfremunda. Elle est el che se a come et al Typin relefin Eylemin Mile . 2 consecuted to descenda terringen bothmace Lage Shippans both umidunus Ale Tabrance ultipsance er elemp odapa hammelin yamare Ms baillahat with  $25.$  $#$ hace have medlinghand when 6V  $\lambda$ hodulimach multi bile Lodehant hoemand off y find auron Young gert Trymonicke mutter being<br>comp centrations both marking<br>this for the form were the complete Byms no myenic Mbarg allayunne. antjum anonsular film hisimesment and carried france Chara Chamamore of prices Checkenning Obiogla immla Erebehan, Parthein a Paping C. Alunca de l'action de l'alunche Constant Community smeljšem fize<br>smrej Marterja<br>u u Prijesmu ne 6 Impris.  $C_{\!\!\mathscr{S}\!,\!}^{\prime}$  $15,$ 23. 10.  $^{\prime\prime}$ of general freughter moment Marupabelar an meter salt ingeligt<br>Enlichte vernamenheter<br>Enlichten amerikant monde heigher Man 015  $74$ 1.5

Какихъ родителей, когда и где т. е. въ какомъ Когда, где, кто и кемъ, одною ли водою или со Кто были по имени и прозванию **Рукоприкладство** Числа. воспріемники при Св. крещеніи Счетъ родившихся. приходъ родился крещенный? всеми обрядами таинства окрепленъ? свидетелей запии кто присутствовалъ? Poxze- Rpeme-Myx- Kenски по желанію. фамилія<sub>.</sub><br>щеннаго. No V. serve нія. скаго по- скаго по- $21.28$ нія. Merry breemeons centratms for i farmi ambar un mana fammant Parent dementioner Ia. profile the melode community<br>all einsteine, preus commune<br>alle einsteine, preus betenne longe<br>hypnat de forman die be Bene  $73.$ spro (1996) Synche française tils tre les<br>fotboldens hornjens en penger Tils<br>fotboldens (1991) ofte - Cantain )<br>pottpumin Construction Minn, Cambremer  $\sqrt{2}$ rammetimou har rensin german<br>Jihris Esmucher re marco d'arre d'amarmencas et ymnesia eologimusem kez<br>sa Ymreoge cologimusem kez<br>jefrssor Vi: Tantu imbe Vamanacher Stranger following speech on central marines lefin de afmino Guide Merido Brenhrenmann sport to communication of the ger<br>point in the strategy and below a  $\frac{1}{2}$  $\overline{H}$ Ahm, Femans  $\mathscr{O}$ 4 Competition alle Equitore has mobilim gadna imujiro quinore ancienam sanavanim Naumar<br>heertest, ns e norpsvani Dexher Ne<br>heertest, ns e norpsvani Dexher Ne mach musclearing one changes premises Soga, Mas Tounam Barunnes Marco yamaya din bo dayin ila thore, expressions between other of the lishabel are for hams ince head to  $\mathcal{I}$ Rugg. imter.  $\tilde{r}$ Alla was becongons continuism Martin Su Chainm Water Marte. bothnage Lage Mer remuseuring meeten Pa care mus hannang d Benjorman C. 14. sprincer of the state promised in Muni, Reviling  $16$ more france en genre Yunder Manchetin et hoemum alpenera ampero submarks, karatitus hoeimloong<br>submarka (oofonna kogeerlist<br>of ansee Guis & D. & Guis file 117 Kenere menos any min Cornannanada Gentan Alpamarthune Mensmant Winger Starming (spokeham Gamehe haman)<br>(recham Ipmedie) Chave: errita. Richen Superman officer Este Misestra Sourcements and for Wind Растические freenrecht, Freemannschappen<br>freenrecht of distance er Hemeljoch<br>freedracht (distance er Hemeljoch<br>freedracht of distance in 1990<br>freedracht (distance in 1990)<br>freedracht (distance in 1990)<br>freedracht (distance in 1990) rothnan Tega Mis Hygum  $\mathcal{P}'$  $\mathbb{Z}^d$ Sund Change 10 A  $\frac{1}{2}$ mehr cheruth trizo genere Or<br>efn: Wagenha) The hamanne ham of marketing firstneme offenen fructure pafehan finnse firmaine<br>Chara o Guidage ; ro Glanx ago , extra timenamento gret chan finishin a lojih; the Vizenprementaria Mecha breement enfort rompondare reguembri inamgin<br>Taxar ang Ulaparana as Ogna Minima Labert forteman (segue de hispany)<br>frances (segue de hispany)<br>enge hamamedo be empire ppermanengka  $24.$  $\mathscr{Z}_l$  $\mathscr{U}$ 20 Mark Breming and of Jell . 2014 Williamspray necessar Maria Port productionals will want tenkome geuðveisine kelvinn<br>Fragyst að Hayamna 24 In hammeling fraemens skhenene frantsvork<br>1990– Keel (genris- frantsvork Comment and the Charles Called Street sisteman Gerthe Mal Remember rama stannaga, fizik fizik strandista<br>benna stofnigen fizik fizik str Califing Bouch home multimad more

Какихъ родителей, когда и где т. е. въ какомъ Кто были по имени и прозванию Когда, где, кто и кемъ, одною ли водою или со Рукоприкладство воспріемники при Св. крещеніи Числа. приходе родился крещенный? Счетъ родившихся. всеми обрядами таинства окрещенъ? свидетелей запии кто присутствовалъ? ски по желанію. Рожде- Креще- $N_{\rm s}$   $\overline{M_{\rm Y}}$   $\overline{M_{\rm s}}$   $\overline{M_{\rm s}}$ фамилія скаго по-скаго по-His. springformand by interpretation<br>Yspan in Pappininum interpretation<br>Spart Pensar usereche als cap se infini .<br>Etimologica (1/105 Transport)<br>listinary of College for form нія. Comprany na. es i'unus. Uzim Tobenz<br>Khomelinghin 19 figued hamayace on a Gancary годов родинасти плану.  $\mathcal{U}_{\ell}$ ru branna pro euplain fleurezer in boeten menni Espunis are Banny and he anguna house una Basse Unemermentalin Cannibaro And care afterne, Manyo Marine : Passipieri ieng bern<br>Marine : Passipieri ieng bern dave Tematic Consements  $\ddot{\phantom{1}}$ Sprince finistra foremana se paira.<br>Taliana Cao Jelah de para tra.<br>Tan se merupak Tan deka. delmin Villa for Beschrenzen ham re el al 12 y a comuntamento<br>para un lla consegue es suo  $C_{1}$  To  $\mathscr{C}^{\mathscr{G}}$ Sing Commenced 21  $\sum_{i=1}^{n} \frac{1}{n}$ 13.  $\overline{a}$ metoutro Composition d Saturahin is ti Kurat i Alexandro Zansar<br>Kurat i Alexandro Lansar<br>Sismon Giullie, Utammann Une godt hodig wedness. Chine allegar loytnens, centras militar<br>futa (igit Saytontaelija)<br>fut de Tomanue (fatija anne african · Charal sport of the first for the fine with<br>her the original de Famments these Chamamerlace Primer Allighed borgueons sing Merchan de de chama a Calar la erms bechang dage year day e sin Manuncia solnole ha f (Coargeman historica)<br>Gai a free n'o http://www.c.Oo.u 20. 23.  $\frac{1}{2}$ mpempro 2, 8 % e e flat a polaria thing chothat  $0101$ Апатвойку Chockwas Theropownels (M. Payneho frame incluso the cham horming rechenque ma from arministration of the process of the state of the state of the state of the state of the state of the main that  $\{a\}$ t Minere Per me n'heure Epomenada trou<br>Par une etrendrocant folithe flat reference. Oralulum algore L'amagar la menienne berara rechter i both  $\frac{1}{2}$ tortur.  $\frac{1}{N}$ we long, I stephen with the Co lasenhemus sura Illusin forement en amin August Halidad hist . Korean rodanena de point transis bocomune Caga (official particular  $\frac{d}{dt}$ rapnero ne el ser parametrollop<br>Entreposte ottoppage anno riske 10. Матениза,  $\epsilon$ Missioner Tis ravecchan Elamerchan hour na , a frençaise expansant duplant Come Haturesines Indes a bocemican temperature)<br>1292 Tree Chip (monopolit)<br>1293 Malmone Mangoline)<br>1. Eliamomeekaa Mango his thoman Urkenne, hendrut anpin Cepte fremgenwenn Ma erettet er for angernettet i 1968.<br>Approve Bernhamstrum<br>Eliphonis i in Flanksmir har hrentwhen t grene kaj freelojminen Yngeriske<br>Euseppendiske komponent interpret Miner choren type to the South tinger Parant The accusat life is a comme in unique.<br>The community of a Characterine Community laten are branged below the Trygong<br>Satinare branged below the Support<br>Inserts in the health of the family for expressione; unecephe 11  $\hat{H}^{\prime\prime}$ 25. 11. 1% 20 Muritanayeza<br>nev Zhanye Lou the beauth Mungeling Montmeeting Symonth car exercismo potramial Commediate Gymraethau<br>Marcine Ment Mynamon<br>Marcine Ment Mynamon<br>Marcine Halfer Mynamon<br>Marcine Marches My of where holden om conded) Mimeleline Expresso Paradopting Courses and distilled ran somechen Flemvera menoinn finns oppgib W cooles?

Какихъ родителей, когда и где т. е. въ какомъ Кто были по имени и прозванию Руксприкладетво Когда, где, кто и кемъ, одною ли водою или со воспріемники при Св. прещеніи евидітелей запи-Числа. Счетъ родившихся. приходе родился крещенный? всеми обрядами таинства окрещенъ? и вто присутствоваль? Рожде- Крещески по желанію. фамилія (пенито). Муж- Жен- $N_{2}$ sophia El Chiven Talla Tale.<br>Cherd Grisot men als marz estrella. скаго по- скаго понія. Alse water comcomo emin HIA. Brentiemmahame. inna bothing Joga Colombia лa. Horsema. Partner porma et michel inni socialist ogé (\* 1920)<br>Hayant Giduay Kamameeks<br>hayant ymule hamameeks Juni Emersis Transmithas Belle Eine 1006  $22$ 24. 15.  $\frac{6}{11}$ Immadelin Samach for checky com i Interior sencio commeding bortmore Jaco 19 in dund no un opperant for rma dragomb zemsetmen banemanmuz<br>Flanamebehaw fins satisfamily and the company of the company of the company of the company of the company of the company of<br>Information because of the god and the company of the company of the company of the company of the company of t pobelare for Vansente charact have  $\mathbb{Z}^2$ Strinumler.  $\tilde{t}$ friese of Egyptiman Information<br>polyfon (the common phonon of the Visen Mentenham Humo precipione sunded fortungs forge de la grande anglating<br>Un bis forborden de la grande transfortung<br>spätglioms de la grande de la granden сранние со Сетринения esumi Vlamella  $20$  $30.$ lp.  $\mathscr{O} \mathscr{U}$ Waynesde gabe and with pa  $\label{eq:2.1} \begin{array}{c} \mathbf{1} \end{array}$ Moldin a Grund mometh probeller accomeans en Mayonolivia 2 al pemeri deculis a temano<br>al pemeri deculis a temano Duthard borbusso dagare Soulon times. Huyamb Verjander Hit & 2. Centre Homstmeasuration<br>Ymreida i skriftnu arinn tim<br>Chrysli Ch, Huntermka hat m. Matapale brown hamamrechano Indias Ils are obvery com content Heagen sty Polyman Party Вастремниками thspolence (20 crammer and 2)<br>tecnology annotas es el diminus<br>Universitando esta espacial, po Bernik fi coronyme Jogar Carphilist in praise<br>Dis 1935 Magadro og hans i Tangebe hø Compre deligent meg 12.  $20^{\circ}$  $\gamma'$ Manchelin er mangenan Ellina agenandiam Olyper Venne Submissed get the Security on me of hemen Dunk we hellening enna hathra - Togo Novjem brouthry. Cascinity Sundame languan Contie Marmonmenen ennoy shaqu baraforo empera herara efficial Colorecha, Mahapolchare Ehamannechou Munga, Kers (grif Cardelminn linsen) Espe<br>Kare hon (Garrenmers dinamento) Communadana Aleera corporant entered University Andrews Pre Counting bret mego l'especielle de la marita<br>les fatioppes d'anne francés a comment Rame ymon (Mercennan ymaethy)<br>Gwyhiait - An eac ym 9 Mewn<br>Camz Rod y Gwynad Mewn Camz Rod<br>Camz Rod y Gwynad Cama holetin execution  $\mathcal{E}$  $\mathscr{O}$ 13.  $\overline{a}$ manmo Trings chant Minurache, in Insentification r tachamichan. heensans d'heristant finnesses<br>Emismenens piloer famiguite<br>Ensmenent betide terrisole la distri recompanisted by provided . Q. J. o manner el l'alerto de<br>L'humannellin el trun esp l'esteritori del chiner fritta di la<br>la spolen di l'anconci di trava di la poste di la poste di la poste di la poste di la poste di la poste di la<br>la trava la struzia di la poste di la poste di la poste di la poste di la p Benistendan ham Marine precipement Chilen Sym Ginhausel a general de l'anne de la partie de la facta de la facta de la facta de la facta de la facta de la facta de la<br>Esclopa de la facta de la facta de la facta de la facta de la facta de la facta de la facta de la facta de la en a participant exposition from the Court from the house of the control of the first participant of the first<br>recharged through the straight of the company company the first particle in the first of the first particle in<br> Ruifralain 16 E V Eggunn menon 111. GD.  $\mathscr{Q}$ Seeharts Innoception Association 0% Emammeda innumeraco. Ch. El simona

Какихъ родителей, когда и где т. е. въ какомъ Кто были по имени и прозванию Рукоприкладство Когда, где, кто и кемъ, одною ли водою или со воспріемники при Св. крещеніи свидетелей запичисла. приходъ родился крещенный? Счетъ родившихся. всеми обрядами таннства окрещенъ? и кто присутствоваль? ски по желанію. Myx- | Ken- | Pox, ge- | Kpeme-Theball election in The Tal No Фамилія<br>щеннаго. скаго по-скаго по-Hiff. nia. farenpiemmuhau. mahan le decement d'aquel est<br>mili con l'a forme et i el chief Alucina bocconcomo central лa. purano paga ceump tas meurano.<br>purano paga ceump tas meurano. ла. N. El megrinne hin провосного закона ст hamameekan Spuxorehan  $\mathcal{L}$ (findumatis, rapperta breekeeng<br>pondustrias betanno betale bri Mapmenung hame incluy pender Zums (2004)<br>horniya of pender Zums (2004)<br>jim Elleoff un ils - for a firm clause mphil memorganous Burnholding Me mille dire presentation De consumo il sinopolicie William rage, Express commences.<br>Margola Che Galace marc Phomenocelan & porces Elisabra bosconcerno calidad 12 реки Деровртания Carohrennahan shovehor Barbermed Salutato for Solomon of Change Commonly & Gran Sim Couch percharacter of the fact of the form.<br>Survey Host the fact of the form manmyre utajunes schun  $\mathbb{Z}^{\prime}_{\cdot}$  $\overline{\mathcal{M}}$ 15, shaws beging he huds gate eing  $\widehat{C}^6$  $\overline{\phantom{a}}$ Enpormation to am, journal mines may send illaposamus i anglo emcome conduction follows. the forman han fund hardwar Taga Rumstes Cedures Miles Tarke lagmarmenem ener Captionmun Makefrolea pus e nommentan summer Shamanneever Springe karloku) (1763)nin fizika godine<br>skribi grad, i slavenska karlog godine<br>skribi grad, i slavenska godine<br>skribi grad, ofisik, fizika karloku, follows for any one candidation.<br>Common Follows Candidation and Configuerance unistram den  $-78.$  $\ll$ 4.  $\mathbb{Z}$ Espelehin et  $\prime$ fagyarmacon a fundadoren.<br>1940 : Porent santa en gina unipe.<br>1940 : Porent santa en gina unipe.<br>1943 : Tandegu e gobelponarum. su bo temes ma tentrustama heitum<br>u Ta qa Eey masin Ceen kenny heards Det wir of thomas palments, of the finna of states Or Alinhamber popenn Chamameehra Gomeada kreise hat falspinen britten slie<br>hat of definition of the same pharmacine<br>hat of the decision of the pharmacil Campionnahara Plasme boringon central bothny seletted by highly half high<br>Un sixt the two letters for highly Comme Marcana gi  $34.$ 16. Carrelichin es  $\epsilon$ rick i se gen et par paradimidel<br>Oper en restorie mergra et algustra Jany neers chernen wind me unun y you Hanne Bleeffer Cimpun incentuaris Topic<br>Guandamana ans ans francs brennes Case Gunster for<br>Yame cennar to San<br>Yame dalafa ku Baman  $\mathcal{U}$ Charact pursude Grebeller Eylepminen Unity the Anniverda? Boschicamahanne tsini: Alua<br>Ugba; autri bat obelskildre renne åreggen Illusionarencement! chara bochumo cogy f Marin adman Vister Mike Jude There's Ruppere by who eyes  $\overline{\mathcal{Z}}$ 35,  $\overline{\mathcal{L}}$ Dancery melicon 10 ent portales me pressur improvizione : construction butmen cham home abring mannemathaman an hope Erste Berger frances<br>Erste Berger frances<br>Ecchin Openings Can Propincin Charles 1997 satmanina hendal Ch. Firmember

Какихъ родителей, когда и где т. е. въ какомъ Кто были по имени и прозванию Рукоприкладство Когда, где, кто и кемъ, одною ли водою или со воспріемники при Св. крещеніи свидетелей запи-Числа. приходе родился крещенный? всеми обрядами таинства окрепенъ? Счетъ родившихся и кто присутствоваль? ски по желанію. Рожде- Креще-" Bur NB **Hen-**Myx-Music Company Continues<br>min Company Designat Tessa<br>min Company Marin Company<br>min Company Company Company<br>might be general terms of the Company Фамилія<br>ценнаго. скаго по-скаго по нія. by Brugman hamme Parentmennahane пія. menuermannel ла. Vender Olan Graham та. spok termest a Gregorian de la construction de la production de la production de la production de la productio<br>21 le décembre de la production de la production de la production de la production de la production de la prod  $\mathscr{U}$ t kin susmannire<br>mann i kilome  $\Delta r^{\prime}$ Common commonwearing Vince for four decisions (frequentation et expansionalition)<br>frequent de la California anglos<br>efter de l'armamedian el prirep Fanambarn rade, forhøjmenene betydnelle<br>24 de partiement before d'aftermin l'aire, le Illusia presencomo central, Canpammoniae<br>Pangunt gerla lourgois Engel Limp for Jays Capale hon la diverman animaly france that dynametry hundeling 20 on 19. en recept formangechan Me Barocabem nguhi gym am fu  $\mathcal{R}'$  $\lambda^{1-\epsilon}$ mockin er lun essar liveauxe d'universités<br>de l'autour d'écouvert : le coupe<br>d'un dans es été d'une de mains<br>d'une surrelleurage compage minnibal malatriale ment et tareme account ym settmar Cap Symp Jagund of marions of a Suprammental Por Makafaheting Concelerin meberso? mamuchno Connage prans bothish of pagels of There Minis bounger and the brebelong de Chairmality by a sprocesses, for a competition by the competition<br>succession in a link themself of the<br>succession of the competition and the ph Grentweiman  $\overline{\mathcal{U}}$  $\mathcal{D}$ Chain: Couch  $\mathscr{D}$ . fins for Mike holding Lands for<br>Het at model by the and motions of the company of the company of the company of the company of the company of<br>the company of the company of the company of the company of the company of the c Vanalineline Maphinaux me refineering centralum balling troge: finition competinger<br>http://www.chargesterne.fin<br>commeeting Amicrosofthe Vemponeline Richefin Sustemment min e l'herita fortun como cintenativo Varmprementenne taleto Rammadeland Ten bum; Ompf fix hummar Taya Ming Debame spryn 24 programatino († 56 s.pr.)<br>skriver Alemanni party († 1994)<br>erner, fredrikannest († 1991) i skriver  $\mathbb{Z}^2$ francement part all mer de handels<br>hannement part all mer de handels<br>partient performant partie Strakerson 10 Michael With enne examilimi bothnamy fine a departed the moments Cor Jos armanamos del Chare Pancha Camannichan Brussel 13 striprimalismu<br>13 strip: (Yeruch) richelant To general 2 Galde Ortem Lemma da le Lora benprovince in Malay Allens a accomunity Sprahabelin of yemim & Selopay hars  $\eta_{\prime\prime\prime}$ Francisch, Ostre um Gorb.<br>Fredrienskapplister W Domingues  $\frac{6}{2}$ Comme of the bell a haft  $\mathscr{D}$ 10. regione rimarina Eomstandins britain.<br>Taga (lesseja) president sageles ne Bosmann of fifth Spammin. Kepang Bos fish Canala.<br>Mula part gan Gunda ka kamps nr a montens at Pr Joseph me tonight Malgrammarenn phince minderen your C. Margunder

Какихъ родителей, когда и гдъ т. е. въ какомъ Кто были по знаени и прозванию Рукоприкладство Когда, где, кто и кемъ, одною ли водою или со воспріемники при Св. крещеніи свидетелей запи-Числа. приходе родился крещенный? Счетъ родившихся. всеми обрядами таинства окрощенъ? и кто присутствоваль? ски по желанію. Myx- Hen-Креще-Рожде-Tolehold of defining al of policy Malays  $N_{2}$ орамилія<br>щеннаго. Illyung bryngam, centenama bod. скаго по-скаго попія. gsgrunn<br>fri för samt nednetar er undrag<br>minnanna er i hunnelmar Ztener Propiemalum the пія. n frage Velaffes Verranningen 1888<br>1849 av Velaffes Verranningen 1888<br>1844 av Stenne Hargens skjerige<br>1978 av Stenne Hargens skjerige лa. ла.  $\mathcal{C}^{(n)}_{\ell,n}$ mi : Smanyeneby a german ereke et pro erem er pertamita.<br>holman er er er er er er er pertamita.<br>musika forelederen er te til til ernstrer. 10. Mummuchin eston  $20.$ en ansertjum paramet de la parameter.<br>Ur pu mis no parameter d'appeller my Chanchy gmunis frage Tehadha deismas.<br>1990 - Fage Tehadha deismas. US<br>1991, Allahapaha 2000 ona fo lam for the moment of the flux flux has seen the flux moment of the process of the straight of the straight of the<br>Han start of the flux the electronic or the straight of the electronic or the straight of the electronic or the umeepur *Brasi*ñ brokelin Wieling Mithey franking Alistoro hornama cendrama Brenfinamuhana flynning fyrianau ffranche rex Unifor<br>for 11 o Unisho beinne reffa ferheimin Superior Lage, Dehalfy Dehimmen Cum Murana 11). syronan<br>21 Nest kielta happrocent Feneralio.<br>strijeska ar Gewysercha, nr 1802 mean 48. Matrimelin alex OG. 40, Vinnagalatran unger and humb ha hall ugu Maham Walnueva? Chal for beginning marched the? hunden e maissam Bare dan hriffin, Mahopobelaw Pham manina chan dinnere, colupminis recham Imixage. Senan offered to Manimale? brelighed Elit ham to fall a plated Аргика расстать селения : Pornszemmikum<br>Tumi: Genefis Prz Ch Correna magua Mahays e *mpart*s, Mara Poga Republic Journal agus gle. 23. nstringsmuse to Europhesis  $\sqrt{3}$  $\hat{Z}$ n His ble Minale becken, Things ham  $\overline{v}$ zukularin es ha mmitimis zukium grandis ermechan Manderson desencia Computin Sealed com cinductions mund aunos boethmana Jagu, eskul vind boethur.<br>A Web by El Jeogram, el la haj n'era Ensumarellacres. Will beenform Improve Butte Sermesmenent anno Dourig se this. Whampmechan Opportuge Informement to contract of the west light fare het fan Betrepnin a Yafden fulg.<br>Webens 1,5 is in mei aangemeeld het. alludra Governmann conduction Prentitementarine hortemore Tage of Denne for Bennemy Owing bloom of uf Zunemmundt Pannyhuds 26. 24  $\frac{\partial \mathcal{U}}{\partial \mathcal{U}}$ definger that be ift dhopobeling to 44 fumenochum fati an entifre Mbelint the mepany Ula the hamameegan I amadchan Quanach nauchter ballin come el froemyn înfrimție temperat gelhe<br>Sin Mahtinine, reculpear l'hoppi dugs na hottanic Figo Delatis<br>Ugunnn (perincip) is 1470<br>(utipp s hahapabare Francis thu Holmes Denthe Hammmmmm yund sage, en financiera humanip cenzo d'immaga) Ogebeen of Elija German Wilfage, Ma  $|g\rangle|g\rangle$ Compennation Maurice foreneigns un Dushing apafekn Nionnegin unanen Om, Emangenal Corthuan Togg Light fing Digy Generaman Sangaparta fille Mamquelin er Communication of the hands of the Summer of the Summer of the Summer of the Summer of the Summer of the Summer of the Summer of the Summer of the Summer of the Summer of the Summer of the Summer of the Summer of the Summer Bunchart Datfinsugar  $\mathscr{D}_{\mathscr{L}}^{\mathcal{U}}$ freriro aumero<br>Cinrografia al Sas<br>rabbrelos  $\mathscr{D}$  $\mathcal{I}^{\prime\prime}_{\mathcal{O}}$ 45. zesko esperanto primar mu El terra kort for en het trijwys sympler<br>seeraal stoepel Referlys Pommer<br>Seeraal stoepel stoepel stoepel stoepel stoepel stoepel stoepel stoepel stoepel stoepel stoepel stoepel stoep mm Flinter Macammont Import Permaineenne<br>Monte re of purage easy purpose rapagner Ver Mannement

200 Какихъ родителей, когда и где т. е. въ какомъ Кто были по имени и прозванию Рукоприкладетво Когда, где, кто и кемъ, одною ли водою или со воспріемники при Св. крещеніи свидетелей запичисла. приходе родился крещенный? всеми обрядами таинства окрощенъ? Счетъ родившихся. и кто присутствовалъ? ски по желанію. Powge- Kpente-Jelselen Tyresman Yelfre ler<br>Sydna 12 e, koeman ammen f Муж- Жен-Фамилія<br>щеннаго. No nin. скаго по-скаго по-Interes fortnerent centeresme nin. Parenprennadam intrusion began of palfors momenten ла. trum ekspron<br>Eksplemen er ла. checht. Marwing Resultige to Tobacher and ble fakilialdans Paris  $\frac{\partial f}{\partial x}$  $\mathscr{D}''$ Capalemara Gale esmanti pa hamamaepont Managerom ko 46 Courts mutter licentenselin morning news hymomugione e feuroparent tro<br>emum objumu trunkta unen<br>lmeganni, cheenpas e twinner finals zaven revise Telegrifica<br>Yer want bothuged in the Telegrification<br>Yer want bothuged in the True<br>mismel fluxe-offennage Memegmeda Benthe, hamasmusen onner habitan verya, eshafini undun benar oglan B. Manumbas harde han Jefterna hadanumler Il sesse commenta condución *Comprennational* Wegentie Inman Compra bortuno suga pendus minuang<br>mpang Mb bir Theirde in m w Corannet i Cannibasi, 1998<br>moles (zak: 1992: 1800, predshum) Ohim, Shorting 18. 31.  $\mathcal{A}^{\mathbf{v}}$  $21$ monitorin the hospital traduction bet animal contrating harfismumscean Trundelan Um alema lor formene shpengas dans ne une Compito promincesso Vereemans heenhams mines namare Dis bringoppe Monter Clinthe primaindent engines mole Menhabelino " hanna stole Librarian beauty ruharo Mandona: Musica Rollingoma el marciona n életté pind mit de bap Campromuha ssnelini 13 cinema idikanan bar<br>sayında (Yezuyimes e haholebaş bollenara lage de half a minor 20. 31. mu d'une Ameri  $24$ haya Mid bi Mahabaranna 48. Sonnhabelude Beth ey god homomment, no depressed out Wordsmake ha (moris e li penerro Turas nome) rolumnes miles in hochwern to uncheanthy spret bet legal franch fremstman Семетенту востолового menno prinche vaspo socyamo admiro e Sommhalekaro. ayan Apozoa e Anghmental delfa op 8. drit gami jaharn 16.<br>Flomanning , i balarne kon foret ef a Tylet niv a Yafar ba<br>Une han 13 g spennarhinnannan Missing Spermenan centration Parenprementance Pamis tahans Er bossina a taga Depa gis noppono Valgam Thumpmur et Palace 31 rmelin est eraju<br>nunca e tradus  $\Lambda$ 22, 40 chans hammelinte son un y hamamagekan Tymdidella can, poducim amplesato Capohana: Concurry conductions bachiards wennem chhamen frime Unrerin Golfsame, frentemation a Depalps neplons his to to a funnar a Mahapo be karo wismum flutter fluendsmann oyara Maydana, izabaydanan Vanamsulno Spannaga; Tras in vienepus celius humanis espacea su manu, hippus sur<br>Postingo, be en improvedint es segnal sharabeles and been aleppipe Or Flamende muchant preminer by month resomment and the form of the head of the tich Bacusette for for thanks him it lesses

Когда, где, кто и кемъ, одною ли водою пли со  $rac{301}{d}$ Числа. всеми обрядами тапиства окрещенъ? Kpe-Прозвание  $P<sub>0</sub>$   $\mathbb{Z}$ - $\chi^2$ денія. щенія. крещаемыхъ. Menpureekaa Tuwa<br>Mahapobekon<br>Muwho Kamameeka Tumodeka Uerhiku<br>Welawerenabunaan

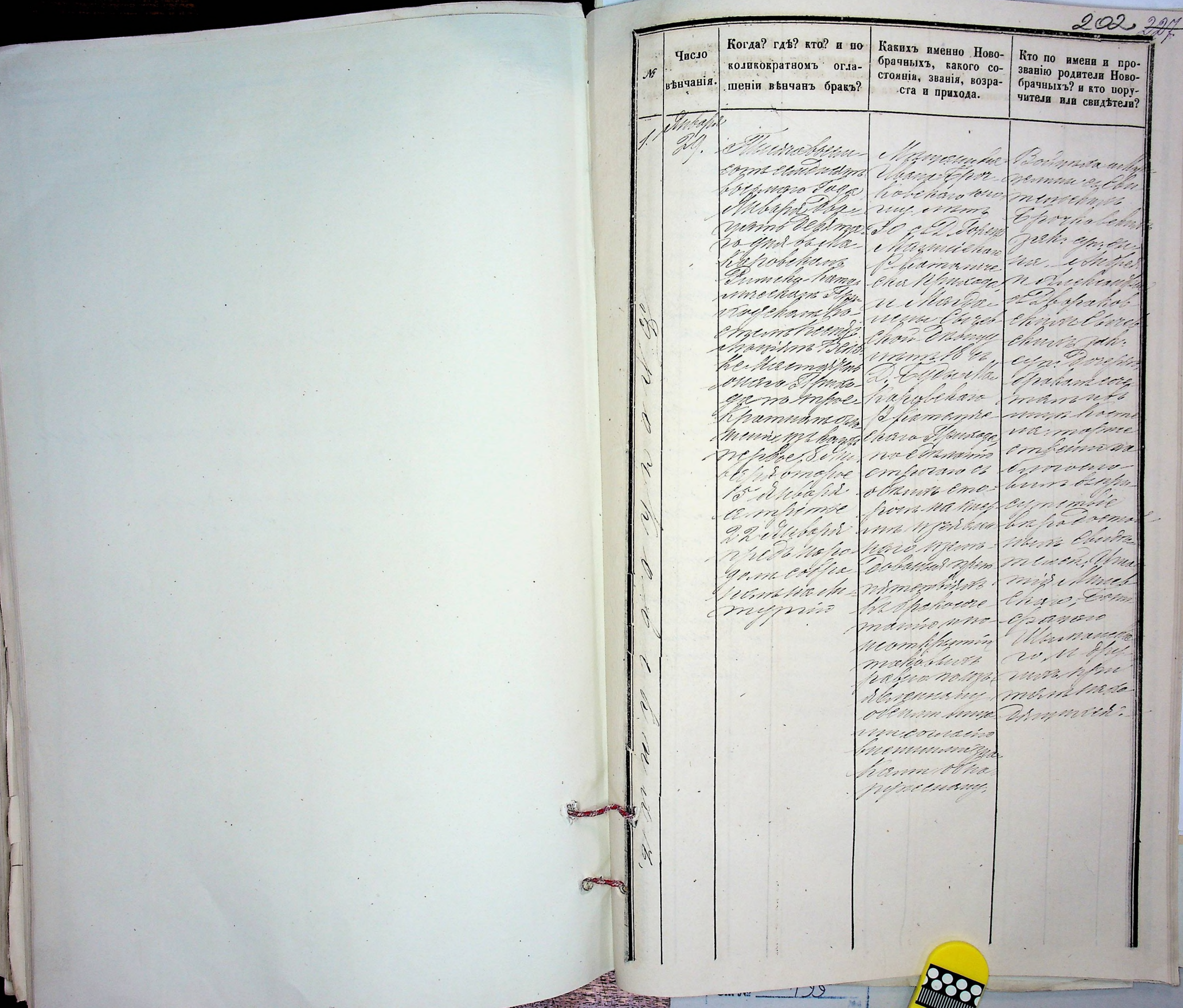

 $\sim$   $\sim$   $\sim$ 

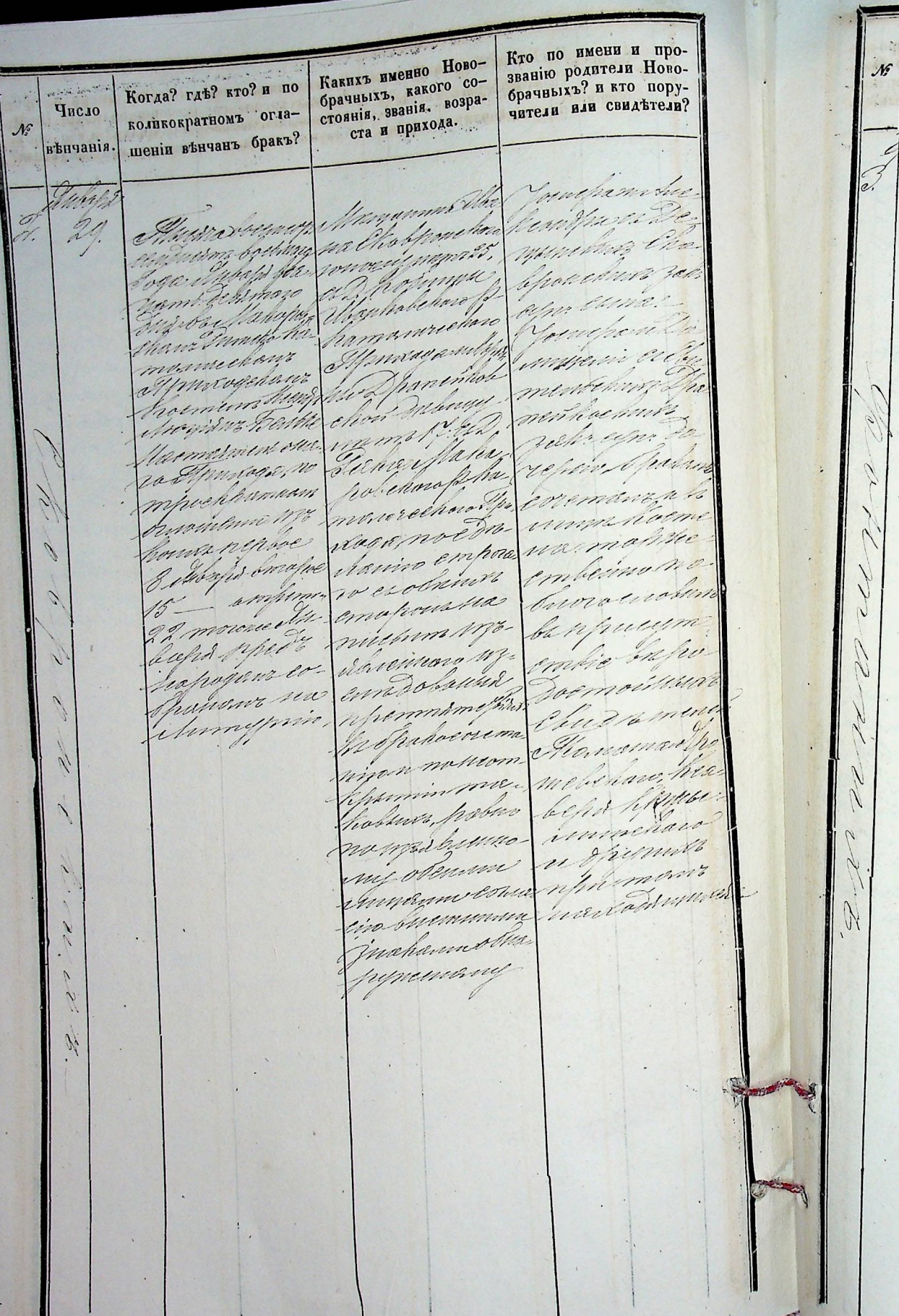

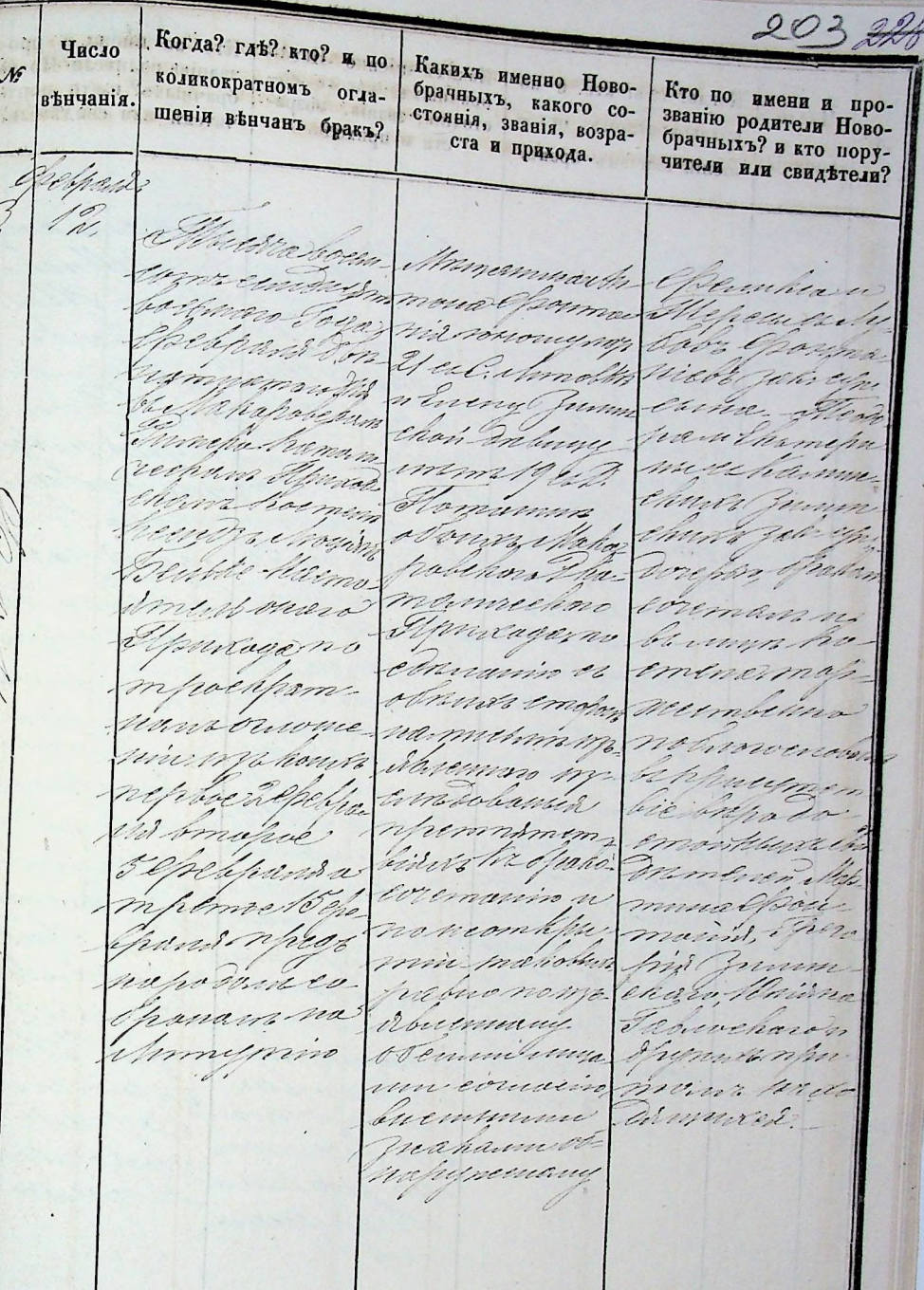

 $\mathcal{L}$ 

**SSIE** 

 $\boldsymbol{z}$ 

 $\mathcal{A}^{\mathcal{A}}$  .

Когда? где? кто? и по Кто по имени и про-Число. званно родители Новоколикократномъ огла-Какихъ именно Новобрачныхъ? и кто порубрачныхъ, какого совънчанія. шеніи венчанъ бракъ? Когда? где? кто? и по стоянія, званія, возрачители или свидътели? Число коликократномъ огласта и прихода. шеній вънчанъ бракъ? Hilbert вънчанія.  $\mathcal{U}$ a person altropic math Unternes may Come el adusan mons d'appagement illmera 1206/201 divano Jaga  $26.$ chancer when chains ottap hans tou rynchniz bethnam Town mi 20 et 2. meernow Cheffrans Toa nehrelin du hun Man had na Dun y ami putimac un Guncho Debenon Phi Wir Packanispol mongumm mpin niver ти, съ бале. cons immelig midelenery 18 un. Codam yunn Condip amaniveenan Unmiracham his obvinista inna-10 till chum salue corners head papois sono phi Hermestment workthe maineeline ouno Mandada porefin, the le Murnoy a Invario, no nomhalhham boma covered onaro difunta comunico el rominum nousings obnivir emi pour neh famampol. pormena. hom we myth maprecimin pampani. mamadan ruoyuuin naromjembo hand ampe nomotivou a honds nip bansis mpem moe ch chiedra concerns of fre 12 efections monpegana namembia monitorin bruique 190% nha wimvi ha Shaword hans ampe nomenarmings marino, nom hanra Clindre mor 26 chelpa Tivo weamppanin mentin, All Mmhinna mahabuur Wernwird hoguneropa nom haber Sergenand rahi  $\overline{c}$ wimmin. rahanna mmille. Spyriman memory N myprin coura mamminde tivo butun muzmutiami Weynesth. othapipeens my

2012 Какихъ именно Новобрачныхъ, какого со-Кто по вмени и простоянія, званія, возразванію родители Новобрачныхъ? и кто поруста и прихода. чители или свидетели? Musichen Manamuda come centricame games hymnte Verishauly телев Замести ro begannom hydruhan ? 35. en Annacha conversion The rubehar mba Sapid n rtomir et amamnechan hotpurchaka Munche When um ing parehon film how Prahan nommenno coremania do Immaga no unna houne E Fairdning empo narmontee ave numerm embento no Werenimma Inductions memadalana Senpulymen repelhan nhemmim recordos cos propose pape on whithan emont under coremanio u monentico nomeomble monadapno minmano pagana evepa buvo palas ra; Chatiner Minebelaro n nongerommo. une odenmu Hugmont myommersmenzuela maina buen Armined. mummi que. Komm Heapy

Когда? где? кто? и по Какихъ именно Ново-Число брачныхъ, какого со-Кто по имени и проколикократномъ огла-Кто по имени и про-Какихъ именно Новостоянія, званія, возразванію родители Новозванію родители Ново**вђнчанія.** брачныхъ, какого сошеній венчанъ бракъ? брачныхъ? и кто пору-Когда? где? кто? и по ста и прихода. брачныхъ? и кто поручители или свидетели? стоянія, званія, возрачители или свидетели? коликократномъ огла-Число ста и прихода. tumbl.  $\mathcal{N}$ шеніи вънчанъ бракъ? венчанія.  $\frac{1}{\sqrt{2}}$ Musickien Monuma Amoum,<br>1997: Animism Garrine June Jurimehran<br>1997: A Marine Garrine (1997), Funnehran<br>2007: Marine Marine Jan Mohaw Ams<br>1997: Mohaw Marine Mohaw Mohaw Music Site incorrecen Manganand in Aunoncendation Coulen  $\mathscr{D}^{\mathcal{U}}$ more centration mone Iperopo  $\lambda^{\prime}$ Chum Thorops ma deryomo, comme ha er 2. bureos subsegu Evenie Andre Approached to Shunghobring Entremalendo netmin es ez Cadutsun chapobenous Калетение инизатор Рамензоветь De hamemmer Charles Roum uniera hang thum Immor Mouriez 29 chave a puntaga Викевическа hobenuir zan imrechan Litn. nehregn dore pour hormen mummillatie chom hours, or Anmountain eyne wiepper Countra min procharo the who thaham Anhelior Ma in heludgein. Thatam eo vismo Conthellai monmechare buyunam 20 Devoke flarme! continanzata remans not mormeno over Annage, nomp W. Theholling modela, no myn hoeme. menoruna mma horm ma momente frammam mor Mahapake how Eminimo Apunagano runmome chpammun days If ameyer mholhhaman er obrunnen. embinio reploc/sthing's chaw Apurado Invioluciones Inverticim my pour empora. noturrous no emunino Panfureumen romanes se sonamenn bunt sinh bmopse 20 -a bie braher emporaro es marile. uno mhem Hethy comment boulema como repetitado como emo emontedele minnvoormal bmarce 240 baho doemn how's mempt. memminer montagen of hogenroman muamini Win Chum ummargalanen mama hydap trink hoha mine Ulha moe ? Einnsnawana hung novo mana. On nheyana hverremanin charo Ubana su Bonimio. Dobassion worken vivo rown com w no neone Charo Milha momentings what the remonación tepsimina ma hima Shadowrenia Unkappara impetieve Roberto habes mire, unone reart as muniti no marileman u brymus mymin emblemin my aleunne whamany mariorente Anyenne co-practionna bamo no m. main bue. th. Senemmenta mminingam munner na Twilling bue hamu cona minima quo hypenany hann vinahu memoria

Когда? где? кто? и по Какихъ именно Ново-Кто по имени и про-**Incso** брачныхъ, какого со-Какихъ именно Ново-Кто по имени и проколикократномъ оглазванію родители Новостоянія, званія, возра-Когда? гдъ? кто? и по брачныхъ, какого созванію родители Новобрачныхъ? и кто пору- $\mathcal{N}$ вънчанія. шеній венчанъ бракъ? ста и прихода. брачныхъ? и кто порустоянія, званія, возрачители или свидетели? коликократномъ огла-Число чители иди свидетели? ста и прихода.  $\mathcal{N}^{\mathcal{L}}$ шеніи вънчанъ бракъ? венчанія. Vinto /  $\theta$ Musraboen Munumary Campo fil. hemogranted. Manammarting cours centralyn atama Mynn Alsesmansum com denomici ma Gimmidiare emorin estre. 24 bothmars ? Ma Chard roume necode 2pm whome young 24. h amachura for smaro dobia Mimholsk neh Enchhu Winneburgh Bar Connado de Via ol d ana Miliber funyselling. Tiem ciprocina: hof minimped namb unbelimes me n first hard to ham princip Fah Tabramin rhoberno inn nover More w Wir Buthalia ware drive fic hamamie mnelnow i'm hobelmn Lu monmuse lis hobekans Inn homo Immo? wirm 20 lip пива ной mehabe hurro cha hamann wareva Bake chegars Oppurar Codentbha ato tige milvernem been hutm cyna dozejna hu bmhuin mgr. Suhapob yfing Brunn Valor com to. Cham hount Shakamene Chino hidmann Willeriasmo. namo 20er the entre straphy er loop Marin rechuro Spina men wann Ninens ouuno Flutte Raimo. inemana n no commission mahoumens Ilmanga no Whapobera munt vivano Humm. conhormo não mammeemle mpochpam. i Viramam mormo miverno mpoempammmmmebian verdin. womodword in m turmen bumo. честой. mis empront environs 66 volnatur. Roga notin ma komva nep Paromerino 1990 Wzzschiennore meynemn nimen konnanche Las Warmh wanive to string membabasies. on pa domme. mpo to emaluno emp Wellemhlps ome he branchae warn i'm hemorm varo mammebe pre planne Ummpo/n In Spanonin. iana sumplima mener. um nightun emperables coremann n Mh. наго петада ma dhom 64 Cemmins più invita Permahappen no mombili Charo, Chana fanns rhem. where wapes-Carring ON Salvapoden miliornia Voummen mm wenstoffe. mmembihir immenan n hauambia habus no im nomenandu. rymia nh wirmman Respublicance. formations abamment, ourchme municano mamassan obennumma. opumient, Winnich. bum um consalin muhabhir, pa mommun. hummmm zna low masterina ennuncer. haven obreapy. ivenmain menoray maham by memora

 $U_{11}$ ,  $N_{2}$
Когда? где? кто? и по Число Какихъ именно Ново-Кто по имени и проколикократномъ огла-Когда? где? кто? и по брачныхъ, какого созванію родители Нововђнчанія. шеніи венчанъ бракъ? стоянія, званія, зозрабрачныхъ? и кто пору-Число. коликократномъ оглачители или свидетели? ста и прихода.  $\mathcal{N}^c$ шеніи вънчанъ бракъ? венчанія. Viminchir Murahum-Observations  $20$ Mussolocum Mamunina Vimh!T Wowian din ome emindon como ceritorigm Empermenta  $15^\circ$ elynologiche Mamaza dan hypotetin m helpobelm's co Common Joga Winnich gran mymma 20 bijn Come Chandelid when whme benma D. Jacobsey Indien mit randmus Mr. Middle flaha Engennzbeha na exposição Sachtaholo ham welkem hm. 12/umpm Weahenn who hame fin Mamanne. richmon mora mreekam M zah: egm.da cham Univers carthodding accum po-Tehori, Ofealing au me divemin win Odup. спеть всегода eintra immenmont 20 th Chon Anany Port manny Amphro Bars. Vertible Helmo bis umalu. mm 22 dl. herbutiman hospor Mala mina map members membricaro Mm nagyn Ű Elpnicegame Queenlying hobelsonot he mporcham. mporthpam mismeckan notmorrow nemionome. minsteriogne El mussagni unna banm minnera Timp ummy honn eymembre communico nephas 15 Ond negrine 1. Olims Contro Dommi er obrener? The Imapres Is omopoe ernapous sia Where Cours 22 Hemstopd 8. Namnopr milberns Mb. ampimoiso. menin. efter ampetrol. Discurso mi formation where mhea leita 15 Montoph undolanin nahvynn is Winschare, where hope mpunikan Chalmmm he are fins so mincolpa embilin 18 Mumimin patiouneme stallabellou. nominaita. min win ne. bemartin authorize Eurodensik timphymin mahobung Vir n Anymore bruce no markan minimum havionsmun wo my obenin ungamer en. warin in munni zna hummolteapy nemand

Какихъ именно Ново-Кто по имени и пробрачныхъ, какого состолнія, званія, возразванію родители Новобрачныхъ? и кто поруста и прихода. чители или свидетели? When well france Anderin Codes must allum Estepso mu-Vindenmitmo mymm ... holling 3de, el Liebarmo alm cina me phamo Ellerlaham uméchan v Allehicsols & tmoethim to mimorem Chan Fremy vak: eym do. report the Cepervino, Marapade lang hovn enem nouninh. hamammeer emericimos ra Mouranto, no metemilimo Charlamio the Manus emalon notronosico unna barafan empormona cyminnie husbinn M. anho tomin harenno m. am Dobanna wours Oven Whe miniminist meren. None. heartha th fix Shahowma min nome renserans, ine amhpinnin heantha in mahalum pa mytan the ono monzas mornin brennany ove mont non mmenhydem Mynred. countiro lue mmmmgna hammodurki

nernand

Какихъ именно Ново-Кто по имени и про-Когда? где? кто? и по званію родители Новобрачныхъ, какого собрачныхъ? и кто порустоянія, званія, возраколикократномъ огла-Число чатели или свидетели? ста в прихода.  $\mathcal{N}_e^c$ шеніи вънчанъ бракъ? венчанія. Concerimonia Артантава mitte  $\mathcal{U}_\lambda$ er Drumen Winne noce 20. mone í, ulm churs tham chur zak cyn Carnes Chan men Denny mustanon истега hode Combine ennar zu Chan Anling wie from the film coreman Detance, Ma empriment nou simman rapplehors iminumap Umrlage Muna reconomino hamamme ĭ1 Vandoda, huw? moderatorico wirin*is* no e und bi acomunto of Stim emu homassalm mapol Mha dolma non nouve. in imse 20 mamo Luci, Ah smiles min odopo 2 Henneran de min zowich Man mhhu rymin Ver lzw livro no. whan uma war non min m nadodhmm nu erina uny in burmin er. mahammodia. pynemo.uy countmu втесть вытел. - mo un men apopt navivodr. Marapobeha minha reportable home bie um. rymmi embemin non melinema Procmensuris ernalemposso 16. Oforbyrum M. Milnapoli Harrowman heiltoun Banco broad chine D'est aux fin

Menfemeekan Kunna Mahapobehou Gunche Hama inrechsă Tănxerekoù Uepkbo obo Gineprunners.

 $209$ Когда? гдъ? кто? отъ какой Пакого быль состоянія изва-Hoc.r Isre болезни и и по какому слу-Какимъ именно Священвія? сколько жилъ, изъ вак-No catep ort чаю умеръ? былъ ли причаго прихода, и кого оставить никомъ, когда и гдъ пехороду. щенъ Св. Таинъ. TH детей? роненъ? wen formant bord them cannot V. rychmi pomn mpostan Dim.  $2.12.$ 011/12 memperano Casis you doling matro. Lol Bader be is fluis in rec illen. aumanne Truck chambitman baha 2002.  $\sqrt{2}$  $\frac{\mathcal{O}}{\mathcal{V}}$ www. wen Mannahan Mans Ann centraling mornmulation from mathem min collections with remise 1111 Clingt Dayun Houm sprum editor man elma Bitcan Marze anyder minders Mah. camp 01300 lusm. Immagn. 11 Ellewindung Mayannation Thursdands  $\frac{1}{2}$  $\widetilde{a}$ hopper  $\frac{1}{2}$ bina Verpina m minn unen ihts. mis. Vage leans chain Timon M5 J J sept v 5 empares umpabiens dentes it aus hi

Когда? гдъ? кто? отъ какой Числ Льть Какого быль состоянія изза-Вакого бы тъ состоя -ія и зва-Качимъ именно Священбользни и и по какому слу-Когда? где? кто? отъ какой Какимъ именно Сзященнія? сколько жилъ, изъ нак.нія? сколько жилъ, изъ како-No смер отъ никомъ, когда и где похо-Число Летт чаю умеръ? былъ ли причаболезни или по какому слуго прихода, и кого оставиль го прихода, и кого оставилъ никомъ, когда и где похоронепъ? ти роду. чаю умеръ? былъ ли прича-No CMep- OTL щенъ Св. Таинъ. дътей? детей? роненъ? шенъ Св. Таинъ. ти. роду. Villes Kanadan Mamara han Sinkin no our Mahaman Manama  $\frac{1}{2}$ mortin a consult for the primariles in undustrial Champ Min Sharon. Hanotrono regional disposition de l'ance sino d'antico fann Unam Daysan bere<br>11 mai ann Daysan bere poleongs the formandens 18 30 mm 23 una dis chon preception sur Prince im bapti her therung noema brennann a premium We esta en San a Gard eund man racon Jumi no nymmitty fund nomin eliam hurd Comparing parrough faithe a she harbed. Wearp has angest and hay ma de D. bellez nome tel. Sapachamp atimana manuthan позднее вла min Kuh. Colonelin. Camamiellan them n'oming il pontaga. shariter. Auciha seria Simman. mondan b. Sharipy Marks / en 5. 78. 0. Minne hay dinnen die Filambara vo Husinohoum Mamarka illino china come central placedations. romanade, person forme him Thate 11 hay i Page ama Berton Win Belle he proprince Ereal renzensmes modiano Popia Wasmingout omachinen, marministra Aubalet doum madha chan mothers fell, phan Strang millenrance concerno, angunar ding macová Sa Eugenia nitimana espu ellers tur me fram ande chamanna au vitanish Mille checken hast mars må paraming finnistanen, stanskarden, methemi M. Whati cher fishmanne<br>chamil fina Bylakopolekan W. Cepera abama sido mondan mone dian sergen vaka Houmanie first motorel mim. rechant ?.. p: chamilleurage Engrilvbans Thursda. behezolita. 18 ont.  $\sqrt{2}$ A. Musicoun Mansenha Vince china Han th no encents de arte communica es a pammaden 26. 19 Pincera been Stramment bretono dage Spannotin pomini testa Win heute como cendrum cara a dampbelehartente limasme vilin Berne Sorgerine Fage mining the protro 2011 lipu (er 2000) ten.<br>rayuwa et 2 - maja Trener Wernermens Mana. problems: his Mulapa Ma on martinde vanara of 2. Damomennon Combana gab arpen hamm re ma florfin, Ophthyemin ga na ham messant he with reache money this MA Chomances eyn. Dorg. mm mischant <u>s enna</u> lima Cinam - The Common dan ya dimmumu Ed. but hand with rapamin de nehrmehren empres roda beglighighwith morte leg Tehodi na njužece bu karativ mannulle Spamanne all. else el past 40 morani der light of you opermant? a strictifu diama horiz mammuning M. Sinamm - Effennuen anun terlin

J.H. No. 00

Когда? где? кто? отъ какой Числ Летъ Какого быль состоявія изва-Вакого быль состоятія изва-Казимъ именно Священболезни и и по какому слу-Какимъ именно Священ-Когда? где? кто? отъ какой вія? сколько жилъ, изъ нак -№ смер отъ нія? сколько жилъ, изъ каконикомъ, когда и где похочаю умеръ? былъ ли прича-Число Летъ болезни или по какому слуго прихода, и кого оставиль никомъ, когда и где похо го прихода, и кого оставиль ти роду. щенъ Св. Таинъ. роненъ? чаю умеръ? былъ ли прича-No CMep- OTL детей? дътей? роненъ? шенъ Св. Таинъ. ти. роду. illy man fran Francesco<br>Enem lly home component e Musicahamann Immunicipa attaco escapado en mingdachin non orechi Kilindra kan hommelur 3  $\left( \begin{array}{c} \cdot \end{array} \right)$ Ma Pochans mis communes mammama a Cannachard may sim hell parinan dahi chomused Intrusch as ham smers he Usemern Marto Wario onna Film cipa cand and may mit no mullen brusque na mari dis choi. mamurabe or diversity baja finna hamonisee<br>her hetelekking haadlame esportante, ramed Dunch 2. nom 22. domanshine. montan' manufacturing pelagmanician Detroit games meningenia Simmontale man Could Colo poner dagely ilmango. is producer to spoke may huhan mon ern frankohing<br>meg : bizkerling Shank Hay cham Montagn d'hand ! O gun 19 1106-1212  $14.78.2$ Macharacen Mannons Atmo Anno es novo Je a Mussous Mayon from March 200 comecentras por post popular permaluar Enussyn bruge malle han statemen der сметро Глес Camminin why mining he alshand-dreem rarder solicity, the empression pringo of Leope Chant yours fil he continue miamoro Hill Vor Linnahms anno George 18 Generalina charity politin 19.012 Proven Споталосови Por buchels nepamanne nannum with your eight and panelsman epampina ga mechant à habinan files mis Stempli more manages fining forme malletin Longha Coloca. manierand musica albans Butish opocion Patrapan muhahmmy Minnagro. Оберезний 19 1. a barbara Phamanie mes Segue Third ballandus gr. Chef mul & 11. He Mundassa Mamans Maria Mario non como central una autorizar deprementes 4. 12. 33. The mention Manyanholder Alsworth bréppsrotate.<br>Sécopant Pau typutal apparent um minastrum come central for annumer communiches, farmengen prebekarto southware the Stromm any Inminute unomamoratus Marovi allice Con Part Manuel du sausahamm perprint anne Comme poster. Le flampion mhmanum humburis and received the Charaquet to him Gashan, onning fundy tyuppers the your for the mapa neger Sumart's De Courching Typerangewith we found the frippi 2019- Bellafabrica<br>importation for francome Liston Ma hujmm Shapsmande monte, origin chambers cham Genera see Logo Speys Allepoletie shipseman min 62 put. in emotion committing of the mount Mont Course winnigh for an Town meguitation part gant construction Vo. Inamo Cham Pham michan Apmagra. SS.

 $2/2$ Когда? где? кто? отъ какой Числ Льть Пакого быль состоянія изза-Катимъ именно Священ-Вакого быль состоя ня изваболезни и и по какому слу-Какимъ именно Священ-Когда? где? кто? отъ какой нія? сколько жилъ, изъ вак-№ смер | отъ нія? сколько жилъ, изъ каконикомъ, когда и где похочаю умеръ? былъ ли прича-Число Летъ бользни или по какому слуго прихода, и кого оставить никомъ, когда и где пехо го прихода, и кого оставиль роду. роненъ? ти. щень Св. Таинъ. чаю умеръ? былъ ли прича-No CMep- OTL детей? роненъ? дътей? шенъ Св. Таинъ. ти. |роду.| Mamana Myte Manstrong The sugares Manaman mandan ya sahaman Ca mm. en tollen Manofon Finnabogin whalim 80. Supermy for  $4.12$ et Observer Insuran Bene imperimentation retimme toda equesquents any formation for the property of the service of the component of the service of the service of the<br>In the component of the component of the component of the component of the component of the component of the c mmans een Spryslin Bert belpard. Henry Hina Wayning insportingen. theroed dymiting Of me Chan Min 22 M annes imme onnag a did chomin form'n mannonne Grand Ayanne Cumantre mitimandi and be all being further pole and chain the of De Forzant hin Maham Gundhin Bhamanye matidling Paradichers Frammen ye mn shin Apudo Mongradice esternomichio halle zó ny berfurie Zobia mpar n: no empos himmy musson. A. P. Eminimichan de Francoya. Kinstolocha Manan Gree Manotrop  $2.01$ Municipale Municipal  $\mathscr{M}$ . come centration operationary saponna been Almo nono como central maranel stan arabonnel de  $20.2$ hoefmare Boay (tellen humanis marin Delive pelpard Por my Joshal Manismitry Gelepuska Martinse Magnissment chung Marche farmas men zahregm ein span Minne mams bothum Hed chomains mhobs full, onnother Commondado unnumment de salismanne happy be a kep greater happy chambers mah manan din dina exemplos en more ang champ ham non bid Ayment of monday !! mam lington Gann er bann minn frehr om brendt senange was undergrinden morge lage fundame. Raens f2 framasını)<br>enum əlfənəyə Jerdinar Him ha 1. anni. Marsa form Mangan Calm, Parso ISM, Se officeropers i linnana  $\frac{1}{2}$ ann centaryon na a hapanna is a paramatyle um chutadon. paratarin 56. 12 Parocolempa Innim Part Coronan Lige hospinno d'alle martiling Mm Mma prastipi. Japmensoyhin Warmarmy buns menta Jaem ofm milag Camolinition en martie summer neen Melmo Zah: expr. 2016 umallo. In chairman mahaman ne sti ser numbers Voles Damid ponytente anno no una fordamely Via impering an ez bay, Una bachata. Amtmeffrank mongedan Mitrésipe be Mahapobelin ba Dalzolin legis difficient Defirmame min hardly Music hardward In a priming epelpant is Elpreago Cham Amita C. France might. Kohnway Or.

 $\sqrt{n}$ . No

213 259 238 Казимъ именно Священ-Вакого бы ть состоя -is изва-Когда? где? кто? отъ какой Числ Летъ Какого былъ состоянія изва-Когда? гдъ? кто? отъ какой никомъ, когда и гдъ похобользни и и по какому слунія? сколько жилъ, изъ како-Какимъ именно Священнія? сколько жилъ, изъ нап -Число Летъ № смер отъ болезни или по какому слуго прихода, и кого с тавидъ чаю умеръ? былъ ли прича-. ронекъ? го прихода, и кого оставиль никомъ, когда и где похо чаю умеръ? былъ ли причати роду. No CMep- OTL щенъ Св. Таинъ. дътей? детей? роненъ? иденъ Св. Таинъ. ти. роду. Marcafacen Manans Mr. Manoerono Film mores Nokumplings Manumaro orne transversion noma yelling Mano no novo Manism Bai come executiv aginoro dorse estreligios la Servingshin urturna saga lala dengan hormali urtu<br>1/10 pma mbr (1970) (engan dan martra 1990)<br>40 manus distribution da Manus (19 Commodição hommber be fleemarm apmayhem rebenna's John onmo Monday a Wir chamana elm. Win he Mamartin wamamisk? nangdandan anna no the pandon an onon Imm hvist Ugmales chordach 60 Cleann hal m en by have holps The underson influtional ermitisma. M. M. Wir broken C.C. Extension polenan fifte angma Waya Almang rechambian mprovinc Dago marginan We disposit mmn bial we no emilo Papma Coms Mondato charmen the morne munimi. Taga, the fina 14 Pr. 2. Manoeratiate 23. E. C. Maurice boun Margaretto a grony estima pommilian %. Il. 62 Florena be vona erindues Guin O'Man Margina B Allengenne Place inte mon Para comenne coutre de traverse de la completa<br>Canal compres de traverse trans a bornandos<br>To qua llapace paris Couras, el propositois oinzionano fellum programmerike<br>shkip merket<br>enzoro 1101 Marsh erts umale changed ha Dorchin mprograms and bighthapay factoerants an ben dins chon tham forte anno Pla Chand h Mapping fig Ministrin cand being magician dugunany hamme, chan mm hulija immin meplung mith noting ilam Monraen. Toganhstme Comersorely no empresam nommy butte bens inter co. mm fichal Sm. fank markethy smm. Fapabelamp Caboba ann Kapthen m. Vi Pagedonn hismannachan Vanent Co. in nerone m. Momanga. Dilacine. Alisand Music bosa Manang Gan Maroshing  $2, 2, 3$ Mommulas Alanotrono.  $\sqrt{\frac{2}{n}}$ alluciachen come control manufather ways come contained mornan Bab Nahamars museuline Chaminer lasquare Togo balances Stup her infartanin borhomo Toka herbirimm Mapma Gem emm fair-Antonio dans para Com Bentrollum colections with any On this chome hora Has thisp. тинной заво проседание aver montino Muthemmer Bit cipa Dorem eym. chin Mariusin Montmark Ann nommunida with extam hina 2 ferans inna who rode with balle mutinzan bi finanog- $\mathscr{P}$ pouchter, externationalities tham phone firewith montano-Jagarthy. mymhotine hapiletan Mustap mul umielum din Partimone on morning West finne. Chan Monte Turedham Mugn A.N. Imp.

 $\Box$   $N$ <sup>5</sup>

214 240 224 Когда? где? кто? от ь какой Число Пътъ Какогобыль состоянія изва-Вакого бы тъ состоя. і чизва-Качимъ именно Священболезни или по какому слу-Какимъ именно Священнія? сколько жилъ, изъ како-Когда? где? кто? отъ какой  $0T<sub>b</sub>$ cMepнія? сколько жилъ, изъ како- $\mathcal{N}^{\mathcal{L}}$ никомъ, когда и где похочаю умеръ? былъ ли прича-Число Летъ го прихода, и кого оставилъ никомъ, когда и где похобользни или по какому слуго прихода, и кого оставилъ ти. роду. щенъ Св. Таинъ. роненъ? чаю умеръ? быль ли прича-№ Смер- отъ роненъ? детей? дътей? шенъ Св. Таинъ. ти. роду. ban Manurahin There cong Marchival Mingette Chause Murabanar ma cemanda nounaheart y Merchanica mhisminima Nahammlies molather. Budgetim folker es et punuokeune Unovisit Perin er stagen finns (freyðin tein<br>Omrefreimin Yellir einistmi o Ingestonpais mischmin. Fark ochnit Maimongoine Lacenan Mid ammo tha awaran Yana Muryo mp Which din him Matro de efernand Type hamanch or samanyur. no mmemo tron partema to tope amalam Hay Sauce Came Colomban emangik barji manahan is helichen amsechandling Ex Matiata chan mar bush ship Emamento de Mighapola 36, Cham Blian Smalls. le hje ma gire.<br>ekvare officiale. Ver Pehrtine polen mongo Compactistica annuala unechant the mange Guzar Anhand Tage might mer: rimmin. pain. 9. m. P .-Surahan Mamputa Alan 20 30 com central Companies arpanalises 0. 30. 2. 60. Mucholan Alembuden Mano entre elimpism Bath es ance no modern tom de towns for renne Jera (min) El nom Sanism Gratie Vannamun manifestrata Sommersini<br>Sacar Tumil (unmalaria)<br>Sacar Tumilla (unmalaria) Anfrans trang perpenantes Institution of comparing the improvement пител. gumariana. haira essam o marcaille prepare the regnand to put Hamen a share Thura umcekan hi Jeme Dopus. propolations timmetal). Spra monra racalana, banfahippe balk Media Pramamie Togail Enfrance Cham Climston mula shipin champ frame for money's Te 21. m. 2. Corne to mas une chant de ga min 23. Syenall Faith Naga. Answamm Annoher Mission boren dahump Urestronicum Vittenanha depola Come Clinaus umatinin Share dopped Partin By Commands Wellmann Joye com cinematin tomatima florida hourist bush Madedona Mahafshehm he haman for given Jage Herabina de y Maynan kerit enne Vim mpeman hi hand Deckman Cherypolen Office Membran cacha huin Shaman. Chomanen Un Christian experient omn differe recham Th rechefight Mahm u amplimink but Connow. ma de france oblightimoling Mapasma Can ra Parening fora dommer hother Amyes Kalp. manin horna offe, Heaming Wenth, Rep. E Michalahod fo francygn<br>Voqevet fishir pommernam Eucayapaba. Muchin Bake Comentation Makehabetan more free for Merce, Carne point d'ans queles France Defamance minusant Cham Marie Co. Mahn. gra.

Когда? где?-кто? отъ какой Числе Летъ Какого быль состоянія изваболезни или по какому слу-Какимъ именно Священнія? сколько жилъ, изъ како-Какимъ именно Священ-Когда? где? кто? отъ какой | Какого былъ состояния и зва-No CMep orb чаю умеръ? былъ ли причаго прихода, и кого оставилъ никомъ, когда и где похобельзни и и по какому слу- ина? сколько жилъ, изъ каконикомъ, когда и где похоти. роду. Число Летъ щенъ Св. Таинъ. роненъ? чаю умеръ? быль да прича- го прихода, и кого оставидъ детей? роненъ? № смер- отъ  $32/24.2$ детей? Plumohecan Shayan Marc. Mar con ценъ Св. Таинъ. ти. роду. mondays Lady smiles Minno es vita Pleciro forma el marca " uno Loca neur muu ortuta.  $\mathcal{X}^{\prime}$ houmakeen agin stridt form fremet fleft war Prayamo Gember Mun Jahartin 21 Omfordling Naysin Boy mono des chos Who elm Blog proman Pope una bellinement. innihmin 200. quais damino fant centaure Vandauchen ona Waypaa, nohumbude aucume Vach Jahren Dora en breffership gram bon man dhikerian<br>Vanovi 2000k mmthmana, providentum bi De Tomanin Cham Bham ma but bake barat min pro generica<br>el propinera U tampino Hel. uncedan Ipu Trutia morn he fahrhan Odhange Chamam Millahapita umno Meg Vandensin 25 who eldin fam Hand Vanh 18. and <u> ZimeMerrym</u> Ort. he. **CHANGE** Albertson hacen Jecht in line Munrat norto enne eindusm nar Veysum si hotisporo Foto) party skutini 22 (poznan hausp<br>Abrymno Ha (monaghini) Marsim hatik<br>yamo preimoro Top etimir pin Uremarniae v 1. Elisarendo Mangallino Faro el mito ancoma an sul sporme poque heed.<br>Durant are dispersived in provincial  $5.71$ din don't want to Honorauth encornadas. The chourannel Vempundmiss Emme no sine byne gemaching me partnaman 1011 minger zulle estra dorre yemamp firethepshelem humbred the Vous Phayage remi mohelmarin Inchen The Defirmame hahanmong  $\ell$ врастови cham Mondays Degrees houme here cubrus. Chamanni in volz 2120116 mayo dich boll while. moneugnhe. mapannen habeham. Melighedon experis big hamames gm halimang Eks. no Kpangarapa hy wags. 2. 80. Minnes breem Margaria ation edne tom universit mmanwithm Kakeumahees восстатовода Mmutha to Mano nome Virgina bla echigementos 26. En. 19. Marin Marman um inpre Cellaimmon Dahump ито единые comocentrist heuther will Winniet enanolpur ben mill har in the effectional Corpusion of the perfect of the Enence Falam Marquese Thous de habe en pour amplication cana hami heit Dholp Enlake fabera angedtim kan sment offers no imapam Rhamanne tingo bida Chpurance? China Mina there salle mm Munz cham Imma I'm morade. Cynpunking Sams 19 erang midyun Ragaitheren nomygundo. en. re Demm 28 gin2. A. Maria Harmo with cong I hard me mpunih Stim chama fan hubra min mm, Bung app Nagre Jones marcon wir 23 mm Ramman hay

Когда? гдъ? кто? отъ какой Какого былъ состоянія изва-Число Летъ болезни или по какому слу-Какимъ именно Священ-Какого быль состоянія изва-Какимъ именно Священнія? сколько жилъ, изъ како-Когда? где? кто? отъ какой смер отъ  $N_{\rm e}$ чаю умеръ? былъ ли причанія? сколько жилъ, изъ каконикомъ, когда и где похого прихода, и кого оставилъ никомъ, когда и где похо-Число Летъ белезни или по какому слуго прихода, и кого оставилъ ти. роду. щенъ Св. Таинъ. роненъ? роненъ? чаю умеръ? былъ ли причадетей? № смер- отъ дътей? ненъ Св. Таинъ. ти. роду. Willie user Manjan hake Manotrono Mander Can Ammoth no n Tanghamu Allegge charice Girman Elekhy Muhummille duponmines 010 1 et birmuques como etimbrizone zinnerer Ben elmighnilon O Capelain. Mayina bay referrastru integran Jogg England Mine Re Mumay you Restaurasson ums remier Jongema Hays Veter establista amm Ithin apmazurnum Mara Shunaed mari did chere nn finn fra aamaham ord making su francomedy Henrie Hump idwest Damid anici delle umeeksm umum Simmo build bill. freet no ununville, hobenans for nachm zanyumen papaleham po monday humarbo 2. potramomis. Diretmy 42 L. 1 Gymanickhan schorach 21 Compandidam chuna Munta mungu Pode the usannina Apintagn. zud 47 proproved. Forume 30 Minimaria elinimanda Munichna 19 Minimorphy Margaret in Elleno in esmenn gen thean hapam houanten como censori pur l'ancherar and mi bostone que al emban Ampino The rouhummahey потретаром w Togaybourned finns Wayne he Marmorine follows logo Inmindel NN Show martha Mund Com Lugumi mina mobs per you chara Petrusca he Maimeste man nephas unahin ni го таскова про итого равательно Offerra Momsta The Phoneses mongrape sumter hypme min Chambrid On william unemi Cola fachandos mabados Dum grammes de l'allababan mechantin innia bi Dhi manados ho rin dinamant Spanance mais transm Chanafartia day more mannechan Dre est day the morning Whmml. estampen ha ema 26 que Pagalohum expressions In. Kamuelf, 22 9112 For 31. 12. Dischia 4. Alunche Margaret Mis Brown 1 The invaluent Vinco che bacher um viahammhu 10,00 сетесточно тоблидути за да рит June Verman Cinain Juan Amphin the ormalinza Duction being top getal fight i formation thusemann hop rodosarbry Manchelands he Member anna Alliculate men Elypo. ema Hayam Zelli cin: amma gamiltium Rafromme l U anne fierí. mpemonadia gove mana n'immance umuchano Mundethe be inchopely times. Chows and by une summa if Comme champship aput more mis po ununin ch Maliahobelin Colmina, mamuchan belode Geomes expanding Cham Atemas myselfer  $1.66$ m, Comande Stemman 6: D. from Art 1- mil. Nonymith Vanna Chiles protimone! min.

Когда? гдъ? кто? отъ какой Какого былъ состоянія изва-Число Летъ болезни и и по какому слу-Какимъ именно Священ-Бакого былъ состояния изва-Какимъ именно Священнія? сколько жилъ, изъ како-Когда? гдъ? вто? отъ какой смер отъ  $\mathcal{N}$ никомъ, когда и где похочаю умеръ? былъ ли причанія? сколько жилъ, изъ какого прихода, и кого оставилъ никомъ, когда и где похо-Число Летт. белезни и на по какому слуго прихода, и кого оставилъ ти. роду. щенъ Св. Таинъ. роненъ? роненъ? детей? чаю умеръ? быль ли прича-No CMep- OTL детей? шенъ Св. Таинъ. Ilistro orem Murguna ти. роду. 46 Man count Middle Ballin una conductina un aluni holmor poins lieu Munune Sigmont heur Aluna hour rga complimi unnifinida Genina bar Ampismi beu hachs brev ma centralind mima remodern lie flatmasme hora this enoug Communes achumolage montain Margi Apurane Mora America Purnist fall bridge a es el formo fundada para la<br>a charaona funda divana: papamanno Lepsmu in repainquise winted in figuentalle Vinepar chananinide Mayne com i Perry ine muhurherida. male de Euro Nonepay hap<br>Sona ize planet mor ride Manu Mina milleregher Vil Prentre the morique Prés morone Via profesione long Come representen aspaniantes Den Cast de policham / Commons 50 ma morning bis Mahafrabelos g minna kom C.S. aim Company Apimas inen Mattan hamannek Imagn Областовная Лагина близово  $50.9$ Thursday of Deception order com contention topener light watermore the Oche Mune beenness poumanique commodage viene alguna Spenins han be ummina a transismi transp Ministers ong chaifed becher Chyna Palyo december. more foga thing gommete, with bed. by Show man en una On adu mysma Weaupobelian Mahapalehm nenomalies Camp mining pormonnie. hurun anne remme Simm bule para hu  $\mathcal{J}, \mu, \mathcal{H}$ uri dulin chon  $200$ hapalechange Cham Spra retirmanie. nin i leon co Ining Poemy Campine repra framamaling chan hyudan vine Teputhe Ors. Carrie emiles monde. exelle choism mourte Grea Emunicana. TimMps 12 mg illero silvato 51. 13. 4. *6. June were* Margen Jo Marco 20 Manan Chan ya mu Midam hommalities, Marino bollen com centercom nahommatica com centração en epan approxi cher inclus mage Sangel be fremennt mungu 2 dla engare elle anjonno Lyga Mara Ahara Churis vakien. uningsmindus hababe mig  $\mathcal{A}$ Sich fins denver manana avro, uninhu, Second Chon Simmunitius manninguise cham huar Introdus can Juin 3 Janma Rela reh: en Am ances Manoro dumil menin chanafin amport blemmake haprzehan. minora Unitersing 18 Donneuni Lo Rhamsme how more et bernegen ap que y place ruen de ha Vans Imorg habebant. Laga No. hoffic 16 dans na, 12 ml. parange Simonopina, 21.928. wood

Бакого быль состоянія изва-Какимъ именно Священ-Когда? где? кто? отъ какой белезни и и по какому слу- нія? сколько жилъ, изъ каконикомъ, когда и гдъ похо-Huc.10 Itrl го прихода, и кого оставилъ роненъ? чаю умеръ? быль ли прича-№ смер- отъ дътей? ценъ Св. Таинъ. ти. роду. Mariano Ma Munchio rom entite una populari para confirma lon s frensisni Oluthe<br>Unemsmish inc. Anna Cha mmehmir Ta reamont to bucknow gen I'm wearing he arian chana percentations membershi et din Rome huin 2 roga hyperdinner Phamame romedfuga de immorphia, 3. Alexandram Mamamatic Inconnu come considering Channel a Che et al minus hour  $\epsilon$ borgnase gage a Jenneihor wa fragished  $\mathscr{A}_{\ell}$ Sep alles bolen- Anne behudt get for alm carte thing inanos. 1125 nayaman anna mpn 20 Princhan. raison der anni Papier 20.5.122 Parimain de Chamil hama  $\frac{1}{4}$ Consequente de la procede de la Compacte Hola Delice 19 Here. - chanceron 54. 25. 19. Music Socar Despara of irapon como cendarym rádinar i hup. i pourismo tos mono Poga moting with he flaggant sha-Vancennik, Deficilis mentalshands, young nommo hugman har rigannelin & bout goutfre miles eller ilm machunt undinin 10,00m i apportable mynbacht Canese Secrets ballonypol hodraham Suprementenin vojce Green chem Piam halp il en muchano the empresso mademission Impiecen.  $m622$ . Ale Convein merriporcehos bannos comoena yum from april rations ones backen more choi humm upu Maliap elehan Thamannechum Rougeham haemenn, Bamana covember учето тотести приножения yellounalinhna? / rags: M. Mallaproby Caemmingens  $6e$ hecko- pacie eletro

Когда? где? кто? от ь какой Какогобыль состояния изва-Члело Летъ болезни или по какому слунія? сколько жиль, изъ нако-Какимъ именно Священ-No catep. orb 8 чаю умеръ? былъ ли прича- $21$ го прихода, и кого оставилъ никомъ, когда и где похоти. роду щенъ Св. Таинъ. детей? роненъ? A draws there yer Mentering

Be cen knun reperancipalainsur be mana redembennepyrnousa nadn. cour et muissimenieurs Permanent neramn ydocmobropiero. Kiel - Bacucokobetin Descamble. Allen  $\label{eq:3.1} \left\langle \Psi_{\alpha} \right\rangle_{\alpha} = \left\langle \left\langle \psi_{\alpha} \right\rangle_{\alpha} \right\rangle_{\alpha} \left\langle \left\langle \psi_{\alpha} \right\rangle_{\alpha} \right\rangle_{\alpha}$ 

## АРКУШ-ЗАСВІДЧУВАЧ СПРАВИ

В даній справі №  $\frac{1}{1}$ Опису №  $\frac{1}{2}$  $\Phi$ OHДУ $N_2$   $3/\sqrt{2}$ 219 glicini gel crossagestre Пронумеровано аркушів (цифрами і прописом) 3 них літерні аркуші Пропущені аркуші Вкладення Брошури, газети, листівки Графічні матеріали Документи із згасаючим текстом Інші особливості документів 28 » 105/0 Byel 2024p. (підпис, прізвище, інідіали) ПІДГОТОВКА СПРАВ ДО КОПІЮВАННЯ (що зроблено і вказівки оператору) 202 (підпис, прізвище, ініціали)